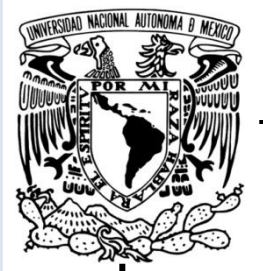

**Universidad Nacional Autónoma de México**

**Facultad de Estudios Superiores Cuautitlán**

**"Evaluación de un Proyecto de Inversión y la Creación de una Empresa Galletera en el Estado de México"**

# **T E S I S**

### **QUE PARA OBTENER EL TÍTULO DE:**

## **LICENCIADO EN ADMINISTRACIÓN**

**Presentan:**

**LORENZO ANTONIO MEDINA ZÚÑIGA**

### **VICENTE MORA GARCÍA**

### **NOÉ PÉREZ MARTÍNEZ**

Asesor:

## **M.A. JORGE LÓPEZ MARÍN**

Coasesor:

## **M.A. CARLOS MATÍAS ARMAS**

**"Por mi raza hablará el espíritu"**

**Cuautitlán Izcalli, Edo. De Méx.** 

**2011**

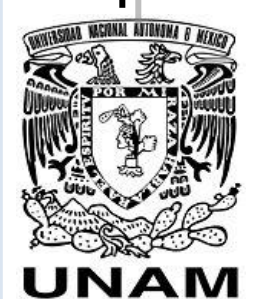

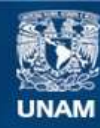

Universidad Nacional Autónoma de México

**UNAM – Dirección General de Bibliotecas Tesis Digitales Restricciones de uso**

#### **DERECHOS RESERVADOS © PROHIBIDA SU REPRODUCCIÓN TOTAL O PARCIAL**

Todo el material contenido en esta tesis esta protegido por la Ley Federal del Derecho de Autor (LFDA) de los Estados Unidos Mexicanos (México).

**Biblioteca Central** 

Dirección General de Bibliotecas de la UNAM

El uso de imágenes, fragmentos de videos, y demás material que sea objeto de protección de los derechos de autor, será exclusivamente para fines educativos e informativos y deberá citar la fuente donde la obtuvo mencionando el autor o autores. Cualquier uso distinto como el lucro, reproducción, edición o modificación, será perseguido y sancionado por el respectivo titular de los Derechos de Autor.

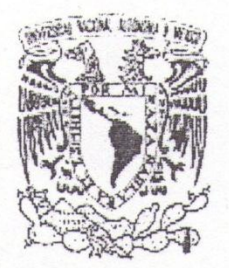

#### FACULTAD DE ESTUDIOS SUPERIORES CUAUTITLAN UNIDAD DE ADMINISTRACION ESCOLAR DEPARTAMENTO DE EXAMENES PROFESIONALES

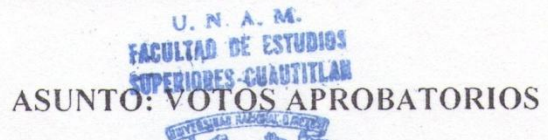

#### DRA. SUEMI RODRIGUEZ ROMO DIRECTORA DE LA FES CUAUTITLAN **PRESENTE**

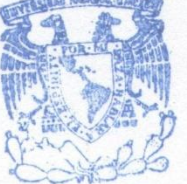

#### ATN:L.A. ARACELI HERRERANHERNANDEZ Jefa del Departamento de Exámenes Profesionales de la FES Cuautitlán.

Con base en el Art. 28 del Reglamento General de Exámenes, nos permitimos comunicar a usted que revisamos la Tesis:

Evaluación de un Proyecto de Inversión y la Creación de una Empresa Galletera

en el Estado de México

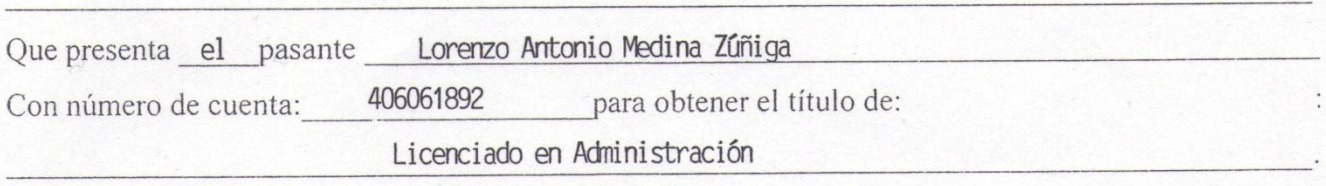

Considerando que dicho trabajo reúne los requisitos necesarios para ser discutido en el EXAMEN PROFESIONAL correspondiente, otorgamos nuestro VOTO APROBATORIO.

#### **ATENTAMENTE**

"POR MI RAZA HABLARA EL ESPIRITU" Cuautitlan Izcalli, Mex. a 8 de Febrero de 2011.

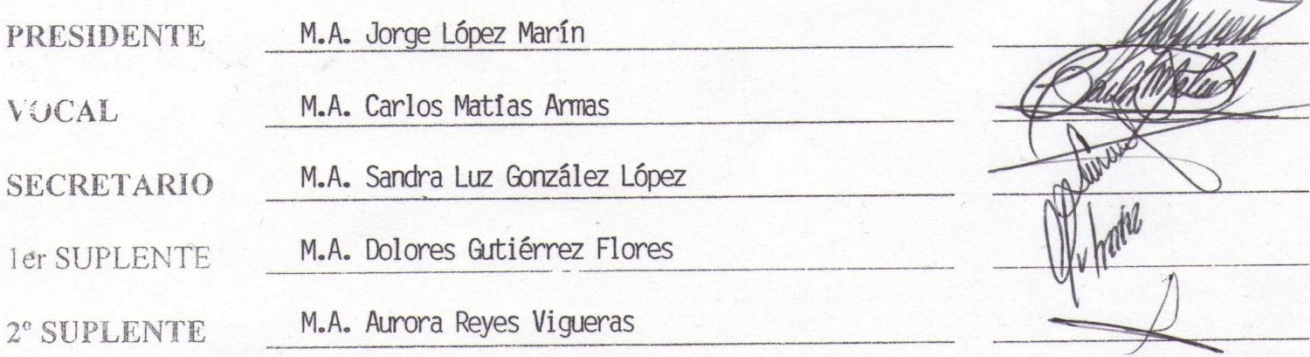

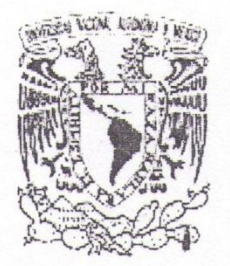

#### **FACULTAD DE ESTUDIOS SUPERIORES CUAUTITLAN** UNIDAD DE ADMINISTRACION ESCOLAR DEPARTAMENTO DE EXAMENES PROFESIONALES

U. N. A. M. **FACULTAD DE ESTUDIOS** SUPERIORES-CHAUTITLAN<br>ASUNTO: VOTOS APROBATORIOS

#### DRA. SUEMI RODRIGUEZ ROMO DIRECTORA DE LA FES CUAUTITLAN **PRESENTE**

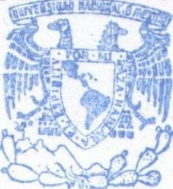

#### ATN:L.A. ARACELI HERRERA HERNANDEZ Jefa del Departamento de Exámenes Profesionales de la FES Cuautitlán.

Con base en el Art. 28 del Reglamento General de Exámenes, nos permitimos comunicar a usted que revisamos la Tesis:

Evaluación de un Proyecto de Inversión y la Creación de una Empresa Galletera

en el Estado de México

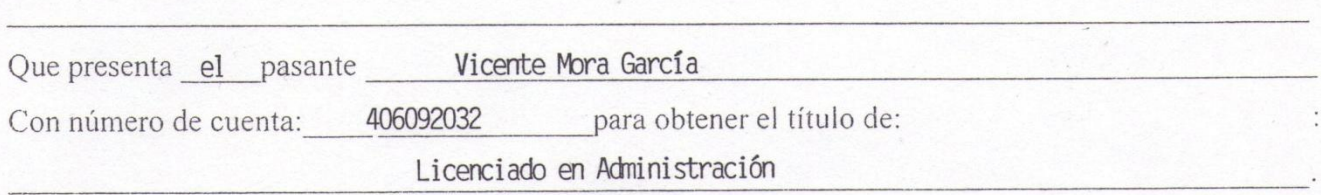

Considerando que dicho trabajo reúne los requisitos necesarios para ser discutido en el EXAMEN PROFESIONAL correspondiente, otorgamos nuestro VOTO APROBATORIO.

#### **ATENTAMENTE**

"POR MI RAZA HABLARA EL ESPIRITU" Cuautitlan Izcalli, Mex. a 8 de Febrero de 2011.

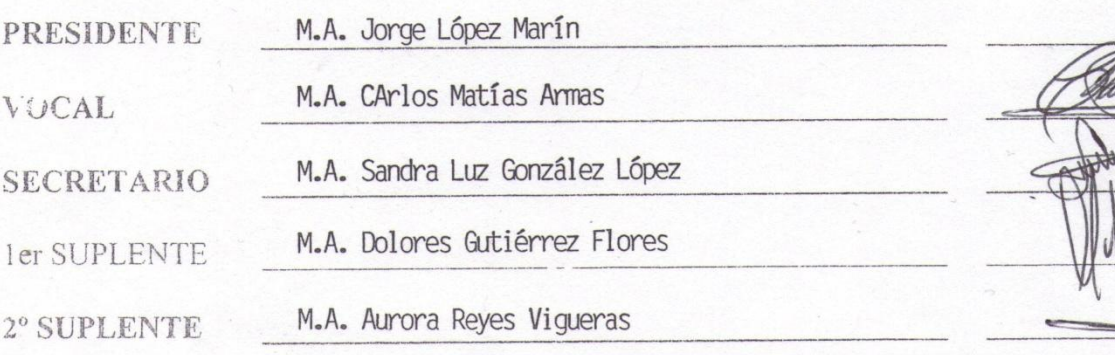

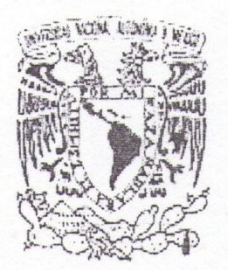

### FACULTAD DE ESTUDIOS SUPERIORES CUAUTITLAN **UNIDAD DE ADMINISTRACION ESCOLAR** DEPARTAMENTO DE EXAMENES PROFESIONALES

SACHITAR DE ESTUDIOS **TIPERIONES-GMAUTITLAN** 

ASUNTO: VOTOS APROBATORIOS

#### DRA. SUEMI RODRIGUEZ ROMO DIRECTORA DE LA FES CUAUTITLAN **PRESENTE**

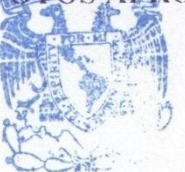

 $\sqrt{a}$ 

#### ATN:L.A. ARACELI HERRERA HERNANDEZ Jefa del Departamento de Exámenes Profesionales de la FES Cuautitlán.

Con base en el Art. 28 del Reglamento General de Exámenes, nos permitimos comunicar a usted que revisamos la Tesis:

Evaluación de un Proyecto de Inversión y la Creación de una Empresa Galletera

en el Estado de México

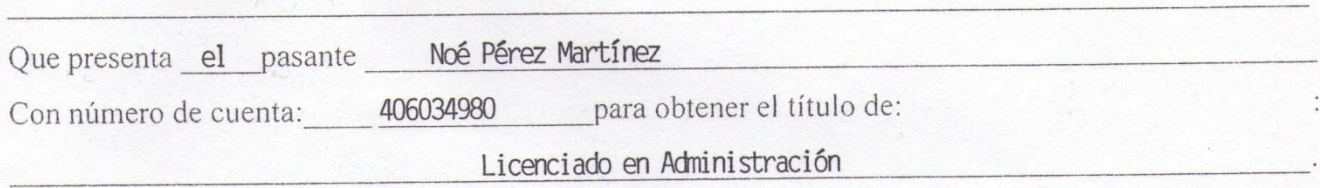

Considerando que dicho trabajo reúne los requisitos necesarios para ser discutido en el EXAMEN PROFESIONAL correspondiente, otorgamos nuestro VOTO APROBATORIO.

#### ATENTAMENTE

"POR MI RAZA HABLARA EL ESPIRITU" Cuautitlan Izcalli, Mex. a 8 de Febrero de 2011.

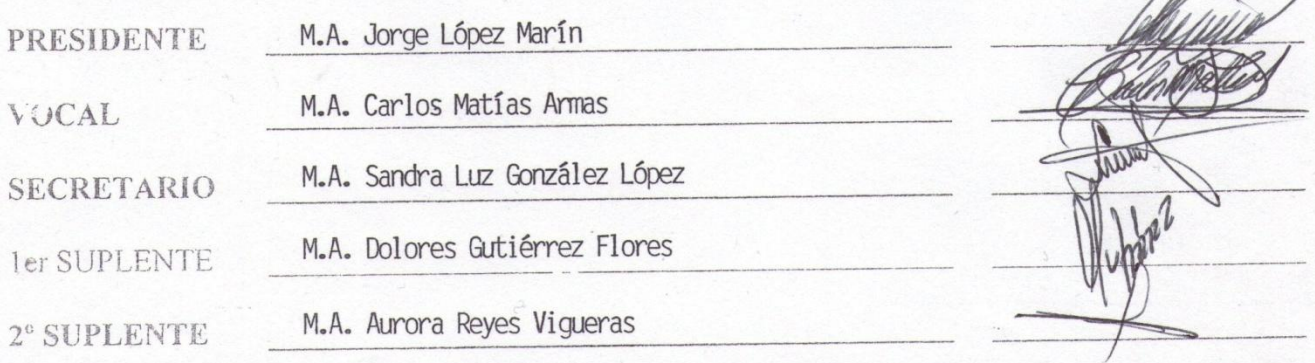

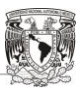

# AGRADECIMIENTOS

HH I TT T I TT T

# A Dios

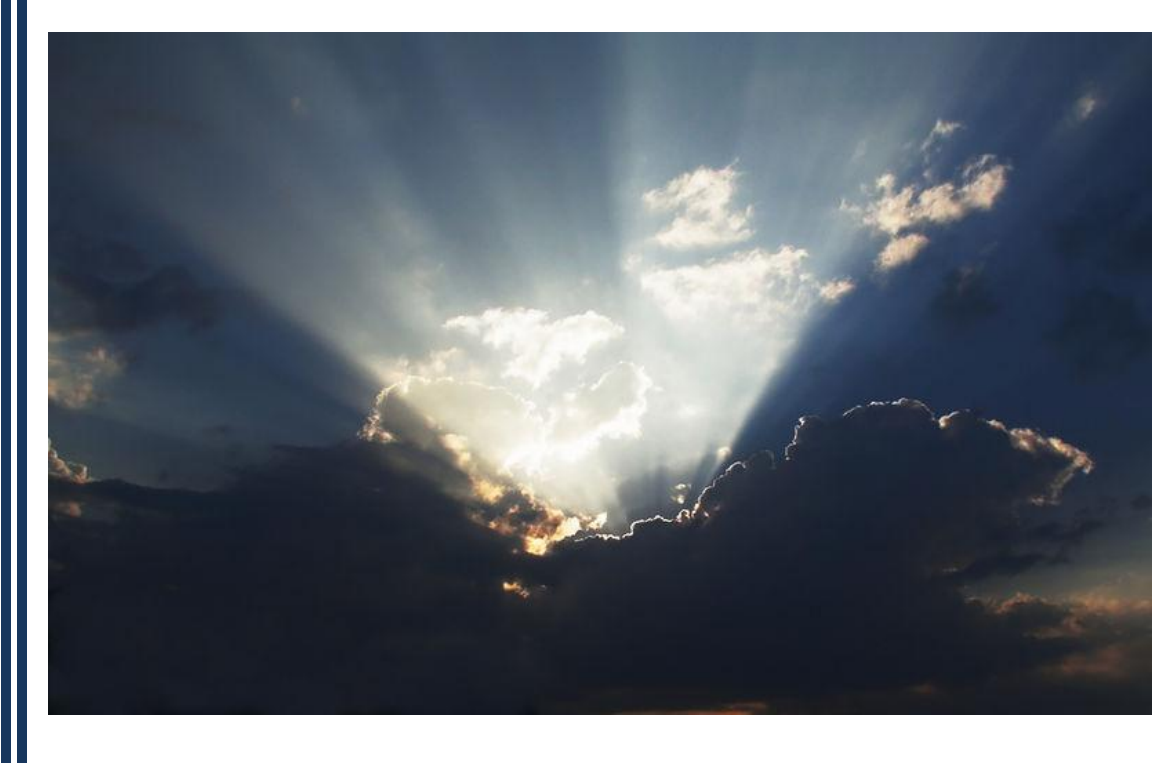

Por ser el creador de todo lo bueno que conocemos y de todos aquellos elementos que hacen que los seres humanos podamos existir: agua, aire, alimentos, fuego y vida. Por darnos la oportunidad de vivir y formar parte de su gran Creación y por permitirnos estar aquí, elaborando este proyecto que significa mucho para nosotros.

Gracias por estar siempre con nosotros y por llenarnos de bendiciones a nosotros y a los nuestros.

*"El Señor es justo en todos sus caminos y bondadoso en todas sus obras."*

*Salmo 145:17*

HH I T T n T TT T Ш

### C.P. y M.A. Jorge López Marín

Nuestro asesor de tesis, quien tiene nuestra admiración y respeto por ser un excelente profesor y un gran ser humano. Le estamos muy agradecidos por haber contribuido a nuestro desarrollo profesional y por hacernos ver que debemos actuar siempre seguros de nosotros mismos. Gracias por las enseñanzas que nos impartió dentro y fuera de las aulas de clase. Del mismo modo queremos agradecerle el haber aceptado apoyarnos en éste proyecto, ya que muchos consideramos que usted es uno de los mejores profesores con los que cuenta la F.E.S.C. en área financiera.

**"Ha sido y es un gran honor ser sus alumnos"**

### L.A. y M.A. Carlos Matías Armas

Por ser un profesor que posee grandes conocimientos y experiencia, quien siempre nos recalco que no debemos quedarnos con dudas o inquietudes, y por enseñarnos valores como la puntualidad y la disciplina. Quienes tomamos clase con usted le agradecemos los conocimientos impartidos en los salones de clase. Gracias por habernos impulsado al desarrollo de un trabajo de tesis y por su apoyo en el desarrollo del mismo.

**"Gracias por su apoyo y dedicación"**

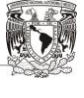

HH I T T TT **TITL** T T Ш

### L.A. y M.A. Sandra Luz González López

Le agradecemos infinitamente sus comentarios para el desarrollo y diseño de nuestra de tesis, puesto que con ello, sabemos que estamos presentando un trabajo de calidad y a que este sea visto como "un diamante". Gracias por la gran disposición, tiempo, compromiso y actitud positiva que ha tenido para con nosotros pero sobre todo, por motivarnos a presentar un buen examen y a disfrutar al máximo de ese momento. Es un placer que forme parte de nuestro honorable jurado.

#### **"Gracias por su brillante contribución a este proyecto"**

### A nuestras Familias

Gracias por su apoyo incondicional en todos nuestros proyectos pasados, presentes y futuros, por enseñarnos valores y brindarnos su cariño y afecto. Es un gusto formar parte de las familias a las que pertenecemos. Gracias a nuestros padres, hermanos, tíos, primos y demás miembros por los momentos, consejos, regaños, pero sobre todo gracias por su amor.

#### **"Gracias por convertirnos en lo que somos"**

*"Es muy común recordar que alguien nos debe agradecimiento, pero es más común no pensar en quienes le debemos nuestra propia gratitud"*

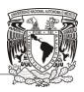

# RECONOCIMIENTOS

HH I THE R

T I

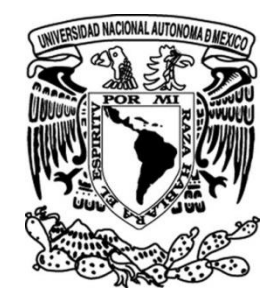

# A la Universidad Nacional Autónoma de México

Por ser la Institución de Educación Superior más importante en México e Iberoamérica dedicada a formar profesionistas al servicio de la sociedad, preocuparse y proponer soluciones a los problemas nacionales y por ser una de las principales entidades de difusión de la cultura y el conocimiento en el país.

Por instruir y formar seres humanos a través de valores fundamentales que más que convertirnos en profesionistas, nos hace mejores individuos.

Por permitirnos ser parte de ella y contribuir a nuestro desarrollo educativo, profesional y personal nos sentimos:

"**Orgullosamente UNAM"**

**TELEVISION** 

HH.

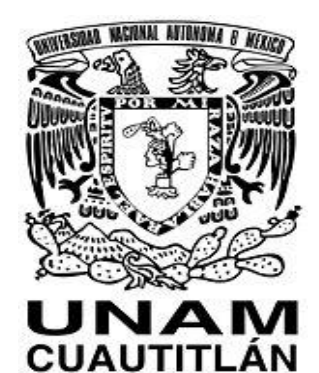

# A la Facultad de Estudios Superiores Cuautitlán

Por ser una entidad académica cuya responsabilidad primordial es educar y formar profesionistas de alto nivel, a través de docentes que cuentan con gran experiencia dentro de sus áreas, así como por medio de planes y programas enfocados a la satisfacción de necesidades sociales.

Por proporcionarnos los valores y conocimientos necesarios para el ejercicio de una de las profesiones más útiles dentro de instituciones públicas y privadas desarrolladas en entornos dinámicos y cambiantes: La Administración.

Por ofrecernos y brindarnos, a través de sus aulas uno de los regalos más valiosos y de mayor utilidad para nuestras vidas: La Educación Universitaria.

"**Orgullosamente FESC"**

## A nuestro Honorable Jurado:

Por ser excelentes profesionistas que además de poseer una gran experiencia, contribuyen a través de sus conocimientos para la formación de nuevos y mejores profesionistas.

Por ser parte de uno de los proyectos más importantes de nuestras vidas, y por haber contribuido con sus valiosos comentarios y aportaciones al desarrollo de éste trabajo de Tesis.

> + M.A. Jorge López Marín. Presidente M.A. Carlos Matías Armas Vocal **↓** M.A. Sandra Luz González López Secretario ↓ M.A. Dolores Gutiérrez Flores 1er. Suplente 4 M.A. Aurora Reyes Vigueras 2do. Suplente

HH I TT T I TT **TELEVISION** 

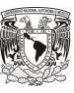

# DEDICATORIAS

n T T T T

# Dedicatorias

#### **UNAM & FESC**

Le agradezco a mi Institución tan prestigiosa de haberme dado la oportunidad de estudiar en ella y terminar la carrera, y ahora con mis esfuerzos y los conocimientos que me enseño muestro mis resultados en este trabajo de tesis.

#### **A Mi Papá**

Gracias por darme la vida y enseñarme las cosas buenas de ella, pero te agradezco de corazón por haber hecho todos aquellos esfuerzos que estuvieron a tu alcance de darme la oportunidad de estudiar por que ahora lo que soy te lo debo a ti papá, te quiero mucho.

#### **A Mi Mamá**

Gracias por traerme al mundo y enseñarme con esfuerzo y dedicación lo bueno y malo en esta vida, pero más agradecido estoy, por haberme apoyado en cada decisión que haya tomado, pues en cada tropiezo que tuve siempre estuviste conmigo, te quiero mamá y amiga.

#### **A Mi Esposa Claudia**

Gracias amor por ser tan compasiva y sincera conmigo, y por apoyarme a cada instante que estás a mi lado, te amo, y agradezco cada momento que estamos juntos.

#### **A Mi Hijo**

Gracias amor por venir al mundo porque tú serás una de las razones más importantes en mi vida para salir adelante y alcanzar todos mis objetivos que vaya proponiéndome día con día, te prometo enseñar lo mejor de mí y estar a tu lado cada día de tu vida.

#### **A Mi Hermanos**

Gracias por estar a mi lado y compartir con ustedes cada momento de mi vida, pues mucho aprendí de ustedes, quienes me pusieron el ejemplo de salir adelante y enfrentar al mundo con nuevos retos y tropiezos, pero siempre con una mirada al horizonte. Gracias Jacky, Claudia y Armando los quiero muchísimo.

#### **A Mi Sobrinos Kevin y Chris**

Gracias niños por ser tan cariñosos y por hacerme feliz con las alegrías que me dan cuando estoy con ustedes.

#### **A Mi Asesor M.A. Jorge López Marín**

Agradezco el apoyo que me brindo amablemente con este trabajo de tesis, pero más gracias le doy, por haberme enseñado todos aquellos conocimientos en la carrera, pues en tres semestres que curse su clase siempre me asombre por la manera en que nos compartía sus sabias cátedras.

#### **A Mi Coasesor MA. Carlos Matías Armas**

Muy agradecido estoy con usted profesor por apoyarme en la tesis y por haberme impulsado a sacar este trabajo adelante y gracias por enseñarme los conocimientos suficientes en la carrera que algún día los pondré en práctica recordando la enseñanza que nos proporcionó a cada cátedra que amablemente nos impartió.

**Lorenzo Antonio Medina Zúñiga.**

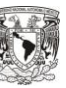

 $\Box$ **TITLE TILL** HT. T T T T

# Dedicatorias

No hay nada imposible, porque los sueños y objetivos del pasado, son la realidad en el presente, y las expectativas de hoy posiblemente serán la realidad del mañana. Estos pequeños momentos memorables en los que tenemos logros, deben ser celebrados manifestando humildad y reconocimiento a aquellos que nos han brindado su apoyo de manera incondicional. El agradecimiento es parte fundamental en los hombres y mujeres de bien, y por ello, esta pequeña muestra de gratitud es para a ustedes:

#### **A Dios**

#### *"La mente del hombre planea su camino, pero el SEÑOR dirige sus pasos." (Prov. 16:9)*

¡Gracias por dejarme existir, estar en mi camino, y por poner en él a personas que han hecho que aprenda más acerca de ti!

#### **A mis padres**

#### *"Una de las mayores riquezas que podemos experimentar es ser hijos de buenos padres."*

A la Señora Dominga, una madre admirable que ha estado con nosotros, sus hijos, y siempre nos ha brindado su ayuda y amor en todo lo que hacemos. Gracias por tu cariño, gracias por apoyarme para que pudiera llegar hasta aquí, pero sobre todo gracias por darme el mejor regalo que cualquier ser humano puede tener: la vida. Eres una gran madre y es un verdadero honor ser tu hijo.

Al Señor Faustino, que me ha enseñado que con paciencia y trabajo, se pueden lograr grandes cosas y gracias por hacerme ver que todo lo que hagamos debe siempre hacerse con calidad.

#### **A la UNAM**

*"Libre, y para mi sagrado, es el derecho de pensar... La educación es fundamental para la felicidad social; es el principio en el que descansan la libertad y el engrandecimiento de los pueblos."*

A la Máxima Casa de Estudios con la que cuenta este país, por formar personas capaces de enfrentar los grandes retos que exige la sociedad.

#### **A la Facultad de Estudios Superiores Cuautitlán y a sus profesores.**

#### *"La escuela ha de enseñar a manipular las fuerzas con que se ha de luchar en la vida."*

Institución que es parte fundamental en nuestras vidas. Gracias por albergarnos y brindarnos conocimientos que han de servirnos para toda la vida. Como egresados tenemos un gran compromiso, hacer que la F.E.S.C. tenga mucho más reconocimiento del que aún tiene a través de nuestro trabajo y contribuciones a la sociedad.

TH TT T

#### **A mis Hermanos**

#### *"La casualidad es lo que nos hace hermanos, pero es el corazón, el que nos convierte en amigos."*

Gisela, Maricela y Pedro por sus palabras y por su ayuda en momentos difíciles, y gracias también por todas las alegrías aportadas.

#### **A mis sobrinos**

*"Para esos seres que a pesar de sus travesuras e inquietudes, siempre vale la pena pasar tiempo con ellos."*

Para ustedes, y que este pequeño momento, les sea de utilidad para que lleguen muy lejos y se conviertan en individuos de los cuales nos podamos sentir orgullosos. Gracias Gustavo por tus bromas, Enrique por tus preguntas, Allison por llegar a este mundo en el momento más indicado, por tus abrazos y risas, Jesús que aunque eres pequeño, eres un niño maravilloso. Del mismo modo, a Guillermo y a Pedro que aunque casi no los veo, se que se caracterizan por ser muy ingeniosos.

#### **A mi novia**

#### *"Si tú me miras…"*

Angélica, tú eres fundamental en esto, gracias por tu amor, por tu apoyo y por tu comprensión. Has estado conmigo desde que inicie esta carrera y me has acompañado a lo largo de ella. Me has obsequiado todo este tiempo en el que hemos hablado por horas, he pasado momentos increíbles y juntos hemos aprendido muchas cosas nuevas. Gracias por esta gran relación y por esos grandes momentos. "*Grazie di esistere", Te amo.*

#### **A mis amigos**

#### *"Porque simplemente ellos son así."*

Gracias a Alma, David Orozco, David Sánchez, Néstor, Gabriela, Noé, Lorenzo, Samantha y aquellos que me han brindado su amistad. Algunos por los momentos, a otros por los consejos, unos más por su confianza. A todos ustedes los respeto, los quiero y admiro.

#### **A mi Asesor y Coasesor**

*"El buen maestro hace que el mal estudiante se convierta en bueno y el buen estudiante en superior."*

A los profesores Jorge López Marín y Carlos Matías Armas, considerados como dos grandes hombres dentro de la Facultad, inteligentes y disciplinados. Gracias por su ayuda y por dejar que aprendamos de los mejores.

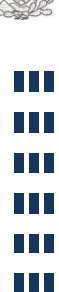

#### **A mis compañeros de Tesis.**

*"El trabajo en equipo es el combustible para el vehículo del logro."*

Este es un trabajo de equipo, y agradezco a mis compañeros a quienes también considero como mis amigos: Lorenzo y Noé. Ha sido un placer trabajar con ustedes durante varios semestres y también lo ha sido el desarrollo de este proyecto. Son grandes personas y creo que somos un gran equipo.

#### **A todas aquellas personas importantes…**

#### *"Lo que importa no es lo que la vida te hace, sino lo que tú haces con lo que la vida te hace."*

En cada etapa de la vida hay personas importantes que nos ayudan en el cumplimiento de nuestros objetivos y aportan momentos de felicidad a nuestras vidas. A través del pasado también se forma el porvenir, por lo que agradezco a mis profesores anteriores, amigos que no veo, y personas especiales, y a quienes que no puedo recordar en este momento, pero que saben que han sido fundamentales en mi desarrollo profesional y personal.

**Hoy me he sorprendido hablando sin el permiso de mis labios, pues de mi boca ha emanado una palabra que había olvidado de tanto usarla. No la digas, no la pienses, sólo escúchala en silencio:**

**"GRACIAS"**

**Vicente Mora García.**

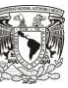

HH I TT T I T T T T T T

T T T T

## Dedicatorias

*"Muy débil es la razón sino llega a comprender que hay muchas cosas que la sobrepasan. "*

*Blaise Pascal*

Gracias a Dios por darme la oportunidad de vivir y por suplirme de fuerza, además de proveer sabiduría para superar cualquier prueba y reto que se presente.

Gracias a mis padres Odorico y Josefina por alentarme a seguir mis metas y mis sueños, por permitirme ser parte de su vida, por enseñarme a encarar las adversidades sin perder nunca la dignidad ni desfallecer en el intento, por darme todo lo que soy como persona: fe, valores, principios, perseverancia y empeño, y todo esto con una gran dosis de amor y sin pedir nunca nada a cambio.

Gracias a mis hermanas Jaqueline y Jemima por ponerme a prueba cada día, por crear en mí el impulso de superarme siempre más y a no conformarme con lo que hay sino buscar el éxito.

A mis amigos por su apoyo incondicional y por la confianza que han puesto en mí.

Y Gracias a todos los que han formado parte de mi vida, cada uno de ustedes han sido muy importantes.

**Noé Pérez Martínez.**

# Indice

Página

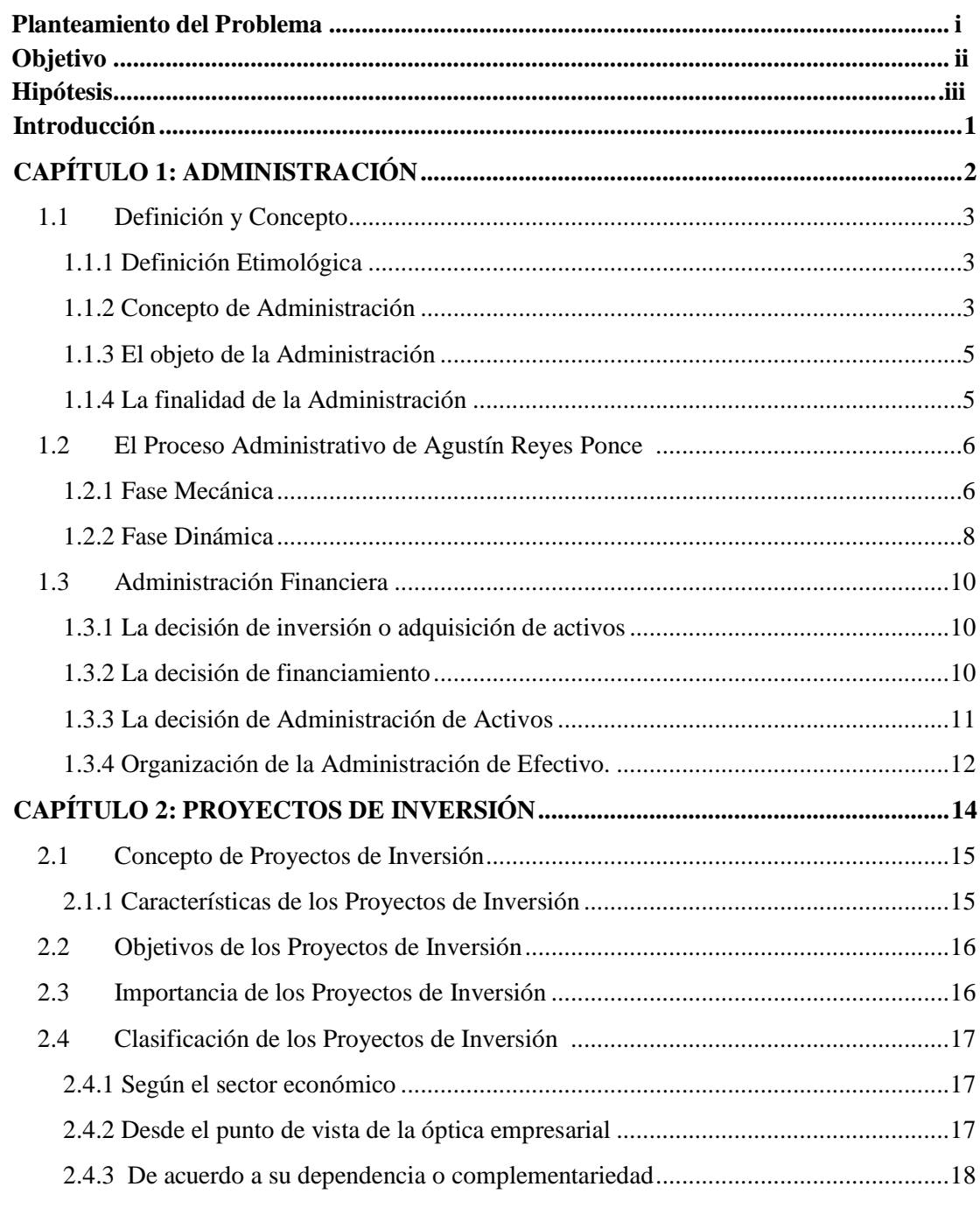

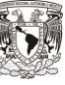

a di L H.

Г

T

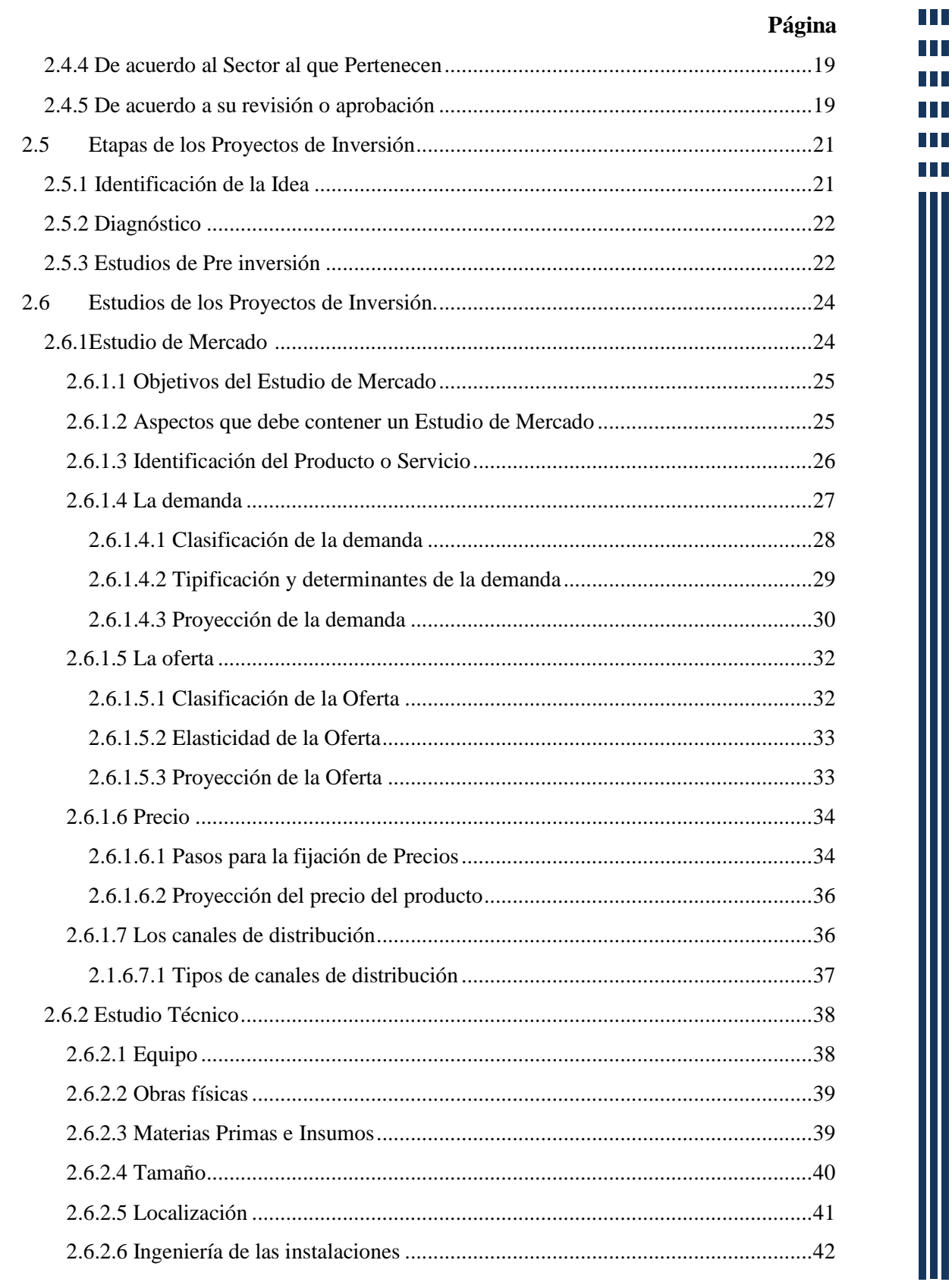

Ī,

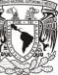

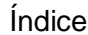

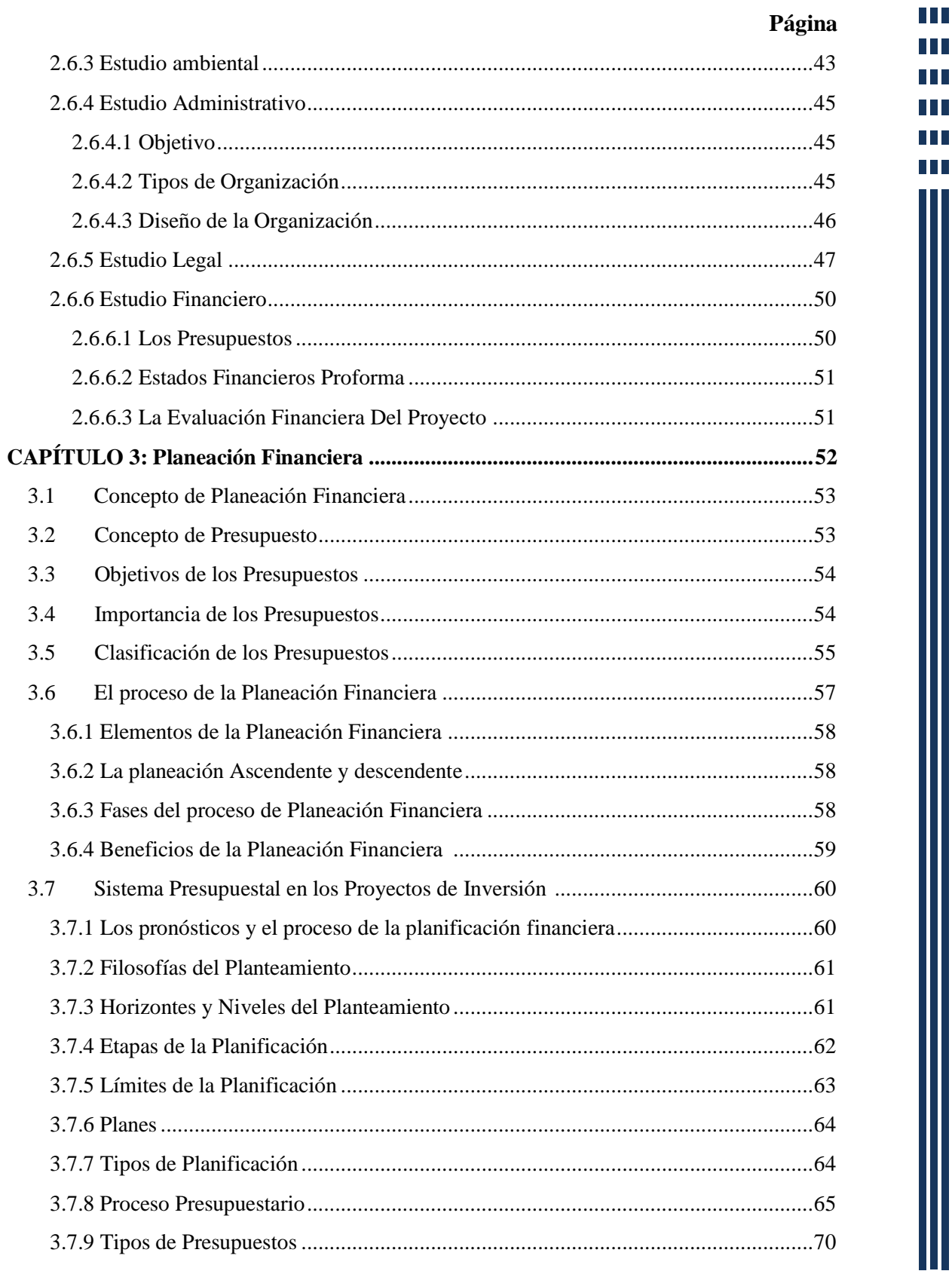

 $\overline{\mathbf{u}}$ 

 $\mathbf{I}$ 

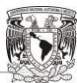

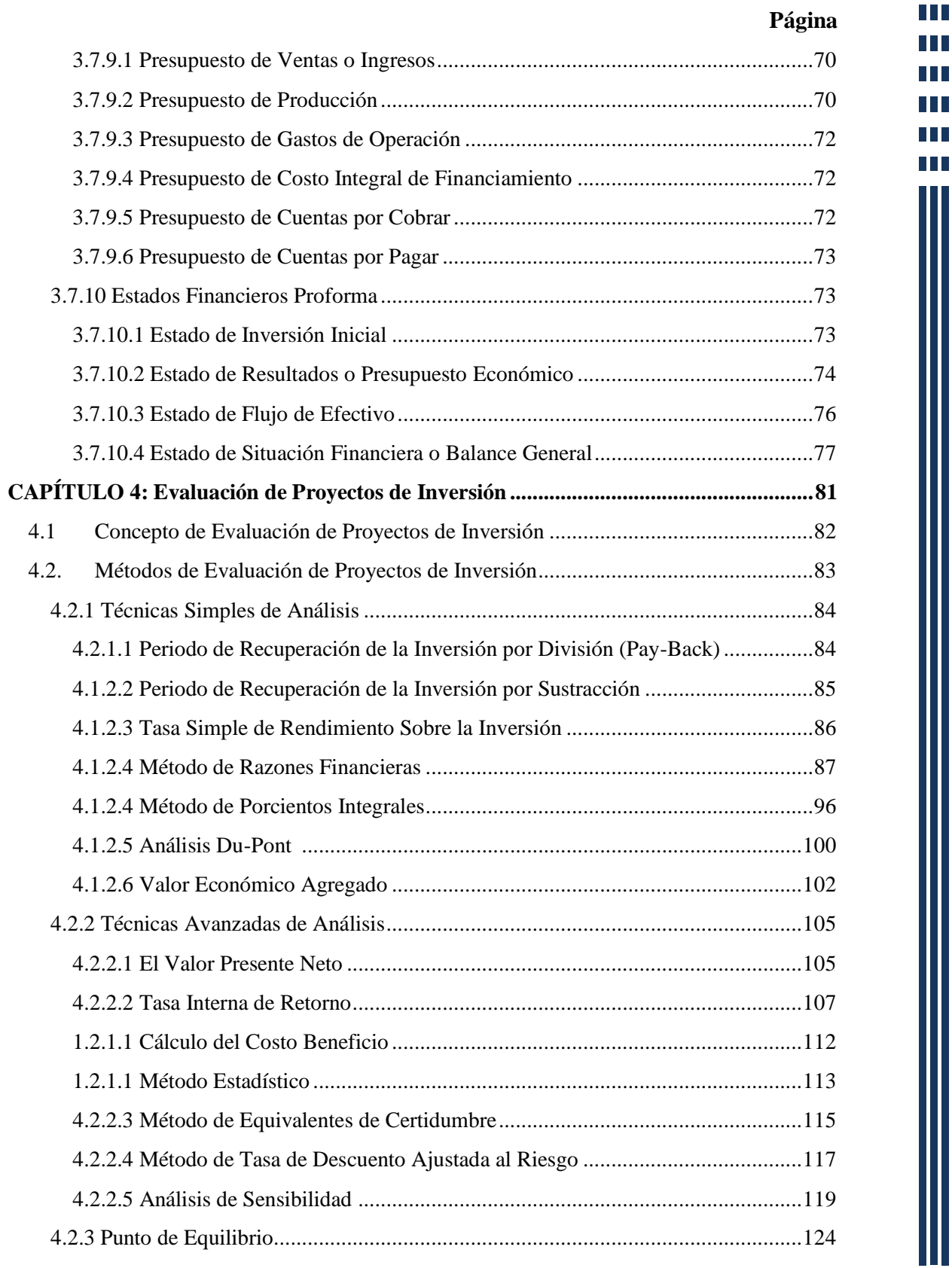

h

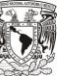

H

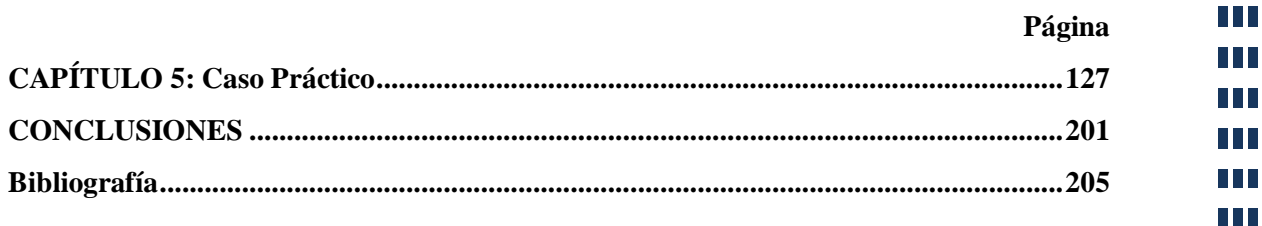

 $\overline{\phantom{a}}$ 

Ш

HH I

T

# Planteamiento del Problema

La creación de un nuevo proyecto de inversión, implica un alto grado de incertidumbre con respecto a su viabilidad financiera, ya que los resultados proyectados en un momento dado pueden verse deteriorados por factores económicos externos y volátiles, por tal motivo se requiere de planear adecuadamente el proyecto y utilizar técnicas de valuación que permitan determinar acertadamente el riesgo de la inversión. Esto con la finalidad de lograr una eficiente toma de decisiones.

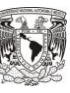

**TELEVISION** TH

T I T

# Objetivos

- Demostrar la viabilidad financiera de la creación de una empresa galletera en Cuautitlán Izcalli, a través de un estudio de mercado, técnico, financiero, legal y ambiental, proyectando los futuros resultados en un lapso de tiempo de seis años.
- Analizar la viabilidad de los estudios de mercado, técnico, financiero, legal y ambiental en la creación de una empresa galletera en Cuautitlán Izcalli.
- Evaluar los estudios anteriores confirmando la conveniencia financiera de su establecimiento.
- Proponer la creación de una empresa galletera en Cuautitlán de acuerdo a los pasos anteriores.

HH I T T  $\blacksquare$ H L T T H

# Hipótesis

"Al aplicar herramientas de evaluación a un Proyecto de Inversión de la creación de una empresa galletera, se determinará si dicho plan es viable financieramente".

### Introducción

Actualmente, y dadas las fuertes condiciones de competencia global y de la incertidumbre tanto en la economía como en el ambiente empresarial, los proyectos de inversión ya sean de expansión o de nueva creación, conllevan un inminente grado de riesgo que puede poner en peligro el éxito del mismo. Es por ello que deben ser planeados tomando en cuenta sólo los recursos necesarios para su ejecución, y a su vez deben elaborarse contemplando la proyección de las posibles condiciones económicas que pudieran presentarse. Del mismo modo, se tienen que emplear técnicas de evaluación de proyectos que permitan conocer el grado de factibilidad del proyecto desde diferentes ángulos, para que en base a esto se tomen las decisiones más apropiadas antes de efectuar la inversión. Por lo anterior, en este trabajo de Tesis se contemplan aspectos vitales y fundamentales para la elaboración y evaluación de Proyectos de Inversión, particularmente en la creación de una empresa dedicada al sector galletero.

El desarrollo de esta tesis consta de 4 capítulos teóricos y un caso práctico basado en la creación de una nueva empresa. En los siguientes párrafos se mostrará una descripción general de cada uno.

En el primer capítulo denominado "Administración", se tratan aspectos generales de Administración, proceso administrativo y administración financiera. En segundo punto titulado: "Proyectos de Inversión" se abordan puntos esenciales al respecto: los diferentes tipos de proyectos de acuerdo a distintas clasificaciones y cuáles son los estudios que forman parte de él, así como el ciclo de los proyectos. El tercer apartado que lleva por nombre: "Planeación Financiera" habla de cómo llevar a cabo una adecuada planificación presupuestal, que sirve como una herramienta de "control del proyecto". La cuarta sección "Evaluación de proyectos de inversión" contiene las diversas herramientas y técnicas que permiten conocer si un proyecto debe aceptarse o rechazarse de acuerdo a los resultados obtenidos. Finalmente se presenta un caso práctico sobre la creación de una empresa galletera, que está conformado por un plan financiero y la evaluación de éste.

Capítulo 1: Administración

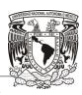

# Capítulo 1

# Administración

"*Todo lo que se hace se puede medir, sólo si se mide se puede controlar, sólo si se controla se puede dirigir y sólo si se dirige se puede mejorar"*

**Dr. Pedro Mendoza A.**

**TELEVISION** 

### **1.1 Definición y Concepto**

#### **1.1.1 Definición Etimológica**

La definición etimológica representa generalmente, el origen de una palabra a través de los elementos fonéticos que la componen, lo que ayuda a comprender el verdadero significado que expresa.

"La palabra Administración, está compuesta por los vocablos de origen latín *"ad"* (que quiere decir: hacia) y "*ministratio"* que a su vez viene de "*minister"*, vocablo compuesto de "*minus"*, que es un comparativo de inferioridad, y del sufijo "*ter*" que sirve como término de comparación. El vocablo "*minister*" es completamente opuesto a *"magister"* que representa un comparativo de superioridad.

Si "*magister"* (magistrado) indica una función de autoridad, "*ministe*r" expresa todo lo contrario: subordinación u obediencia; es decir, el que realiza una función bajo el mando de otro o el que presta un servicio a otro. La palabra Administración etimológicamente hablando, se refiere a una función que se desarrolla bajo el mando de otro, teniendo como elementos principales el servicio y la subordinación"<sup>1</sup>

#### **1.1.2 Concepto de Administración**

1

Hoy en día, la palabra Administración ha sido conceptualizada por distintos autores de diversas formas agregando términos como: eficacia, eficiencia, procesos, recursos, liderazgo, metas, etcétera, de tal manera que éste término se vuelva mucho más completo y que en ocasiones sea sustancial a su definición etimológica. Como sabemos, no existe un concepto universal de la palabra Administración, por lo que a continuación citaremos el significado del vocablo que le dan algunos estudiosos de la materia.

**Agustín Reyes Ponce** define la Administración como: "El conjunto sistemático de reglas para lograr la máxima eficiencia en las formas de estructurar y manejar un órgano social"

<sup>&</sup>lt;sup>1</sup> REYES Ponce, Agustín, Administración de Empresas Teoría y Práctica, Primera Parte, Editorial Limusa, México, 1976, páginas 15 y 16.

HH I TT n T T T T TГ

- Para **Henry Fayol** la Administración es: "prever, organizar, mandar, coordinar y controlar"
- Según **Idalberto Chiavenato** la Administración es: "interpretar los objetivos propuestos por la organización y transformarlos en acción organizacional a través de la planificación, organización, dirección y control de todos sus esfuerzos realizados en todas las áreas y niveles de la organización, con el fin de alcanzar tales objetivos de la manera más adecuada a la situación"<sup>2</sup>
- **José Antonio Fernández Arena** la concibe como: "una ciencia social que persigue la satisfacción de objetivos institucionales, por medio de un mecanismo de operación y mediante el esfuerzo humano"
- **E.F.L. Brench** señala que la Administración es: "Un proceso social que lleva consigo la responsabilidad de planear y regular en forma eficiente las operaciones de una empresa, para lograr un propósito dado"<sup>3</sup>
- **Richard L. Daft** define a la Administración como: "Una función de los gerentes que consiste en alcanzar las metas organizacionales en forma adecuada y eficiente, planeando, organizando, dirigiendo y controlando los recursos"

Todos los conceptos anteriores, o en su mayoría, constan de los siguientes elementos:

- $\overline{\phantom{a}}$  La Administración implica un proceso
- $\perp$  La Administración sirve para la consecución de objetivos
- La planeación, organización, dirección y control, que en realidad son etapas que forman parte del proceso administrativo
- Lograr la máxima eficiencia y/o eficacia de la organización

Teniendo en cuenta los puntos anteriores se puede decir que:

 $\overline{a}$ 

 $2^2$ CHIAVENATO, Idalberto, Introducción a la Teoría General de la Administración, Editorial McGraw-Hill Interamericana, México, 2007, página 10.

<sup>&</sup>lt;sup>3</sup> REYES Ponce, Agustín, Loc. cit.

T I T T

n T T T

La Administración es una función gerencial que tiene por objeto la optimización de los recursos materiales, humanos y financieros, a través de la planeación, organización, dirección y control, con la finalidad de lograr el cumplimiento de los objetivos organizacionales en forma colectiva.

Se considera a la Administración como una función gerencial en donde los ejecutivos hacen uso de sus habilidades, conocimientos y experiencias para la adecuada toma de decisiones en cada situación, con el fin de poder direccionar apropiadamente a la organización al logro de objetivos, dentro de su entorno competitivo y cambiante.

#### **1.1.3 El objeto de la Administración**

La Administración es una disciplina orientada a la gente y es por ello que el objeto de la Administración es la "sociedad", la cual está definida como: "la unión moral de hombres, que en forma sistemática coordinan sus medios para lograr un bien común". El término coordinación sistemática de medios es el que exige el concepto de la Administración en sociedad.

El hombre tiende a vivir en sociedad debido a que no es un ser autosuficiente pues no logra sus fines de manera individual, viéndose en la necesidad de convivir con otras personas para que juntos y a través de la coordinación de sus medios puedan alcanzar metas personales y comunes, de esta forma, la Administración juega un papel importante dentro de la sociedad, ya que por medio de ella se pueden lograr los fines que se persiguen. Es por esto que Agustín Reyes Ponce argumenta lo siguiente: "La Administración se desarrolla en un Organismo Social".

#### **1.1.4 La finalidad de la Administración**

 La finalidad de la Administración radica en eficientar el uso y asignación de recursos para maximizar los resultados o para lograr los objetivos que se persiguen. En la medida en cómo se utilicen y asignen los recursos de la organización, es como se obtendrán los resultados, un buen manejo de ellos generará beneficios, y por el contrario, una mala Administración de los mismos, traerá como consecuencia efectos poco favorables para la empresa.

TI T TH ш. T I T

## **1.2 El Proceso Administrativo de Agustín Reyes Ponce <sup>4</sup>**

Se considera al Proceso Administrativo como una serie de etapas sistemáticas y secuenciales que conllevan a la gestión de las actividades de una organización a través de dos fases: Mecánica y Dinámica; en donde en la primera, el administrador debe preguntarse: ¿Qué puede hacerse?, ¿Qué se va a hacer? Y ¿Cómo debe hacerse?; y en la segunda debe contemplar: ¿con que se va hacer?, ver que se haga y valuar lo realizado. Enseguida se presenta un cuadro con los elementos de cada una de las fases:

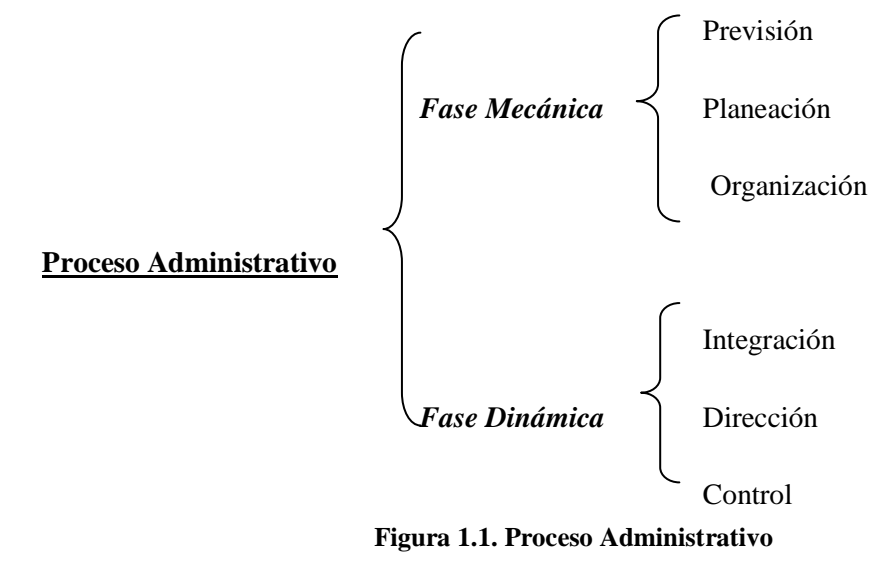

#### **1.2.1 Fase Mecánica**

#### **Previsión**

 $\overline{a}$ 

Determina técnicamente lo que se desea lograr por medio de un grupo social, a través de la indagación y la predicción de las condiciones que la organización experimentará en un futuro, con la finalidad de establecer las distintas alternativas posibles ante una situación en particular.

 $4$  REYES Ponce Agustín, Elementos de la Administración, En: Administración de Empresas Teoría y Práctica, Primera Parte, Editorial Limusa, México, 1976, páginas 57-68.

HH I n in F

n Ti

Etapas de la Previsión

- 1. **Objetivos:** Etapa donde se fijan los fines que persigue la organización.
- 2. **Investigaciones:** Son las indagaciones y análisis de los medios que pueden ser útiles en la organización durante el proceso.
- 3. **Cursos alternativos:** Es la asociación de las herramientas y fines que se persiguen, para determinar el mayor número de alternativas que se poseen.

#### **Planeación**

Define las acciones y parámetros que se deben llevar a cabo para lograr el fin que persigue la organización, fijando los principios necesarios y la secuencia de operación requerida de modo que ésta cumpla con sus objetivos en los tiempos establecidos.

#### Etapas de la Planeación:

- 1. **Políticas:** Lineamientos de carácter general orientados a regular las actividades de la empresa.
- 2. **Procedimientos**: Serie de pasos cronológicos y secuenciales que son necesarios para llevar a cabo una tarea o realizar una acción.
- 3. **Programas**: Establecimiento de tiempos y recursos.
- 4. **Presupuestos:** Proyección monetaria de los recursos de una organización, que se ven influidos por los factores económicos tanto internos como externos.

#### **Organización**

Es la asignación de tareas y funciones de manera eficiente, así como la vinculación que existe entre los puestos y jerarquías en una empresa dentro de sus diferentes departamentos, mismas que se ven plasmados en el organigrama de la entidad.

#### Etapas de la Organización:

1. **Jerarquías**: Asigna autoridad y responsabilidad en cada nivel dentro de la estructura organizacional.

T I TT n T T T TT

- 2. **Funciones:** Especifica las actividades en cada uno de los puestos, con el fin de contribuir al cumplimiento del objetivo general de la empresa.
- 3. **Obligaciones**: Son las actividades que deben cumplir las personas que desempeñan un puesto dentro de la organización.

#### **1.2.2 Fase Dinámica**

#### **Integración**

Es la asociación de los elementos previstos en la planeación y organización que son vitales para la operación de los procesos en la empresa, asignando al personal adecuado para ocupar cada puesto, introduciéndolos y capacitándolos en las actividades a desempeñar en la entidad.

#### Etapas de la Integración:

- 1. **Selección:** Técnicas para encontrar y escoger los elementos necesarios.
- 2. **Introducción**: Es la mejor manera para lograr que los nuevos elementos se integren lo más rápido posible al organismo social.
- 3. **Desarrollo:** Todo elemento en un organismo social busca y necesita progresar y mejorar. Esto es lo que estudia esta etapa.

#### **Dirección**

Elemento que implica coordinar y vigilar las actividades que desempeña cada una de las personas en cualquier puesto de la organización y a su vez, sumados sus esfuerzos, darán como resultado el cumplimiento eficaz de los objetivos previamente planeados.

#### Etapas de la Dirección

- 1. **Mando o Autoridad:** Principio esencial de la Administración que se encarga de delegar y ejercer autoridad suficiente en cada puesto de la organización.
- 2. **Comunicación:** Intercambio coordinado de información que existe entre cada jerarquía de manera horizontal o vertical acerca de la organización.
UL L **TITLE** T T UL L T T H

3. **Supervisión:** Función que se encarga de vigilar el cumplimiento de los planes previamente establecidos.

#### **Control**

Sistemas parametrizados que permiten medir los logros alcanzados en comparación con los establecidos, con el fin de percibir las fallas en la ejecución de los planes para la búsqueda de alternativas de solución o en su defecto proponer nuevas estrategias.

#### Etapas del Control

- 1. **Establecimiento de Normas:** Base de todo control y son lineamientos que sirven como punto de partida para la comparación de lo planeado con lo realizado.
- 2. **Operación de controles:** Función especializada de apegarse a lo establecido y al cumplimiento de normas.
- 3. **Interpretación de Resultados**: Función que analiza y detalla cada uno de los logros alcanzados.

T I T T TH TT

## **1.3 Administración Financiera**

Es una rama de la Administración que tiene como propósito la maximización y optimización del capital contable de una compañía a través de tres funciones elementales: La inversión en activo, el financiamiento y la administración de los bienes de la empresa; y del mismo modo se ocupa de actividades como la presupuestación, la elaboración de pronósticos, la administración de los créditos y el análisis financiero.

"En términos generales se puede decir que la Administración Financiera se refiere a la adquisición, el financiamiento y la administración de activos, con algún propósito en mente"<sup>5</sup>

La Administración Financiera busca generar rentabilidad y liquidez a la empresa por medio de una acertada toma de decisiones. A continuación se analizará a detalle cada una de sus funciones.

#### **1.3.1 La decisión de inversión o adquisición de activos**

La decisión de invertir está basada principalmente en los posibles beneficios o rendimientos de una inversión. En el sector privado estos beneficios se conocen como márgenes de rentabilidad o contribución a la utilidad contable de la compañía.

Para poder determinar si una inversión debe efectuarse, se realiza un detallado análisis financiero que les permite conocer el grado de aceptabilidad de un proyecto y en base a ello se toma la elección más apropiada.

#### **1.3.2 La decisión de financiamiento**

 $\overline{a}$ 

 Se debe elegir la forma más conveniente de conseguir los fondos que requiere la empresa para realizar sus operaciones. Como se sabe, existen dos tipos de financiamiento: interno y externo.

<sup>5</sup> VAN Horne, James y Wachowicz, Jhon Jr., Fundamentos de Administración Financiera, Editorial Pearson Education, México, 2002, página 2.

T I T T

TT T T

 En el interno se hace uso de las utilidades acumuladas y las aportaciones por parte de los accionistas. Este tipo de financiamiento está muy ligado a las políticas de dividendos de la organización, ya que determinan si las utilidades son retenidas para su reinversión o son repartidas como dividendos a los propietarios. En el caso de que los dividendos sean muy elevados, existirá un monto menor para ser usado como una fuente de financiamiento propio y en un momento dado, puede poner en riesgo la tasa de rendimiento esperada. Por esta razón dichas políticas deben estar diseñadas para equilibrar los dividendos actuales con las necesidades financieras de la empresa.

 Otra forma de financiamiento interno es hacer uso de los excedentes temporales del flujo de efectivo, colocándolos en inversiones de fácil realización para que en un momento dado si se requiere de recursos monetarios estos sean fáciles de obtener.

 En el externo, se utilizan recursos de terceros para financiar las actividades de la organización y generalmente implican un costo. Los administradores deben tener un amplio conocimiento de las diferentes formas de financiamiento que están al alcance de la empresa, con la finalidad de buscar la fuente más viable, teniendo en mente el precio y el riesgo financiero en el que se incurre en cada una de ellas.

#### **1.3.3 La decisión de Administración de Activos**

Estas decisiones están enfocadas tanto al Activo Fijo como al Circulante ya que ambos son vitales para la generación de utilidades. Los activos fijos, deben ser gestionados eficazmente con el propósito de maximizar su valor, extender su vida útil, mejorar su rendimiento, reducir costos y evitar alteraciones operativas.

El activo circulante ha cobrado una gran importancia porque en estos tiempos es un medio con que la empresa se hace de efectivo para enfrentar los compromisos que tenga en el momento, así como sus obligaciones futuras. Para la toma de decisiones en la Administración de efectivo se debe considerar la gestión de caja y bancos, la rotación de los inventarios y la recuperación de la cartera, con la finalidad de obtener niveles de liquidez que permitan solventar las cuentas por pagar y así optimizar el capital de trabajo.

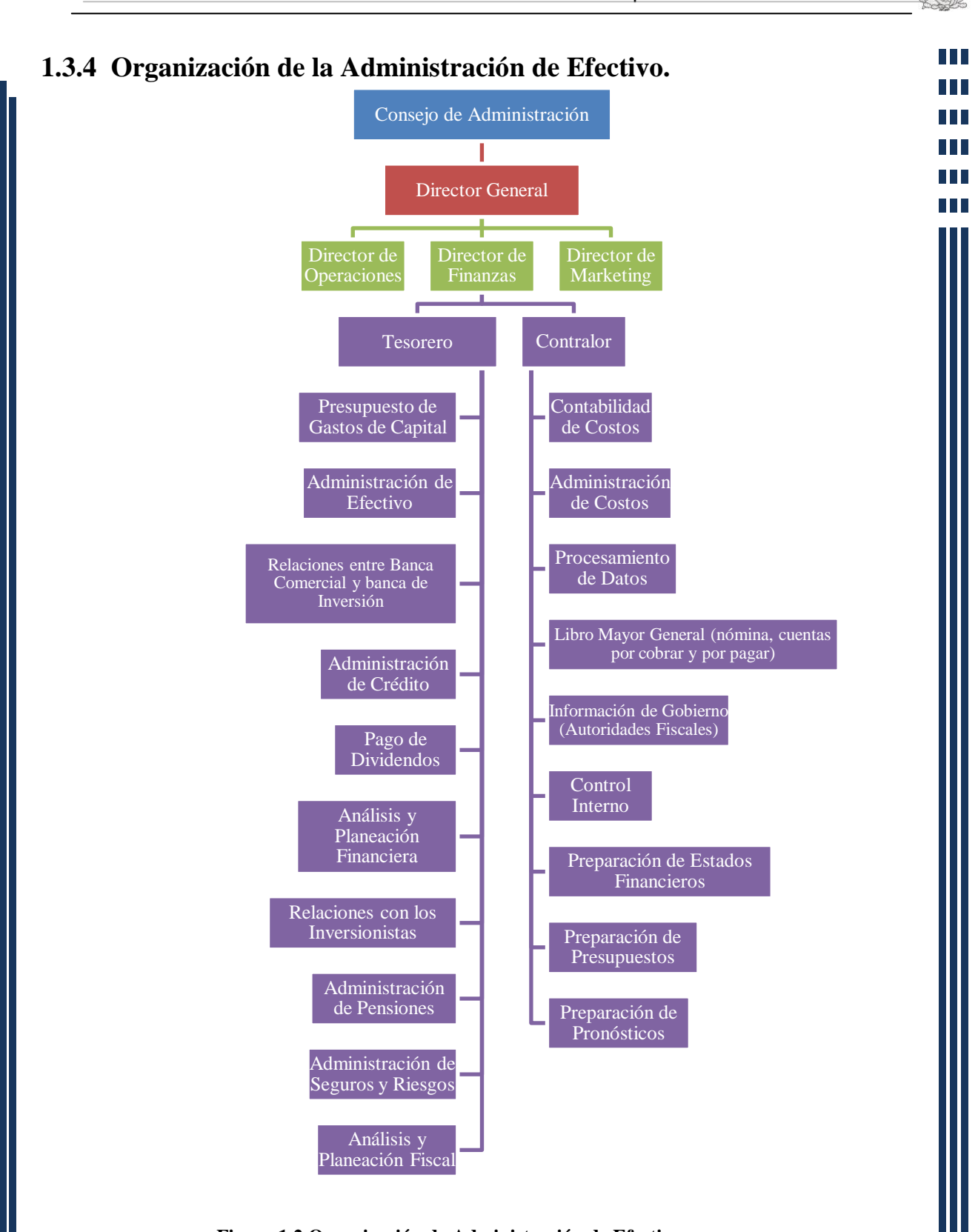

Capítulo 1: Administración

#### **Figura 1.2 Organización de Administración de Efectivo**

 $\blacksquare$ **THE** <u>HI</u> <u>HII</u> DD D I I I

Este es un ejemplo de la Organización del departamento de Finanzas de una empresa manufacturera y como se puede observar el área de Tesorería se encarga de la Administración de efectivo, por su parte Contraloría tiene la responsabilidad de la contabilidad, la planeación presupuestal y de la toma de decisiones para la optimización de los recursos de la empresa.

Capítulo 2: Proyectos de Inversión

Capítulo 2

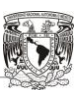

# $\Box$ **TILL**

# Proyectos de Inversión

*"¿De dónde vienen las buenas ideas nuevas? Muy simple… de la diferencia. La creatividad surge de las yuxtaposiciones más increíbles. La mejor forma de maximizar las diferencias es mezclar edades, culturas y disciplinas."* 

**Nicholas Negroponte** 

## **2.1 Concepto de Proyectos de Inversión**

Para comprender fácilmente el concepto de Proyecto de Inversión es necesario saber que es inversión.

El autor José Antonio Morales Castro menciona que: "las inversiones se refieren básicamente a la aplicación de recursos con la finalidad de obtener un beneficio a futuro, también se entiende como cualquier gasto efectuado para el mantenimiento de la empresa, o se considera como la compra de bienes duraderos que producen una renta monetaria"<sup>6</sup>

Por lo tanto: Un proyecto de inversión es una propuesta financiera que nace de una idea emprendedora y sirve para resolver una necesidad insatisfecha, empleando una serie de recursos tanto técnicos, monetarios como humanos, avalado por una serie de estudios que permiten definir la viabilidad y ejecución del mismo.

#### **2.1.1 Características de los Proyectos de Inversión**

- $\leftarrow$  "La recuperación es a largo plazo
- $\frac{1}{\sqrt{2}}$  Son de carácter irreversible
- $\perp$  Compromete los recursos de la organización y a las personas
- Comprende asignación de recursos en activos o en actividades que permiten aumentar el valor global de la empresa en el mercado
- $\ddot{\bullet}$  Se exigen varios estudios que permitan justificar o sustentar la viabilidad y recuperación de la inversión
- Dichas Inversiones aumentan el potencial de formación bruta de capital o crean ventajas competitivas en las unidades que aplican los recursos como Proyectos de Inversión"<sup>7</sup>

 $\overline{a}$ 

HH I TI T

<sup>6</sup> MORALES Castro, José Antonio y Morales Castro, Arturo, Proyectos de Inversión, Editorial Gasca Sicco, México, 2004, página 3. 7

Ibíd., página 12 y 13.

T I T T

TT

## **2.2 Objetivos de los Proyectos de Inversión**

- $\perp$  Los proyectos de Inversión buscan recopilar, crear y analizar en forma sistemática una serie de datos que se derivan de un conjunto de estudios: de mercado, técnicos, legales, financieros y ambientales, que permitan juzgar cualitativa y cuantitativamente las ventajas y desventajas de asignar recursos a una determinada iniciativa.
- Servir como herramienta para la toma de decisiones respecto al proyecto, mostrando el diseño comercial, técnico, organizacional y financiero del mismo.

Ser utilizado como un plan para la ejecución del proyecto.

## **2.3 Importancia de los Proyectos de Inversión**

No todas las ideas empresariales pueden resultar exitosas, pues impulsar cada una de ellas sin ser evaluadas implica una posible pérdida de recursos tanto propios como de terceros. Por esta razón se elaboran los proyectos, ya que a través de ellos podemos conocer la factibilidad y el rendimiento antes de efectuar la inversión.

Las inversiones se realizan principalmente por dos razones:

- 1) Por excedentes de efectivo
- 2) Por necesidad de la propia empresa

En cualquiera de los casos, se requiere tomar en cuenta la incertidumbre y el grado de riesgo que implica invertir en un proyecto. Por tal motivo, es necesario hacer una adecuada planeación financiera y contar con una serie de estudios que sustenten el éxito y la recuperación de la inversión.

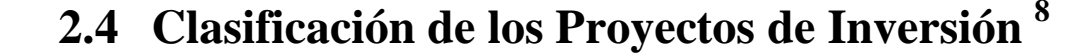

#### **2.4.1 Según el sector económico**

- **Proyectos del sector primario:** Caza, pesca, agricultura, ganadería, silvicultura, etcétera.
- **Proyectos del sector secundario**: Transformación de materia prima en productos terminados, por ejemplo: la fabricación de llantas, automóviles, refinado del petróleo y generación de sus derivados, fabricación de televisores, de ropa, etcétera; aquí podemos agrupar a todas aquellas actividades de inversión que se encargan de transformar algunos productos en otros más elaborados.
- **Proyectos del sector terciario**: Aquí consideramos aquellas asignaciones de recursos que van destinados a generar básicamente servicios a los consumidores y como ejemplo tenemos: bancos, seguros, asesorías; despachos contables, financieros, jurídicos; peluquerías, cines, turismo, transportadoras terrestres, marítimas, aéreas; reparación de computadoras, restaurantes, seguridad y protección, fianzas, casas de cambio, bolsas de valores, etcétera. Lo importante de este sector es que sus productos son intangibles.

#### **2.4.2 Desde el punto de vista de la óptica empresarial**

Los autores Weston y Brigham, realizan una clasificación de los Proyectos de Inversión que se refiere específicamente a aquello que las empresas requieren a efecto de mantenerse en el mercado de manera competitiva, por lo que los categorizan de la siguiente forma:

**Reemplazo:** Mantenimiento del negocio, refiriéndose específicamente a las inversiones que conllevan al desplazamiento de equipos dañados.

 $\overline{a}$ 8 Ibíd. página 16-21.

HH I T T n T TT

- **Reposición:** Reducción de costos, inversiones en equipos cuya operación es muy costosa.
- **Expansión de los productos o mercados existentes:** Inversiones en instalaciones de tiendas o canales de distribución que permitan expandir la cobertura de mercados.
- **Expansión hacia nuevos productos o mercados:** Todas aquellas aplicaciones de recursos que generen nuevos productos y/o logren la presencia de la empresa en mercados no cubiertos.
- **Proyectos de seguridad o ambientales:** Se refiere a los desembolsos de recursos que permiten adaptar el funcionamiento de la empresa a las regulaciones del gobierno, incluyendo los aspectos de seguridad del medio ambiente.
- **<u>Exercises</u>:** Aquí se clasifican desembolsos que se utilizan para edificios, oficinas, lotes de estacionamiento y activos que también son necesarios para la operación de la empresa.

#### **2.4.3 De acuerdo a su dependencia o complementariedad**

- **Mutuamente excluyentes entre sí**: Cuando al seleccionar un proyecto debe excluirse otro que compite por los mismos recursos disponibles, por ejemplo: cuando se tiene la alternativa de construir en un terreno un edificio de apartamentos o un centro comercial, el hecho de elegir una alternativa debe excluir la otra debido a que sólo existe un terreno para una opción.
- **Independientes entre sí**: La elección de un proyecto de una lista de ellos no implica que los otros no puedan realizarse también, por ejemplo: cuando se desea cambiar la maquinaria de la planta de producción y también es necesario el cambio del equipo de transporte, es decir, ambos equipos son necesarios para la operación adecuada de la empresa, pero la realización de uno de los proyectos no excluye la realización del otro.

T I T T TH TT T T TГ

**Dependientes:** La realización de un proyecto de inversión requiere necesariamente que se realice otro proyecto, debido a que es necesario para la ejecución del primero, por ejemplo: cuando se desean cambiar los procesos de fabricación que incluyen cambio de maquinaria, también tiene que realizarse el proyecto de inversión de capacitación del personal a fin de que éste pueda operar la maquinaria y los procesos nuevos de la planta de producción, lo cual se debe a un cambio en la filosofía de producción de la empresa.

#### **2.4.4 De acuerdo al Sector al que Pertenecen**

- **Sector privado:** Inversiones que realizan las empresas cuyo capital está constituido por particulares, y que los principales índices de rendimiento están determinados fundamentalmente por la utilidad que genera la inversión considerando el costo de financiamiento de dicho proyecto.
- **Sector público:** Inversiones que realiza la Administración Pública del Estado. La evaluación de los resultados de este tipo de proyectos se hace por medio de los beneficios que generan a la sociedad, por ejemplo: el número de empleos, el incremento al Producto Interno Bruto, satisfacción de necesidades de beneficio común, efecto en las vías de comunicación, etcétera.
- **Participación mixta:** El Estado orienta la participación de la inversión privada, aportando parte del capital, con la finalidad de estimular la generación de productos o servicios necesarios para la población. Algunos ejemplos de estos proyectos están cristalizados en: generación de electricidad, vacunas para la población, entre otros.

#### **2.4.5 De acuerdo a su revisión o aprobación**

**Grupo de inversionistas**: Cuyo principal interés radica en que las inversiones que se realicen proporcionen un rendimiento adecuado al riesgo que conlleva la naturaleza del proyecto.

UL L

HT I HT. HT. T T Ш

#### ₩ **Comité de aprobación de crédito de un banco que puede ser de los siguientes tipos**:

- 1. *Banca de desarrollo* (NAFINSA y BANOBRAS), cuya característica primordial es atender sectores de la economía, como es el caso de la agricultura, ganadería, pesca, etcétera.
- 2. *Banca privada*, cuyo principal objetivo es la generación de rendimientos obtenidos como consecuencia de las inversiones, y que éstos cubran el riesgo de mercado asegurando el cumplimiento de las obligaciones para con los bancos.

**Autoridades que exigen el cumplimiento de requisitos establecidos en materias impositivas, ecológicas y legales, entre otros.** 

T I T n in F

## **2.5 Etapas de los Proyectos de Inversión**

El llevar a cabo un proyecto implica tener un ciclo por medio de etapas que abarcan su nacimiento, desarrollo y extinción. Independientemente si se trata de un proyecto de ampliación o la creación de una nueva empresa, los proyectos constan de 2 fases: La preparación y la evaluación. La preparación se subdivide a su vez en dos partes, la primera consiste en la recolección de datos a través de una serie de estudios específicos y la siguiente en la que se sistematiza la información en términos monetarios. La segunda etapa tiene que ver con los rendimientos que el proyecto promete generar.

Las etapas por las que atraviesa un proyecto de inversión son:

- $\downarrow$  Identificación de la Idea o Diagnóstico
- $\leftarrow$  Estudios de Pre inversión:
	- a) Perfil
	- b) Estudio de pre factibilidad o Anteproyecto
	- c) Estudio de Factibilidad o Proyecto
	- $\leftarrow$  Decisión de Inversión
	- Administración de la Inversión
	- $\downarrow$  Operación de la Inversión y evaluación de resultados

#### **2.5.1 Identificación de la Idea**

Una fase previa a la preparación es la identificación de la idea, la cual surge con el propósito de solucionar un problema o satisfacer una necesidad, que en un principio resulte atractiva económicamente.

La identificación de la idea requiere de la utilización de ingenio o creatividad para generar propuestas innovadoras que permitan solucionar satisfactoriamente el problema en cuestión. Algunos ejemplos de identificación de la idea son:

- $\perp$  La introducción de un nuevo producto a determinado mercado
- $\overline{\phantom{a}}$  Necesidad de capacitación al personal por ineficiencia operativa
- Detección de altos costos de fabricación por maquinaria obsoleta

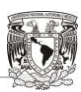

HH I TI T

T I T

#### **2.5.2 Diagnóstico**

En esta fase se reconocen las posibles causas del problema, así como sus consecuencias. Se deben evaluar las ventajas y desventajas de implementar o no medidas ante dicha situación, y los efectos que se tendrán en la organización ante la adopción de una u otra medida.

### **2.5.3 Estudios de Pre inversión**

Tienen como finalidad recabar información y estudiar el proyecto antes de su ejecución. Esta caracterizada por tres etapas: perfil, anteproyecto y proyecto.

#### Perfil

En esta etapa se recaba información de fuentes secundarias, de la opinión y la experiencia. Monetariamente sólo representa estimaciones muy globales de ingresos, costos y gastos, sin entrar en ningún tipo de investigación profunda. La integración de sus elementos es simple y su contenido por lo general es el siguiente:

- $\leftarrow$  Estudio Rudimentario de mercado
- $\overline{\phantom{a}}$  Proyección general de los beneficios en términos monetarios o de tiempo
- $\overline{\phantom{a}}$  Rendimiento en términos generales
- $\overline{\phantom{a}}$  Posición de la empresa al realizar la inversión

#### Estudio de Pre factibilidad o Anteproyecto

Por medio de este estudio se realiza una investigación más profunda a través de fuentes secundarias de información con la finalidad de definir una aproximación a las principales variables mercadológicas, técnicas y financieras. Representa información un poco más específica acerca de los costos operacionales, así como los ingresos que generará y la inversión que deberá realizarse, se debe recalcar que no es más que una investigación por medio de fuentes indirectas por lo que no tiene carácter demostrativo.

Cuando este estudio de pre factibilidad arroja resultados positivos se procede con el siguiente estudio denominado "de factibilidad o proyecto".

T T TT T I T T T H.

#### Estudio de Factibilidad o Proyecto

"Es el estudio más detallado y sus datos se obtienen a través de fuentes primarias de información y de antecedentes precisos. El cálculo de las variables económicas y financieras debe ser lo suficientemente demostrativo para que permita tomar la decisión más acertada ante el proyecto"<sup>9</sup>

Las partes que integran los estudios de factibilidad son las siguientes:

- $\bigstar$  Estudio de Mercado
- **Estudio Técnico**
- Estudio Administrativo
- Estudio Financiero

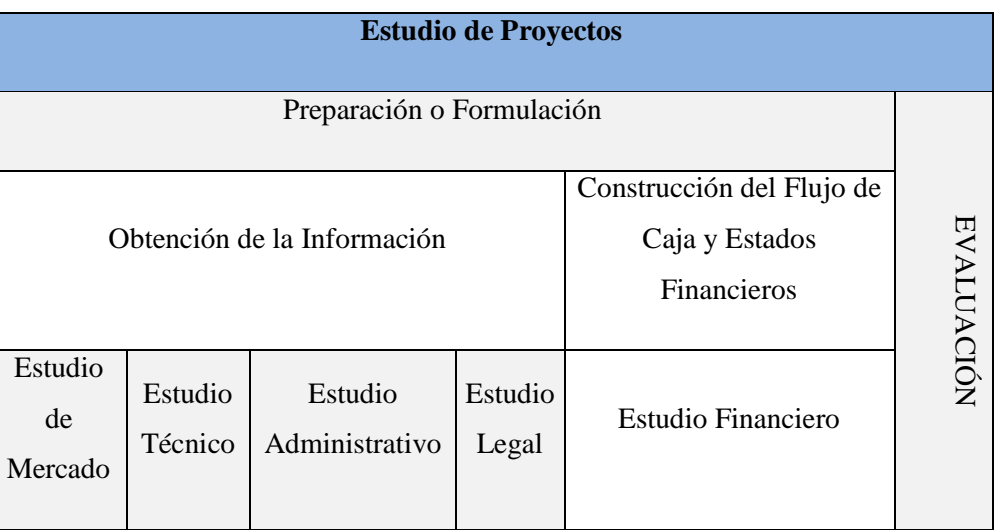

#### **Tabla 2.1: Estudio de los Proyectos de Inversión**

Las partes que contienen el proyecto y el anteproyecto son las mismas, lo que en realidad las distingue es el nivel de profundidad en cada uno de los estudios.

 $\overline{a}$ <sup>9</sup> SAPAG Chain, Nassir y Sapag Chain Reinaldo, Preparación y Evaluación de Proyectos de Inversión, Editorial McGraw-Hill Interamericana, México, 1989, páginas 27 y 28.

HH I n in F

## **2.6 Estudios de los Proyectos de Inversión.**

## **2.6.1 Estudio de Mercado <sup>10</sup>**

Naresh Malhotra define a la **investigación de mercados** como: "la identificación, recopilación, análisis y difusión de la información de manera sistemática y objetiva, con el propósito de mejorar la toma de decision**e**s relacionadas con la identificación y solución de problemas y oportunidades de mercadotecnia"<sup>11</sup>

El estudio de Mercado tiene como finalidad determinar si un producto o servicio tendrá aceptación en el mercado y si los consumidores están dispuestos a adquirirlo. Además de ello, permite obtener información de los posibles clientes, como por ejemplo: el precio que están dispuestos a pagar por un bien o servicio, su nivel de ingresos, sus hábitos de compra, sus preferencias, entre otros.

El hecho de no realizar un estudio de mercado antes de llevar a cabo una inversión, puede conducir al fracaso del proyecto, ya que no podría conocerse el nivel de aceptación del producto o servicio y si en realidad existe demanda de consumo por parte del mercado ante este satisfactor.

Normalmente los estudios de mercado responden a las siguientes preguntas:

a. ¿Qué producir?

 $\overline{a}$ 

- b. ¿Cuánto producir?
- c. ¿Para quién producir?

<sup>&</sup>lt;sup>10</sup> MORALES Castro, José Antonio y Morales Castro, Arturo, El estudio de Mercado, En: Proyectos de Inversión, Editorial Gasca Sicco, México, 2004, páginas 35-110.

<sup>11</sup> MALHOTRA, Naresh K., Investigación de Mercados un enfoque aplicado, Editorial Pearson Education, México, 2004, página 7.

#### **2.6.1.1 Objetivos del Estudio de Mercado**

- Comprobar si existe alguna necesidad insatisfecha dentro de un mercado
- Plantear nuevos productos o servicios, así como innovaciones a los ya existentes para la satisfacción de necesidades
- $\pm$  Estimar la demanda de un producto por parte de sus consumidores
- Proporcionar información acerca de los canales de distribución para facilitar el alcance del producto al cliente
- Conocer el precio que está dispuesto a pagar el consumidor por el bien o servicio
- Identificar cuáles son los productos similares, sustitutos y complementarios, así como sus precios

#### **2.6.1.2 Aspectos que debe contener un Estudio de Mercado**

Un estudio de mercado debe proporcionar información relevante acerca de las "4p" de la mercadotecnia, por lo que generalmente cubren los siguientes aspectos:

- $\leftarrow$  Perfil de los productos o servicios
- $\leftarrow$  Análisis de la Oferta
- Análisis de la Demanda
- $\leftarrow$  Análisis de los Precios
- $\overline{\phantom{a}}$  Análisis de los Canales de Distribución
- **La Promoción del Producto**

El resultado de cada uno de los puntos es indispensable para la toma de decisiones y son una base fundamental para la implementación de una estrategia por parte de la empresa respecto al producto que pretende introducir al mercado.

#### **El mercado**

El mercado dentro del análisis de los Proyectos de Inversión se define como: "Un conjunto de personas que necesitan productos y servicios y tienen la posibilidad de adquirirlos". Las características de un mercado son los siguientes:

HH I

T I T

T I T T n T T I T

- Se tiene una necesidad insatisfecha, por lo que se requiere la introducción al mercado de un producto o servicio ante ella
- Las personas tienen capacidad de adquirir productos y/o servicios, de acuerdo a su poder adquisitivo
- Existen personas con deseos de adquirir el producto o servicio a comercializar

#### **2.6.1.3 Identificación del Producto o Servicio**

No es otra cosa, más que la elaboración de una lista de las características y atribuciones de un producto que demandan los consumidores. Entendemos por producto un bien tangible o intangible (servicio), que tiene la finalidad de satisfacer una necesidad. Los productos se clasifican de acuerdo a las siguientes categorías.

#### **De acuerdo a su destino de uso:**

- *Consumo Final*: El usuario final es la población. Ej. Ropa, muebles, electrodomésticos.
- *Intermedio*: Sirven como materia prima para la fabricación de nuevos productos.
- *De capital*: Está constituido por maquinaria.

#### **De acuerdo a su efecto en el mercado:**

- *Nuevos o innovadores:* Son productos que se introducen por primera vez en el mercado, ya que no se encuentran dentro de él, y tienen la característica de ser artículos novedosos.
- *Productos Iguales*: Se refiere a bienes o servicios iguales o similares a los que ya existen en el mercado y que ofertan otros productores.
- *Sustitutos y sucedáneos*: Los sustitutos, son productos que aún siendo diferentes, tienen la capacidad de satisfacer una necesidad en particular; y los sucedáneos son aquellos que a pesar de tener características y propiedades similares pueden sustituir a otro producto

T I T T n T TT T T

#### **De acuerdo a su Frecuencia de uso:**

- *Uso frecuente*: Su utilización es muy constante, casi de uso cotidiano y común. Ejemplo: Los alimentos.
- *Uso poco frecuente*: Su consumo es espaciado durante cierto periodo de tiempo como ropa, cartuchos de impresión, etcétera.
- *Uso Esporádico*: Son aquellos que se adquieren sólo una vez en un periodo de varios años como los automóviles, casas, etcétera.

#### **2.6.1.4 La demanda**

El término demanda hace referencia a la cantidad de productos y/o servicios que están dispuestos a adquirir los consumidores a un precio determinado para satisfacer una necesidad.

Los propósitos por los cuales se estudia la demanda son los siguientes:

- Conocer las necesidades de la población y su capacidad para adquirir algún producto en particular
- Determinar si el producto a lanzarse contemplado en el proyecto, puede satisfacer las necesidades de la población
- Medir los aspectos que influyen en las características que deben tener los productos y servicios que requiere el mercado para satisfacer una necesidad

La demanda es uno de los elementos más importantes en el estudio de mercado porque determina la existencia de una necesidad insatisfecha o de una posible oportunidad de mercado, por lo que debe ser analizada con mucho detenimiento. Los aspectos a considerar para éste análisis son:

- $\overline{\phantom{a}}$  Las posibilidades de compra
- $\leftarrow$  El poder adquisitivo del consumidor
- $\overline{\phantom{a}}$  Las necesidades insatisfechas
- $\overline{\phantom{a}}$  Las condiciones y hábitos de consumo
- $\perp$  La proyección de crecimiento de la población
- $\overline{\phantom{a}}$  El tiempo estimado de consumo

T I T T T I T I T T T

Existen dos tipos de demanda: potencial y real. La potencial mide en términos generales los requerimientos que tiene la población, sin considerar la capacidad de las personas para adquirir ese producto o servicio; en tanto que la demanda real es la cantidad de artículos que puede adquirir la población y está determinada principalmente por el nivel de ingresos, debido a que estos establecen la capacidad de compra de los clientes.

#### *2.6.1.4.1 Clasificación de la demanda*

#### **En relación con las necesidades que cubre:**

- *Demanda de bienes básicos***:** Productos que la sociedad requiere para su desarrollo y crecimiento y están relacionados con la salud, alimentación, vestido, etc.
- *Demanda de bienes no necesarios***:** Son creadas a partir de necesidades complementarias y están ligados a gustos y preferencias de los consumidores.

#### **En relación con su temporalidad:**

- *Demanda continua***:** Aquella que permanece constante.
- *Demanda Estacional***:** Está relacionada con ciertas épocas del año.

#### **De acuerdo a su destino**:

- *Demanda Final***:** La que se refiere a productos para consumo final.
- *Demanda Intermedia***:** Es realizada por empresas para sus procesos productivos.
- *Demanda de Exportación***:** Hecha por empresas que llevan sus productos o servicios fuera del territorio nacional.

#### **De acuerdo a su estructura de mercado:**

 *Sustitución de Importaciones***:** Cuando un mercado es abastecido por empresas extranjeras y se encuentra en posibilidad de ser satisfecho por producción interna.

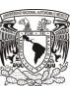

T I T T T I T I

- *Demanda Insatisfecha***:** Existe un mercado que no ha sido cubierto y puede ser una gran oportunidad de negocio para la empresa.
- *Demanda Satisfecha***:** Aquella que ha sido cubierta y en la que prácticamente no existe nicho de mercado para la introducción de nuevos productos.

#### **De acuerdo a su oportunidad:**

- *Demanda Insatisfecha***:** En la que lo producido no alcanza a cubrir lo que el mercado requiere.
- *Demanda satisfecha:* Se presenta cuando lo que se ofrece en el mercado cubre las necesidades poblacionales. A su vez, se divide en dos tipos:
	- **1.** Satisfecha Saturada: Es aquella que no permite la introducción de artículos en el mercado, dada la cantidad de productos a comercializarse.
	- **2.** Satisfecha no Saturada: Aparentemente cubre todo el mercado, sin embargo permite la entrada de nuevos productos y/o servicios con las herramientas de promoción adecuadas.

#### *2.6.1.4.2 Tipificación y determinantes de la demanda*

Los consumidores de un producto se pueden tipificar o clasificar de acuerdo a ciertos criterios como el nivel de ingresos, sus hábitos de compra, religión, nivel cultural y educación, etcétera.

La demanda de un producto está definida por los siguientes factores:

- Tamaño y crecimiento de la población: Establece una relación entre el aumento poblacional y los productos vendidos. Entre más grande es la población, mayor es el número de consumidores que compran un producto o servicio.
- Hábitos de Consumo: Indican la frecuencia de compra y la cantidad de productos que adquieren los consumidores.

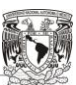

T I T T T I TT TT TГ

- Gustos y Preferencias: Estos influyen directamente en el consumo ya que las personas compran productos que se relacionen con sus hábitos, moda, cultura predominante, etcétera.
- Nivel de ingresos de la población: Entre mayor sea el ingreso de los habitantes, mayor es su posibilidad de adquirir más productos.
- Precio del producto: Siempre debe ser conforme con los ingresos de las personas a los cuales está dirigido un producto.
- Precios de otros bienes: Aquellos productos sustitutos que satisfacen necesidades de la misma forma que un producto substancial. Un ejemplo de ello son los medicamentos genéricos en comparación con medicamentos patentados.
- Expectativa de precios: Un consumidor analiza el precio de un producto en determinado instante, y evalúa si debe comprarlo en ese momento, o esperar a que el precio de éste disminuya.
- **Promoción:** Son los medios por los cuales la empresa da a conocer sus productos al mercado, por ejemplo: rebajas, muestras gratis, comerciales de televisión, carteles etcétera.

#### *2.6.1.4.3 Proyección de la demanda*

Uno de los aspectos básicos de este estudio es llevar a cabo la proyección de la demanda para los años que durará el proyecto, puesto que este pronóstico determina el nivel de ventas que puede tener la empresa en un periodo determinado. Hay varias técnicas para realizar una proyección adecuada de la demanda, pero para poder hacerlo se requiere tomar en cuenta los siguientes elementos:

- La validez de los resultados, que dependerá de la veracidad de los datos que han de utilizarse en el pronóstico
- $\perp$  Las fuentes de información a utilizar

T I TT T I T I

- La elección del método para hacer la proyección en base a los datos con los que se cuenta
- $\leftarrow$  Precisión en el pronóstico
- **↓** Objetividad
- Sensibilidad de las variables

#### **Métodos de proyección**

- Composición de la fuerza de ventas: Los vendedores deben hacer una estimación de ventas de acuerdo a su experiencia en cada una de las zonas dentro del periodo a pronosticar. La suma de las estimaciones de los pronósticos individuales compone una proyección general.
- Juicios Administrativos: El encargado del departamento de ventas realiza una proyección de acuerdo a su experiencia a través de un juicio objetivo.
- Encuestas: Las respuestas proporcionadas por los informantes serán la base para realizar la estimación de productos a vender. A través de este método se tiene contacto directo con el consumidor, sin embargo hay que verificar la veracidad de sus respuestas, ya que de no hacerlo se puede caer en un error de estimación.
- **Prueba de mercado:** Esta basada en muestras hechas en el mercado a través de la venta del producto, tomando como referencia la respuesta de los consumidores ante el producto en cuestión.
- Extrapolación: Consiste en definir una tendencia futura de mercado a través de información pasada y presente.
- Derivación Directa: Se determinan los factores que ejercen una gran influencia en la demanda y a partir de ahí se realiza la proyección.

T I TT n T TT T T

Obtener información de diferentes individuos, familias, ciudadanos, etcétera, en un momento determinado, mediante la comparación de niveles de consumo. La dificultad de este método radica en que lo patrones de comparación no siempre son homogéneos.

#### **2.6.1.5 La oferta**

Se refiere a la cantidad de productos que la empresa puede colocar en el mercado para su venta y distribución. Una definición más técnica de este concepto señala que: "La oferta es la cantidad de mercancías y servicios que un productor esta en posibilidad de ofrecer a un mercado". Hay que señalar que la colocación de la oferta en el mercado no siempre es constante, porque depende de factores que ocasionan cambios en su comportamiento, como por ejemplo:

- $\downarrow$  El valor de los insumos
- $\leftarrow$  El valor de los bienes sustitutos
- ← Cambios climáticos (en determinados casos)
- $\perp$  La disposición de las materias primas y materiales

#### *2.6.1.5.1 Clasificación de la Oferta*

- *Oferta de mercado libre*: Se presenta cuando ningún producto domina totalmente el mercado, por lo que los compradores pueden adquirir productos que se ajusten a sus necesidades y a su capacidad de pago.
- *Oferta monopólica*: Sucede cuando un sólo vendedor satisface la demanda de todo un mercado y no existen bienes sustitutos para los bienes que fabrica el monopolio.
- *Oferta oligopólica*: Se presenta cuando existe productores de un satisfactor en número limitado, y estos mismos controlan todo el mercado.

**TILL** TT n T T T T TГ

*Oferta competitiva*: Se presenta cuando existe un gran número de productores en el mercado y a los consumidores les resulta indiferente adquirir el producto de una compañía u otra.

#### *2.6.1.5.2 Elasticidad de la Oferta*

Es el cambio porcentual que se presenta en la cantidad ofrecida cuando ocurren variaciones en el precio del producto. Existen tres tipos:

- *Perfectamente inelástica*: Aunque exista una variación en el precio la cantidad ofrecida permanece constante.
- *Perfectamente elástica:* Es cuando a un precio dado la cantidad ofrecida crece indefinidamente.
- *Elasticidad Unitaria:* La cantidad ofrecida y el precio guardan una relación directamente proporcional, es decir cuando cambia su precio, existe la misma variación en la cantidad ofrecida.

#### *2.6.1.5.3 Proyección de la Oferta*

Para llevar a cabo una estimación futura de la oferta se consideran los siguientes aspectos:

- $\overline{\phantom{a}}$  Datos históricos, generados por diferentes oferentes
- Factores que determinan la oferta futura como:
	- o Instalaciones y equipo
	- o Condiciones empresariales, financieras y económicas
	- o Abastecimiento de materias primas

HH I T T

TT

#### **2.6.1.6 Precio**

"El precio es un término con el que se indica el valor de los bienes y servicios expresados en dinero"<sup>12</sup>

El precio de un producto está muy relacionado al canal de distribución que se elija para la comercialización, ya que entre más grande sea, mayor será el precio de venta del producto, puesto que cada uno de los intermediarios debe recibir utilidad por intervenir como punto de distribución.

#### *2.6.1.6.1 Pasos para la fijación de Precios*

- 1. **Los objetivos de los precios**: Existen diversos fines que la empresa busca cuando se fija el precio de un producto, por ejemplo: la generación de utilidades, tener una mayor participación en el mercado, obtener determinado rendimiento sobre la inversión, etcétera. El fijar un precio debe involucrar a todas las áreas de la organización.
- 2. **Identificación y evaluación del precio:** Se debe revisar la capacidad de compra del mercado meta, ya que el precio a establecer debe ser acorde con el nivel de ingresos de sus consumidores.
- 3. **Determinación de la demanda del producto**: La demanda de un producto es inversamente proporcional a su precio. La cantidad consumida o demandada aumenta a medida que los precios de los bienes y/o servicios disminuyen.
- 4. **Relaciones demanda - costo - utilidad:** No es otra cosa que el punto de equilibrio en el que los costos se igualan con los ingresos, por lo que la empresa no tiene pérdidas pero tampoco obtiene ganancias.

 $\overline{a}$ <sup>12</sup> MÉNDEZ Morales, José Silvestre, Economía y empresa, Editorial McGraw-Hill Interamericana, México, 2002, página 150.

T I T T

TT

- 5. **Selección de una política de precios:** Se fijan de acuerdo a lo que se quiere hacer con los productos y a su permanencia en el mercado, como por ejemplo: la introducción de un nuevo producto al mercado o cuando existe una fuerte situación de competencia. La empresa determina el precio de los productos de acuerdo a sus objetivos de mercado. Algunos tipos de precio son los siguientes:
	- $\downarrow$  Precios de supervivencia
	- Precios de penetración
	- Precios por línea de producto
	- Precios según la costumbre
- 6. **Selección de un método de fijación de precios:** El precio es uno de los elementos más importantes para la determinación de la rentabilidad, ya que junto con la demanda determinan el nivel de ingresos de la empresa.

Para poder hacer un cálculo adecuado del precio de venta de un producto es necesario conciliar una serie de variables que influyen en el comportamiento de mercado, como por ejemplo: la demanda asociada a varios niveles de precios, el precio que manejan los competidores para productos iguales o similares y productos sustitutos, y al mismo tiempo los costos. Algunos métodos para su fijación son los siguientes:

- **↓** Costos más utilidad
- Fijación de precios a través del punto de equilibrio con utilidad deseada
- A partir del valor percibido por parte de los consumidores
- $\div$  Por medio del nivel de precios actuales
- ٠ Fijación de precios por medio de la planeación presupuestal
- 7. **Fijación del precio final:** La empresa determinará un precio que se ajuste a sus políticas y objetivos, sin olvidar que éste debe tener aceptación por parte de los consumidores, fuerza de ventas y distribuidores, es decir debe satisfacer todos los aspectos que afectan los niveles de precios.

HH I

La fórmula más sencilla para determinar el precio de un producto es la siguiente:

#### $Pv = Precio de Costo + Margen de Utilidad$

#### *2.6.1.6.2 Proyección del precio del producto*

La empresa debe planear cual será el comportamiento del precio en los años de vida del proyecto, y para poder hacerlo debe considerar los siguientes elementos:

- $\blacksquare$  Inflación
- Crecimiento de la demanda en el futuro
- Características de los productos
- Estrategias de la empresa respecto al mercado y a los precios
- Expectativas y objetivos de la empresa en la fijación del precio

#### **2.6.1.7 Los canales de distribución**

Son los medios o intermediarios con los que se pretende hacer llegar un bien o un servicio a un consumidor. Para poder seleccionar el canal más adecuado se deben destacar las ventajas y desventajas de cada uno y determinar cuál es el más conveniente para la empresa de acuerdo a sus necesidades.

No todas las empresas se encuentran en posición de vender sus productos al consumidor y por ello hacen uso de estos canales, para que a través de ellos los productos lleguen directamente al consumidor. El hacer uso de los canales de distribución otorga ciertos beneficios a los productores, sobre todo en relación a la transportación, algunos de ellos son:

- Proporciona al producto el sitio y el momento adecuado para que estén a disposición del consumidor cuando éste lo requiera
- $\overline{\phantom{a}}$  Asumen riesgos de transportación
- Distribuyen los productos haciéndolos llegar a la mayor cantidad de lugares posibles
- Por sus grandes volúmenes de compra sostienen a los productores
- Otorgan crédito a los consumidores, asumiendo los riesgos de cobro

**TILL** TT T I T T T T TГ

#### *2.1.6.7.1 Tipos de canales de distribución*

**Productores-Consumidores**: El productor vende directamente los bienes o servicios al consumidor.

**Productor-Minorista-Consumidor**: Existe sólo un intermediario entre el productor y consumidor.

**Productor-Mayorista-Minorista-Consumidor**: El mayorista le vende al minorista y este último al consumidor final.

Como puede verse, la tipificación de los canales de distribución está determinada por el tamaño del mismo, y como se mencionó, entre más grande sea el canal de distribución, mayor será el precio al que debe venderse al consumidor. Para poder hacer una selección adecuada del canal de distribución deben tomarse en cuenta los objetivos de la empresa, el tipo de productos a comercializar, el mercado y el control que se quiere tener sobre el producto.

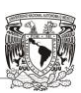

HH I n Til

n Ti

#### **2.6.2 Estudio Técnico**

El aspecto técnico tiene como objetivo primordial contribuir con el estudio económico-financiero, principalmente en el cálculo de costos, inversiones y en general aquellos beneficios que deben resultar de la ingeniería del proyecto; por tal motivo, resulta de vital importancia su correcta aplicación.

Uno de los objetivos principales de este estudio es la identificación de la función óptima de producción para la utilización de los recursos disponibles para la manufactura del producto o servicio. Cabe mencionar que a partir de estos datos será posible obtener la información necesaria para el cálculo de capital financiero, humano y material, así como la maquinaria requerida para iniciar el proyecto y estimar su vida útil; es decir, deducir costos de mantenimiento y reparaciones así como la renovación del equipo.

La determinación de la magnitud del proyecto es importante para la definición de costos e inversiones que emanan del estudio técnico. Se podrían obtener deducciones económicas distintas aún tratándose de un mismo volumen de producción, si en el tamaño se considera la operación de dos plantas o de una sola; por ello es recomendable realizar estudios para todas las alternativas existentes. A continuación se mencionan los puntos que son necesarios para una óptima elaboración y recolección de información en un estudio técnico.

#### **2.6.2.1 Equipo**

Incluye el cálculo de equipos físicos que son estrictamente necesarios para el adecuado funcionamiento de la empresa. Dentro de esta información es conveniente resaltar algunos factores que ayudan a la correcta selección de los activos:

- $\leftarrow$  Proveedores
- $\overline{\phantom{a}}$  Características y dimensiones de los equipos
- $\leftarrow$  Capacidades de diseño
- $\overline{\phantom{a}}$  Flexibilidad en su utilización
- Especialización del operante
- Incremento de sus costos en mantenimiento y operación

HH I n Til

n Ti

- $\downarrow$  Necesidad de equipos auxiliares
- Instalación, puesta en marcha y servicio técnico

### **2.6.2.2 Obras físicas**

Una vez que se tenga conocimiento del equipo a utilizar, es indispensable determinar los espacios necesarios para su instalación, y no sólo eso, el estudio de las obras físicas no se limita al aspecto de la ubicación de la maquinaria y equipo físico, sino que es importante tomar en cuenta todos aquellos espacios vitales para la correcta operación de la organización, tales como: bodegas, oficinas, salas de descanso, vías de tránsito, salas de espera, baños, estacionamientos, casetas de vigilancia, jardines, atención medica, ingreso de proveedores, etcétera.

#### **2.6.2.3 Materias Primas e Insumos**

La calidad de un producto final depende en gran cantidad del material primario que se emplea, es por eso que se hace fundamental el conocimiento de las especificaciones de los productos y consecuentemente de los materiales que deben utilizarse. La definición de un perfil correcto de materia prima hace que el producto mejore su calidad, es por esto que las características que se incluyen en el análisis de las materias primas son:

#### **"Propiedades físicas:**

- Tamaño y forma
- Densidad, viscosidad y porosidad
- Estado (gaseoso, líquido, o sólido)
- Temperatura de fusión

#### **Propiedades mecánicas:**

- Maleabilidad y ductibilidad
- Resistencia a la tracción, a la compresión y al corte
- Elasticidad, resistencia a la flexión y resistencia a la fatiga
- Dureza y recocibilidad

#### **Propiedades químicas:**

Forma (emulsión, suspensión)

HH I THE R

- Composición
- Pureza
- Capacidad de oxidación y desoxidación
- Propiedades de la inflamabilidad y auto extinción
- Grado de acidez o alcalinidad
- **Propiedades eléctricas y magnéticas**
	- Magnetización
	- Resistencia y conductibilidad
	- Constantes dieléctricas"<sup>13</sup>

La duración del proyecto va de la mano con la seguridad de suministro de la materia prima, así que es importante corroborar que existen los insumos requeridos en las cantidades necesarias. Además, se debe considerar su comportamiento futuro y hacer estimaciones tomando en cuenta las variaciones en la oferta, precios o posible escasez de los materiales.

#### **2.6.2.4 Tamaño**

La decisión del tamaño de un proyecto es de vital importancia para la cuantificación del monto las inversiones y su capacidad de producción. Para la definición del tamaño de la inversión se puede considerar aspectos como:

- $\leftarrow$  Cantidad de activos que existen
- $\leftarrow$  Tecnología de equipos
- $\leftarrow$  Cantidad de personal
- $\downarrow$  Volumen de ventas
- $\perp$  La demanda deseada
- **↓** Disponibilidad de los insumos requeridos
- $\perp$  La localización del proyecto

 $\overline{a}$ <sup>13</sup> GERONÉS, Eva Clara y Salazar Poot, Lucio, Guía para la formulación y evaluación de proyectos de inversión, Nacional Financiera, México, 1995.

n Ti T T TH T I T T

#### **2.6.2.5 Localización**

Se refiere a establecer la ubicación más favorable para la planta de producción, esto implica que sea accesible para el cumplimiento de los requerimientos del mercado y de los insumos.

Existen diversos factores que contribuyen a determinar la localización de la planta, los que más influyen son los siguientes:

- 1. Mercado objetivo
- 2. Accesibilidad para el cliente
- 3. Aspectos legales que posibiliten o limiten la localización
- 4. Viabilidad técnica
- 5. Viabilidad ambiental
- 6. Costos

El objetivo primordial de la localización de la planta es lograr la mayor cobertura en el mercado, minimizar los costos de transporte y por supuesto maximizar la rentabilidad del inversionista. El nivel de estudio de la localización implica dos zonas principales: macro y micro. Al hablar de *macro localización*, nos referimos al área en donde se establecerá la planta productiva; en este caso se deberá tomar en cuenta el mercado de consumo y la cercanía con las materias primas, así como la disponibilidad de infraestructura, la mano de obra y aspectos legales y sociales de la zona.

En la *micro localización* se establece de manera específica en qué terreno deberá estar ubicada la planta, así como las instalaciones del proyecto. Esta parte del estudio va muy ligada con la selección de equipo y maquinaria que habrá de emplearse para la operación productiva.

UL L T T T I T T TT H.

#### **2.6.2.6 Ingeniería de las instalaciones**

La ingeniería ocupa todo lo concerniente a instalación, mantenimiento y funcionamiento de la planta, para ello deben de examinarse algunos factores como:

- $\downarrow$  Procesos de producción
- **←** Descripción de procesos
- $\overline{\phantom{a}}$  Maquinaria y equipos utilizados
- $\overline{\phantom{a}}$  Distribución de la planta
- Requerimientos esenciales de mano de obra y materia prima ₩
- Tecnologías empleadas ٠
- $\overline{\phantom{a}}$  Necesidades de terrenos y espacios

Es importante mencionar que la profundidad del estudio técnico va de acuerdo al tamaño del Proyecto de Inversión. Cada vez que se quiera profundizar más en un estudio técnico, éste conllevará una inversión mayor.

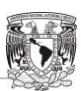

HH I THE R

#### **2.6.3 Estudio ambiental**

La emisión de desechos y diversas partículas contaminantes a través de la maquinaria que se emplea para el desarrollo de la producción dentro del proyecto de inversión es imposible de evitarse en su totalidad, sin embargo es necesario conocer los niveles permitidos para operar sin incurrir en daños graves contra la naturaleza y evitar problemas legales con las autoridades ecológicas.

Se le llama impacto ambiental al efecto provocado en el ambiente, positiva o negativamente, causado por el hombre o por la misma naturaleza.

Para determinar la dimensión del impacto ambiental causado en el ecosistema se hace uso de ciertos criterios que definen la situación de la organización dentro del aspecto ecológico, tales como magnitud (rigor de cada impacto potencial), o dominancia (grado de dilatación del impacto en potencia).

La medición del impacto ambiental debe hacerse a detalle y con mucha cautela, considerando que el efecto de sus actividades no perjudique el equilibrio de los ecosistemas. Por esta razón, en México, existe la Secretaría del Medio Ambiente y Recursos Naturales, quién es el órgano encargado de regular todos los aspectos ambientales en el territorio nacional.

La Ley General del Equilibrio Ecológico y la Protección al Ambiente (LGEEPA) en su artículo 28 señala que la SEMARNAT evalúa el impacto ambiental y establece las condiciones a las que se sujetará la realización de obras y actividades que puedan causar algún desequilibrio ecológico. Cabe mencionar también que esta Secretaría está autorizada para aceptar o rechazar todo lo relacionado con el impacto ambiental, algunas de sus actividades son las siguientes:

- $\ddot{\bullet}$  "Obras hidráulicas"
- $\blacksquare$  Industria del petróleo
- $\overline{\phantom{a}}$  Exploración, explotación y beneficios de minerales
- $\frac{1}{\sqrt{1}}$  Instalaciones de tratamiento de residuos peligrosos
- Aprovechamientos forestales
- $\leftarrow$  Plantaciones forestales

**TELEVISION** 

- $\leftarrow$  Cambio de uso de suelo de áreas forestales
- **Parques industriales con actividades altamente riesgosas**
- $\overline{\phantom{a}}$  Desarrollos inmobiliarios que afecten ecosistemas costeros
- Obras en áreas naturales protegidas
- Actividades pesqueras que pongan en riesgo la preservación de una o más especies o de los ecosistemas"<sup>14</sup>

Durante el funcionamiento de las operaciones de cualquier obra o actividad, la SEMARNAT puede realizar actos de inspección y supervisión para garantizar el cumplimiento de las disposiciones contenidas en la Ley.

En caso de existir algún peligro que amenace el equilibrio ecológico, la SEMARNAT podrá aplicar alguna de las siguientes medidas de seguridad:

- 1. Clausura temporal, parcial o total de las fuentes contaminantes
- 2. Aseguramiento precautorio de materiales y residuos peligrosos
- 3. La neutralización o cualquier acción similar que impida que se genere más daño

Las violaciones a los acuerdos establecidos en la Ley de Protección Ambiental generan sanciones administrativas que pueden ser: multas en dinero, clausura temporal o definitiva, arresto administrativo, decomiso de instrumentos y hasta la suspensión o revocación de las concesiones, licencias, permisos o autorizaciones correspondientes.

Todas estas disposiciones deberán ser tomadas en cuenta al realizar el estudio en materia ambiental para poder asegurar una mayor posibilidad de permanencia y crecimiento a las empresas en el medio.

 $\overline{a}$ 

 $14$  Ley General de Equilibro Ecológico y Protección al Ambiente, Artículo 28.
HH I T T TT TT TT T T

# **2.6.4 Estudio Administrativo**

Cuando se fórmula un proyecto financiero se aplica el proceso administrativo, comenzando desde la identificación de la inversión y la manera en que operará para obtener resultados óptimos, de tal manera que los rendimientos dados sean atractivos.

En otras palabras éste estudio es la estructuración administrativa de la nueva entidad para que pueda funcionar y poder cumplir con su objetivo.

Según Guillermo Gómez el estudio administrativo es: "la estructura técnica de las relaciones que deben existir entre las funciones, niveles y actividades de los elementos humanos y materiales de un organismo social, con el fin de lograr la máxima eficiencia en la realización de los planes y objetivos creados en toda organización"

Por tanto una organización empresarial, en un proyecto de inversión deberá contar con una estructura que permita determinar las funciones y responsabilidades del puesto que asumirá cada persona en el organigrama de la compañía, así como la autoridad que se delegará a cada miembro al tener gente a su cargo y la contribución que proporcionará al logro de los objetivos de la entidad en las distintas áreas de trabajo.

# **2.6.4.1 Objetivo**

El objetivo del estudio administrativo es crear una estructura organizacional que permita mantener una adecuada relación entre los niveles jerárquicos así como especificar cuáles serán las funciones y actividades que se le asignarán a cada puesto en la empresa.

# **2.6.4.2 Tipos de Organización**

El estudio administrativo contempla diversos tipos de organización que deberán adaptarse a los criterios de los propietarios o bien, de los inversionistas; dicha clasificación se menciona a continuación:

- **↓** Organización con autoridad lineal
- $\overline{\phantom{a}}$  Organización funcional

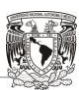

**TILL** T T T I T I T T T

- $\overline{\phantom{a}}$  Organización por producto
- Organización territorial
- $\downarrow$  Organización matricial

Sin embargo la manera adecuada de mostrar la estructura organizacional de una empresa es a través de un organigrama.

# **2.6.4.3 Diseño de la Organización**

Para tener un concepto del diseño de la organización es importante tener conocimiento detallado acerca de la empresa, así como de los sucesos futuros que se necesitarán para el desarrollo de sus actividades. Una vez realizado lo anterior se procede a analizar los factores que obstaculicen los resultados esperados, de tal manera que se obtengan las soluciones precisas para diseñar de forma adecuada la organización de la compañía, a través de diagramas que permitan el cumplimiento de sus objetivos, división de trabajo, coordinación del personal y funciones.

También es importante mencionar que en éste estudio se llevan a cabo todos los pasos de la contratación del personal, desde la selección hasta la inducción.

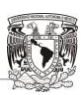

T I

# **2.6.5 Estudio Legal**

Éste estudio se relaciona con la constitución jurídica de un proyecto de inversión, así como los aspectos legales que tienen vínculo con su funcionamiento.

Los organismos jurídicos que afectan a los proyectos de inversión se generan a través de la producción de sus productos o servicios, por medio de lineamientos basados en leyes y normas que regulan el funcionamiento interno y externo de las organizaciones.

En el caso de México quién regula el funcionamiento jurídico y la constitución de las empresas es la Ley General de Sociedades Mercantiles (LGSM), la cual contiene seis tipos de organizaciones que existen en el territorio mexicano y éstas son:

- 1. Sociedad en Nombre Colectivo
- 2. Sociedad en Comandita Simple
- 3. Sociedad de Responsabilidad Limitada
- 4. Sociedad Anónima
- 5. Sociedad En Comandita por Acciones
- 6. Sociedad Cooperativa

#### **Personalidad Jurídica**

La personalidad jurídica la adquieren las sociedades mercantiles hasta el momento en que se inscriben en el Registro Público de Comercio.

# **Constitución de una Sociedad Mercantil**

Toda sociedad se constituye por medio de una *Escritura Pública* la cual es tramitada ante una Notaria Pública o bien mediante un Corredor Público.

La Escritura Pública debe contener como mínimo lo siguiente:

- Nombre, Domicilio y Nacionalidad de las personas que constituyen la sociedad
- $\leftarrow$  Objetivo de la Sociedad
- **↓** Razón o Denominación Social
- **→** Duración de la Sociedad

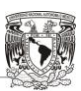

**TELEVISION** 

**E** Importe del Capital Social

Domicilio Social (este punto se refiere al porque se ubica en determinado lugar)

- $\leftarrow$  Aportaciones
- $\overline{\phantom{a}}$  Formas de administrar la sociedad y facultades de los administradores
- $\overline{\phantom{a}}$  Nombramientos de los administradores y apoderados legales
- Manera de distribuir las utilidades y pérdidas a los Socios
- $\blacksquare$  Monto del fondo de la reserva
- Circunstancias en las que se disuelva la empresa y las bases para liquidarla

Toda sociedad mercantil está obligada a inscribirse al *Registro Federal de Contribuyentes,* dicho trámite se realiza ante la Secretaría de Hacienda y Crédito Público.

#### **Trámites Para dar de Alta un Proyecto de Inversión**

#### **1. Certificado Para Uso de Suelo:**

Documento que se tramita ante la autoridad delegacional o bien municipal otorgando el permiso por uso de suelo donde estará ubicado el inmueble.

#### **2. Licencia de Uso de Suelo:**

Documento que autoriza el destino del suelo para determinar la utilización del predial.

#### **3. Licencia de Funcionamiento:**

Documento que autoriza la actividad que se desempeñará en el establecimiento siempre y cuando se encuentre dentro de las normas legales.

#### **4. Impacto Ambiental:**

Oficio que ampara la presentación y evaluación del informe preventivo en el que argumenta el riesgo que provocará la organización a los aspectos ecológicos.

#### **5. Alta Mediante la Cámara Respectiva:**

Es una afiliación voluntaria de acuerdo al giro de la empresa y el lugar donde se ubique.

#### **6. Licencia Sanitaria:**

Expedida por la Secretaría de Salud, en la cual se hace constar que el funcionamiento de la empresa cumple con los requisitos sanitarios necesarios que menciona la ley.

n Ti THE R

TT T I T

# **7. Aviso de Funcionamiento:**

Es la presentación que hace el propietario o el representante legal ante la autoridad competente, acerca de la operación de la empresa, mencionando el inicio de su funcionamiento, así como el giro que puso en marcha.

# **8. Licencia de Anuncio:**

Es la autorización que se tiene para la colocación e instalación de anuncios espectaculares en la organización o en distinta ubicación a la misma.

# **9. Programa Interno de Protección Civil:**

Son lineamientos y acciones que se deben de considerar dentro de una organización ante cualquier accidente, con la finalidad de mantener la integridad física de los empleados y personas que trabajan en la empresa.

# **10. Contrato Colectivo o Individual de Trabajo:**

Celebración que se hace mediante dos partes, por un lado el patrón y por el otro el trabajador, donde estipulan todas las obligaciones y derechos que acarrea la relación laboral ante la Ley.

# **11. Registro Empresarial ante INFONAVIT:**

Información que se proporciona ante dicho Instituto acerca de las personas que presten su servicio a la compañía, así como las declaraciones posteriores de su salario diario integrado y antigüedad en la organización.

# **12. Registro Empresarial Ante el Instituto Mexicano del Seguro Social:**

Trámite para el registro de los trabajadores y número patronal de la organización.

# **13. Inscripción Para el Impuesto Sobre Nóminas:**

Trámite que se realiza ante la autoridad estatal o bien distrital, en la cual se proporciona la información referente a sueldos y prestaciones legales y extralegales de los trabajadores y empleados de la organización.

Cabe mencionar que dentro del estudio legal también se deben de considerar las patentes en caso de que existan, así como derechos de autor y marcas certificadas que se utilicen.

HH I n Til

T

# **2.6.6 Estudio Financiero**

Es el último de los estudios que permiten determinar la viabilidad económica de un proyecto y está compuesto por:

- $\perp$  La elaboración de Presupuestos
- $\perp$  La formulación de los Estados Financieros proyectados
- La evaluación financiera del proyecto a través de diversas técnicas y métodos de análisis

El objetivo de este estudio es determinar y obtener información que permita conocer aspectos económicos de un proyecto como: la inversión inicial requerida, el monto de los ingresos generados, los gastos en que se incurre al llevarlo a cabo, el nivel de depreciaciones y amortizaciones, la cantidad de impuestos por pagar, pero sobre todo, la proyección de utilidades las cuales sirven para medir el rendimiento que puede generar la inversión.

# **2.6.6.1 Los Presupuestos**

Son documentos financieros que muestran un plan de acción a seguir para la consecución de objetivos de una empresa y se consideran herramientas de planeación y control financiero. Se expresan en valores monetarios a través de formatos llamados cédulas presupuestales.

Los presupuestos son muy útiles en la planeación financiera de un proyecto, ya que de ellos se obtiene información para elaborar los Estados Financieros Proforma. Los presupuestos más utilizados en un estudio financiero son los siguientes:

- $\overline{\phantom{a}}$  Presupuesto de Ventas o Ingresos
- **←** Presupuesto de Producción
- $\overline{\phantom{a}}$  Presupuesto de Gastos de Operación
- $\overline{\phantom{a}}$  Presupuesto de Costo Integral de Financiamiento
- Presupuesto de Cuentas por Cobrar
- **←** Presupuesto de Cuentas por Pagar

n Ti T T TT TT TT

# **2.6.6.2 Estados Financieros Proforma**

Son documentos contables que presentan la probable posición financiera de una empresa en un futuro determinado a través de datos estimativos que generalmente se encuentran respaldados por un plan presupuestal. Muestran un pronóstico financiero con la finalidad de conocer las utilidades que se esperan en un periodo y además, permiten llevar a cabo la evaluación de un proyecto.

Los Estados Financieros proyectados más utilizados son los siguientes:

- $\overline{\phantom{a}}$  Estado de Resultados
- $\overline{\phantom{a}}$  Estado de Flujo de Efectivo
- $\overline{\phantom{a}}$  Estado de Situación Financiera

Los estados financieros proyectados revelan información acerca de los ingresos futuros, utilidades, necesidades de fondos, costos, gastos, capital de trabajo requerido, determinación de la inversión neta y flujos de efectivo necesarios para la evaluación.

# **2.6.6.3 La Evaluación Financiera Del Proyecto**

Permite conocer y medir los beneficios que generará el proyecto para compararlo con diversos patrones de inversión tanto en el mercado financiero como en el empresarial, con la finalidad de determinar su viabilidad. Los métodos más comunes para la evaluación son:

- Métodos simples o estáticos que no consideran el valor del dinero en el tiempo
- Métodos avanzados que contemplan el valor del dinero en el tiempo
- ÷ Métodos que contemplan los riesgos asociados a un proyecto de inversión

En el capítulo número 4 se analizarán más a detalle cada una de las técnicas que se usan para evaluar proyectos de inversión, con la finalidad de lograr una mayor comprensión de su utilidad y aplicación.

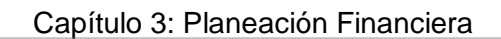

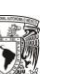

T

Capítulo 3

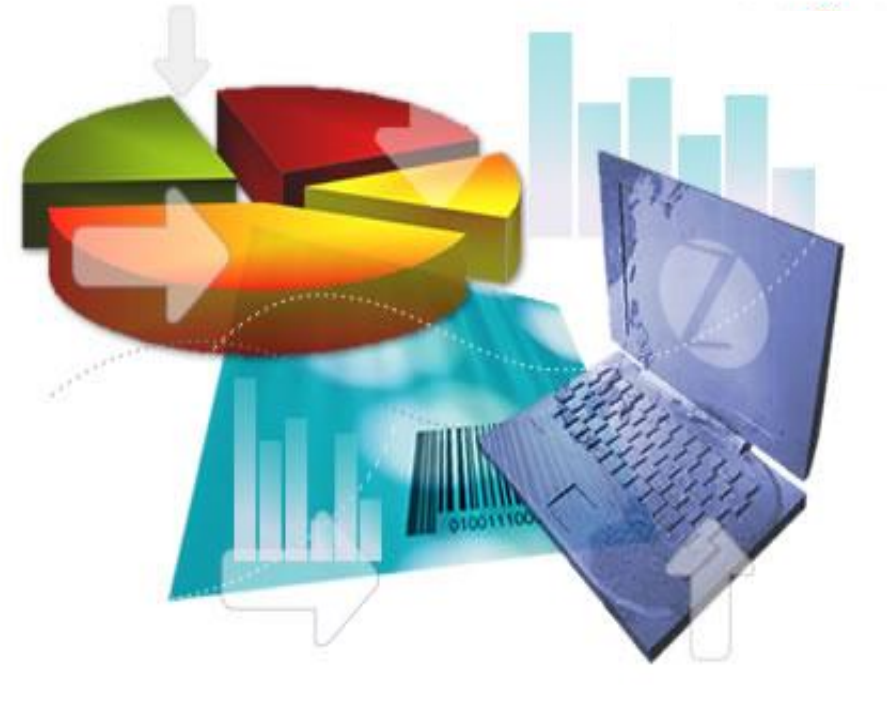

# Planeación Financiera

*"La mejor manera de predecir el futuro es inventándolo"* 

**Dennis Garbor**

# **3.1 Concepto de Planeación Financiera**

La planeación financiera es una herramienta que utiliza el administrador financiero para la evaluación proyectada, estimada o futura de una empresa, e incluye por lo general los siguientes elementos:

- Objetivos de la empresa en un periodo determinado de tiempo
- Análisis de las diferencias entre los objetivos y la situación financiera actual de la empresa
- Informe de las acciones necesarias para que la empresa cumpla con sus objetivos

La planeación financiera busca, entre otras cosas, mantener el equilibrio económico en todos los niveles de la empresa, tanto en el área operativa como en la estratégica.

# **3.2 Concepto de Presupuesto**

Es una expresión determinada en términos monetarios de los planes que se utilizan como una herramienta para la toma de decisiones y control en las organizaciones. Estiman valores de factores internos y externos que involucran la operación de cada empresa para elaborar sus proyecciones a corto, mediano y largo plazo.

Tratar de precisar la palabra *presupuesto* en palabras breves resultaría complicado, sin embargo se puede expresar de la siguiente manera:

"Expresión cuantitativa formal de los objetivos que se propone alcanzar la administración de la empresa en un periodo, con la adopción de las estrategias necesarias para lograrlos"<sup>15</sup>

El presupuesto también se define como: "Un plan financiero que detalla con profundidad analítica las operaciones e inversiones de una entidad, hasta llegar a la mínima

 $\overline{a}$ 

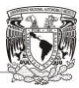

HH I n in F

TT

<sup>15</sup> BURBANO Ruíz, Jorge E. y Ortiz Gómez, Alberto, Presupuestos. Enfoque moderno de planeación y control de recursos, Editorial McGraw-Hill, Colombia, 2000, página 9.

expresión de prever cuántos fondos se asignarán para el pago de la mano de obra, materiales, bienes de capital etcétera, y también cómo serán obtenidos dichos fondos"<sup>16</sup>

El término *cuantitativo* se refiere a la destinación de recursos durante un periodo fijo, y es *formal* porque requiere de la aprobación de personal con autoridad dentro de la empresa.

# **3.3 Objetivos de los Presupuestos**

- Planear sistemáticamente las actividades de una compañía en un periodo determinado
- Asegurar la liquidez financiera de la empresa
- Considerar el futuro, para que los planes permitan la obtención de la mayor utilidad posible de acuerdo a las condiciones que se presenten
- Coordinar las actividades de la empresa para la consecución de objetivos
- $\overline{\phantom{a}}$  Servir como herramientas de control para verificar que las actividades se llevan de acuerdo a lo planeado
- $\overline{\phantom{a}}$  Determinar la dirección de la empresa en base a los objetivos perseguidos

# **3.4 Importancia de los Presupuestos**

Las organizaciones son parte de un ambiente fluctuante en el cual la incertidumbre predomina en diversos aspectos, ésta trae consigo riesgos que limitan a la gerencia en la toma de decisiones, puesto que cuanto menor sea la asertividad futura, mayores serán los riesgos por asumir.

"El presupuesto se toma como un instrumento de planeación y control que permite reflejar el comportamiento de indicadores económicos no controlables por la gerencia sobre los resultados de un negocio, para así poder minimizar el grado de incertidumbre y por ende,

 $\overline{a}$ 

<sup>&</sup>lt;sup>16</sup> HAYME Levi, Luis, Planeación Financiera en la empresa moderna, Ediciones Fiscales ISEF, México, 2001, páginas 150 y 151.

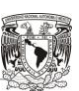

HH I

T I

disminuir la dimensión de riesgo en la toma de decisiones en su relación con los diversos aspectos administrativos, contables y financieros"<sup>17</sup>

# **3.5 Clasificación de los Presupuestos**

La clasificación de los presupuestos puede analizarse desde diversos puntos de vista. A continuación se presenta una lista detallada de los principales enfoques:

# **Según la flexibilidad:**

- *Rígidos:* Elaborados por lo general para un sólo nivel de actividad.
- *Flexibles*: Adaptables a las diversas circunstancias que surjan en el entorno y son elaborados para diferentes niveles de actividad.

# **Según el periodo que cubran:**

- *A corto plazo:* Cumple el ciclo de operaciones de un año.
- *A largo plazo:* Mayores a un año y usadas por lo regular en operaciones de desarrollo del gobierno y de grandes empresas.

# **Según el campo de aplicación en la empresa:**

- *De operación:* Presupuesto de todas las actividades para el periodo siguiente al cual se elabora, presentado generalmente resumido en un estado de pérdidas y ganancias.
- *Financieros:* Incluye el cálculo de partidas y rubros que hacen falta primordialmente en el balance.

# **Según el sector en el cual se utilicen:**

- *Público:* Cuantifican los recursos que requiere la operación normal, la inversión y el servicio de la deuda pública.
- *Privado:* Lo utilizan las empresas privadas como planeación de las actividades que la compañía deben realizar.

 $\overline{a}$ <sup>17</sup> BURBANO Ruíz, Jorge E. y Ortiz Gómez Alberto Op. cit., página 12.

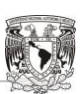

HH I T T T I T I

# **Por su contenido:**

- *Principales:* Son aquellos presupuestos que resumen y muestran los datos importantes de la entidad.
- *Auxiliares*: Muestran en forma analítica las operaciones estimadas por departamento.

# **Por la técnica de valoración:**

- *Estimados:* Se formulan sobre bases empíricas y representan una probabilidad más o menos razonable de los hechos o sucesos.
- *Estándar:* Se elabora sobre bases científicas o casi científicas, eliminado un alto porcentaje de error.

# **Por su riesgo en los estados financieros:**

- *De situación financiera:* Muestran la posición financiera que tendrá la entidad en el futuro.
- *De resultados:* Reflejan las posibles utilidades o pérdidas a obtener en un período proyectado.

# **Por la finalidad que se pretende:**

- *De promoción:* Se presenta en forma de proyecto financiero y de expansión.
- *De aplicación:* Normalmente se deberá de elaborar para solicitud de crédito. Constituyen pronósticos generales sobre la distribución de los recursos.
- *De fusión:* Se emplean para determinar anticipadamente las operaciones que hayan de resultar de una conjunción de empresas o compañías filiales.
- *Por áreas de responsabilidad:* Se preparan cuando se desea cuantificar la responsabilidad de los jefes de área.

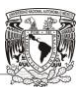

HH I THE R T I T I

- *Por programas:* Es preparado por dependencias gubernamentales descentralizadas. Sus cifras expresan el gasto en relación al objetivo que persigue.
- *Base cero:* Es aquel que se realiza sin tomar en cuenta las experiencias habidas.

# **3.6 El proceso de la Planeación Financiera**

"La planeación financiera es un proceso de evaluación de impacto de decisiones de inversión y financiamiento alternativo para posteriormente ser proyectadas por medio de un plan<sup>"18</sup> Un plan Financiero funciona como un sistema, el cual cuenta con los siguientes elementos:

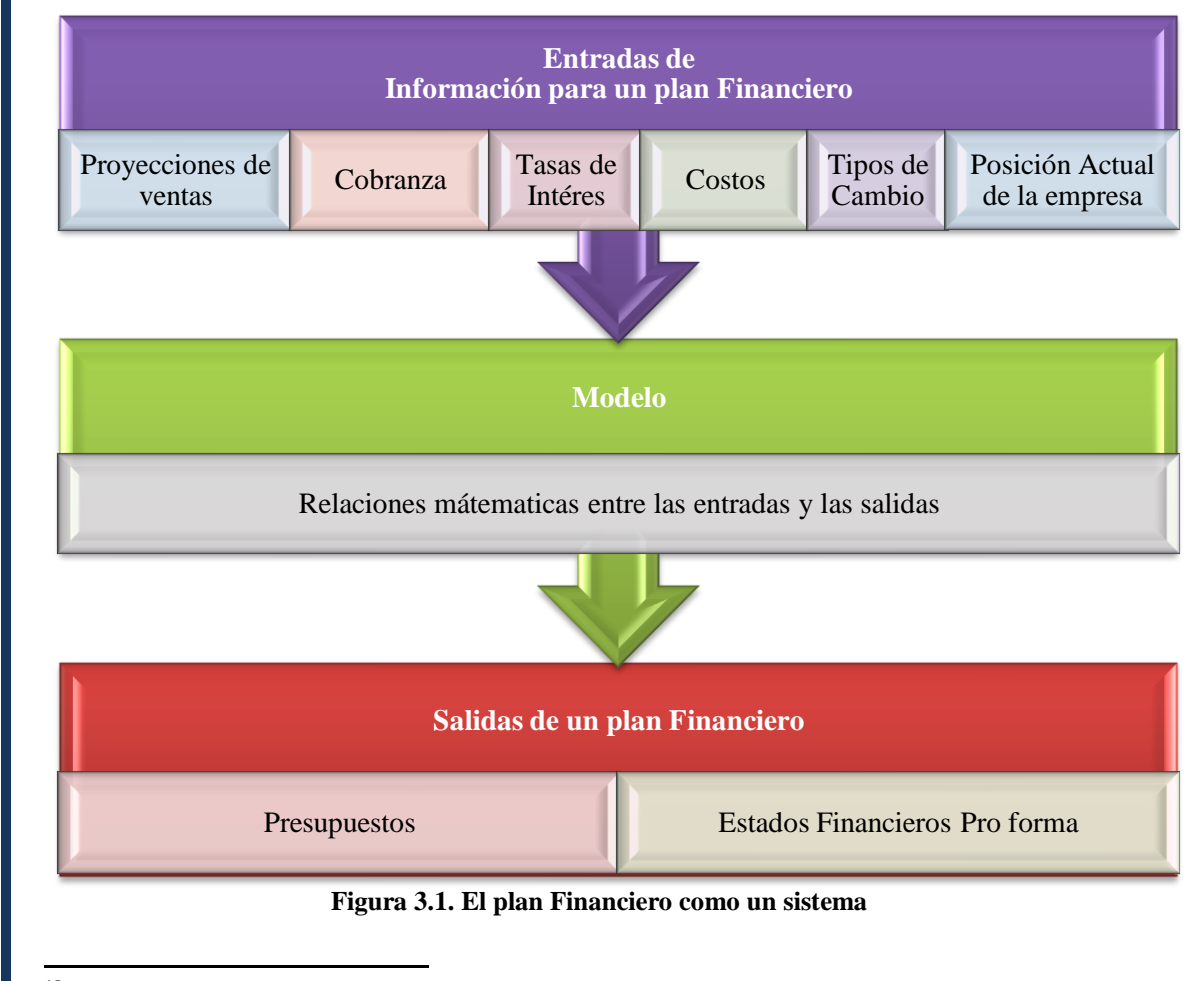

 $18$  R. EMERY Douglas [et al.], Fundamentos de Administración Financiera, Editorial Pearson Education, México, 2000, página 648.

HH I THE R

T I

# **3.6.1 Elementos de la Planeación Financiera**

Los planes financieros contemplan los siguientes elementos:

- 1. Objetivos estratégicos, operativos y financieros
- 2. Supuestos en los que se basa el plan presupuestal
- 3. Descripción de estrategias
- 4. Planes de contingencia
- 5. Presupuestos clasificados y resumidos
- 6. Programa de financiamiento
- 7. Estados Financieros Proforma

# **3.6.2 La planeación Ascendente y descendente**

- **Planeación Ascendente:** El proceso de planeación se inicia en el área de producción y procede hacia los niveles de arriba, pasando por los niveles de planta y de alta gerencia en dónde cada uno de estos agrega, modifica o elimina ideas al plan.
- ÷ **Planeación Descendente:** La elaboración del plan comienza en la alta gerencia y parte a niveles inferiores, pasando por todos los rangos de la organización. Los directivos implementan decisiones estratégicas y a su vez, cada nivel lleva a cabo acciones específicas para el cumplimiento del plan.

# **3.6.3 Fases del proceso de Planeación Financiera**

La planeación financiera consta de tres fases: Formulación, Implementación y Evaluación.

- **Formulación:** En esta fase se elabora el plan financiero de la compañía de acuerdo a su horizonte de temporalidad.
- **Implementación:** Los presupuestos son utilizados para aclarar y definir responsabilidades a cada gerente y su contribución a las metas organizacionales. Estos planes deben adaptarse a los posibles cambios que se presenten, por lo que deben ser flexibles.

T I T T TT n T

**Evaluación:** "Se compara el desempeño global de la organización con el plan financiero. Los gerentes y sus unidades son evaluados en términos de diferencia, comparando el desempeño operativo y financiero contra los objetivos propuestos en la planeación"<sup>19</sup>

# **3.6.4 Beneficios de la Planeación Financiera <sup>20</sup>**

- **Orientación Futura:** La planeación ayuda a los gerentes a pensar en cómo proyectar a la empresa a través del tiempo.
- **Objetividad:** Cuando se plantean los supuestos y los modelos de la planeación pueden detectarse decisiones que tienen fundamento en algún parámetro subjetivo. De esta forma, la planeación sólo perseguirá metas de carácter objetivo.
- **Desarrollo de empleados:** La planeación recibe la colaboración de muchas personas pertenecientes a la organización, por lo que de alguna forma, pueden sentirse motivadas para poner en práctica las metas de la compañía.
- **Requisitos de los prestadores:** Los planes financieros son herramientas muy detalladas para la solicitud de créditos, ya que en ellos se muestra la manera en que se va a utilizar el capital solicitado y a su vez, refleja las entradas y salidas que la empresa espera tener, incluyendo los pagos de intereses y la reposición del monto principal del préstamo.
- **Mejor evaluación de desempeño**: Los planes financieros son una referencia para identificar las diferencias entre los resultados y los pronósticos, por lo que permiten valorar el rendimiento de las operaciones de la empresa.
- **Preparación para contingencias:** Un buen plan financiero incluye planes de contingencia ante situaciones que pudieran afectar de manera importante los resultados de la compañía.

 $\overline{a}$ <sup>19</sup> Ibíd., Pág. 650.

<sup>20</sup> Ibíd., Pág. 651 y 652.

# **3.7 Sistema Presupuestal en los Proyectos de Inversión <sup>21</sup>**

Es un proceso de toma de decisiones anticipadas a través de un conjunto de acciones interdependientes que tratan de escenificar uno o más futuros probables, en los que cada organización se cita a verse en un momento dado, con el fin de tener un mayor control del funcionamiento y operación de la empresa.

# **3.7.1 Los pronósticos y el proceso de la planificación financiera**

Es un proceso combinado de sucesos históricos y toma de decisiones actuales que se elaboran con el objeto de tener un estado futuro de la situación financiera de una empresa.

Para aplicar el proceso de la planificación se requiere de la siguiente información:

*Interna:* Toda aquella información que resulta valiosa para la definición de los planes eficientes, de tal manera que facilite el logro de los objetivos de la organización, tales como datos cuantificables y cualitativos.

*Externa:* Información que proviene del contexto en el que se desarrolla cada empresa, esto incluye variables macroeconómicas, financieras, sociales, entre otras.

El proceso de planificación toma en cuenta las clasificaciones de la información antes mencionadas, con el objeto de que el Licenciado en Administración estudie y relacione la situación histórica y actual de la empresa con el contexto en el que se está desenvolviendo la organización, del tal modo que trate de buscar un escenario futuro coherente para proyectar los estados financieros.

 $\overline{a}$ <sup>21</sup> LAVOLPE, Antonio [et al.], Planteamiento y Presupuesto, En: La gestión Presupuestaria, Editorial Macchi, España, 2001, páginas 11-45.

# **3.7.2 Filosofías del Planteamiento**

Según Russell Ackoff existen tres tipos de filosofías en el proceso del planteamiento, las cuales se mencionan a continuación:

- 1. *Satisfactorio:* Establece objetivos y planes alternativos, diseñando un único curso de acción previsto como el mejor camino de llegada para las metas originalmente establecidas.
- 2. *Optimizante:* Busca realizar el planteamiento de la mejor manera posible, basándose en modelos matemáticos que permitan obtener un resultado viable, exacto y aceptable.
- 3. *Adaptativo:* Enfoque claramente innovador que muestra el valor verdadero del proceso intentando proyectar en la organización la creación del futuro deseado, a través del diseño de planes alternativos de acuerdo al contexto.

# **3.7.3 Horizontes y Niveles del Planteamiento**

El horizonte del planteamiento se relaciona con el alcance de tiempo de las decisiones presentes y la capacidad para administrar los recursos con los que cuenta la empresa, así como el lapso de tiempo en el que se recuperará la inversión inicial. Por ejemplo, si hablamos de una empresa productora debemos conocer qué tanto cuesta producir cierto artículo, en cuánto tiempo se fabrica, cuál es la capacidad productiva de la planta para satisfacer el mercado, así como considerar la mutación de la demanda y el cambio en los hábitos de consumo de los consumidores, ya que cada día la vida de un producto o servicio se hace más corta.

Para ello debemos de considerar los horizontes del planteamiento de la siguiente manera:

- A corto plazo (Menor de un año)
- $\overline{\mathbf{A}}$  A mediano plazo (De dos a tres años)
- A largo plazo (Mayor a cuatro años)

En general, los horizontes del planteamiento tienen como objeto administrar los tiempos a presupuestar de tal manera que le sean eficientes a cada organización.

HH I T T

> T I T T

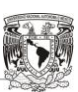

TT TT

Los niveles de planteamiento se clasifican en:

- **Estratégico:** Se enfoca a decisiones centrales y factores de los negocios, incluyendo objetivos generales y políticas, y se encarga de buscar alternativas viables para cada situación a la que se enfrente la organización.
- **Táctico:** Consiste en asignar recursos a fines dados. Existen cuatro modelos de planteamiento:
	- 1. *Reactivo:* Mira el pasado y trata de volver a él.
	- 2. *Inactivo*: Pasivamente busca mantener el presente.
	- 3. *Proactivo:* Intenta adivinar y acelerar el futuro y prepararse para él, con distintos escenarios.
	- 4. *Interactivo*: Pretende provocar el futuro y en caso de no poder hacerlo, genera comportamientos adaptativos y flexibles al máximo.
- **Operativo:** Programa las operaciones para cumplir con lo establecido, eligiendo acciones a desarrollar y definir procedimientos y secuencias de decisiones planeadas.

# **3.7.4 Etapas de la Planificación**

Esencialmente la planificación se sintetiza en cuatro etapas básicas, mismas que se describen a continuación:

- *1. Definición de los Objetivos:* Se refiere a establecer objetivos del comportamiento futuro de la organización y los escenarios posibles en donde se pudiera ubicar la misma.
- *2. Análisis y evaluación de premisas:* Se encamina al estudio de factores externos e internos de la organización. Se entiende por factores externos todos aquellos que tiene relación con el círculo en donde se desarrolla la empresa, tales como: política monetaria y fiscal, tasas de interés e impuestos, la posición en la mente del consumidor, la competencia, etcétera; en tanto a factores internos nos referimos a aquellos de los que puede tener un mayor control la institución, como lo son: factores humanos, técnicos, así como la situación de los canales de distribución, la situación financiera y económica de la empresa, entre otros. Todos estos factores deben considerarse a valor actual para poder ser proyectados y estimados durante el período de la planificación de acuerdo a las políticas de cada entidad.

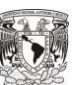

T I T I

TT

*3. Selección de medios y valuación de alternativas considerando las situaciones futuras de acuerdo a los planes:* Elige los medios necesarios para alcanzar los objetivos, diseñando distintas alternativas y contemplando todo lo relacionado con ellas, como lo son recursos que se utilizarían, ventajas que se obtendrían, las dificultades que pudieran presentarse, los costos en los que se incurrirían, etcétera. Los medios se clasifican de tres maneras:

- *Políticas:* son las guías de acción.
- *Programas:* conjunto de acciones para cumplir objetivos.
- *Procedimientos:* secuencias de acciones u operaciones respectivas para ejecutar un programa.
- *4. Ejecución, control y evaluación de acciones y resultados:* Es la puesta en marcha de todos los planes por medio de programas y procedimientos operativos, seguida de la evaluación y control de los resultados de las acciones, como mecanismo de retroalimentación del sistema para corregir los planes de manera precisa y concreta para la adaptación de la organización y crecimiento de la misma.

# **3.7.5 Límites de la Planificación**

- **→** Poderío económico y financiero de la empresa
- $\overline{\phantom{a}}$  Situación histórica de la organización
- $\leftarrow$  Contexto económico actual
- Disponibilidad política de la dirección en la compañía
- $\perp$  La necesidad de gestionar los recursos, cultura y comportamientos
- $\overline{\phantom{a}}$  El costo traducido en términos monetarios y de esfuerzos
- $\overline{\phantom{a}}$  Falta de seguridad respecto de acertar el futuro
- Ausencia de situaciones relativas que involucren el futuro de la empresa
- $\overline{\phantom{a}}$  Incorrecto manejo al procesar datos en tiempo y forma

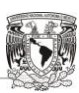

TT TT

# **3.7.6 Planes**

Los planes son la integración minuciosa y descriptiva de las acciones y resultados a los que se quiere llegar de acuerdo a los objetivos de la compañía, también son la base fundamental para la coordinación, por lo que deben comunicarse a todos los departamentos de la organización.

Para planear un proyecto financiero debemos basarnos en primera instancia en los estudios de mercado, legal, financiero, administrativo, técnico y ambiental realizados con anterioridad de donde se tomará la información necesaria para proyectar los escenarios futuros a los que se desea llegar en un lapso de tiempo determinado.

Cuando se quiere planear, se debe tener en mente la siguiente pregunta: ¿cómo proyectamos el futuro? La respuesta es simple y sencilla, se comienza a partir del pasado, agregando predicciones que pudiesen llegar a ocurrir y cambiar el futuro por medio del diseño de escenarios probables.

En todo plan se debe considerar las siguientes dos herramientas:

- a) *Diversificación e innovación de constantes***:** La diversificación se refiere a los posibles cambios para adaptarse permanente y rápidamente; en tanto la innovación es la utilización de aspectos tecnológicos y comerciales.
- b) *Flexibilidad:* Disposición de los recursos de la empresa, de tal manera que está se pueda adaptar fácilmente a cualquier situación que se le presente.

# **3.7.7 Tipos de Planificación**

- **a) Planificación Operativa.** Proyección de procesos operativos de producción y abastecimiento, misma que se origina a través de estimar el número de unidades a vender, así como definir el tipo de producto o servicio que se ofrece al mercado, para poder establecer cuál es la cantidad mínima o necesaria que tendría que elaborarse.
- **b) Planificación Económica y Financiera.** Proceso que finalmente conlleva al presupuesto integral de todos los departamentos de la organización, que concluye con la elaboración de los Estados Financieros presupuestados.

TT

# **3.7.8 Proceso Presupuestario**

El proceso del presupuesto parte de un Estado de Situación Financiera Estimado, que integra la realidad de hoy y efectúa la labor de proyectar información tanto en unidades como en cantidades monetarias. Esta información esta soportada por los datos históricos de la organización.

En caso de un Proyecto de Inversión la estimación se iniciará con la información que se tenga en el estado pre operativo, mismo que servirá para proyectar tanto los escenarios futuros como las cédulas necesarias para la toma de decisiones y control en la operación de la organización una vez puesta en marcha.

En el proceso presupuestario es importante tomar en cuenta los siguientes tres elementos:

- Formularios: Son los papeles de trabajo, en donde se tendrá la información necesaria para proyectar, así como las cédulas que se vayan realizando.
- **Parámetros:** Serán todas aquellas variables internas y externas que rodean a la organización e influyen en la operación de la misma.
- Integración de información: Es la labor de reunir, procesar y resumir toda la información necesaria que servirá como punto de partida para la proyección.

Las fases del proceso presupuestario son las siguientes:

# **Estimación de la situación original**

Fase en la cual se determinan los saldos iníciales de los rubros del activo, pasivo y capital, una vez identificados se tendrá que realizar una integración de los mismos con la finalidad de ser analizados y posteriormente sobre ellos contabilizar las partidas presupuestadas y llegar a la elaboración del Estado de Situación Financiera al día tal que indique la organización.

# **Proceso presupuestario propiamente dicho**

Una vez establecido el objetivo general de la organización y el particular de cada una de los departamentos de la empresa, se debe continuar con los siguientes pasos:

T I T T TT TT

- Fijación de los valores estimados de las variables a considerar como parámetros en todo el proceso
- Construcción de un catálogo de cuentas que tendrá la finalidad de controlar los rubros y partidas presupuestadas que se vayan a contabilizar
- Elaboración de cédulas y presupuestos parciales realizados por cada área de la organización, coordinados a su vez por el departamento de finanzas
- Cronograma y secuencia de la confección: metodología y ordenamiento que se establecerá con el objeto de cumplir la etapa anterior. El cronograma apoyará con la fijación de fechas y control de plazos para que en determinado tiempo se tenga armado el Estado de Situación Financiera final
- El área de presupuestos tendrá la tarea de recopilar, analizar y resumir toda la información recaudada
- Registro de operaciones y transacciones proyectadas que servirán para la confección de los presupuestos: Económico, Cash Flow y Situación Financiera
- Aprobación e inicio de vigencia

#### **Control Presupuestario**

En esta fase se efectúa la comparación entre datos presupuestados y reales, con la finalidad de informar los posibles desvíos o errores que surgieron en el proceso de elaboración del presupuesto, de la misma manera se evalúa el desempeño de cada uno de los departamentos que participan en el proceso presupuestario y se buscan distintas alternativas de solución para los problemas que se hayan presentado.

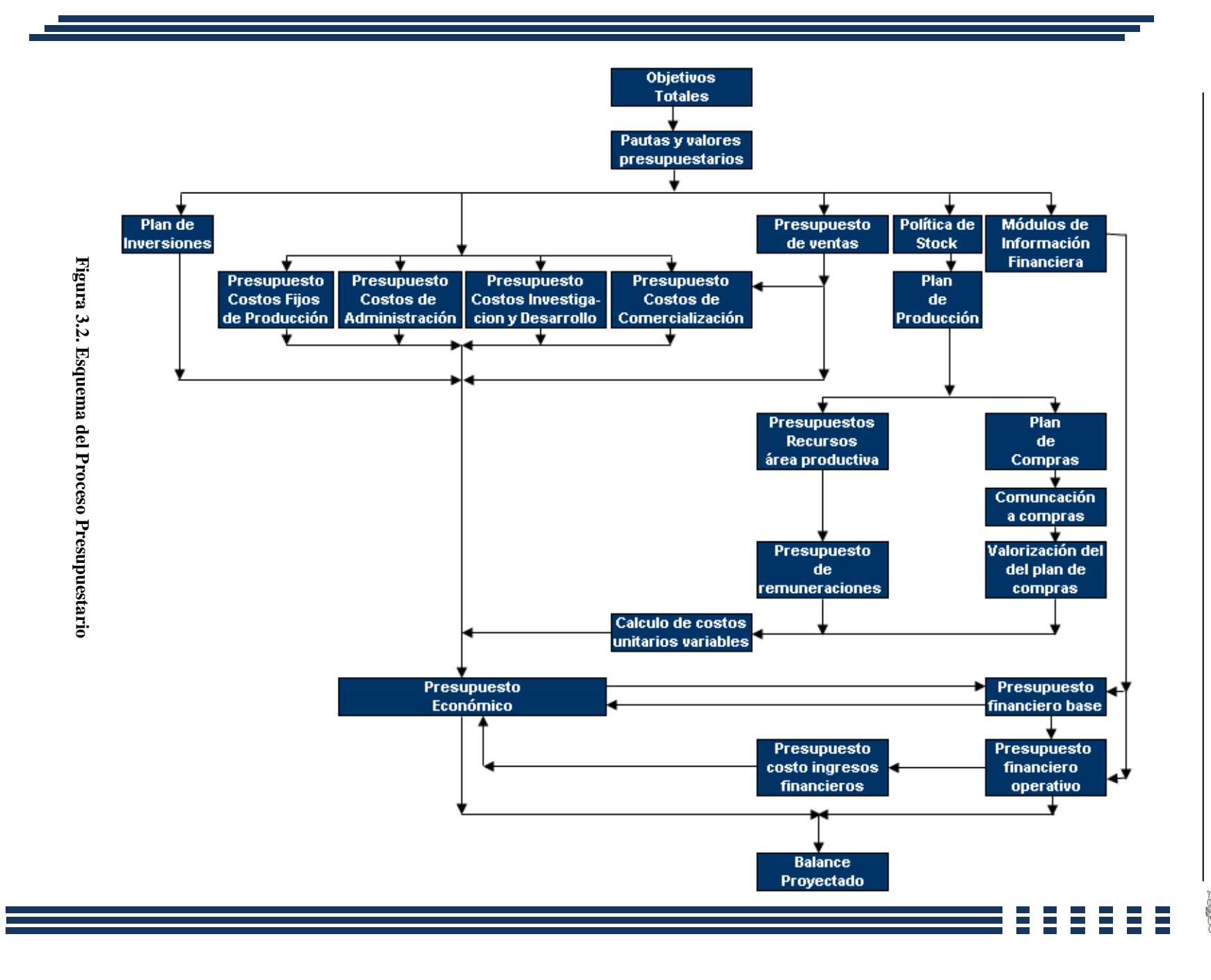

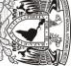

T I T T T

TT TT T T

# **La Confección del Presupuesto**

#### **Productos a ser Vendidos**

Son todos aquellos productos y servicios requeridos por los consumidores, que serán vendidos en el periodo presupuestario planeado. Se consideran también los productos de lanzamiento, los de stock de artículos descontinuados y los semielaborados.

Cuando se habla de un proyecto financiero, la información de los productos a vender se obtendrá del estudio de mercado, en el cual se aplicará una encuesta diseñada con el objetivo de saber qué productos y servicios faltan en ese nicho o bien, cuales deben tener una innovación para mejorar la satisfacción del cliente.

#### **En qué Cantidades**

Las cantidades a vender están incluidas en el pronóstico de ventas, mismo que se elabora sobre dos elementos: la proforma histórica y la proyección futura. El primero se basa en aspectos que muestran los niveles de la demanda del producto en el pasado reflejado en distintos comportamientos: lineal, positivo, negativo, estacional lineal, estacional positivo y estacional negativo. En cuanto al segundo se considera a través de la estimación de las unidades a vender en la proyección de acuerdo al comportamiento histórico observado.

En otras palabras se debe de proyectar sobre el comportamiento histórico de la demanda, considerando las situaciones internas o externas que involucran el consumo de nuestro producto o servicio.

Otro aspecto a considerar en el pronóstico de ventas es la capacidad productiva, misma que se debe tomar en cuenta para saber si la empresa tiene la maquinaria necesaria para poder satisfacer dicho mercado.

Para determinar la cantidad de unidades a vender se debe tomar como base, la encuesta que está incluida en el estudio de mercado, misma que se diseña con el fin de obtener la información necesaria para conocer los posibles niveles de compra por parte de los clientes, su frecuencia de consumo, las zonas en las que se venderá el producto, para que de esta manera se pueda elaborar un pronóstico de ventas.

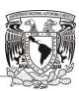

T I T T T I T T TT

#### **A qué precios**

La determinación de los precios busca establecer la mejor relación entre Costo-Volumen-Utilidad, ya que es definida por diversos aspectos en cada empresa como los son: el tipo de mercado, la elasticidad de la demanda, la posición del producto en la mente del consumidor, la competencia, entre otros. Con estos elementos podemos hacer adecuaciones al costo y solucionar el problema de qué tanto puede pagar el consumidor por un bien o servicio. Es necesario tomar la decisión de las distintas unidades de precios de venta a utilizar en el periodo presupuestado, ya que influyen directamente en las cantidades a vender en el pronóstico de ventas. También es importante mencionar en qué mercados la organización es monopólica o líder de un oligopolio, en este caso el precio de venta es más controlable, y por tanto la estimación del volumen de ventas tenderá a tener variaciones significativas.

En la actualidad las empresas enfrentan mercados altamente competitivos, pues resulta complicado modificar el precio de los productos, esto se debe a disminución de las cantidades demandas ya sea por la calidad del producto o bien, por los métodos de venta que utiliza cada organización, o por la situación económica que atraviesa el país.

La utilización de la estrategia de precios netos de descuento se presenta como una de las mejores alternativas para las tareas de control y evaluación de resultados, pues facilita el análisis del cumplimiento del presupuesto en cada línea de producto.

En tanto a un Proyecto de Inversión la mejor forma de determinar el precio de un producto o servicio va relacionado con el estudio de mercado, ya que de ahí se obtienen los datos y la información necesaria para definir cuál será el costo de lanzamiento en el mercado desde un inicio y así completar el presupuesto de ventas con precios más específicos.

TT TT

# **3.7.9 Tipos de Presupuestos**

Los presupuestos son muy útiles en la planeación financiera de un proyecto, ya que de ellos se obtiene la información necesaria para elaborar los Estados Financieros Proforma. Los presupuestos más utilizados en un estudio financiero son los siguientes.

# **3.7.9.1 Presupuesto de Ventas o Ingresos**

Expresa en forma monetaria los recursos que se reciben por concepto de la venta de los productos, para poder realizarlo se utilizan dos fuentes: el estudio de mercado y el estudio técnico. Del estudio de mercado se obtiene la demanda potencial del bien o servicio, así como el precio que los compradores están dispuestos a pagar, siempre y cuando no sea superior al costo de productos similares en el mercado. Uno de los aspectos que determina el estudio técnico, es la cantidad de productos que la empresa puede ofertar al mercado.

Para la determinación de este presupuesto, se multiplica la cantidad estimada de productos a vender por su precio de venta.

#### **Objetivos:**

- Conocer los ingresos que se obtendrán en el período presupuestado
- Controlar las unidades y precios de los productos o servicios a vender
- $\overline{\phantom{a}}$  Confeccionar la distribución de los productos por zona

# **3.7.9.2 Presupuesto de Producción**

Consta de todos aquellos costos y gastos necesarios para producir un artículo y va desde la compra de la materia prima hasta su transformación. Para poder formularlo es necesario tomar en cuenta ciertos aspectos operativos como la cantidad de artículos a producir de acuerdo a la demanda pronosticada, la capacidad instalada de la planta, el nivel de empleados requeridos, etcétera.

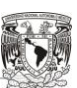

T I T T T T I TT

Este presupuesto incluye las erogaciones por:

- **Materia Prima:** Se refiere a todos aquellos materiales identificables necesarios para la producción de un bien o servicio.
- **Mano de Obra:** Muestra los requerimientos de personal para la elaboración de los productos expresados generalmente en salarios de los obreros que participan directamente en el proceso de producción.
- **Gastos Indirectos de Fabricación:** Son gastos diversos, por lo general no identificables visualmente en los productos elaborados. En éste rubro se encuentran los materiales indirectos (soldaduras, repuestos de maquinaria, útiles de aseo, combustibles, lubricantes de maquinaria etcétera.); mano de obra indirecta (sueldos y salarios no relacionados directamente con el departamento de producción, pero necesarios para su funcionamiento como el sueldo del gerente de producción, y honorarios a personal no perteneciente a la empresa que prestan un servicio al área de producción) y otros cargos indirectos complementarios (energía eléctrica, agua, depreciaciones, rentas, patentes etcétera).

Los costos y gastos de producción dependerán en gran medida del giro de la empresa y de la cantidad y tipo de activos con los que esta cuente. Cabe destacar que el presupuesto de producción debe planearse tanto en unidades como en moneda para determinar la cantidad de artículos a elaborar y a cuánto ascenderá el costo por la fabricación de dichos productos.

#### **Objetivos:**

- Conocer la capacidad productiva para satisfacer los pedidos del departamento de ventas
- Optimizar los recursos de la organización y buscar mejoras en la producción
- $\overline{\phantom{a}}$  Minimizar tiempos de producción

HH I

T I T

# **3.7.9.3 Presupuesto de Gastos de Operación**

En este se consideran los gastos de los departamentos de administración y venta. Los gastos generados por el área administrativa son aquellos causados por las actividades de planeación, organización y dirección de la empresa. Se consideran gastos de administración: los sueldos al personal de oficina incluyendo prestaciones, depreciaciones del mobiliario, gastos de constitución, pago de servicios legales, papelería, etcétera. Por su parte los gastos de venta son aquellos que tienen que ver con la distribución y comercialización de los productos. Como ejemplo de ellos se tiene: salarios y comisiones a vendedores, viáticos, mantenimiento y consumibles del equipo de transporte utilizado para ventas, promoción, publicidad, entre otros.

# **3.7.9.4 Presupuesto de Costo Integral de Financiamiento**

Comprende el monto de los intereses que la empresa debe pagar a terceros por los créditos que se le han concedido, así como los rendimientos generados por inversiones a corto o largo plazo que haga la compañía dentro del mercado financiero.

Hasta aquí se han mostrado los presupuestos necesarios para la elaboración del Estado de Resultados Presupuestado que, como ya se menciono muestra el rendimiento generado por la actividad de la empresa.

# **3.7.9.5 Presupuesto de Cuentas por Cobrar**

Este documento se elabora cuando la empresa dentro de sus políticas maneja ventas a crédito. Muestra los montos y periodos de cobro que se deben hacer a los clientes. La cobranza presupuestada ingresa directamente a la cuenta de bancos de la compañía y se reflejara contablemente tanto en el flujo de efectivo como en el Estado de Situación Financiera. El saldo pendiente de cobro al final de periodo se registra en el balance general dentro de las cuentas por cobrar (clientes, documentos o deudores según sea el caso).

T I T T T

T I T

# **3.7.9.6 Presupuesto de Cuentas por Pagar**

Muestra la proyección de los desembolsos de dinero que debe hacer la empresa por concepto de compras a crédito. Este documento tiene la finalidad de determinar qué cantidad y cada cuánto tiempo se harán retiros para el pago de obligaciones. Los pagos presupuestados realizados se clasifican en el Flujo de Efectivo como salidas, en tanto que el saldo pendiente de pago se refleja en el Estado de Situación Financiera en las cuentas por pagar.

# **3.7.10 Estados Financieros Proforma**

Son documentos contables que presentan la probable posición financiera de una empresa en un futuro determinado a través de datos estimados que generalmente se encuentran respaldados por un plan presupuestal. Muestran un pronóstico financiero con la finalidad de conocer las utilidades que se esperan en un periodo y además permiten llevar a cabo la evaluación de un proyecto.

Los Estados Financieros Proyectados más utilizados son los siguientes:

- $\overline{\phantom{a}}$  Estado de Inversión Inicial o Pre-operativo
- **Estado de Resultados**
- $\overline{\phantom{a}}$  Estado de Flujo de Efectivo
- $\overline{\phantom{a}}$  Estado de Situación Financiera

Los estados financieros proyectados revelan información como los ingresos futuros, utilidades, necesidades de fondos, costos, gastos, capital de trabajo requerido, determinación de la inversión neta y flujos de efectivo necesarios para la evaluación.

# **3.7.10.1 Estado de Inversión Inicial**

También llamado pre operativo, está integrado por la totalidad de entradas y salidas que se utilizan para determinar los costos y gastos en el momento de poner en marcha el proyecto de inversión.

TT

# **Objetivo**

La finalidad del estado pre operativo, es dar a conocer al inversionista el monto a inyectar en el proyecto financiero para ponerlo en marcha, así como definir cuáles serán los activos, pasivos y patrimonio con los que contará la organización.

#### **Elementos que lo componen**

- $\leftarrow$  Costo de adquisición del activo
- Costos y gastos del arranque de la operación
- Utilidad en la venta de bienes de capital obsoleto a éste
- El rendimiento esperado del patrimonio en un momento dado
- Estimulación fiscal, que será la manera de obtener algún beneficio por parte de la autoridad, en su caso de la Secretaría de Hacienda y Crédito Público o en su papel de Sistema de Administración Tributaria

# **3.7.10.2 Estado de Resultados o Presupuesto Económico**

Es un documento que muestra la utilidad contable de una empresa, la cual se determina restando al ingreso neto los costos, gastos e impuestos. "Se considera un Estado Financiero Dinámico ya que la información mostrada generalmente se refiere a un sólo periodo que suele ser de un año histórico o futuro"<sup>22</sup>

Muestra también la forma detallada y ordenada de las operaciones de ingresos y egresos que se estiman efectuar durante la vida económica del proyecto o bien, en el período presupuestado. Se entiende por ingreso al aumento del patrimonio por la venta del producto o servicio a ofrecer en el mercado, ya sea a crédito o de contado. Caso contrario, los egresos son la disminución de capital contable, aunque ciertamente no siempre representan una salida de efectivo, pues serán todos los gastos necesarios para poner en funcionamiento la operación del negocio y la manera de recuperar la inversión inicial en activos por medio de las depreciaciones. Está integrado por los siguientes elementos:

 $\overline{a}$ <sup>22</sup> MORALES Castro, José Antonio y Morales Castro Arturo, Op. cit. página 242.

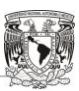

<u> III</u> <u>n dh</u> **THE THE** <u> III p</u> I.

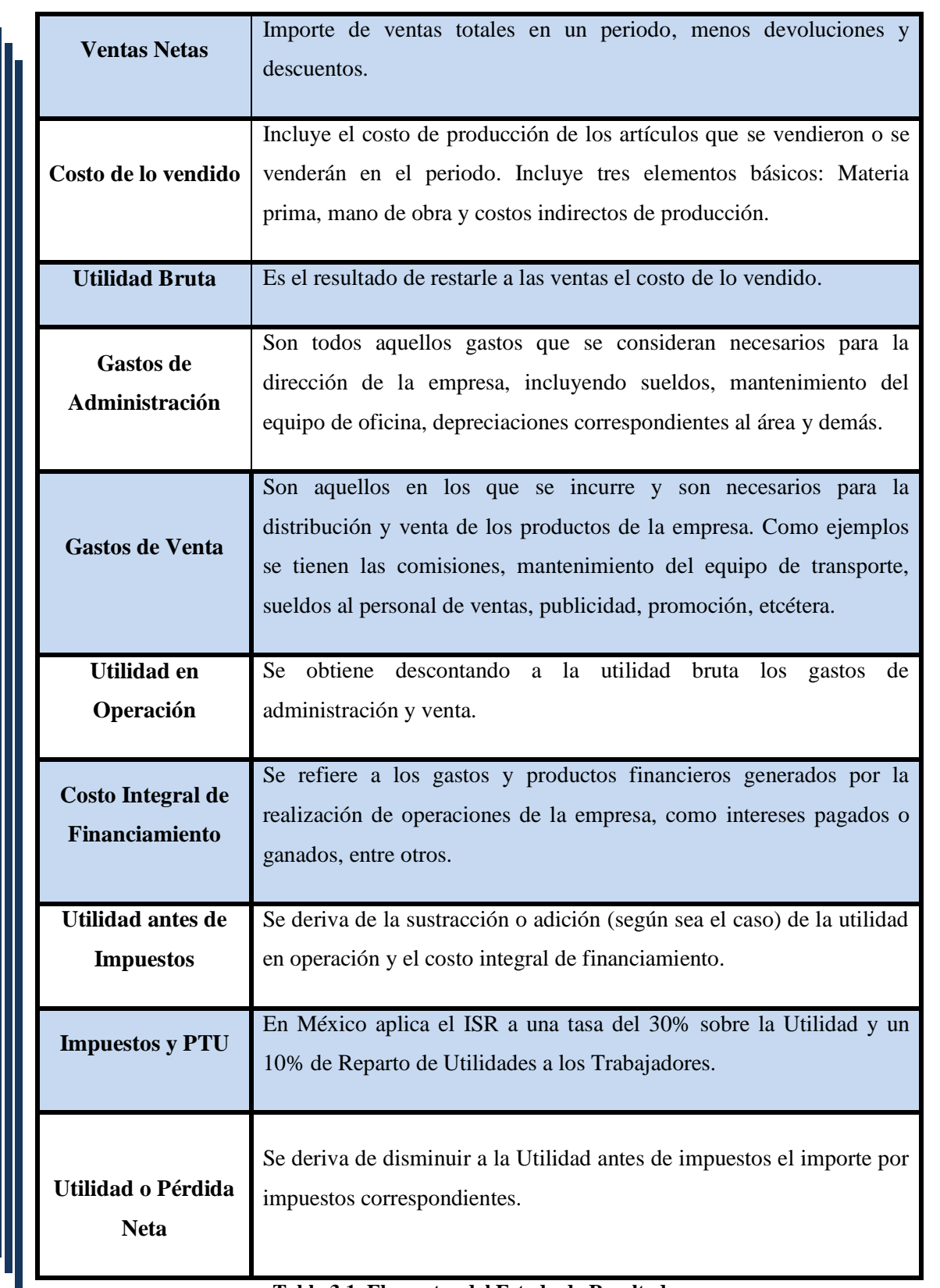

# **Tabla 3.1. Elementos del Estado de Resultados**

T I T T TT T I

Los presupuestos de los cuales surgen los datos para la elaboración del Estado de Resultados Proforma son:

 $\leftarrow$  Presupuesto de ventas

 $\overline{\phantom{a}}$  Presupuesto de costo de producción

- $\overline{\phantom{a}}$  Presupuesto de gastos de operación
- $\overline{\phantom{a}}$  Presupuesto de costo integral de financiamiento

# **3.7.10.3 Estado de Flujo de Efectivo**

También conocido como Cash-Flow. Muestra los movimientos de dinero efectuados por la empresa. Este documento permite conocer la capacidad de la compañía para generar efectivo por medio de sus operaciones habituales y del mismo modo, muestra el manejo de dinero a corto, mediano o largo plazo. Indica además, el exceso de efectivo que puede ser reinvertido y en un caso de insuficiencia, la cantidad de recursos a obtenerse a través de un financiamiento.

"El propósito de éste documento es informar sobre la entrada y salida de efectivo de la empresa durante un lapso de tiempo determinado"<sup>23</sup>

#### **Objetivos**

- Conocer el efectivo con el que contará el proyecto para enfrentar transacciones futuras
- $\ddot{\phantom{1}}$  Identificar los compromisos que tiene la empresa para ser solventados
- $\pm$  Facilitar la toma de decisiones al momento de contraer una deuda
- $\frac{1}{\sqrt{1}}$  Mostrar la recuperación de la cartera en un momento determinado
- Relacionar los factores económicos y de mercado a los que se enfrenta el proyecto para formular la política de liquidez

Elementos que lo componen:

<sup>1</sup> <sup>23</sup> VAN Horne, James y Wachowicz, Jhon Jr, Op. cit. página 177.

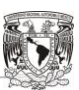

T I T

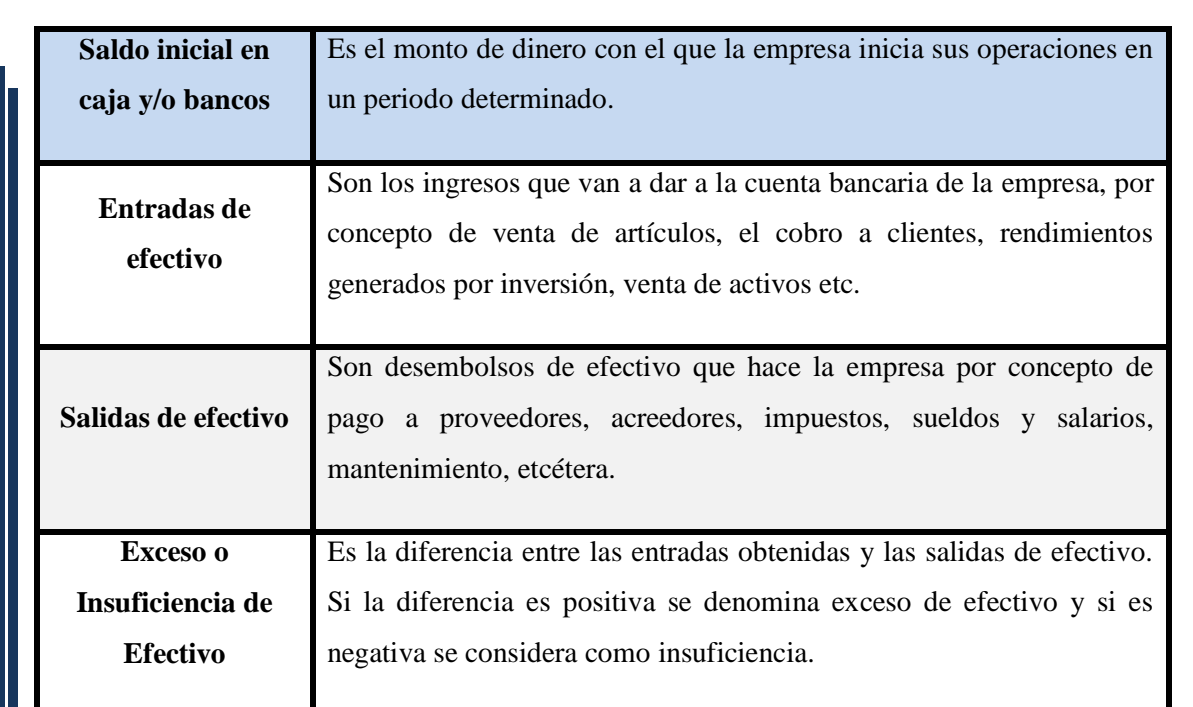

#### **Tabla 3.2. Elementos del Flujo de Efectivo**

Para poder preparar el flujo de efectivo se requiere de lo siguiente:

- $\leftarrow$  Presupuesto de ingresos
- $\overline{\phantom{a}}$  Presupuesto de cuentas por cobrar
- $\overline{\phantom{a}}$  Presupuesto de cuentas por pagar
- $\leftarrow$  Presupuestos de inversiones

# **3.7.10.4 Estado de Situación Financiera o Balance General**

"Es un instrumento que muestra la posición financiera de la empresa a una fecha determinada"<sup>24</sup> Cuando se elabora un proyecto de inversión es necesario formularlo con la finalidad de conocer la cantidad de recursos que la empresa generará o requerirá y definir cuál será el estatus de estos a través de la vida de un proyecto.

#### **Objetivos**

 $\blacktriangle$  Mostrar la situación financiera del proyecto

 $\overline{a}$ <sup>24</sup>MORALES Castro, José Antonio y Morales Castro Arturo, Op. cit., página 254.

- Presentar detalladamente el patrimonio del proyecto así como los derechos que se tienen de él y las obligaciones que se incurre con terceros
- Permitir la evaluación del proyecto financiero en todos sus rubros
- $\overline{\phantom{a}}$  Facilitar la toma de decisiones

Elementos que lo componen:

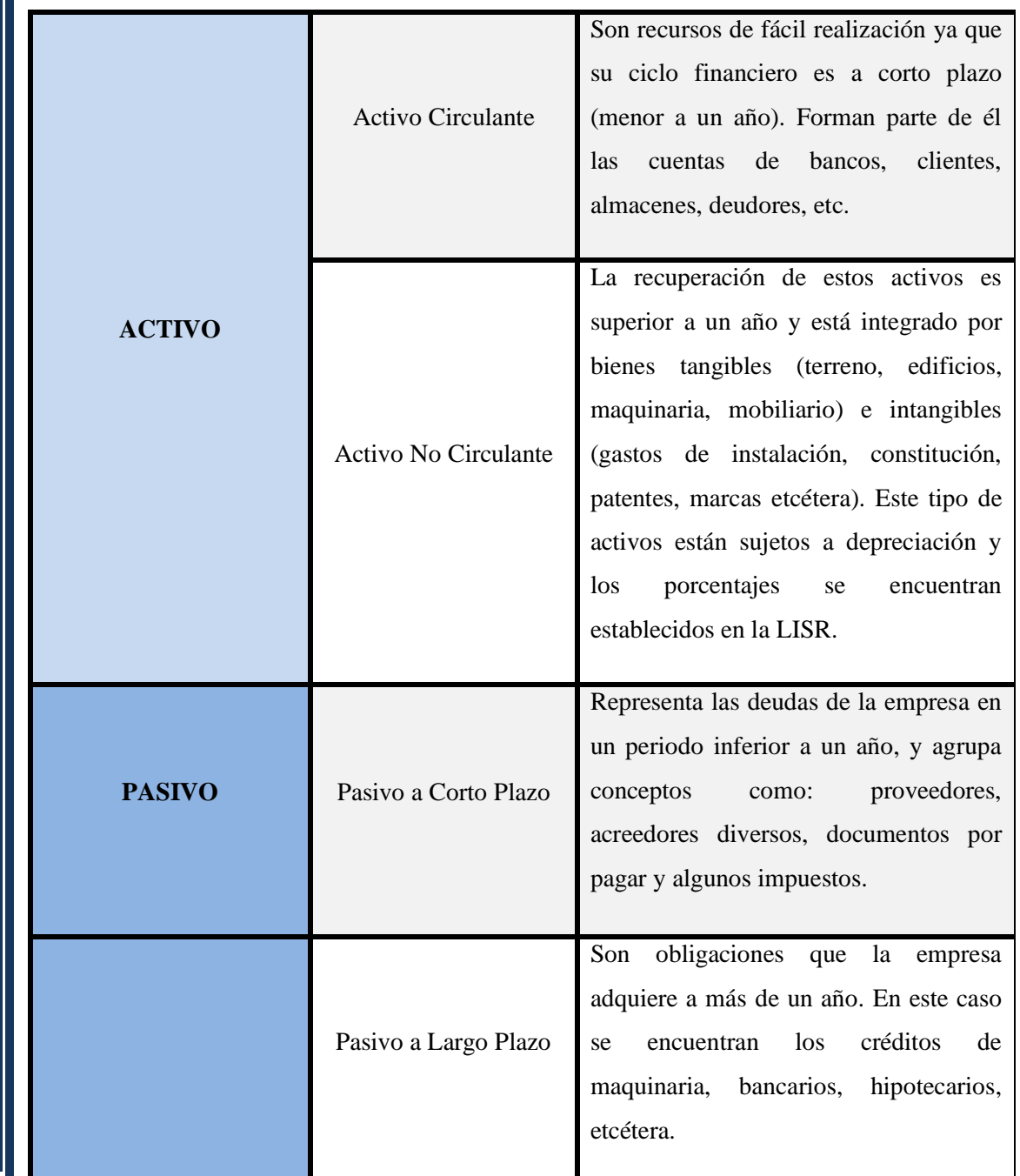

HT I **TILL** T T H. T.

<u> III</u>

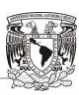

 $\Box$ HT I T T T T T H.

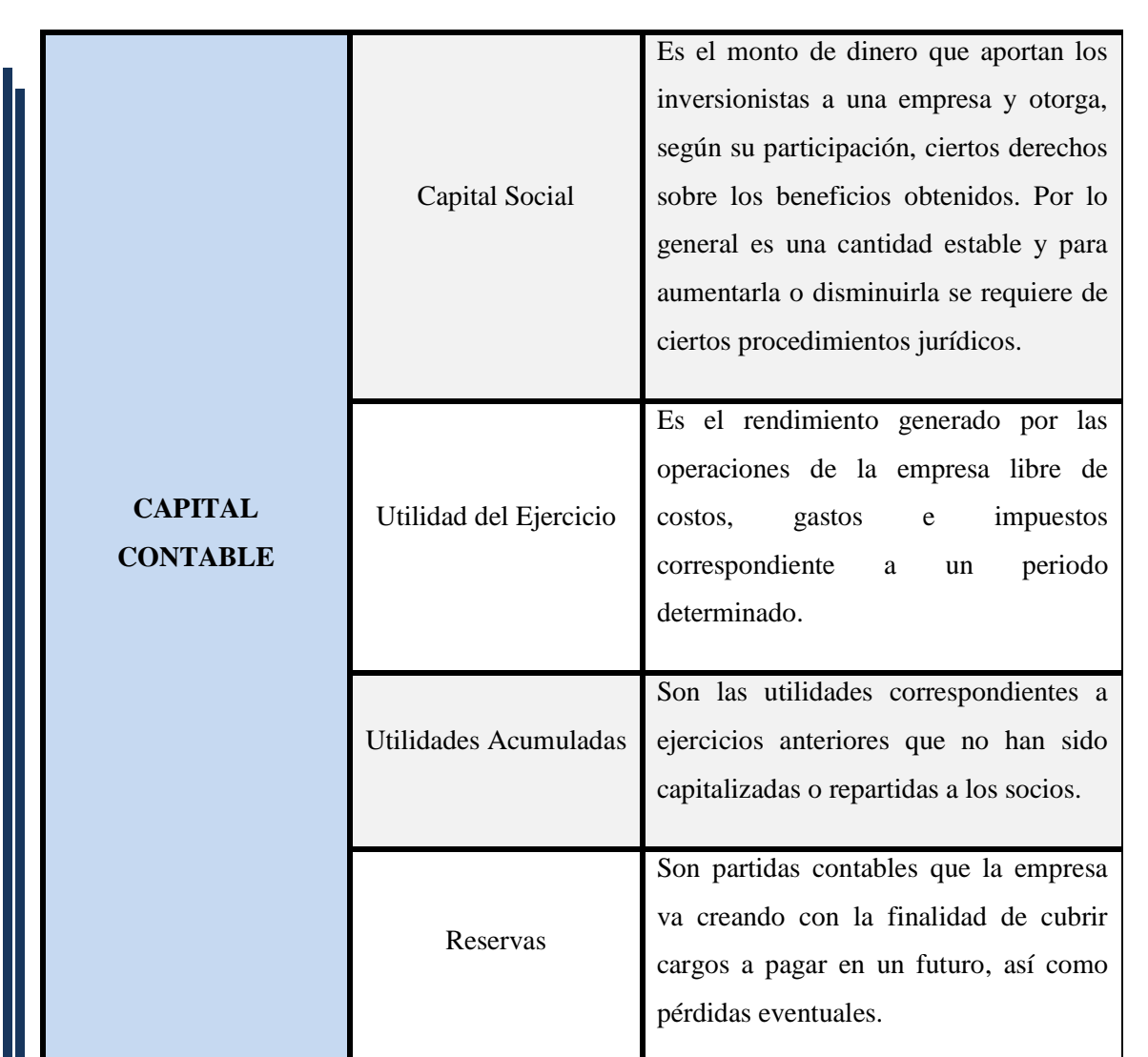

**Tabla 3.3. Elementos del Estado de Situación Financiera**

Como en el caso del Estado de Resultados Proforma, el Balance General presupuestado requiere de ciertos presupuestos para su elaboración los cuales son:

- **+** Presupuesto de cuentas por cobrar
- **←** Presupuesto de cuentas por pagar
- Flujo de efectivo presupuestado

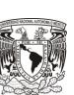

T I T T n T T T TT TТ

# **Valores Macro y Microeconómicos Considerados en la Elaboración de los Estados Financieros del Proyecto**

Cuando se elaboran los estados financieros presupuestados se deben de considerar ciertos valores macroeconómicos que intervienen en la situación externa de la empresa, dichas variables permiten establecer las proyecciones relativas al negocio y estimar los escenarios futuros en donde se piensa ubicar la compañía en un momento determinado.

Algunos de los factores económicos son:

- 1. Producto Interno Bruto (PIB)
- 2. Inflación tanto del fin del período como promedio
- 3. Tipo de cambio del fin del periodo y promedio
- 4. Tasa de interés activa y pasiva
- 5. Tasas de interés de instrumentos financieros
- 6. Tasas de impuestos (ISR, IVA, IETU, IDE, PTU y locales)
- 7. Deuda pública
- 8. Balanza de pagos

Las variables microeconómicas están relacionadas directa y específicamente con la compañía, pues establecen un plan estratégico y táctico para el cumplimiento de objetivos.

Algunas de estas variables son:

- 1. Capacidad de producción instalada a utilizar
- 2. Integración del precio de venta, formado por el ajuste inflacionario, volumen de producción e incremento o demanda real
- 3. Integración del costo de producción
- 4. Determinación de los gastos de operación, integrados por los costos fijos y variables
- 5. Estimación de gastos y productos financieros
- 6. Estimación del ISR y PTU
- 7. Financiamientos a corto y largo plazo
- 8. Parámetros financieros como: liquidez, solvencia, rentabilidad, actividad, entre otros.
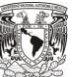

# Capítulo 4

## Evaluación de Proyectos de Inversión

*"Hay riesgos que uno no puede permitirse correr, y riesgos que uno no puede permitirse dejar de correr.* 

**Peter Drucker**

ш.

## **4.1 Concepto de Evaluación de Proyectos de Inversión**

Se define como un conjunto de herramientas que permiten determinar si un proyecto será o no exitoso, por medio de una comparación entre los flujos generados y la inversión inicial.

El propósito de la evaluación, es determinar anticipadamente, la conveniencia de llevar el proyecto a su fase de ejecución, a través de herramientas que toman en cuenta aspectos económicos y ambientales que pudieran tener una influencia directa en los resultados del mismo.

Para poder realizar la evaluación de un proyecto, es necesario contar con la siguiente información:

- $\overline{\phantom{a}}$  El monto de la Inversión Inicial
- Los flujos de efectivo netos del proyecto en cada uno de sus ejercicios
- La determinación del valor del dinero en el tiempo a través de una tasa de descuento
- $\overline{\phantom{a}}$  Los riesgos a los que puede estar sujeto el proyecto

Esta información se obtiene de los Estados Financieros Proforma y de los resultados derivados de los estudios que conforman el Proyecto de Inversión.

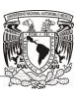

HH I THE R T I T T Ш

## **4.2. Métodos de Evaluación de Proyectos de Inversión**

Hoy en día existen dos tipos de métodos para calificar un proyecto de inversión, que si se aplican e interpretan adecuadamente pueden proporcionar una evaluación integral, completa y de gran utilidad al momento de determinar si el proyecto debe o no llevarse a cabo. El siguiente esquema muestra los métodos que se usan para evaluar un proyecto de inversión.

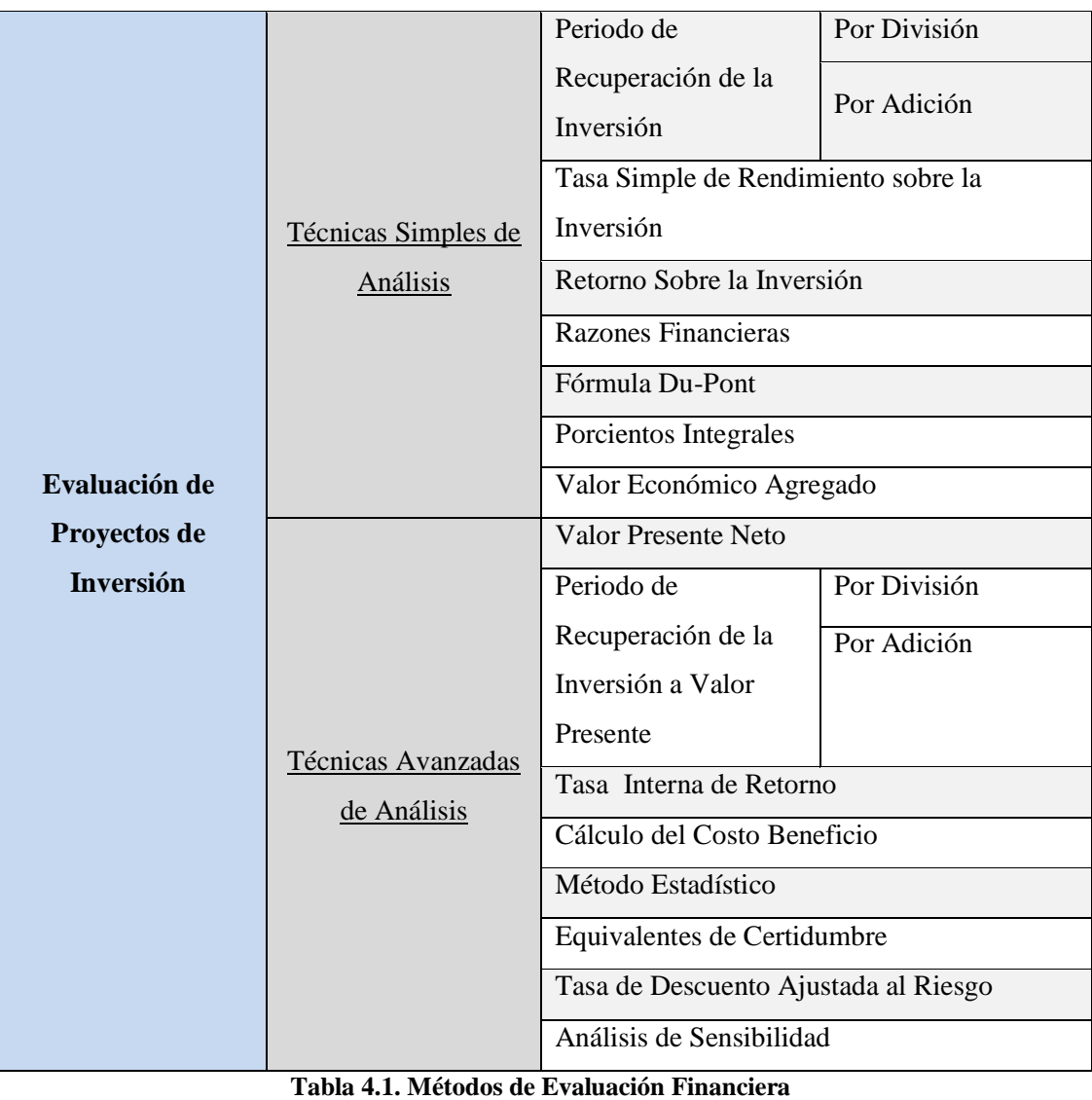

T T TT TT T T n Til T T

#### **4.2.1 Técnicas Simples de Análisis**

También se conocen como métodos estáticos, ya que son herramientas matemáticofinancieras que no toman en cuenta el valor del dinero en el tiempo, por lo que únicamente reflejan resultados a pesos corrientes sin considerar los efectos inflacionarios a lo largo de la vida del proyecto. Estas técnicas simples se detallan a continuación.

#### **4.2.1.1 Periodo de Recuperación de la Inversión por División (Pay-Back)**

Este método establece una relación entre el promedio de los ingresos netos anuales (Flujos de Efectivo o Utilidades) con la inversión requerida, que da como resultado el tiempo en que se recupera la inversión inicial. Su fórmula es la siguiente:

#### **Periodo de recuperación: Inversión = Recuperación en Años Ingresos Promedio**

Para conocer más a profundidad la aplicación de este método se hará uso del siguiente ejemplo:

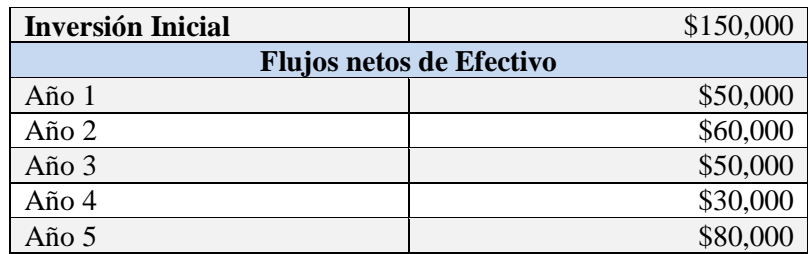

**Tabla 4.2. Flujos de Efectivo (Ejemplo Recuperación por División)**

Primeramente se calcula el promedio de los flujos netos anuales obteniendo como resultado: \$54,000.

Al sustituir los datos en la fórmula obtenemos lo siguiente:

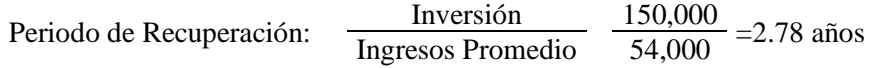

**TILL** TT n T T T T

Bajo este método, la inversión inicial se recuperará en 2.78 años, pero si se quiere convertir en años con meses y días se aplica la siguiente regla de tres:

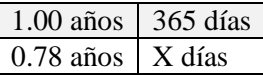

El resultado de la operación anterior es de 285 días y al convertirlo a meses se obtiene que la inversión se recuperará en un plazo aproximado de 2 años con 9 meses y 15 días.

#### **4.1.2.2 Periodo de Recuperación de la Inversión por Sustracción**

El objetivo de esta técnica al igual que la anterior, es determinar el tiempo en que se recupera la inversión inicial. Su aplicación consiste en ir descontando las entradas de efectivo del proyecto a la inversión inicial hasta calcular el tiempo en que está se recupera completamente. Para observar su uso práctico partiremos de los mismos datos usados en el método anterior.

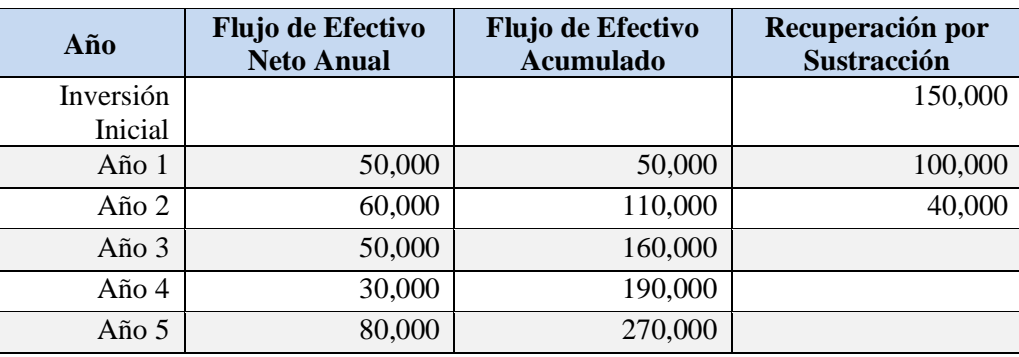

**Tabla 4.3. Flujos de Efectivo (Ejemplo Recuperación por Sustracción)**

Al finalizar el 2° año faltan por recuperar \$40,000, y en el transcurso del 3° periodo se cubre completamente la inversión inicial.

Se sabe que en el 3° año el flujo de efectivo anual es de 50,000 pesos por lo que se pretende determinar en cuánto tiempo se recuperan los \$40,000 faltantes y para ello se hace uso de la siguiente regla de tres:

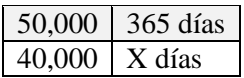

T T TT n T T T T T TП

De esta operación se obtiene que el saldo faltante se cubrirá en 292 días. Por lo que la inversión a través del método P.R.I. por sustracción es de 2 años con 9 meses y 22 días.

El método de "Periodo de Recuperación de la Inversión" en cualquiera de sus dos formas, tiene la ventaja de ser un método de fácil aplicación e interpretación y además es un método muy utilizado, pero hay que recordar que no contempla el valor del dinero a través del tiempo por lo sus resultados no son tan confiables.

#### **4.1.2.3 Tasa Simple de Rendimiento Sobre la Inversión**

Representa el rendimiento que genera una inversión a través de los años, expresado en porcentaje. Esta relación comprende las entradas de efectivo anuales y la inversión inicial. El valor obtenido debe compararse con el rendimiento mínimo esperado por la empresa para determinar si el proyecto se acepta o se rechaza. Su fórmula es la siguiente:

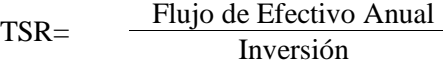

Para poder entender su funcionamiento se usarán los datos de los métodos anteriores.

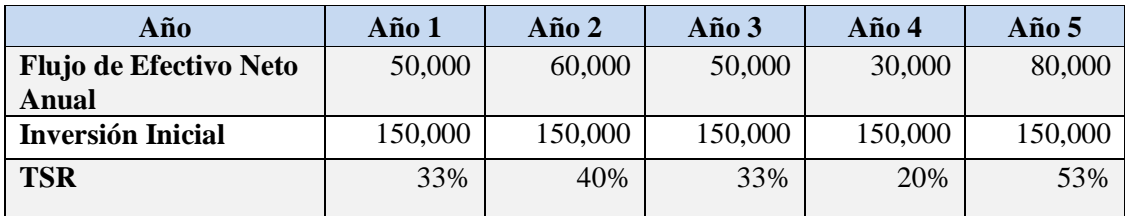

**Tabla 4.4. Tasa Simple de Rendimiento sobre la Inversión**

Como puede observarse la tasa rendimiento oscila entre el 20% y el 53%. Esto indica que la inversión genera en promedio una rentabilidad anual del 36%.

UL L **TITLE** T T **TILL** T Ш

#### **4.1.2.4 Método de Razones Financieras**

Esta técnica de evaluación permite detectar los puntos débiles de una empresa en operación o de un proyecto de inversión. Las razones financieras son muy útiles en el momento de evaluar Estados Financieros ya sean históricos o Proforma.

Por lo general las razones financieras se clasifican en cuatro grupos:

- **Example 24 Example 2** Example 2 Example 2 Example 2 Example 2 Example 2 Example 2 Example 2 Example 2 Example 2 Example 2 Example 2 Example 2 Example 2 Example 2 Example 2 Example 2 Example 2 Example 2 Example 2 Example
- **E** Razones de Rotación o Actividad
- **EXALLES** Razones de Endeudamiento
- **EXECUTE:** Razones de Rentabilidad

\*\*\*Con la finalidad de ejemplificar algunos de los métodos aquí presentados, se anexan en la siguiente página dos Estados Financieros.

#### CÍA. XTREM-ROM S.A. DE C.V.

#### Estado de Situación Financiera al 31 de Diciembre del 2009

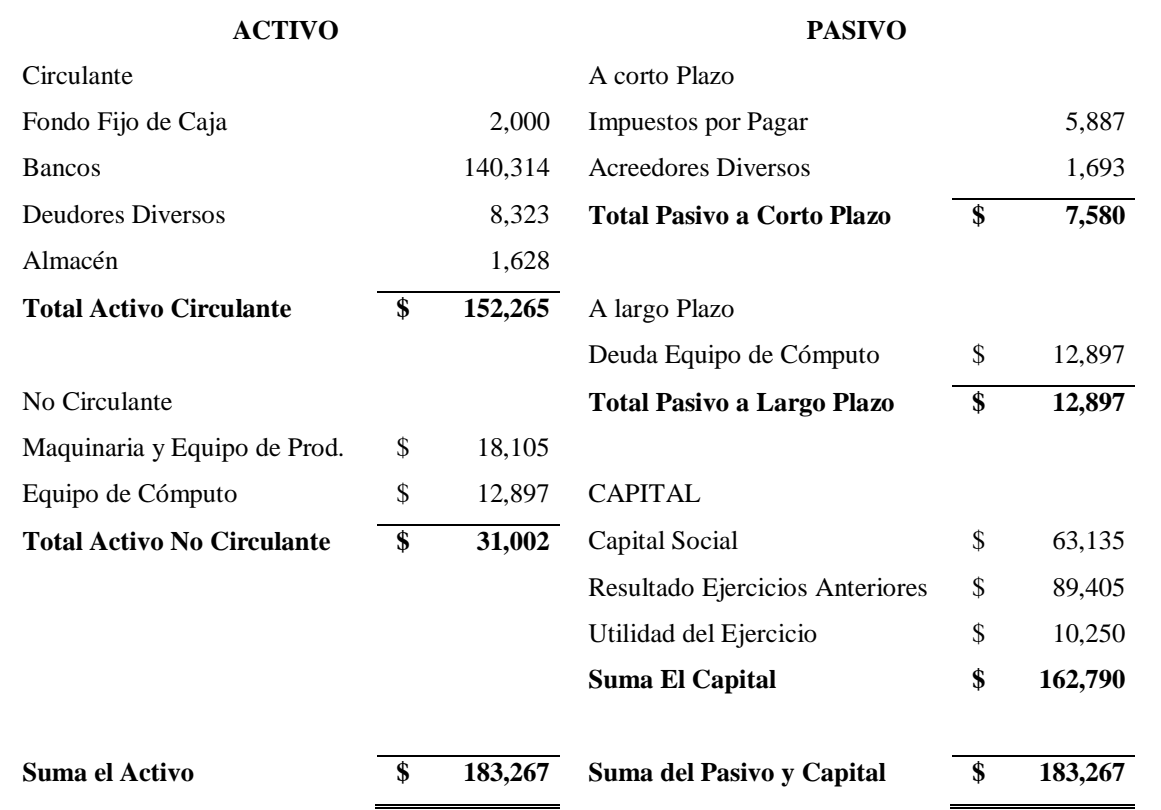

#### CÍA. XTREM-ROM S.A. DE C.V.

Estado de Resultados del 1° de Enero de 2009 al 31 de Diciembre de 2009

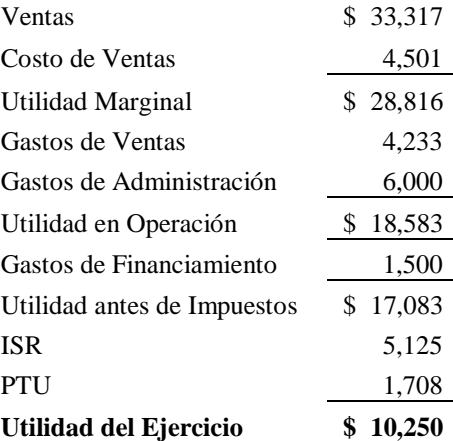

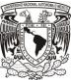

HI L **TILL** T T T I I TП H

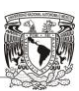

T I TT n T T T T T T T

#### **Razones de Liquidez**

Es un grupo de razones que miden la capacidad de la empresa para cubrir sus pasivos inmediatos por medio del Activo Circulante.

#### *Razón Circulante*

Mide la solvencia de la empresa en el corto plazo, es decir, su capacidad de convertir el Activo Circulante en efectivo para hacer frente a sus obligaciones más próximas. En términos generales expresa la cantidad de veces que el Activo Circulante cubre los Pasivos a Corto Plazo. Su fórmula es la siguiente:

#### Razón Circulante = Activo Circulante Pasivo a Corto Plazo

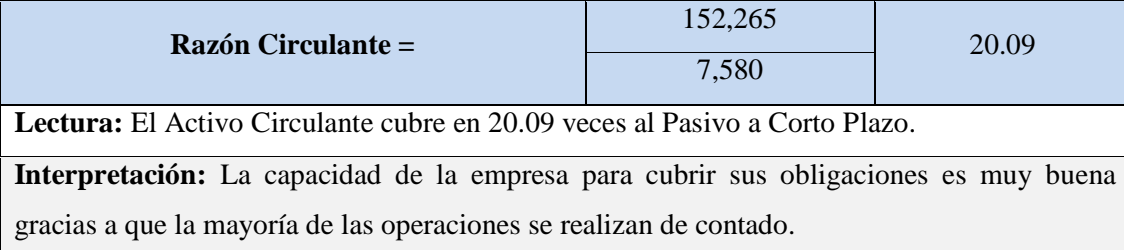

#### **Tabla 4.5. Razón Circulante**

#### *Capital Neto de Trabajo*

Es el excedente de Activo Circulante que se tiene sobre el Pasivo a Corto Plazo, por lo que se obtiene a través de una simple sustracción, pues representa el total de A.C. que tendría una empresa si todo el P.C.P. fuese cubierto.

#### $Capital$  Neto de  $Trabajo = Active$  Circulante  $-$  Pasivo a Corto Plazo

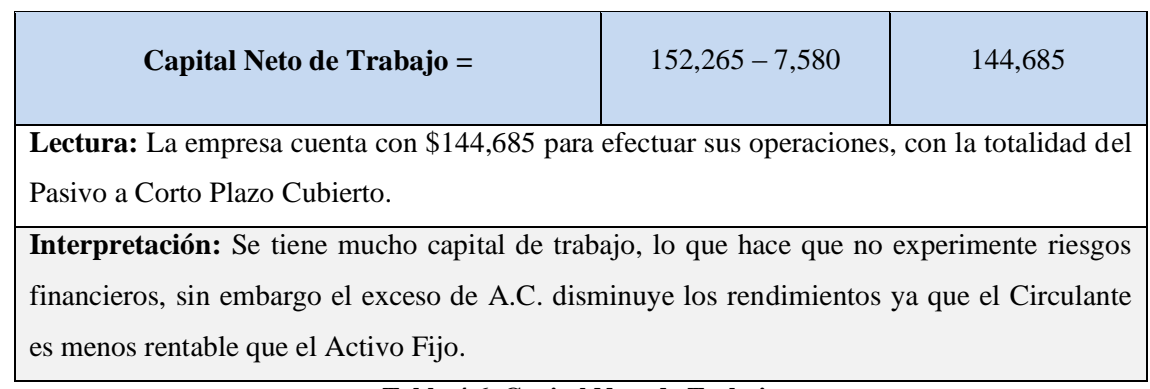

#### **Tabla 4.6. Capital Neto de Trabajo**

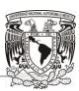

n Ti TT n T TT TT

#### *Prueba del Ácido*

Sirve para medir la liquidez de una empresa, es decir la capacidad de cubrir sus pasivos de manera inmediata. Su fórmula es la siguiente:

> Prueba del Ácido = Activo Circulante – Inventarios Pasivo a Corto Plazo

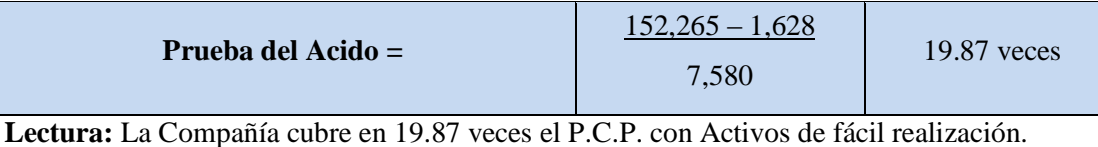

**Interpretación:** Debido a que casi no se tienen deudas, su capacidad para cubrir los pasivos es muy buena, sin embargo se debe recordar que tiene un exceso de capital inhábil.

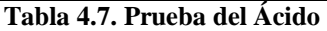

#### **Razones de Rotación o Actividad**

Se utilizan para medir la velocidad o rapidez con la que los activos se convierten en ventas o en efectivo. Son indicadores que permiten medir la eficiencia de la Administración en el manejo de los recursos de la empresa.

#### *Rotación de Inventarios*

En inglés es conocida como "stockturn ratio" y mide la liquidez del inventario. Representa el número de veces que el inventario se convierte en entradas de efectivo en un periodo determinado. La fórmula es la siguiente:

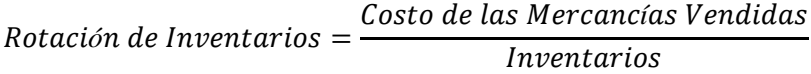

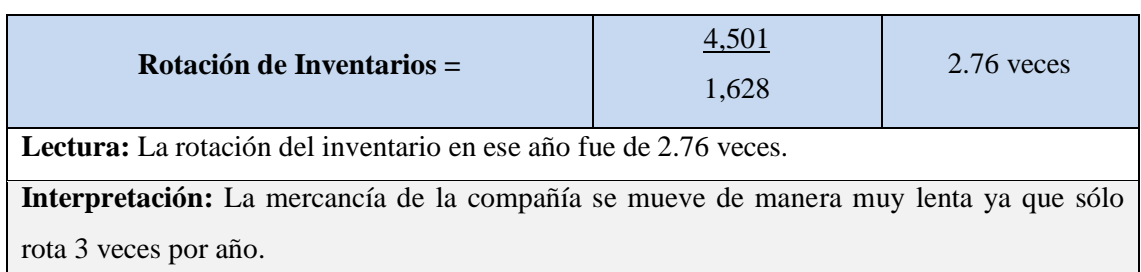

#### **Tabla 4.8. Rotación de Inventarios**

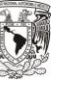

**TILL TILL** T I I T I I TП

#### *Días de Inventario*

Representa el número de días que el inventario permanece almacenado antes de ser vendido.

> Días de Inventario  $=\frac{c}{\text{Rotation de Inventario}}$ 360

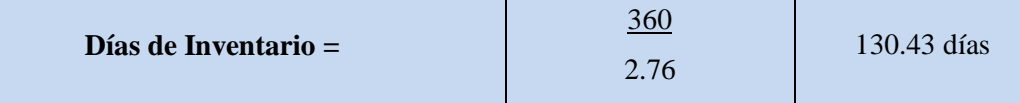

**Lectura:** Cada producto permanece almacenado en el inventario 130.43 días antes de ser vendido.

**Interpretación:** Los productos permanecen almacenados mucho tiempo, por lo que la empresa debe crear una estrategia para agilizar la rotación de su inventario.

#### **Tabla 4.9. Días de Inventario**

*Rotación del Activo Fijo*

Indica la eficiencia con la que la empresa emplea sus Activos Fijos para la generación de ventas. Se calcula de la siguiente forma:

$$
Rotación de Active Fijo = \frac{Ventas Netas}{Active Fijo Neto}
$$

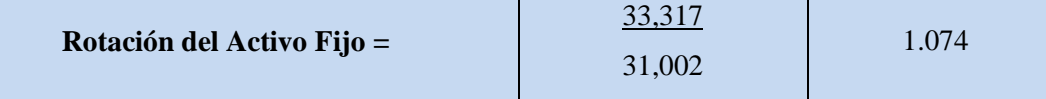

**Lectura:** Por cada peso de Inversión en Activo Fijo se generan 1.074 pesos de venta. **Interpretación:** Se puede decir que la empresa ha manejado eficientemente su Activo Fijo ya

que una proporción razonable ante esta razón es de 1 a 1.

#### **Tabla 4.10. Rotación de Activo Fijo**

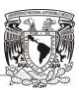

**TILL** TT T I I T T T

#### *Rotación del Activo Total*

Muestra el nivel de ventas que es generado por el Activo Total. Cuanto más alto es el índice, más eficientemente se habrán manejado los Activos.

$$
Rotación de Active Total = \frac{Ventas Netas}{Activo Total}
$$

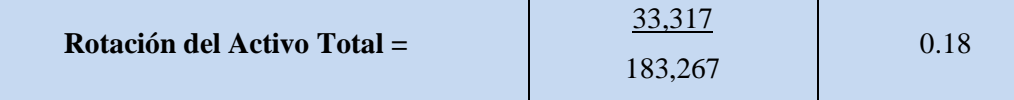

**Lectura:** Por cada peso Invertido en el Activo se obtienen 18 centavos de venta.

El Activo Total tiene un rendimiento del 18% para generar ventas.

**Interpretación:** La empresa sólo genera 18 centavos debido a que tiene un excedente en Activo Circulante que esta inutilizado y sería importante invertirlo para que genere rendimientos.

#### **Tabla 4.11. Rotación de Activo Total**

#### **Razones de Endeudamiento**

Estos índices muestran la situación de deuda de la empresa, es decir, el monto de dinero ajeno que se usa para generar utilidades. Muestran la proporción del Activo Total que es aportada por terceros.

#### *Razón de Endeudamiento Total*

Mide la proporción del total de Activo aportada por los acreedores de la empresa. Cuanto mayor sea este índice, mayor será la cantidad de dinero de otras personas que se utiliza en la generación de utilidades. Su fórmula se muestra a continuación:

$$
Endeudamiento \, Total = \frac{Pasivo \, Total}{Active \, Total}
$$

H

T T

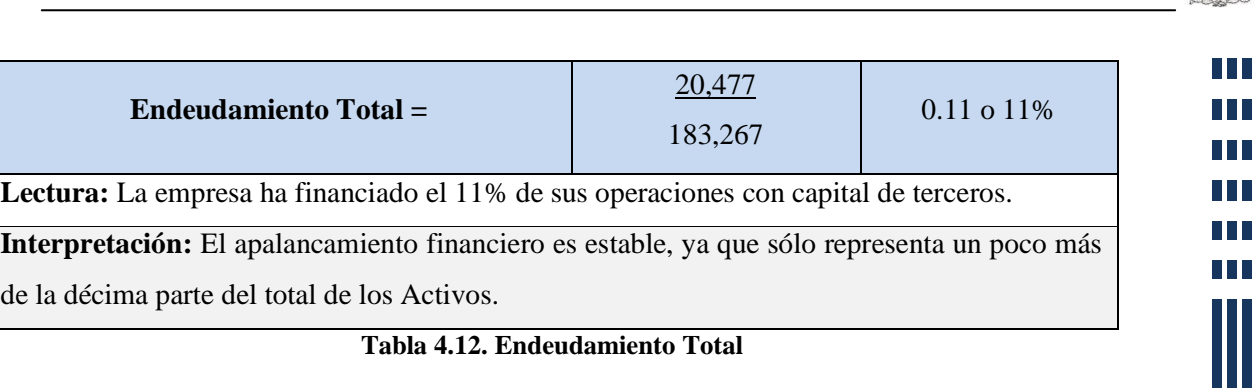

#### *Índice de Solvencia Total*

Indica la cantidad de recursos aportados por acreedores de la empresa en relación con lo invertido por los accionistas a través de su capital. Esta razón mide la participación de los intereses ajenos en el negocio en comparación con los de los propietarios. Su fórmula es:

> Indice de Solvencia Total = Pasivo Total Capital Contable

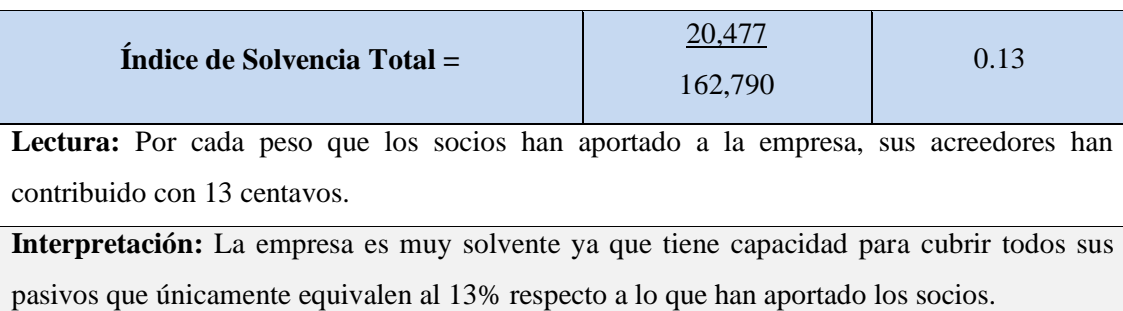

**Tabla 4.13. Índice de Solvencia Total**

*Solvencia a Largo Plazo*

Esta razón es subsidiaria a la del Índice de Solvencia Total, y su resultado significa el porcentaje de participación que tienen los acreedores a largo plazo sobre la empresa. Su fórmula matemática es la siguiente:

$$
Solvencia a Largo Plazo = \frac{Pasivo a Largo Plazo}{Capital\ Contable}
$$

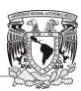

UL L TT T T T T TT H.

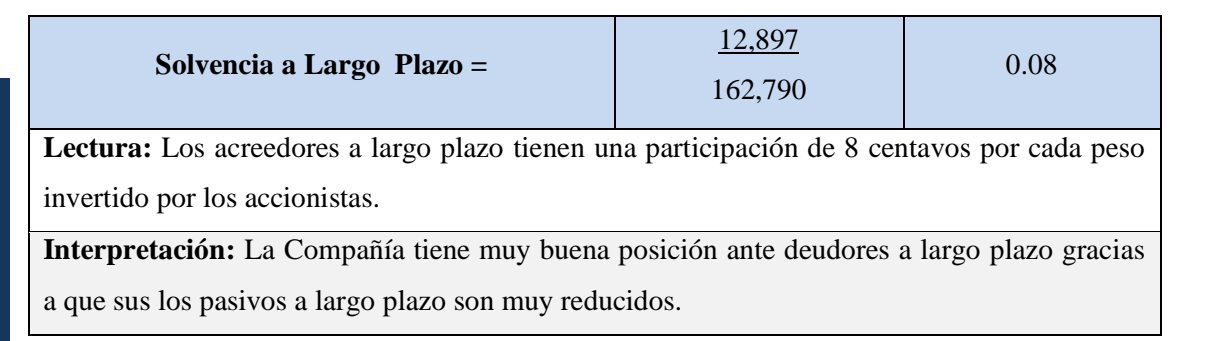

#### **Tabla 4.14. Solvencia a largo Plazo**

#### **Razones de Rentabilidad**

Estas razones permiten conocer las ganancias de la empresa respecto a los Activos, al nivel de ventas y al Capital.

*Margen Neto de Utilidades*

Permite conocer el rendimiento que representa la utilidad contable respecto al total de ventas. Representa la ganancia que se tiene por cada peso de venta. Su fórmula es la siguiente:

Margen Neto de Utilidades 
$$
=
$$
  $\frac{Utilidad Neta}{Ventas}$ 

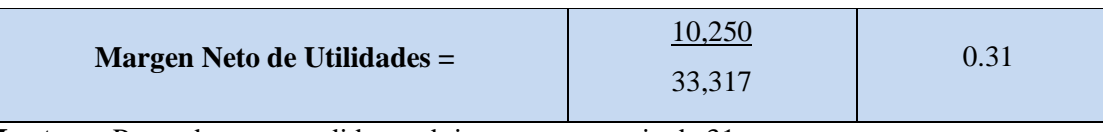

**Lectura:** Por cada peso vendido se obtiene una ganancia de 31 centavos.

**Interpretación:** La empresa tiene un rendimiento sobre ventas del 31%, gracias a que su costo de ventas es muy bajo.

#### **Tabla 4.15. Margen Neto de Utilidades**

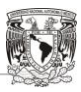

**TILL** HT I T T **TILL** T T TГ

*Rendimiento del Activo Total.*

Mide el nivel de ganancia neto de la empresa que es generado por el Activo Total. Expresa el beneficio generado por cada peso de Activo.

$$
Rendimiento del Active Total = \frac{Utilidad Neta}{Activo Total}
$$

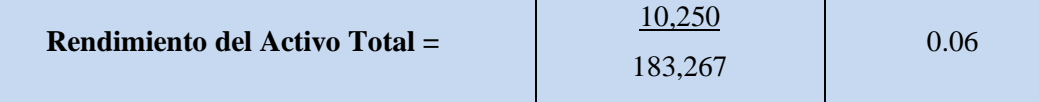

**Lectura:** Por cada peso de inversión en Activo Total se genera una ganancia de 6 centavos. **Interpretación:** El Activo tiene muy poca participación para la generación de utilidades, ya que hay mucho Activo Circulante ocioso en la cuenta de bancos.

#### **Tabla 4.16. Rendimiento del Activo Total**

#### *Rendimiento del Capital Contable*

También conocido como Índice de Productividad, mide el nivel de rentabilidad en relación al capital contable.

$$
Rendimiento del Capital Contable = \frac{Utilidad Neta}{Capital Contable}
$$

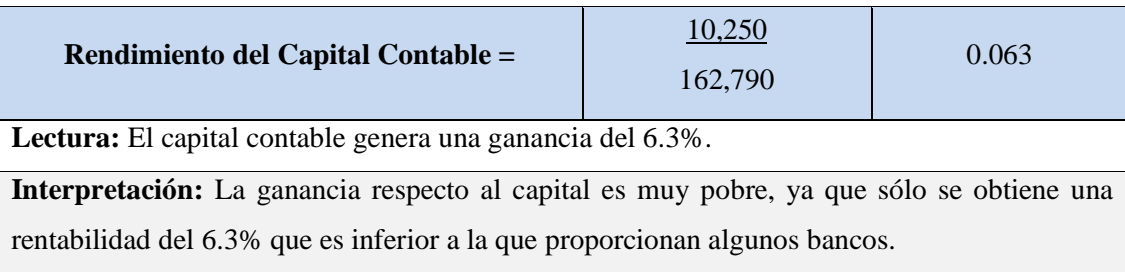

#### **Tabla 4.17. Rendimiento del Capital Contable**

**TIME** TT n T T T T T T

#### **4.1.2.4 Método de Porcientos Integrales**

Este método surge de la necesidad de poder reducir cifras con una gran cantidad de números, ya que es difícil recordar montos muy grandes. Los porcientos integrales facilitan la comparación entre los rubros de Estados Financieros, logrando un mayor entendimiento y comprensión de los mismos.

Existen dos variantes de este método y cada una de ellas se elige de acuerdo a las necesidades del analista:

- $\overline{\phantom{a}}$  Porcientos Integrales Totales
- $\leftarrow$  Porcientos Integrales Parciales

#### **Porcientos Integrales Totales.**

Su objetivo es conocer en qué proporción se encuentra una cuenta respecto a un total global que generalmente es el Activo Total o el Pasivo más el Capital. Para poder aplicarlo se deben dividir, primeramente el monto de cada una de las cuentas del Balance pertenecientes al Activo entre el monto del Activo Total. Posteriormente se hace lo mismo con las cuentas del otro lado del balance.

$$
Por cientos Integrales (Activo) = \frac{Cuenta de Activo}{Activo Total}
$$
 (100)

Porcientos Integrales (Pasivo + Cap.) = Cuenta de Pasivo o Capital Pasivo + Capital (100)

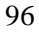

UL L **TITLE** T T **TILL** T T TП

#### **Porcientos Integrales Parciales**

Permite determinar en qué proporción se encuentra una cuenta respecto a una parte más específica de un Estado Financiero (Activo Circulante, Activo no Circulante, Pasivo a Corto Plazo, Pasivo a Largo Plazo, Capital etcétera). Para su utilización se toma como el 100% el total de un rubro y cada cuenta perteneciente se divide entre este valor y posteriormente se multiplica por 100.

Ventajas y Desventajas del Método de Porcientos Integrales

- Permite la simplificación de grandes cantidades
- Agiliza el análisis
- Es un método que proporciona resultados aislados
- No se permite la comparación con resultados de varios ejercicios cuando estos contienen cifras muy variables entre sus cuentas

A continuación se presenta un ejemplo de análisis de Estados Financieros por Porcientos Integrales Totales con el fin de conocer su funcionamiento y aplicación.

#### CÍA. XTREM-ROM S.A. DE C.V.

#### Estado de Situación Financiera al 31 de Diciembre del 2009

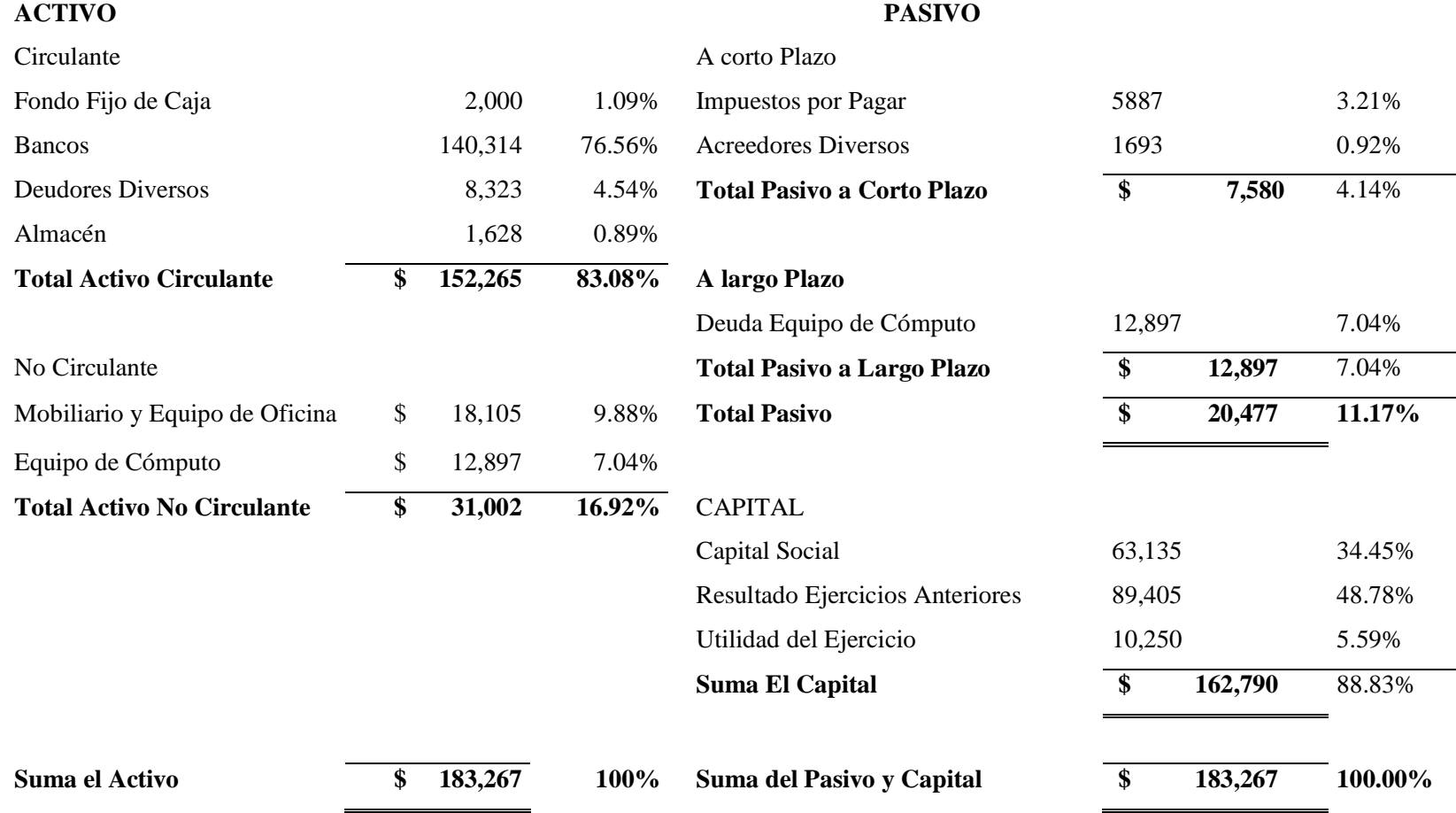

Capítulo 4: Evaluación de Proyectos de Inversión Capítulo 4: Evaluación de Proyectos de Inversión

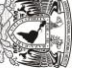

Ξ

 $\overline{\phantom{a}}$ 

 $\overline{\phantom{a}}$ L.

HH I n in F

n Ti

#### CÍA. XTREM-ROM S.A. DE C.V.

Estado de Resultados del 1° de Enero de 2009 al 31 de Diciembre de 2009

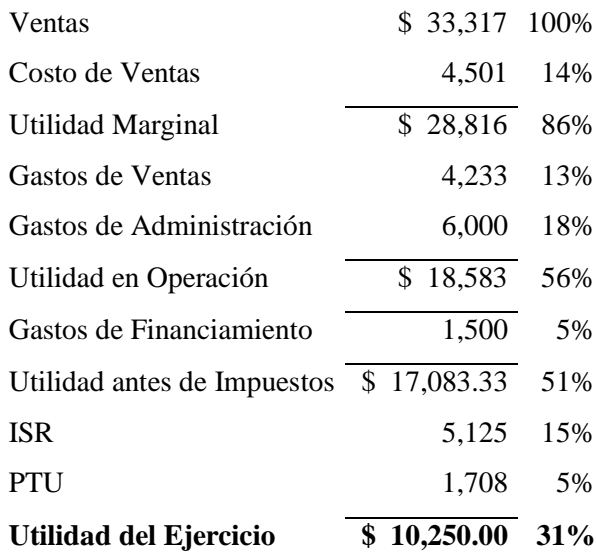

#### **Resultados del Análisis de Porcientos Integrales**

- La empresa cuenta con una gran cantidad de recursos para cubrir la totalidad de sus pasivos en el momento en que desee hacerlo.
- Se tiene un excedente porque en la cuenta de Bancos se encuentra el 76% del Activo, lo que hace que el rendimiento de la empresa disminuya considerablemente y que puede ser utilizado en la adquisición de activos físicos o en inversiones temporales y de fácil realización.
- Sus deudas a corto plazo son mínimas, ya que la mayoría de sus operaciones se realizan al contado y sus pasivos a largo plazo representan sólo el 7.04% del total Pasivo más Capital, lo que la convierte en una empresa muy solvente.
- $\overline{\phantom{a}}$  Se tiene una rentabilidad del 31% sobre las ventas lo cual es muy positivo gracias a que el costo de ventas es de tan sólo del 14%.

En conclusión, se tiene una estructura financiera muy solvente, sin embargo existe una gran cantidad de recursos inhábiles que con el paso del tiempo, pierden valor debido a los efectos inflacionarios, por lo que se debe considerar la idea de darle un uso a ese capital.

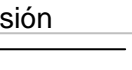

HH I THE R

n Ti

#### **4.1.2.5 Análisis Du-Pont <sup>25</sup>**

Este análisis data del año 1914, fecha en que fue creado por Donalson Grown cuando laboraba en el departamento de tesorería de una empresa química, al relacionar tres razones financieras, para posteriormente llevarlo a General Motors, obteniendo un gran éxito porque el Método Du-Pont permite medir y relacionar el desempeño financiero y operativo de una empresa.

El análisis Du-Pont integra los principales indicadores financieros con la finalidad de determinar la eficiencia con la que la empresa utiliza sus Activos, su Capital y la manera en que hace uso de su apalancamiento financiero. La combinación de estas tres razones financieras da como resultado un nuevo indicador denominado "Rendimiento Sobre el Capital".

#### $RSC = (Margen de Ut. Net.)(Rot. del Act. Tot.)(Multiplicador de capital)$

Este método es un sistema de control, análisis y corrección de variaciones de los factores de inversión, de resultados y de objetivos de una empresa.

El siguiente Esquema muestra como se usa el método Du-Pont para la determinación del Rendimiento sobre el Capital.

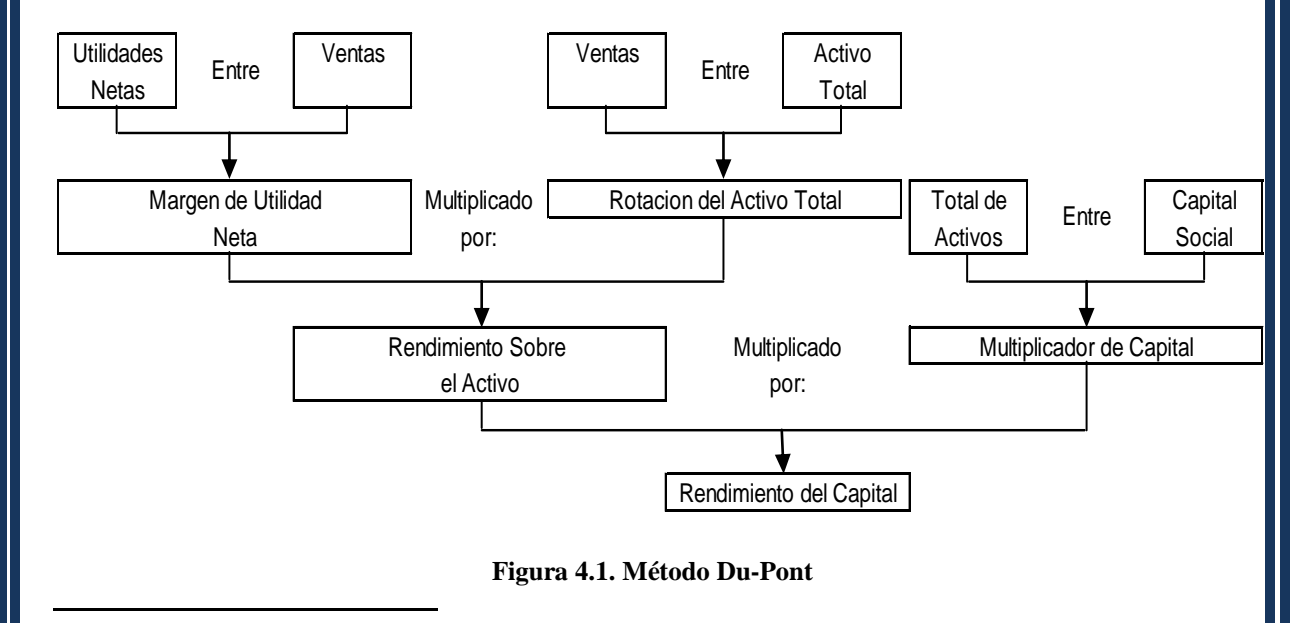

<sup>25</sup> GITMAN J., Lawrence, Principios de Administración Financiera, Editorial Pearson Education, México, 2003, páginas 65-67.

 $\Box$ TT T I T I TI T H.

Una de las grandes ventajas de este método es que permite diagnosticar problemas y determinar de manera inmediata dónde hay que hacer mejoras para maximizar el R.S.C. de la compañía. La detección de la deficiencia se logra gracias a que este análisis toma en cuenta los principales indicadores financieros y operativos en el funcionamiento de la empresa: rentabilidad, rotación del activo y apalancamiento.

Se usaran los Estados Financieros de la Cía. Xtrem-Rom S.A. de C.V. para proporcionar un ejemplo de la utilización del Análisis Du-Pont.

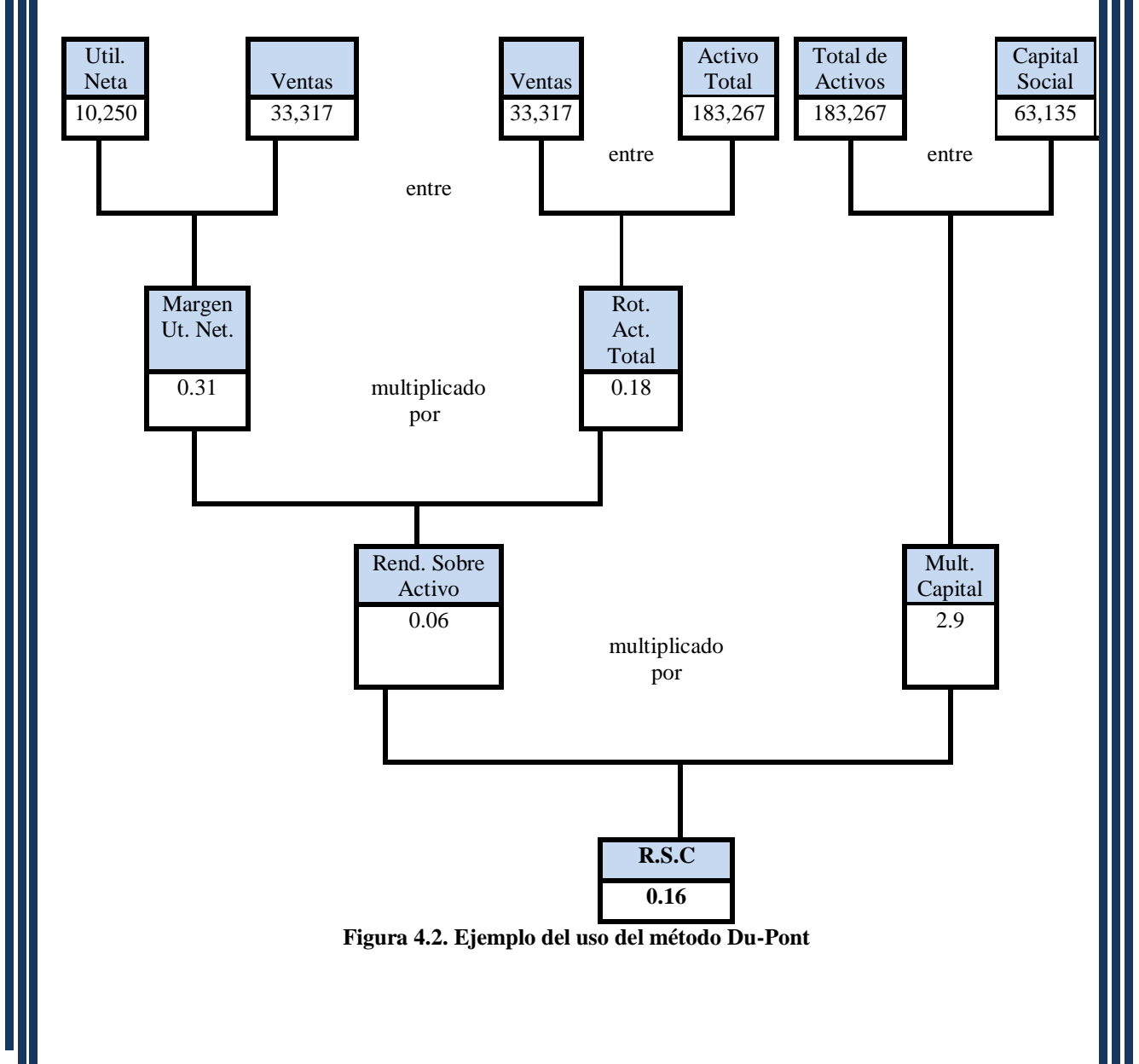

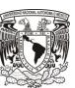

T I T T n T TT TT

El análisis Du-Pont indica que el R.S.C. es del 16%, que en realidad es un resultado bajo, y se puede observar claramente que el problema se encuentra en la rotación del Activo Total, ya que se generan 18 centavos de ventas por cada peso invertido en el Activo por lo que la empresa debe crear una estrategia para eficientar el uso de los Activos.

#### **4.1.2.6 Valor Económico Agregado**

Es uno de los principales métodos de diagnostico financiero y es utilizado por las empresas mejor administradas en el mundo. El E.V.A. se define como el "Plus" de la organización que se debe obtener en el transcurso de las operaciones financieras a través del incremento de las utilidades en forma más que proporcional al total de recursos, multiplicado por el costo de capital. Este método es también muy útil en la Evaluación de Proyectos de Inversión.

Para calcular el EVA se utilizan las siguientes variables o elementos que son representativos de la situación económica y financiera de una empresa:

#### **a. Costo Promedio Ponderado de Capital (WACC)**

Es el promedio del costo de la deuda y del capital propio de una empresa, teniendo en cuenta la estructura de capital de la misma y a la vez haciendo ajustes de acuerdo a las tasas impositivas vigentes. Para calcularlo se hace uso de la siguiente ecuación:

$$
WACC = \frac{r_d(1-t)D}{V} + \frac{rk_pKP}{V}
$$

Donde:  $r_d$  = Costo de Endeudamiento de la empresa

t= Tasa de Impuesto y PTU pagado por la empresa

D=Importe Total de Pasivo

V=Importe Total de Activo

 $rk_p = \text{Costo del Capital Propio}$ 

KP = Patrimonio Neto de la Empresa (Activo Total-Pasivo Total)

**TILL** TT n T T T TT T T

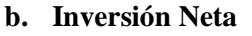

Es el valor de la inversión total con exclusión de la depreciación de los bienes de Capital. La fórmula para determinarlo es la siguiente:

 $Inv. Neta = Capital Neto de Trabajo + Active Fijo Neto + Otros Activities$ 

#### **c. Utilidad Neta Después de Impuestos**

Es la utilidad o beneficio neto que obtiene la empresa después de Impuestos y P.T.U.

Pasos para la Determinación del E.V.A.

- 1. Determinar el Costo de Capital
- 2. Calcular el valor de la inversión neta
- 3. Aplicar a la inversión neta el porcentaje de de costo ponderado de capital promedio
- 4. Al total de la Utilidad Neta, descontarle el resultado del paso anterior

Se usará el siguiente ejemplo con la finalidad de conocer su aplicación práctica:

La empresa "Xtrem-Rom", ha proporcionado los siguientes datos para conocer si se proporciona valor económico agregado a sus accionistas:

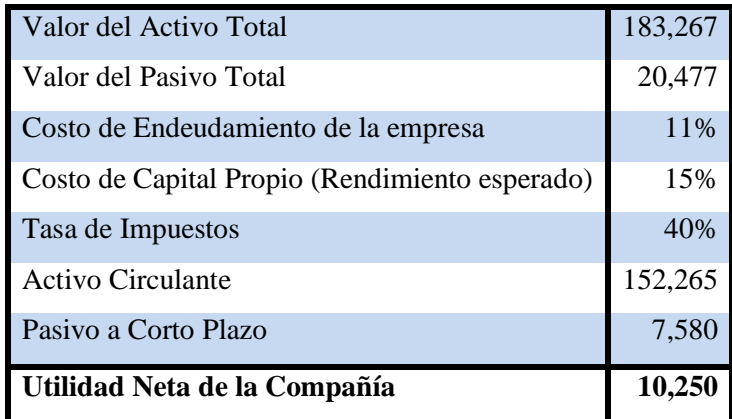

**Tabla 4.18. Datos para la obtención del E.V.A. de la Cía. Xtrem-Rom**

**TILL** TT T I T I

Se pide determinar a cuanto equivale el valor de su E.V.A.

1.- Determinación del Costo de Capital:

$$
WACC = \frac{0.11(1 - .40)20,477}{183,267} + \frac{0.15(162,790)}{183,267}
$$

 $WACC = 0.007374388 + 0.133240027 = 0.140614415$ 

2.- Calcular el Valor de la Inversión Neta:

![](_page_131_Picture_177.jpeg)

**Tabla 4.19. Determinación de la Inversión Neta**

3. Aplicar a la Inversión Neta el porcentaje de de costo ponderado de capital promedio:

![](_page_131_Picture_178.jpeg)

**Tabla 4.20. Determinación del Costo Ponderado de Capital**

4. Utilidad menos Costo de Capital:

| Takla 4.21. Datamaina aiku Jal E V A |            |  |
|--------------------------------------|------------|--|
| <b>E.V.A.</b>                        | $-14,454$  |  |
| Costo Ponderado de Capital           | 24704.1247 |  |
| Utilidad Neta                        | 10,250     |  |

**Tabla 4.21. Determinación del E.V.A.**

Para este ejemplo, la fórmula arroja un resultado negativo, por lo que no se genera ese "Plus" a la organización, sino que al contrario, esta inversión no contribuye en el capital de la empresa, y como consecuencia de ello, se deberá de crear una estrategia más eficiente para mejorar este resultado.

HH I T T TT TT

#### **4.2.2 Técnicas Avanzadas de Análisis**

Son métodos que incorporan el valor del dinero en el tiempo, debido a que el poder adquisitivo de una moneda sufre variaciones como consecuencia de los fenómenos económicos que se presentan en un país, principalmente el de la inflación.

#### **4.2.2.1El Valor Presente Neto**

El valor presente responde a la pregunta: ¿Cuál será el valor de un monto de dinero en cierto tiempo a una determinada tasa de interés?

Para calcular este valor se descuentan los flujos de entrada de efectivo del proyecto a una tasa de rendimiento esperada por la empresa. Este método se usa para determinar a *pesos de hoy* cual será el valor de una inversión futura de acuerdo a una tasa de descuento predeterminada.

El criterio a tomarse en cuenta para aceptar o rechazar un proyecto radica en el Valor Presente Neto, que es calculado restando a los flujos generados por el proyecto traído a valor presente la inversión inicial. Si el valor presente es igual o mayor a uno, teóricamente el proyecto es aceptado y queda a consideración de los administradores financieros tomar la decisión de invertir o no. Cuando un proyecto, a través de este método arroja un valor negativo, el proyecto debe rechazarse, ya que no cumplirá con el rendimiento mínimo esperado previamente establecido. En el caso de que un proyecto tenga un valor de cero, el proyecto es indiferente, es decir se puede o no invertir en él. La fórmula del Valor Presente es la siguiente:

*Valor Presente* = 
$$
\frac{1}{(1+t)^n}
$$
 Donde: t= Tasa de Interés

*n=*Año

Con la finalidad de entender cómo funciona este método se usaran los siguientes datos:

![](_page_133_Picture_1.jpeg)

<u> III</u> <u>TIT</u> **THE** <u>HII</u> H II I.

![](_page_133_Picture_306.jpeg)

![](_page_134_Picture_1.jpeg)

T T TT n T T T T T

"Si el valor presente obtenido es positivo, el retorno o valor de la inversión deberá ser mayor que la tasa de interés a la que se descontó. Mientras más alto sea el valor presente al nivel de interés dado, mejor es la inversión en términos financieros"<sup>26</sup>

#### **4.2.2.2 Tasa Interna de Retorno**

Este método también es conocido como Método de Rendimiento Descontado, Método de Flujo Descontado de Caja, Tasa de Rendimiento Actual entre otros, y su finalidad es medir la tasa de rendimiento de un proyecto determinado.

"La T.I.R. es un instrumento para evaluar el rendimiento de una inversión, con base en el flujo de sus fondos netos"<sup>27</sup>

La T.I.R. es la tasa de interés que resulta al descontar los ingresos que se esperan recibir de un proyecto una cantidad igual a la inversión inicial. Dicho de otra forma, es la tasa de interés que iguala el valor de las entradas en caja con el valor presente de las salidas.

Existen dos formas de obtener la T.I.R. El primero consiste en determinar una tasa de descuento que permita conseguir una suma de las entradas de efectivo superior a la inversión inicial. Del mismo modo, debe asignarse una tasa que permita que el valor de los flujos sea menor al monto original de la inversión. Posterior a ello, se realiza una interpolación para determinar el porcentaje al que las entradas de efectivo se igualan con la inversión inicial. Se explicará su funcionamiento a través del siguiente ejemplo:

![](_page_134_Picture_165.jpeg)

**Tabla 4.23. Datos para la Determinación de la T.I.R.**

<sup>26</sup> <sup>26</sup> AGUIRRE, Juan Antonio, Introducción a la Evaluación económica y financiera de inversiones, Editorial Instituto Americano de cooperación para la agricultura, Costa Rica, 1981, página 96. <sup>27</sup> HERRERA, Fabio [et al.], Fundamentos de Análisis Económico, Editorial Catie, Costa Rica, 1994,

página 54.

1. Se busca una tasa de descuento que aplicada a la fórmula de valor presente haga que el total de las entradas de efectivo sea superior a la inversión inicial. En este caso se usará el 22%.

#### VALOR MAYOR

$$
Tasa 1 = 22\%
$$

Fórmula:

VP Año = 
$$
\frac{1}{(1 + t)}
$$
 n  
VP Año 1 =  $\frac{1}{(1 + 0.22)^{1}}$  = 0.819672 \* \$50,000.00 = 40,984

VP Año 2 = 
$$
\frac{1}{(1 + 0.22)^2}
$$
 = 0.671862 \* \$60,000.00 = 40,312

VP Año 3 = 
$$
\frac{1}{(1 + 0.22)^3}
$$
 = 0.550707 \* \$50,000.00 = 27,535

VP Año 4 = 
$$
\frac{1}{(1 + 0.22)^4}
$$
 = 0.451399 \* \$30,000.00 = 13,542

VP Año 5 = 
$$
\frac{1}{(1 + 0.22)^5}
$$
 = 0.369999 \* \$80,000.00 = 29,600

#### \$ 151,973

\*\*\*Como puede observarse al usar una tasa del 22% se obtiene un valor superior al de la inversión Inicial que es de \$150,000.

<u> III</u> HT I **TITL** <u> III</u> T I I H

![](_page_136_Picture_1.jpeg)

#### VALOR MENOR

Tasa 2 24%

Fórmula:

VP # año = 
$$
\frac{1}{(1 + t) n}
$$
  
\nVP 0 =  $\frac{1}{(1 + 24\% ) 1}$  = 0.806452 \* \$50,000.00 = 40,323  
\nVP 0 =  $\frac{1}{(1 + 24\% ) 2}$  = 0.650364 \* \$60,000.00 = 39,022

VP 
$$
0 = \frac{1}{(1 + 24\%) \ 3} = 0.524487 \ * \ $50,000.00 = 26,224
$$

VP 
$$
0 = \frac{1}{(1 + 24\%) \ 4} = 0.422974 \ * \ $30,000.00 = 12,689
$$

VP 
$$
0 = \frac{1}{(1 + 24\%)} = 0.341108 * $80,000.00 = 27,289
$$

145,547

3.-Ahora se procede con la tercera fase denominada "interpolación".

![](_page_136_Picture_299.jpeg)

**Tabla 4.24. Interpolación para el cálculo de la T.I.R.** 

<u> III</u> HT I **TILL** 

UL L T T IП

UL L **TITLE** n T <u>TI I</u> n Til T

- a) Porcentajes: El porcentaje correspondiente al valor menor se le resta al porcentaje del valor mayor.
- b) Valor Presente: Primeramente se va a restar el valor mayor menos el valor menor para obtener el *Valor Resultante 1*. Posteriormente al valor mayor le restamos la inversión inicial y obtenemos el *Valor Resultante 2*. Una vez hecho lo anterior tenemos los siguientes datos:

Valor Resultante  $1 = 6,426$ Valor Resultante  $2 = 1,973$  $%$  Resultante = 2%

% del valor mayor = 22%

Lo anterior se aplica a la siguiente fórmula:

$$
TIR = \left[ \left( \frac{Value\,Resultante\,2}{Value\,Resultante\,1} \right) \left( \%\, Resultante \right) \right] + %\, del\,Valor\, Mayor
$$
\n
$$
TIR = \left[ \left( \frac{1973}{6426} \right) \left( 2\% \right) \right] + 22\% = 22.6\%
$$

La T.I.R. es la tasa a la que las entradas efectivo de un proyecto se igualan con la inversión inicial, para el caso de este ejemplo esa tasa es de aproximadamente 22.6%.

#### COMPROBACIÓN

![](_page_137_Picture_319.jpeg)

149,950

**TILL** TT T T T T T T T

El siguiente Método es a través de Microsoft Excel en donde existe una fórmula para obtenerlo de manera directa. El procedimiento es el siguiente:

a) Elaborar una tabla en una hoja de cálculo de Excel en donde se introduce el monto de la Inversión Inicial y las entradas de efectivo. La Inversión Inicial debe colocarse en negativo ya que es un desembolso de recursos:

![](_page_138_Picture_74.jpeg)

#### **Figura 4.3. Tabla para el cálculo de la T.I.R. en Excel**

b) En la celda en donde se desea obtener el cálculo se anota la función "TIR" y se selecciona el rango de las celdas:

![](_page_138_Picture_75.jpeg)

#### **Figura 4.4. Fórmula de la T.I.R. en Excel**

c) Automáticamente se obtiene el valor:

|                | А                 | в      | C          |
|----------------|-------------------|--------|------------|
| 1              | Inversión Inicial |        | $-150,000$ |
| $\overline{2}$ | Año 1             | 50,000 |            |
| 3              | Año 2             | 60,000 |            |
| 4              | Año $3$           | 50,000 |            |
| 5              | Año 4             | 30,000 |            |
| 6              | Año 5             | 80,000 |            |
|                | TIR               |        | 22.59869%  |

**Figura 4.5. Cálculo automático de la T.I.R. en Excel** 

**TILL** TT n T T T T T T

#### **1.2.1.1Cálculo del Costo Beneficio**

Es una de las técnicas de evaluación financiera más simples, que compara los beneficios obtenidos en una inversión, contra los costos en los que se incurre en un proyecto. El criterio de decisión es el siguiente: Si los beneficios de un proyecto son superiores a sus costos el proyecto técnicamente se acepta. La fórmula es la siguiente:

> $Costo\,Beneficio =$ Valor Presente de los Ingresos Valor Presente de los Egresos

Se usarán los datos de los ejemplos anteriores traídos a valor presente con la finalidad de expresar su aplicación práctica.

![](_page_139_Picture_140.jpeg)

**Tabla 4.25. Datos para el cálculo del Costo Beneficio**

Costo Beneficio = 
$$
\frac{197,540}{150,000}
$$
 = 1.32

Este proyecto está en posibilidad de cubrir en 1.32 veces a la inversión. Expresado en otras palabras, el proyecto cubre la inversión inicial y genera un rendimiento del 32% respecto a ella.

#### **1.2.1.1Método Estadístico**

El Método Estadístico sirve para conocer la desviación estándar y el coeficiente de variación de los flujos de efectivo del proyecto traídos a valor presente.

"La desviación estándar es el resultado de obtener la raíz cuadrada del promedio de los cuadrados de las desviaciones de cada uno de los valores con respecto a su media.

El coeficiente de variación se calcula dividiendo la desviación estándar entre la media de la distribución (suma de los flujos de efectivo entre el número de ellos). Indica la proporción de la desviación estándar con respecto a la media. En otras palabras, es la desviación estándar representada en porcentaje"<sup>28</sup>

$$
DE = \sqrt{\frac{\Sigma(\mathrm{Xi}-\mathrm{x}^2)}{\mathrm{n}}}
$$

 $Coeficiente de Variación = \frac{Desviaci ón Estándar}$ X

![](_page_140_Picture_150.jpeg)

**Tabla 4.26. Datos para el cálculo el Coeficiente de Variación**

![](_page_140_Picture_10.jpeg)

T T T I T I TT TГ

 $\overline{a}$ <sup>28</sup> HUERTA Ríos, Ernestina y Siu Villanueva Carlos, Análisis y Evaluación de Proyectos de Inversión para bienes de Capital, Editorial Instituto Mexicano de Contadores Públicos, México, 2000, páginas 160-162.

**TILL** TT

T I

![](_page_141_Picture_160.jpeg)

Tabla de Distribución de Frecuencias:

**Tabla 4.27. Tabla de Distribución de Frecuencias**

**Ingresos Promedio 39,508**

$$
DE = \sqrt{\frac{577,180,334}{5}} = 10,744
$$

$$
C.V. = \frac{10,744}{39,508} = 0.2719 = 27.19\%
$$

La desviación estándar de este ejemplo es de 10,744 pesos respecto a una media de 39,508, que expresado en porcentaje es de 27.19%, lo que representa el Coeficiente de Variación. Según lo anterior, se deduce que el proyecto puede experimentar una variación del 27.19%, debido a la lejanía de algunos de los flujos de efectivo respecto a su media.

Este método puede funcionar como un indicador para medir el grado de riesgo de un proyecto, sin embargo hay que recordar tanto el coeficiente de variación como la desviación estándar sólo toman en cuenta la distribución de los valores de los flujos de efectivo, es decir, la distancia que separa a los datos de su media, y no considera la cantidad de flujo de efectivo ni la inversión realizada en el proyecto.

HH I THE R

TT

#### **4.2.2.3Método de Equivalentes de Certidumbre**

Es uno de los métodos más utilizados para ajustar los riesgos inherentes a los proyectos de inversión. A los flujos de efectivo se les asignan equivalentes de certeza, los cuales se definen como las probabilidades de alcanzar el monto presupuestado en el plan y son determinadas por los responsables de proyecto de acuerdo a las condiciones en las que se prevé que este se desarrolle.

La metodología para su implementación es la siguiente:

- 1. Multiplicar los flujos de efectivo por el equivalente de certeza asignado
- 2. Aplicar la tasa de descuento correspondiente al valor presente previamente definida para la evaluación
- 3. Una vez sumados, se restan a la inversión inicial para obtener el valor presente neto del proyecto

Uno de los aspectos más importantes y que es vital para el funcionamiento de esta técnica, es el hecho de que el analista de acuerdo a sus conocimientos y experiencia, debe seleccionar los equivalentes de la manera más objetiva posible, ya que son el punto medular y trascendente de esta técnica. De hacerlo, la aplicación de éste procedimiento será muy directa, pero sobre todo muy sólida.

"Es un método muy razonable gracias a que permite ajustar el riesgo a cada uno de los periodos y no al proyecto en su conjunto, ya que el riesgo del proyecto puede variar en el tiempo de acuerdo a las condiciones que se pudieran presentar<sup>"29</sup>

![](_page_142_Picture_168.jpeg)

**Tabla 4.28. Datos para la aplicación del método de Equivalentes de Certidumbre**

 $\overline{a}$ <sup>29</sup> Ibíd., página 163.

![](_page_143_Picture_1.jpeg)

 $\blacksquare$  $\Box$ Ш П

![](_page_143_Picture_181.jpeg)

**Tabla 4.29. Método de Equivalentes de Certidumbre**

![](_page_143_Picture_182.jpeg)

**Tabla 4.30. Determinación del Valor Presente Neto**

Paso 4. Criterio de Decisión

Este proyecto se acepta, ya que aún con los equivalentes de certidumbre, el valor presente de los flujos de caja a una tasa de descuento del 11%, es superior al monto de la Inversión Inicial en \$ 9,236.
HH I T T T I TT TT

# **4.2.2.4Método de Tasa de Descuento Ajustada al Riesgo**

Cuando existe algún tipo de riesgo asociado a un proyecto, los resultados generados pueden ser distintos a los que se esperaban inicialmente. Por esta razón, los inversionistas exigen una tasa de rendimiento superior que les genere beneficios y a su vez cubra el riesgo inherente a la inversión.

Esta técnica consiste en estimar el riesgo asociado a un proyecto y expresarlo de forma numérica en porcentaje, el cual se suma a la tasa de descuento que se aplica al proyecto:

# Tasa de Descuento Ajustada = Tasa Libre de Riesgo + Prima de Riesgo

"La Tasa Libre de Riesgo es el rendimiento que espera obtener la empresa sobre una inversión determinada sin considerar los efectos adversos que pudieran afectar los resultados de un proyecto. La prima de riesgo, se define como la rentabilidad adicional exigida al proyecto como consecuencia de llevarlo a cabo en condiciones de incertidumbre económica.

La asignación de la prima de riesgo se pude determinar a través de diversos criterios:

- $\overline{\phantom{a}}$  El coeficiente de variación del proyecto
- Curva de Indiferencia de Mercado
- $\ddot{\bullet}$  Indicadores Económicos
- $\ddot{\phantom{1}}$  Procedimientos subjetivos de ponderación de riesgos<sup>30</sup>

Se presenta a continuación un ejemplo usando el coeficiente de variación calculado con anterioridad.

 $\overline{a}$ <sup>30</sup> Ibíd., página 168.

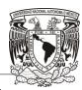

 $\Box$ **TITLE** T T **TILL** T T H

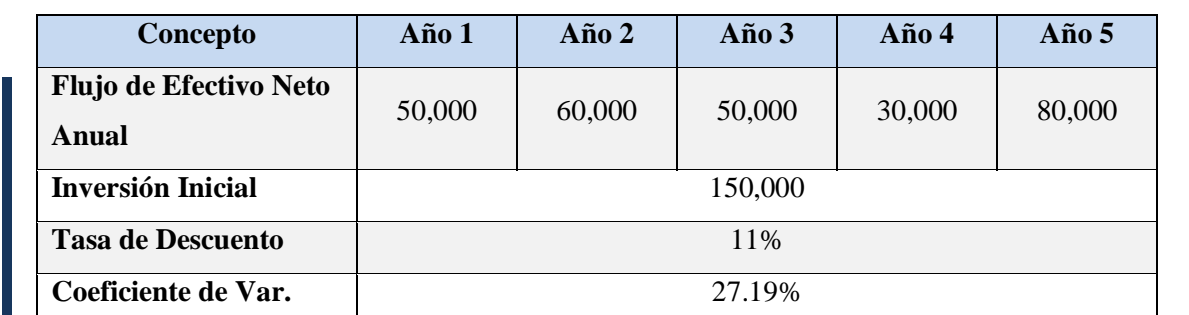

**Tabla 4.31. Datos para el cálculo del método de Tasa de Descuento Ajustada al Riesgo**

Tasa de Descuento Ajustada =  $11\% + 27.19\% = 38.19\%$ 

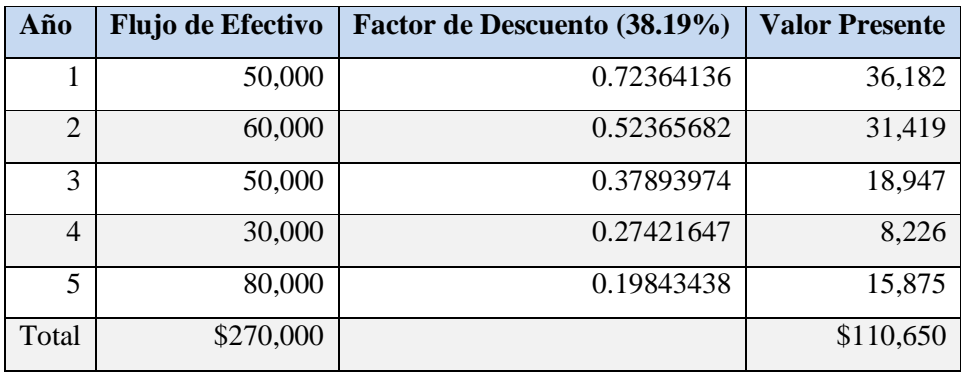

**Tabla 4.32. V.P. a una tasa del 38.19%** 

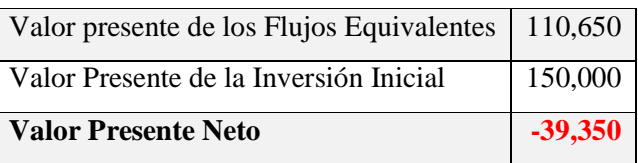

**Tabla 4.33. Cálculo del V.N.P.** 

Tomando en cuenta el coeficiente de variación como prima de riesgo, el proyecto se rechaza ya que la suma de los flujos es menor al monto de la Inversión Inicial. Algunos autores consideran que usar el coeficiente de variación es una aproximación imperfecta para el ajuste de riesgo ya que representa únicamente una medida de dispersión.

n Ti T T TT T T TП

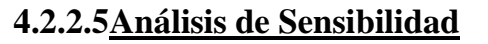

Esta técnica permite medir que tan sensible es un proyecto al modificar uno o varios parámetros definitorios para su éxito. El análisis de sensibilidad permite proyectar el comportamiento de situaciones que afecten los resultados del proyecto con la finalidad de forzar a la inversión y sus beneficios, a fin de asegurar al máximo posible su rentabilidad ante la presencia de riesgos.

A través del uso de escenarios se pretende prever las condiciones futuras de carácter macroeconómico y operacional que afecten en forma directa al proyecto y contestar a la pregunta: ¿Qué pasaría si…?

"Al realizar un análisis de sensibilidad se deben definir las variables que se afectarán, cuales sufrirán cambios por su interdependencia y cuales permanecerán constantes. Las variables a considerarse deben ser aquellas que afecten de manera estructural al proyecto, y que escapan de manera definitiva al control de los responsables como: la inflación, la respuesta del mercado ante un determinado producto, la fluctuación en el precio de los insumos, entre otros"<sup>31</sup>

Una vez determinadas las variables medulares que afectarán el proyecto se crean escenarios con la finalidad de proyectar varias imágenes del posible marco económico de la organización para definir los más probables.

Los escenarios se han convertido en herramientas muy útiles para la proyección y la planeación financiera gracias a que permiten visualizar resultados a futuro en distintos ambientes económicos.

Bajo este análisis se crean generalmente tres escenarios:

- $\overline{\phantom{a}}$  Escenario Optimista
- Escenario Medio
- Escenario Pesimista

 $\overline{a}$ <sup>31</sup> Ibíd., páginas 69-71.

 $\Box$ TT n T TT TT

A cada uno de ellos se le asigna una probabilidad teniendo en cuenta el factor que se ha decidido sensibilizar. Una vez hecho esto, se obtienen los resultados para discutir el futuro del proyecto.

Se ha preparado el siguiente caso, para ver su forma de aplicación y utilización:

La empresa "Euro-Boston" ha presupuestado sus próximos 3 años de operación, y espera que la inflación promedio para ese periodo sea del 10%.. El director de finanzas ha decidido utilizar como herramienta de evaluación el análisis de sensibilidad con la finalidad de conocer diferentes escenarios que pudieran presentarse de acuerdo a la respuesta del mercado por lo que la variable a utilizar es el nivel de ingresos por ventas. Bajo un escenario optimista, él estima que el nivel de ventas presupuestado será del 90%; en un escenario medio cree que se venderá el 80% y bajo un escenario pesimista supone que se venderá solo el 70% del producto.

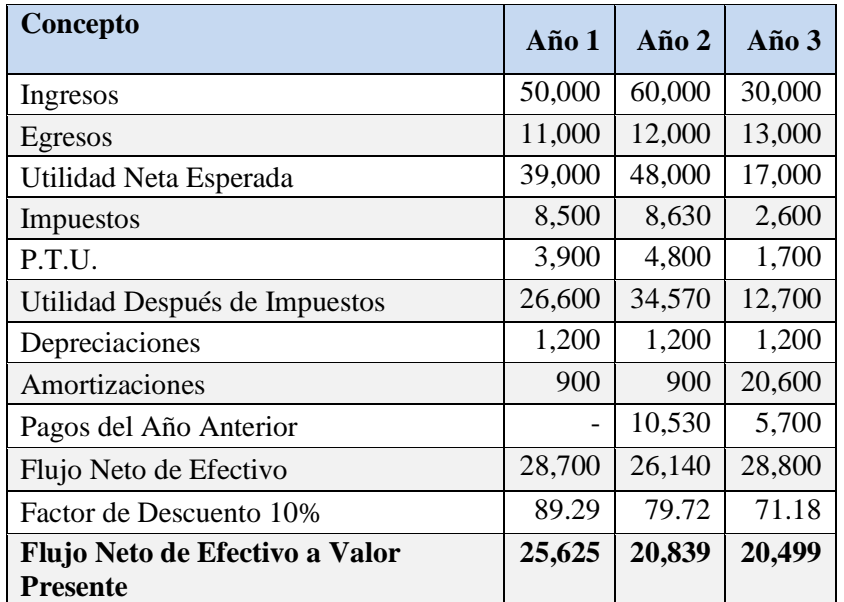

**Tabla 4.34. Datos para el Análisis de Sensibilidad** 

Bajo los tres escenarios que plantea el director de finanzas de Euro-Boston los ingresos por ventas quedarían de la siguiente manera:

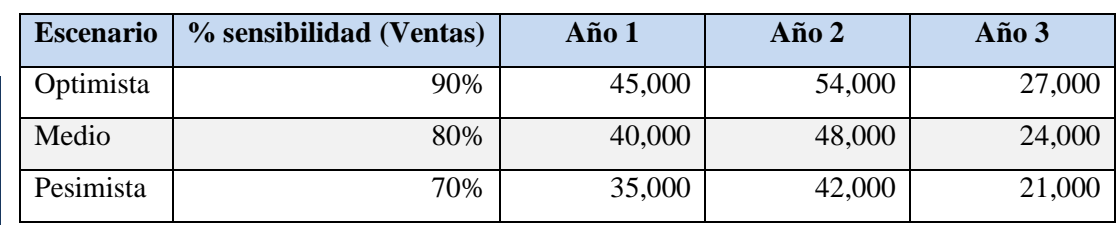

**Tabla 4.35. Porcentajes de Sensibilidad** 

Para calcular las predicciones de ventas, se multiplica lo que se ha presupuestado por el porcentaje que se le asigno a la variable a sensibilizar, en este caso fueron las ventas, por lo que este rubro se multiplica por la proporción estimada por el director de finanzas. Ahora se plasmará cada escenario de acuerdo a las predicciones anteriores.

# *Escenario Optimista*

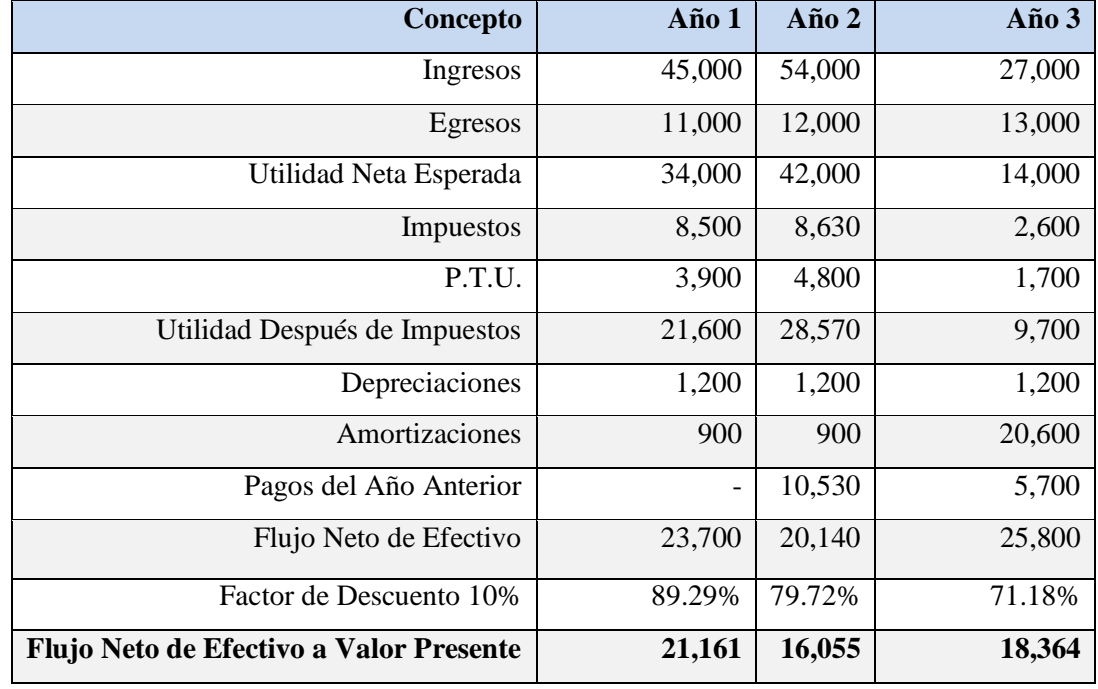

**Tabla 4.36. Escenario Optimista**

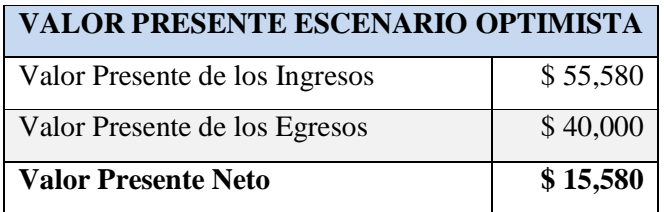

**Tabla 4.37. V.N.P. del Escenario Optimista**

UL L HT I T T

HT. T T IП

# *Escenario Medio*

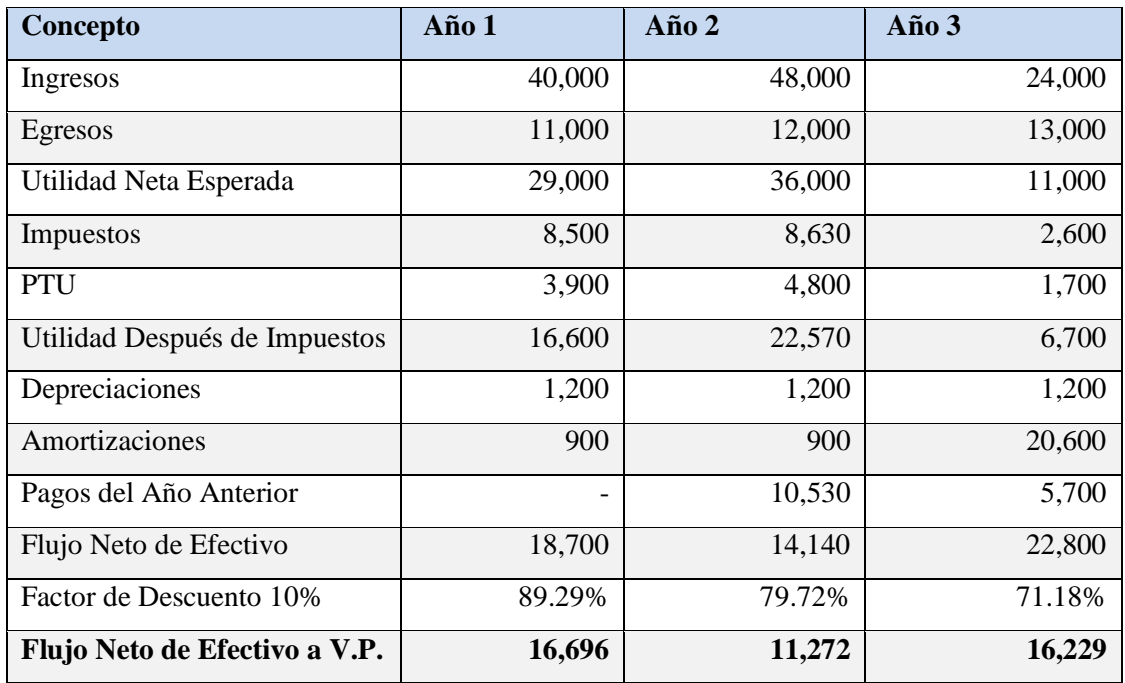

**Tabla 4.38. Escenario Medio**

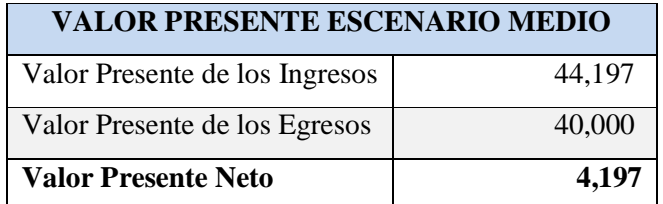

**Tabla 4.39. V.N.P. del Escenario Medio**

 $\blacksquare$ HT. **THE** H I H TП

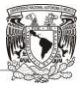

 $\Box$ T T T I T T ПL

# *Escenario Pesimista*

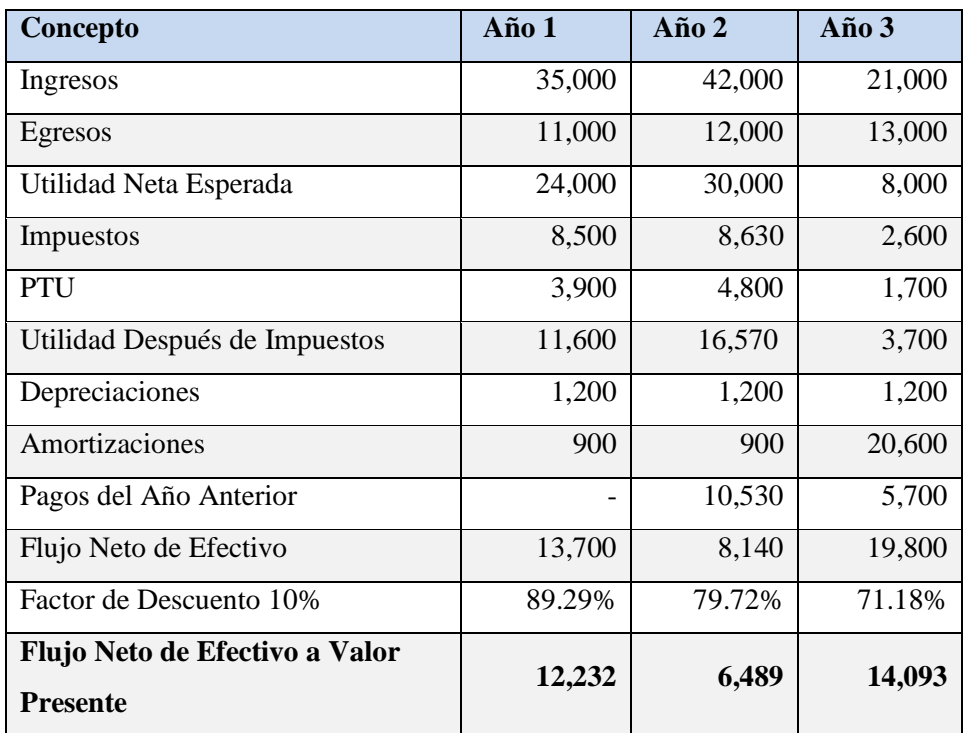

**Tabla 4.40. Escenario Pesimista** 

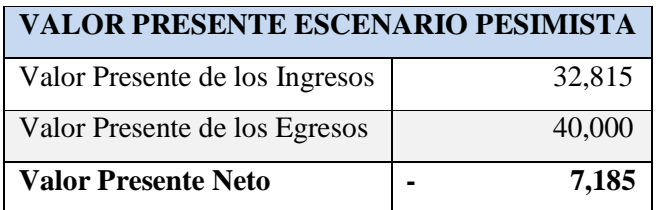

**Tabla 4.41. V.N.P. Escenario Pesimista** 

Bajo los dos primero escenarios el resultado es positivo, mientras que en el tercero el resultado arroja un valor negativo de 7,185 por lo que debe venderse como mínimo el 80% de los productos para que el proyecto sea aceptable.

# **4.2.3 Punto de Equilibrio**

El punto de equilibrio es una herramienta de planeación y evaluación financiera que permite conocer el nivel de ventas en pesos y/o unidades con el que la empresa cubre sus costos fijos y variables, sin tener pérdidas ni ganancias.

"El punto de equilibrio también se conoce como punto muerto o umbral de rentabilidad, es la cifra que permite cubrir todos los costes de la empresa"<sup>32</sup>

Para hacer uso de este método el analista debe contar con la siguiente información:

- Costos Variables
- Costos Fijo
- Precio de venta Unitario

Las fórmulas para su obtención son las siguientes:

# **Punto de equilibro en Unidades:**

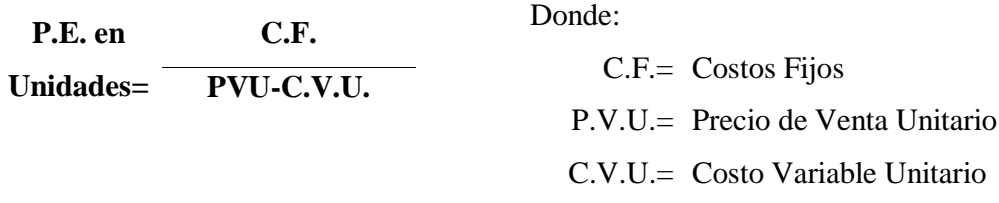

**Punto de equilibrio en Pesos**

**P.E. en Pesos= C.F. 1- C.V.T. V.T.**

Donde:

C.F.= Costo Fijo C.V.T.= Costo Variable Total V.T.= Ventas Totales

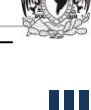

TT n T TT T T T

 $\overline{a}$ <sup>32</sup> AMAT, Oriol y Soldevilla Pilar, Contabilidad y Gestión de Costes, Editorial Profit, España, 2010, página 66.

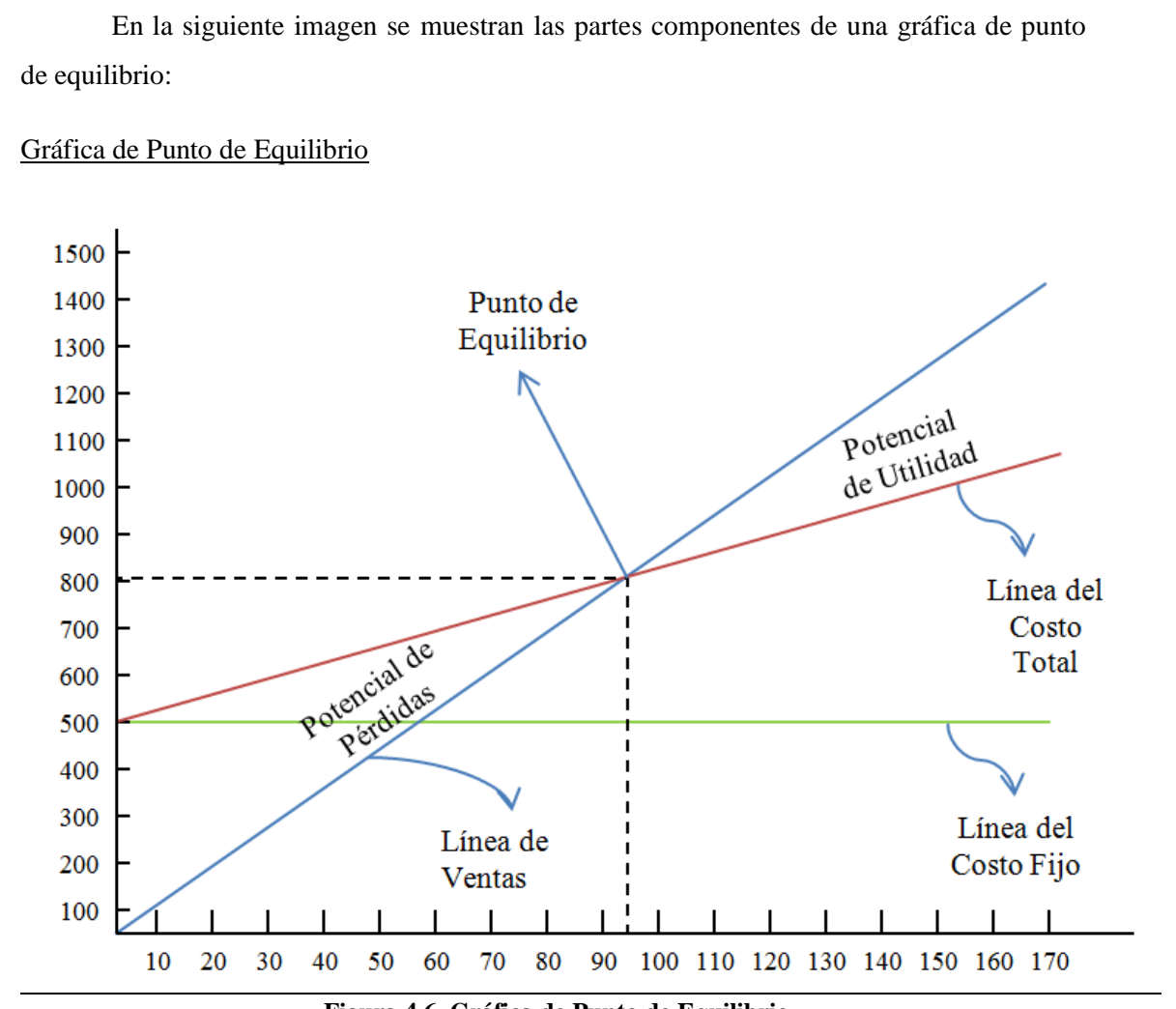

**Figura 4.6. Gráfica de Punto de Equilibrio**

Ejemplo de Aplicación

La empresa "Libbey S.A. de C.V." tiene pensado lanzar al mercado un nuevo producto cosmético. Los presupuestos indican que el precio de venta óptimo debe ser de \$30.00, sus gastos fijos son de \$15,000 y producir cada unidad cuesta 19.58 pesos. El gerente de ventas desea conocer qué nivel de unidades se deben vender para cubrir estos costos, ya que su objetivo es recuperarlo en 2 semanas.

$$
Peq. Unidades = \frac{15,000}{30.00 - 19.85} = 1478 \text{ unidades}
$$

HH I n in F

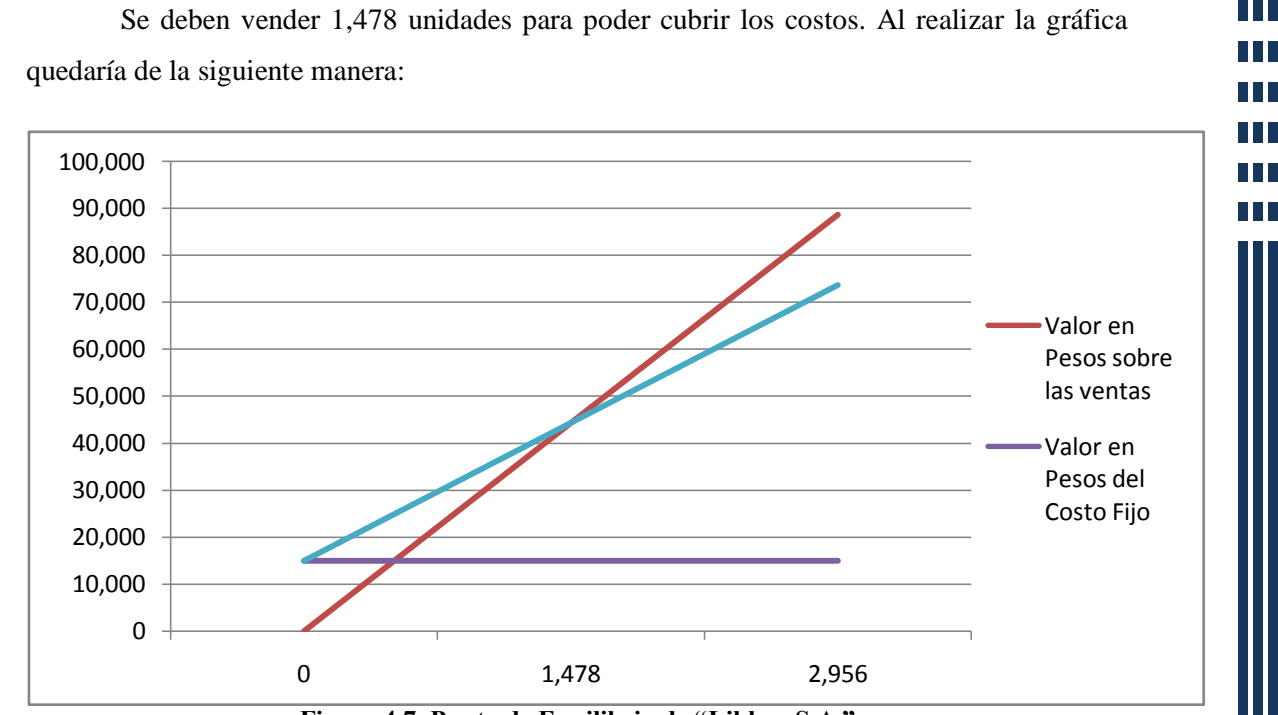

**Figura 4.7. Punto de Equilibrio de "Libbey S.A."**

En este capítulo se han mostrado varios métodos de evaluación de proyectos de inversión, desde técnicas simples, hasta aquellas que contemplan factores como el valor del dinero a través de tiempo, el riesgo de los proyectos, el valor agregado a los accionistas de una empresa, los que miden la eficiencia operativa, entre otros.

Algunos de los métodos simples, pueden ser adaptados por medio de la técnica de valor presente para obtener resultados más sólidos.

Una vez determinados los resultados de cada método de evaluación, es necesario compararlos y relacionarlos para obtener conclusiones que sean de utilidad para definir el rumbo que se le ha de dar al proyecto.

Capítulo 5: Caso Práctico

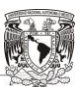

T T a ka **TIME** T I I

# Capítulo 5

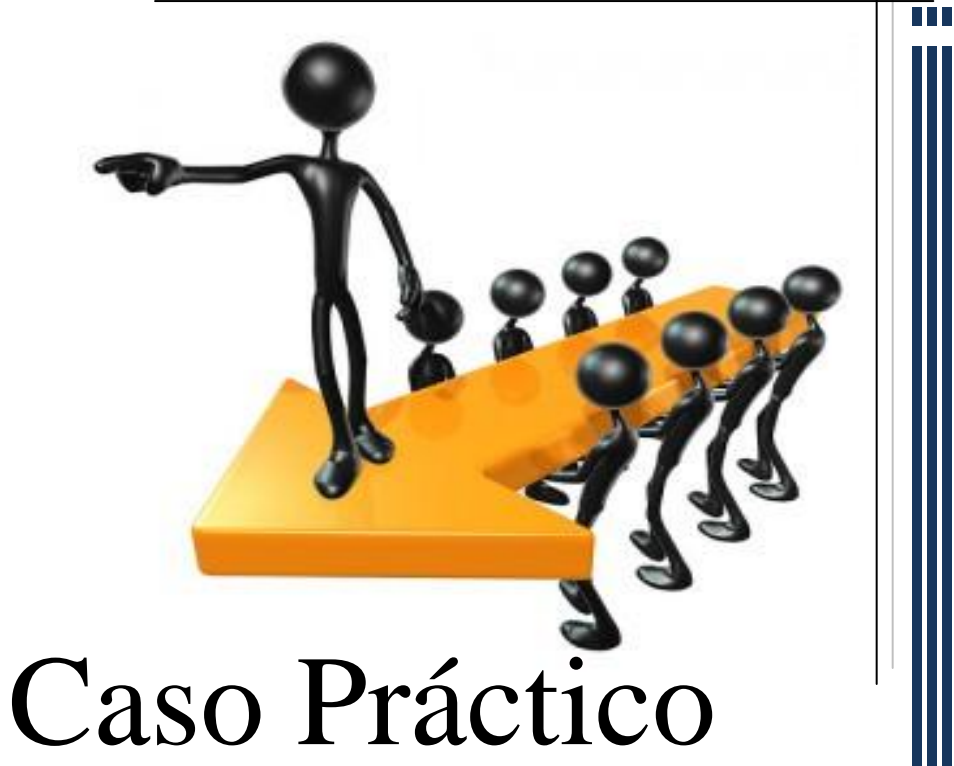

*"Las expectativas altas son la llave para alcanzarlo todo"*

**Sam Walton**

# **El Proyecto**

Actualmente, hemos observado por distintos medios de comunicación que los hábitos alimenticios de los niños, principalmente entre 5 y 14 años, son deficientes, debido a que su dieta consta en gran medida de "comida chatarra" que consumen en las escuelas, en las calles y en ciertas ocasiones, en sus propios hogares. A parte de ser alimentos que son perjudiciales en el mediano y largo plazo, no incorporan propiedades y/o elementos que contribuyan de ninguna forma en la salud, ni en la digestión de los alimentos. Hoy en día, los niños debido a su alta ingesta de "alimentos chatarra", sufren cada vez más de problemas intestinales y digestivos que con el tiempo, pueden irse agravando gradualmente.

Ante este problema, y a través de este proyecto, proponemos la creación de una nueva empresa que ofrezca al mercado un alimento que contenga elementos que contribuyan a la salud de sus consumidores, y que a la vez resulte atractivo en todos los sentidos.

El producto a introducir en el mercado es una galleta cuyo ingrediente principal es el jengibre que tiene una serie de propiedades que contribuyen en gran medida a la salud, algunas de ellas son las siguientes:

- Contribuye a una buena digestión gracias a que estimula la secreción de enzimas y jugos gástricos
- $\overline{\phantom{a}}$  Ayuda en el tratamiento contra parásitos intestinales.
- $\overline{\phantom{a}}$  Previene la Indigestión
- Auxilia en la reducción del colesterol en la sangre

Para poder penetrar en el mercado y mantener el producto vigente entre los consumidores, la galleta adoptara formas de personajes de moda que tengan gran aceptación por parte de la población y los empaques serán modificados de acuerdo a cada uno de ellos, utilizando en su mayoría los mismos ingredientes para no alterar las propiedades del producto. Inicialmente la galleta adquirirá la forma de una galleta de jengibre, presente en una película muy famosa, la cual según el estudio de mercado, se encuentra muy presente en la mente del consumidor por lo que sería bien aceptada por nuestros clientes. En las siguientes páginas se muestran los resultados de los estudios.

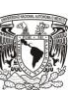

TП T T H I **TIME** T T T

# **Estudio de Mercado**

Esta nueva empresa, pretende introducir su producto entre la población infantil de 3 municipios en el Estado de México: Coacalco, Coyotepec y Cuautitlán Izcalli, siendo este último el establecimiento de la Compañía.

# **Determinación de la Muestra para el Estudio**

Para este estudio, se tomó como población a niños y niñas que tienen entre los 5 y 15 años de edad de estos tres municipios, ya que son los principales consumidores de galletas debido a sus hábitos alimenticios fuera de casa.

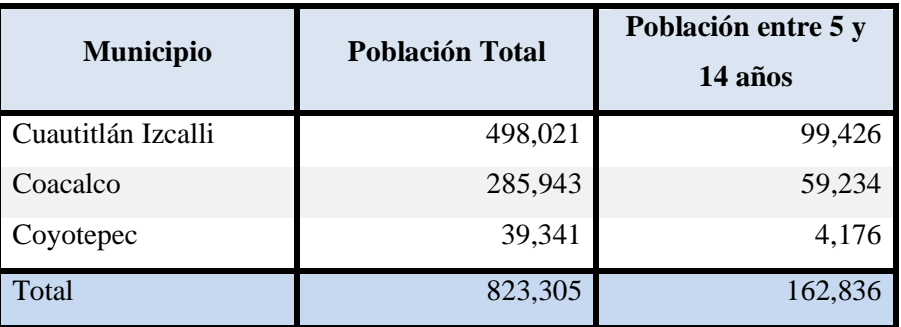

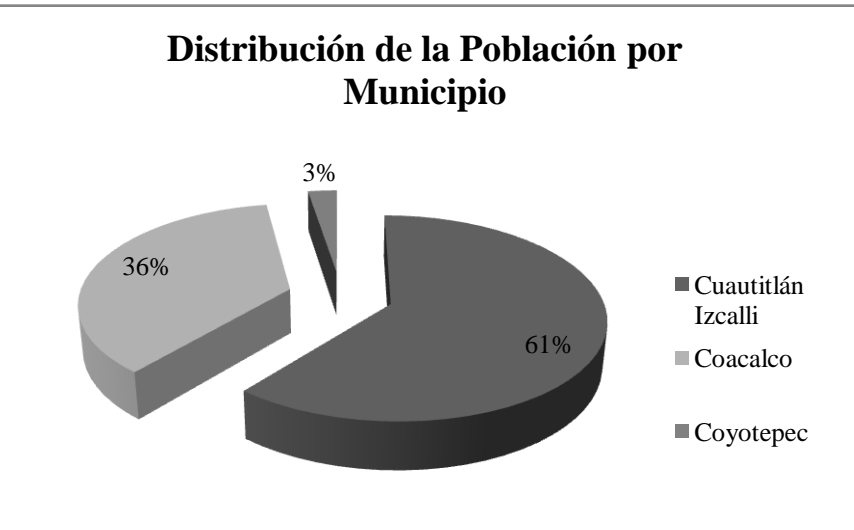

**Tabla 5.1. Población para el proyecto** 

**Gráfica 5.1. Distribución Poblacional** 

**TITLE** n T T T T T TТ n Til

Como se puede observar la población a tomar en cuenta para estudio asciende a 162,836 niños en total, y la distribución de ellos se muestra en la gráfica 5.1, siendo Cuautitlán Izcalli el municipio con mayor número de niños. A partir de este dato se procedió a determinar la muestra a través de la siguiente fórmula:

Dónde:

n= Tamaño muestral

$$
n = \frac{Z^2 PQN}{E^2(N-1) + Z^2 PQ}
$$

Z= Valor correspondiente a la distribución de Gauss, 1.96 para grado de confianza del 95%

N=Tamaño de la Población

P=Probabilidad a favor

Q=Probabilidad en contra

E= Error de Estimación

Sustituyendo:

$$
n = \frac{(1.96)^2(0.8)(0.2)(162,836)}{0.04^2(162,836 - 1) + 1.96^2(0.8)(0.2)} = 383.25
$$

 Una vez sustituidos los valores en la fórmula de determinación de la muestra para poblaciones finitas se tiene un valor de 383, que equivale al número de personas a encuestar. De acuerdo a la distribución mostrada en la gráfica 5.1 el número de encuestas por cada municipio se llevó a cabo de la siguiente manera:

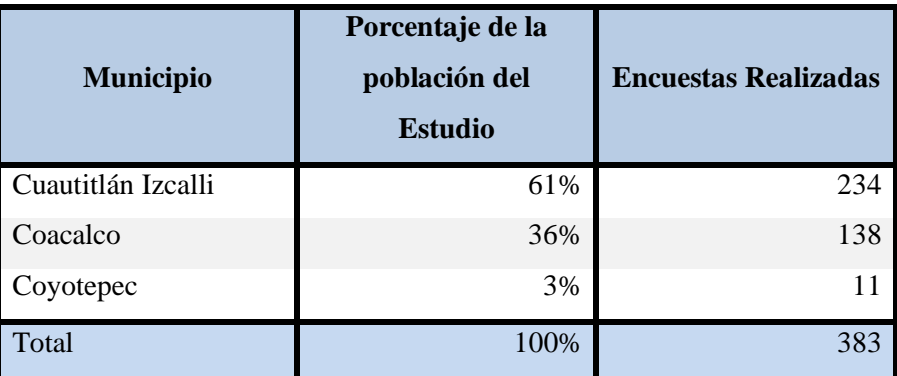

**Tabla 5.2. Distribución muestral para el estudio**

THE R

T FI n in F

T

# **Resultados Obtenidos**

Los datos más relevantes que arrojan las encuestas son aquellos que nos ayudan a estimar la demanda, la periodicidad de compra, así como el precio que el consumidor está dispuesto a pagar por un producto determinado. A través de estos datos, se pueden estimar las ventas anuales tanto en unidades como en moneda.

#### **Análisis de la demanda**

Dentro de la encuesta aplicada, se introdujeron tres preguntas enfocados a conocer el posible nivel de consumo que pudiera tener el producto en el mercado.

La primera de las preguntas, la cual tuvo un carácter introductorio fue la siguiente: "¿Consumes galletas?", a lo que el 100% de los encuestados respondio afirmativamente a este cuestionamiento.

Según los resultados de la segunda pregunta, la frecuencia de compra es como sigue:

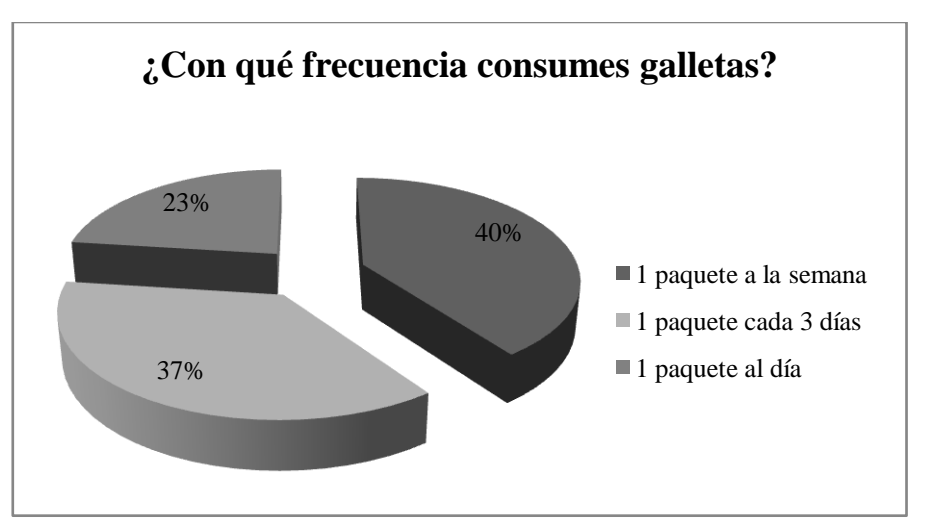

**Gráfica 5.2. Frecuencia de consumo**

Esta grafica ayuda a determinar la cantidad de paquetes de galletas consumidos por la población en cuestión. Observamos que el 40% consume un paquete por semana, el 37% un paquete cada tres días y el 23% un paquete diario. A tráves de estos datos se puede estimar el consumo total en los tres municipios, el cual queda de la siguiente manera:

**TITLE** T T T T **TILL** IТ **TITLE** 

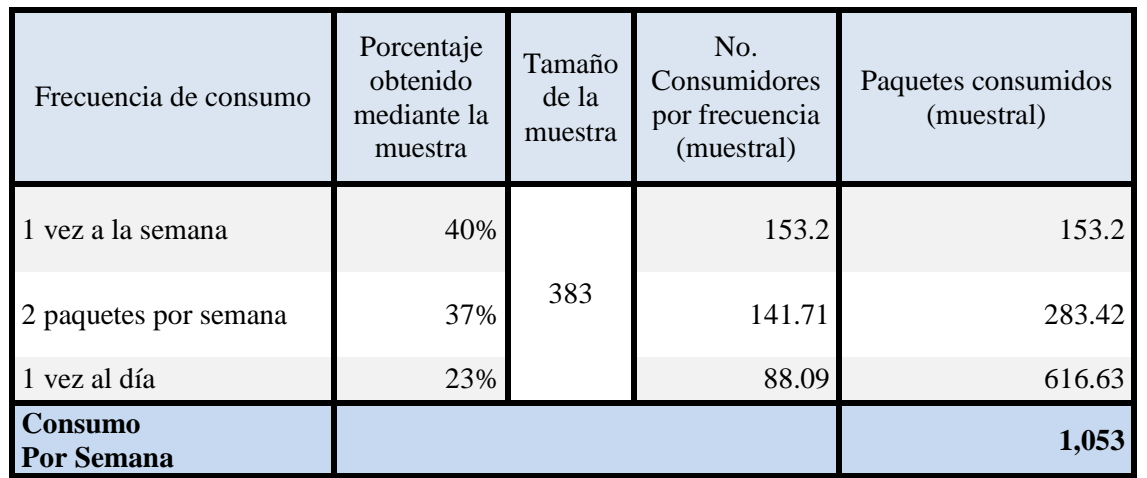

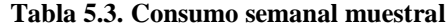

| Frecuencia de<br>consumo            | Porcentaje obtenido<br>mediante la muestra | Tamaño de la<br>población | No. de<br>Consumidores<br>Por<br>frecuencia<br>(Poblacional) | Paquetes<br>consumidos<br>(poblacional) |
|-------------------------------------|--------------------------------------------|---------------------------|--------------------------------------------------------------|-----------------------------------------|
| la<br>vez<br>a<br>semana            | 40%                                        | 162,836                   | 65,134                                                       | 65,134                                  |
| paquetes<br>por<br>semana           | 37%                                        |                           | 60,249                                                       | 120,499                                 |
| 1 yez al día                        | 23%                                        |                           | 37,452                                                       | 262,166                                 |
| <b>Consumo</b><br><b>Por Semana</b> |                                            |                           |                                                              | 447,799                                 |

**Tabla 5.4. Consumo semanal poblacional**

El consumo global de paquetes por semana asciende a 447,799. Para determinar el número de paquetes consumidos de manera poblacional, se multiplica el porcentaje obtenido por el total de la población y posteriormente por su frecuencia de consumo. La determiación es la siguiente:

 $(40\%)$   $(162836)(1)=65134$ 

(37%)(162836)(2)=120499

(13%)(162836)(7)=262165

n Til

n in F

T T

Las principales marcas consumidas son: Gamesa, Marinela y Lara, en éste mismo orden, y generalmente son adquiridas a traves de tiendas de abarrotes. Se puede decir que la demanda y el consumo de galletas en estos tres municipios es muy elevado dado el número actual de consumidores.

La tercera pregunta, que está relacionada con la demanda se enfoca a conocer la cantidad de consumidores potenciales que comprarían el producto. La pregunta y sus resultados son los siguientes:

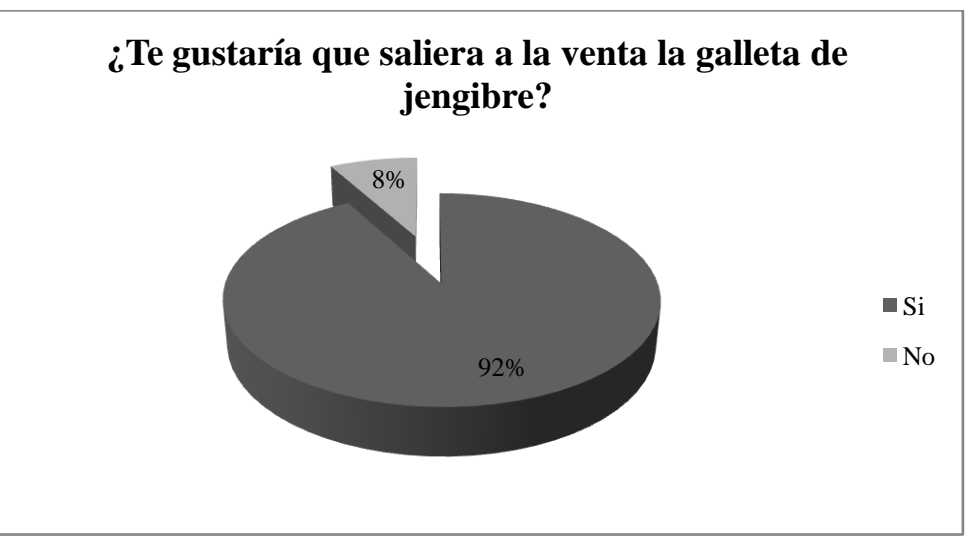

**Gráfica 5.3. Demanda potencial del producto**

Este resultado indica que del total de los encuestados, 352 están a favor de que se venda esta galleta y proyectando este resultado a nivel poblacional, existen aproximadamente 149,809 consumidores potenciales. Estimando que este número de habitantes consuman 1 paquete cada dos semanas, mensualmente se consumirían 299,618. A esta cantidad se le ha restado el 6.5% como un margen de seguridad ante cualquier eventualidad, por lo que nuestra demanda estimada mensual es de 280,000 paquetes, o lo que es lo mismo, 70,000 paquetes por semana. Sin embargo, por estrategia, la producción iniciará con 56,000 paquetes por semana.

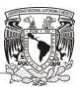

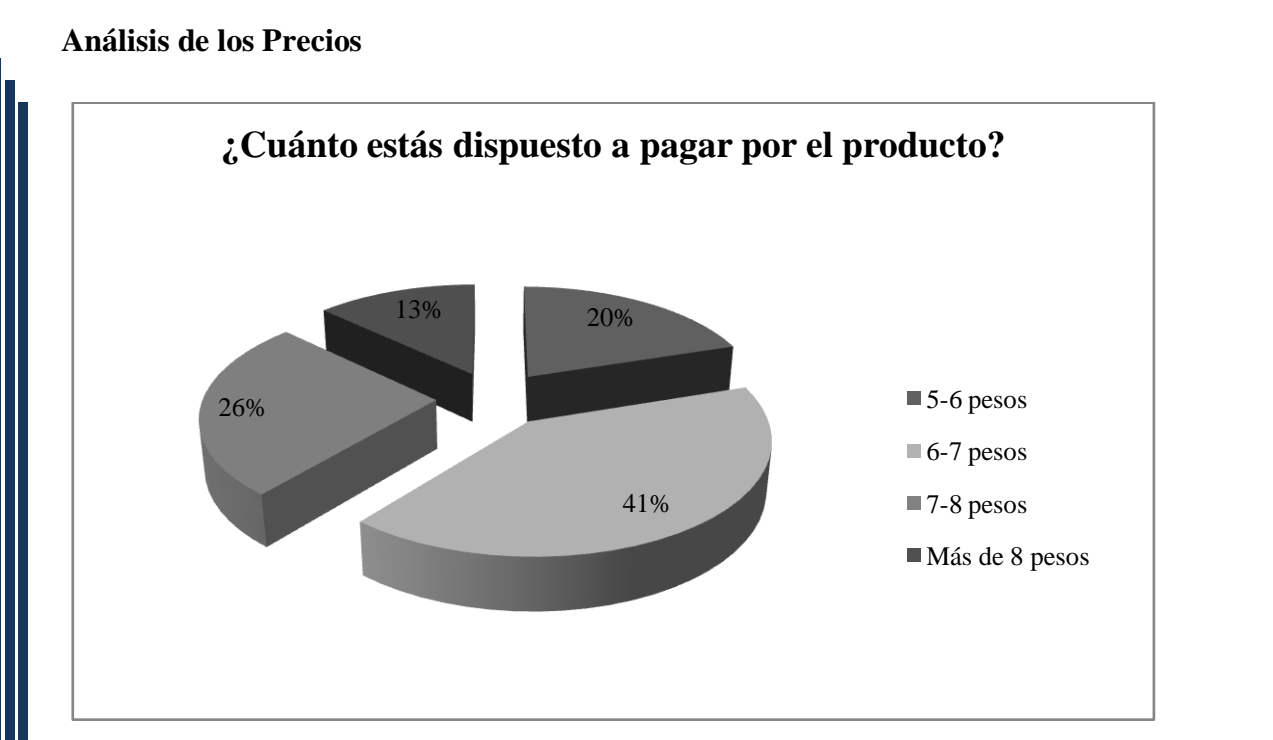

**Gráfica 5.4. Precio del Producto**

La mayoría de las personas consultadas opinan que el precio adecuado al producto va de 6 a 7 pesos, ya que es el promedio entre los paquetes de galletas hoy día. Pero este no es el precio al que vende la empresa, ya que existe un intermediario que suele ser generalmente una tienda de abarrotes o un supermercado.

Para el caso de las tiendas de abarrotes, la ganancia asciende al 20% sobre el precio al público, por lo que por un paquete de galletas que le cuesta al consumidor 6 pesos, debe ser vendido por la empresa en \$4.80 para que de ésta manera el intermediario obtenga una ganancia de \$1.20.

De esta manera, y para competir con dichas marcas, el precio se mantendra en \$4.80 por los dos primeros años. Posteriormente aumentara 5% por cada dos años debido a la tendencia inflacionaria de los insumos.

T T n Ti **TILL** T T

TП

# **Analisis de los canales de Distribución.**

La distribución del producto se hará a través de las tiendas de abarrotes colocadas en cada municipio. De acuerdo a la distribución poblacional la cantidad de paquetes a distribuir de manera semanal queda de la siguiente forma:

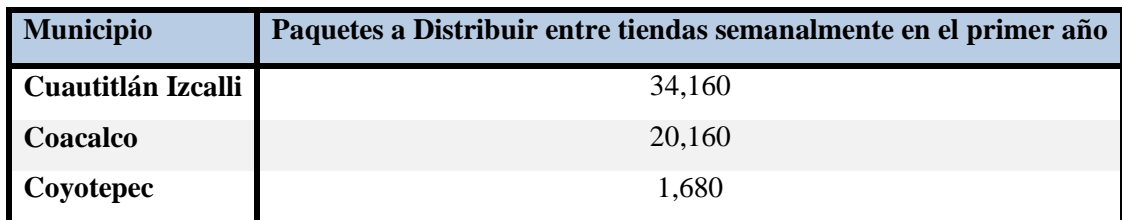

**Tabla 5.5. Distribución semanal del producto**

Por lo tanto el esquema de distribución es: Productor-Minorista-Consumidor. Esta se llevará a cabo en camionetas de 1.5 toneladas y los costos relacionados se verán más adelante en el presupuesto de Gastos de Operación.

#### **Resumen de los Datos Obtenidos en el Estudio de Mercado**

Como se expreso anteriormente, el estudio de mercado revela información importante sobre el mercado de clientes, ya que nos permite conocer la demanda potencial y real, el precio de venta del producto, así como los canales de distribución y el nivel de repetición de compra en un periodo determinado. En la siguiente tabla se presentan los datos más relevantes de este estudio, que serviran para realizar la proyección de las ventas por los proximos años:

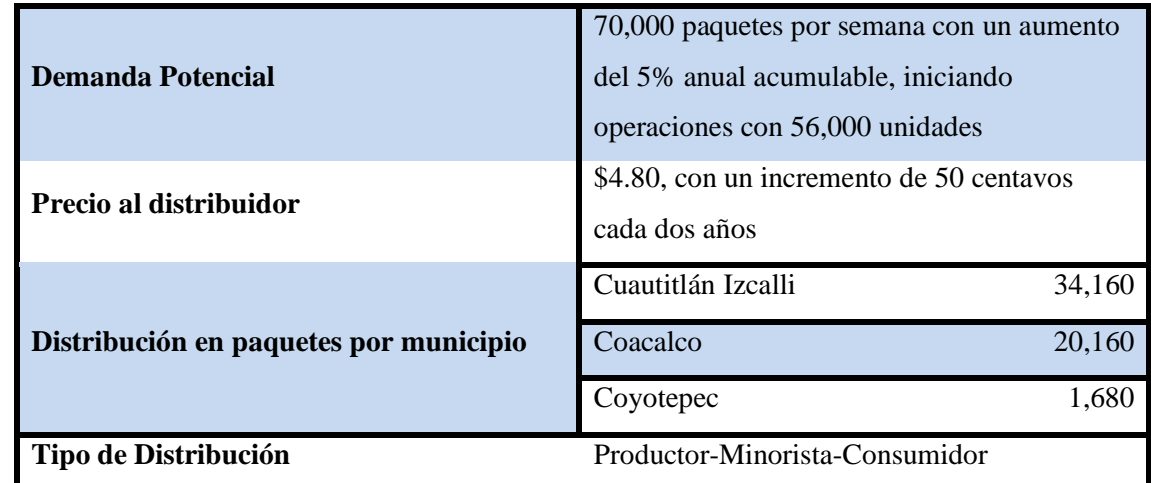

**Tabla 5.6. Resumen de los datos del Estudio de Mercado**

T T

n in F T I I

n Til

# **Estudio Técnico**

Como ya se menciono en el capítulo 2, este apartado se compone por el estudio de materias primas e insumos de producción, localización general y específica del proyecto y el dimensionamiento de la nave. Por ser una empresa dedicada a la producción, el estudio técnico es fundamental ya que permite determinar las condiciones operativas que deben existir para el funcionamiento de la planta.

# **Estudio de los elementos del costo**

# **1.- Materia Prima**

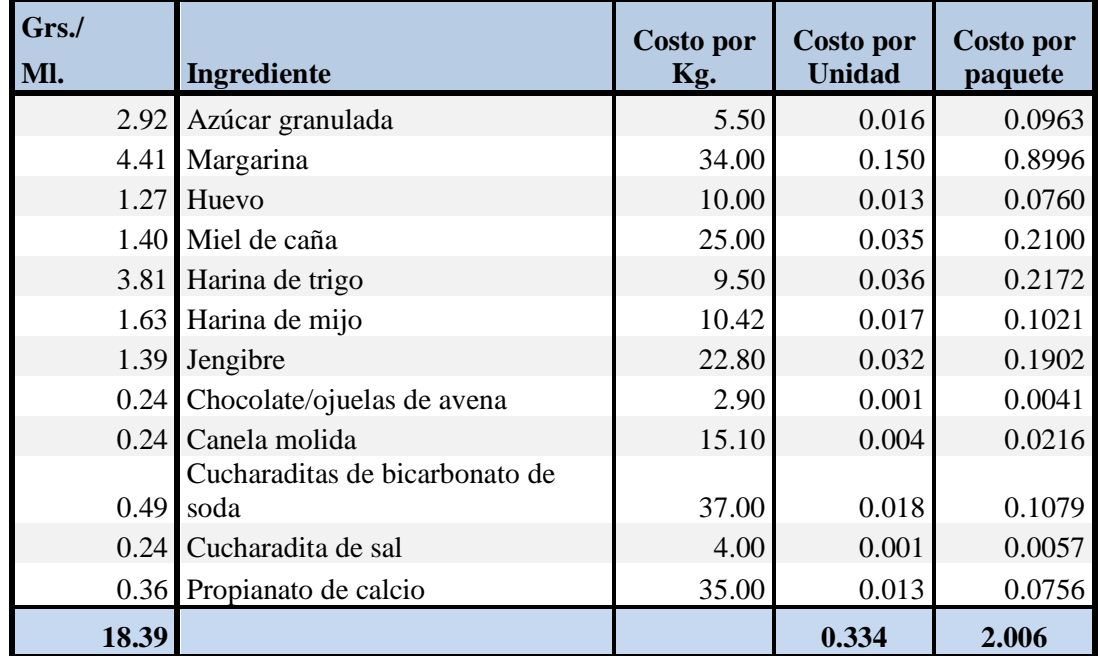

La materia prima para la elaboración de la galleta se muestra en la siguiente tabla:

#### **Tabla 5.7. Materia prima requerida**

El costo de la materia prima incurrido por unidad es de casi 34 centavos y de 2.00 pesos por cada paquete de seis galletas para el primer año de operación y cada una tiene un peso aproximado de 18 gramos. Estos costos de materia prima se contemplan a precios del primer año de operación. Para los años posteriores se realizo el siguiente pronóstico de la inflacion:

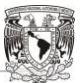

**THE** T T T T T

HT.

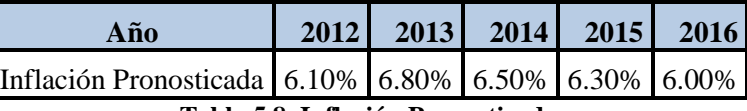

**Tabla 5.8. Inflación Pronosticada** 

Por lo que la Proyección del costo de la materia prima para los próximos años es como sigue:

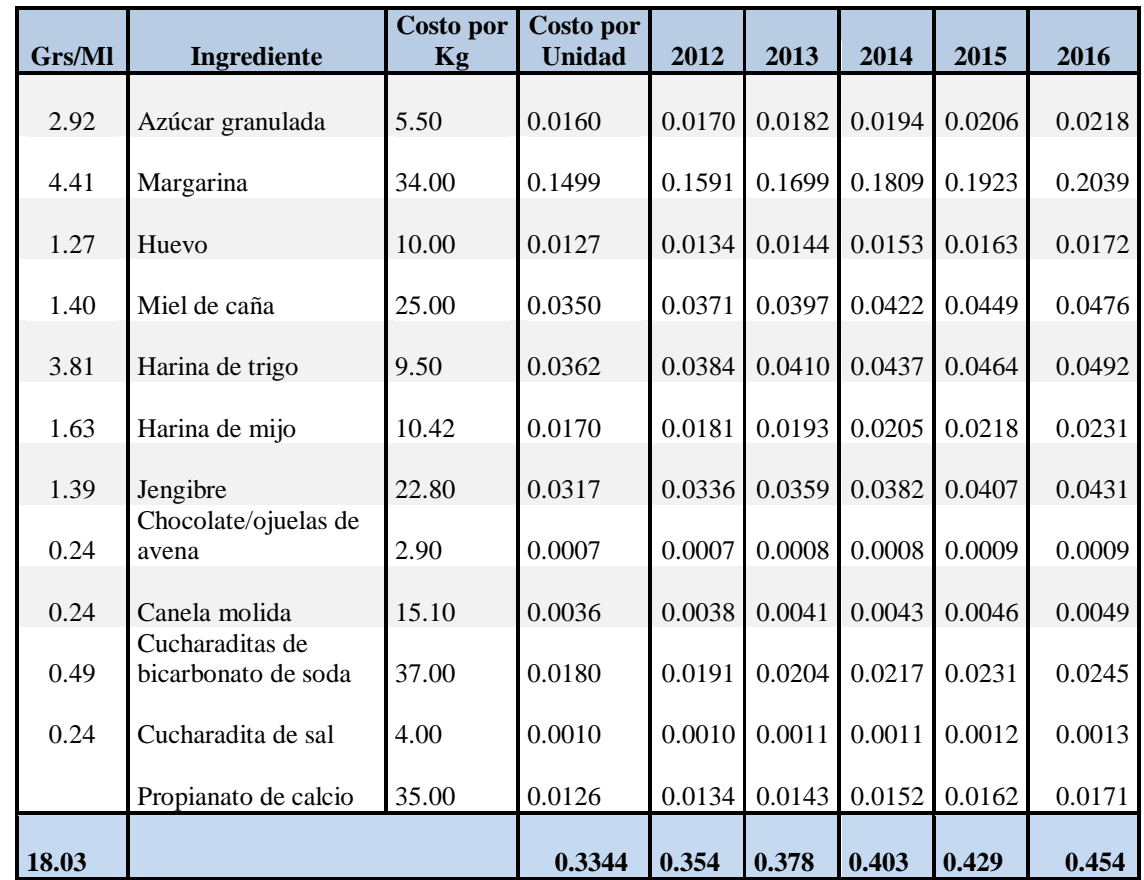

**Tabla 5.9. Proyección del costo de la Materia Prima** 

# **2.- Mano de Obra**

Debido a que la mayoría del proceso de fabricación se lleva a cabo de manera automática, la cantidad de personas que deben contratarse para el área de producción asciende a 17 personas.

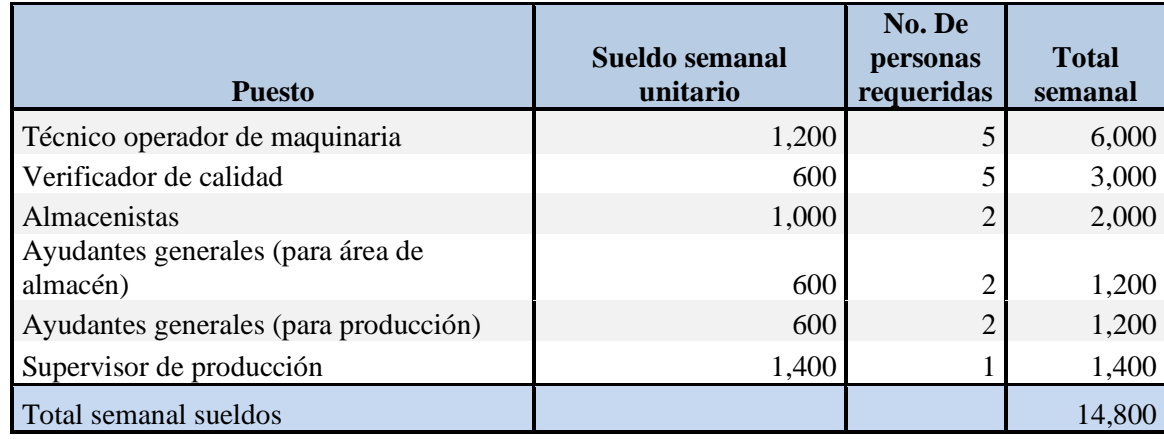

**Tabla 5.10. Mano de Obra para el área de producción** 

El costo total mensual, por lo tanto aproximadamente sera de \$59,200 para el primer año de operación, pero por política de la empresa, se establece que se dará un aumento del 5% anual a los empleados del área de producción. De esta forma el costo anual por el rubro de mano de obra es el siguiente:

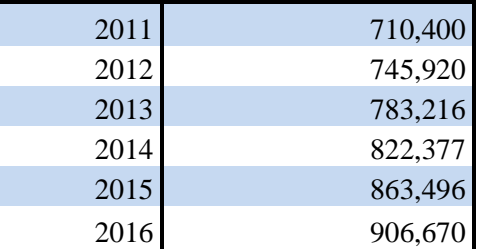

**Tabla 5.11. Proyección anual del costo de Mano de Obra**

#### **3.-Cargos Indirectos**

Los cargos indirectos más importantes en el proyecto, tienen que ver con los energéticos necesarios para la operación de la planta y por supuesto, la renta de la nave industrial. A ellos, se le suman una serie de gastos diversos, como cofias, guantes, lubricantes etc, y adémas la envoltura del producto.

138

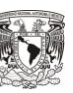

**TITLE** n Ti T I T T n T n Til

TT n in F

T T

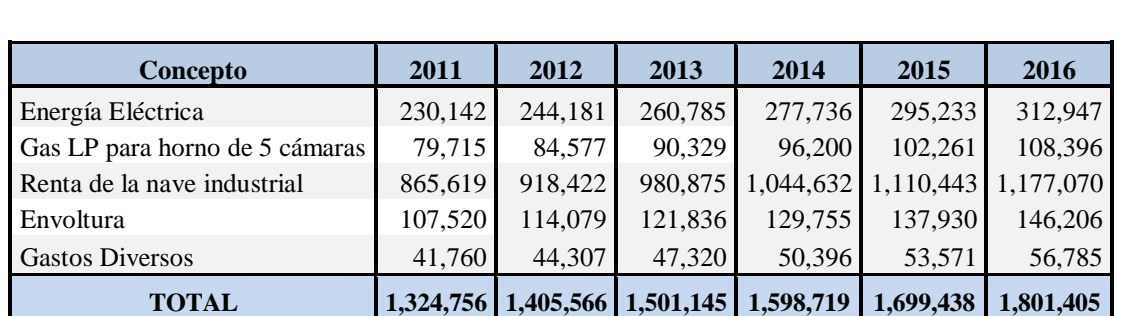

En la siguiente tabla, se muestran los cargos indirectos de mayor importancia, así como su costo para los próximos años, de acuerdo a la inflación pronosticada.

**Tabla 5.12. Proyección anual del Gastos Indirectos de Fabricación**

#### **Factores de Localización del Proyecto**

El proyecto obedece a ciertos criterios estratégicos de localización que permitirán el buen funcionamiento de las operaciones de la empresa en los niveles geográfico y de distribución de planta.

#### **Macro localización**

La empresa tendrá su sede en la zona industrial Xhala en el municipio de Cuautitlán Izcalli, por ser un área que cuenta con la infraestructura requerida para el proyecto y que además de ello ofrece vías de comunicación que conectan con el mercado de clientes y de proveedores. Los factores que se consideraron para su elección son los siguientes:

**Vías de comunicación y Transporte:** La zona industrial Xhala conecta con la Autopista México-Querétaro, una de las principales vías de transporte de este municipio y con la carretera Cuautitlán Teoloyucan, las cuales conectan con el mercado meta y con proveedores.

**Cercanía con el Mercado y con los proveedores:** Se ha buscado que la empresa se encuentre en un lugar accesible y contiguo al mercado de clientes y proveedores con la finalidad de que los gastos de transporte sean los mínimos requeridos, y que a su vez se tenga un acceso fluido a los puntos de venta.

**Aspectos Legales:** Los requerimientos legales para la constitución en dicha zona son principalmente trámites de carácter administrativo, ya que la zona está destinada a actividades de carácter industrial y fabril, por lo que no se requiere ningún tipo de permiso especial.

T T n T I I I **TILL** T T **TITLE** 

**Viabilidad Ambiental:** Como ya se ha dicho, el área está destinada para la actividad industrial, por lo que de alguna manera ya se encuentra impactada, y además de ello las emisiones contaminantes que emana la maquinaria se encuentran dentro de lo permitido.

**Infraestructura:** El área cuenta con todos los servicios necesarios para la instalación de la empresa, tanto de energía, comunicaciones, y servicios públicos.

#### **Microlocalización**

Es una nave industrial de 2,100 metros cuadrados, excluyendo los cajones de estacionamiento. Dos mil metros se asignaran al área de producción y lo restante al área de administración. Por dicha nave se debe pagar una renta mensual de \$75,772°° M/N, a pagar por anticipado. Se escogió este lugar ya que es de fácil acceso, y se encuentra cerca de las fuentes de materias primas así, como de su mercado de consumo.

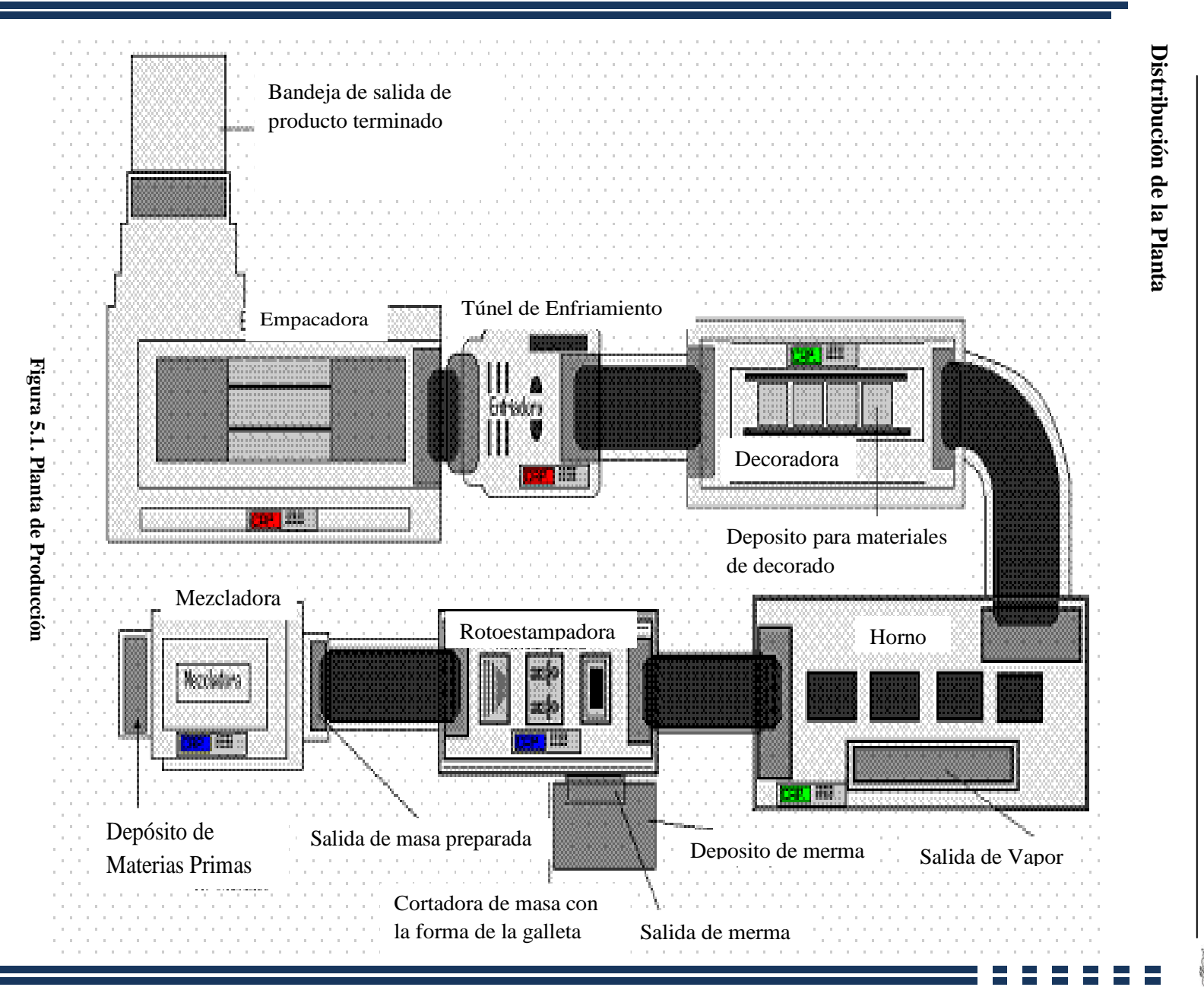

Capítulo 5: Caso Práctico Capítulo 5: Caso Práctico

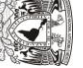

T T T T **TILL** T T T n Til

# **Maquinaria y Equipo de Producción**

El Activo Fijo requerido por la empresa para la elaboración de los productos, debe importarse, ya que en México no existen proveedores que se dediquen a la venta de está maquinaria. El equipo de producción requerido y su costo se muestran en la siguiente tabla:

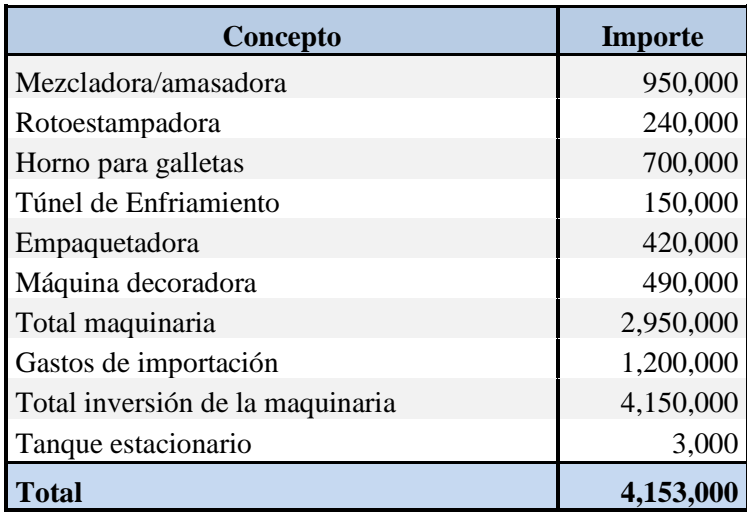

**Tabla 5.13. Maquinaria y Equipo de Producción**

#### **Mezcladora (Amasadora)**

Es una máquina industrial de la marca RALEM útil para producir galletas de cualquier tipo ya sean duras o blandas, cuenta con una capacidad de 900 kilogramos o bien 1,500 litros, su mantenimiento es sumamente sencillo. Sus principales características son:

- Construida de acero inoxidable ÷
- Voltaje Trifásico de 110V
- $\downarrow$  1800 Revoluciones por minuto (rpm)
- Consola lateral de mando, integrada al soporte de la máquina con computadora. para programar distintos tiempos de amasado
- **→** Dosificador programable para el PH de agua
- $\textcolor{red}{\bullet}$  Peso de 1,305 kilogramos
- $\overline{\phantom{1}}$  Dimensiones de 2400 x 1660 x 2100 mm.

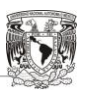

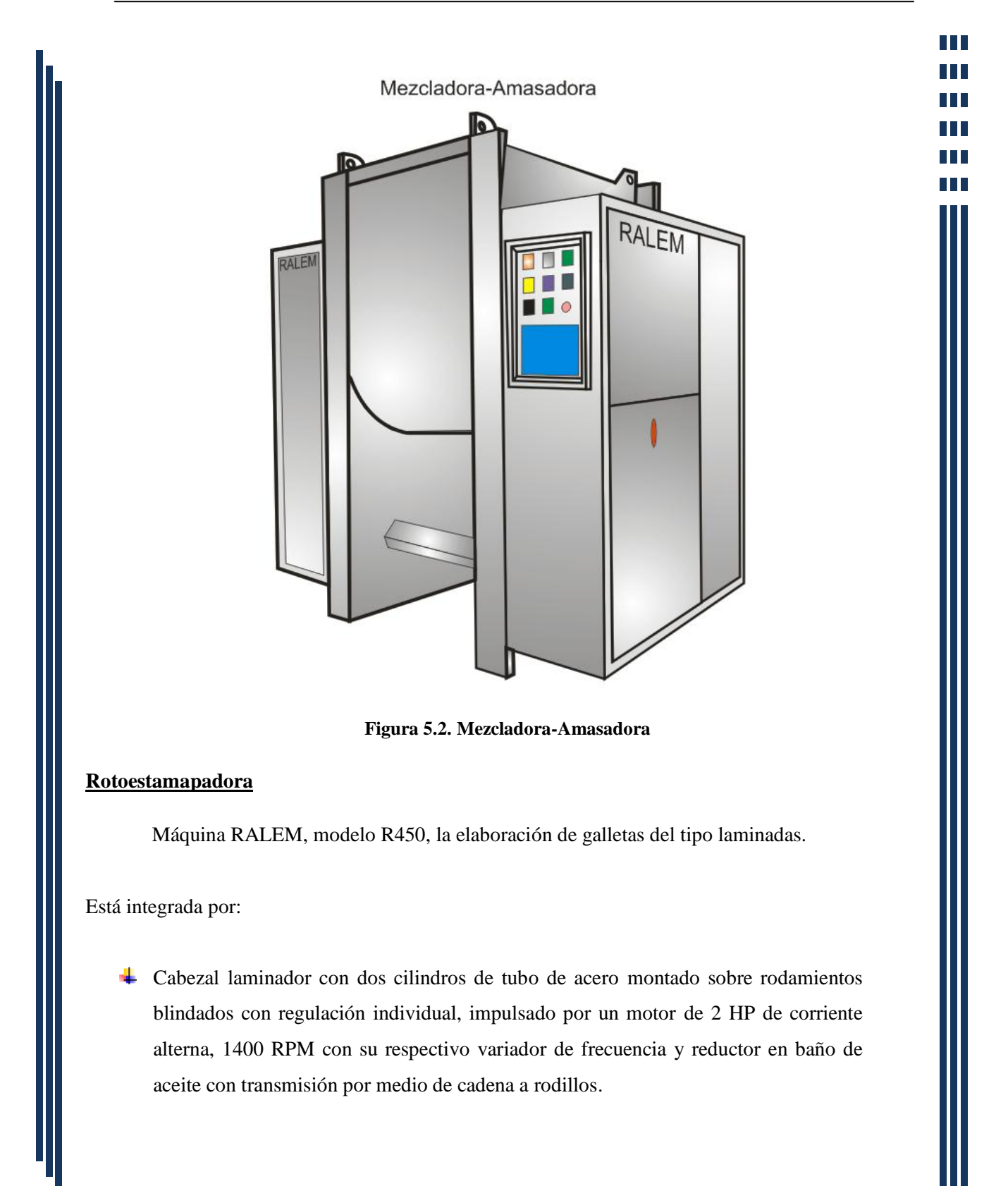

T T **TIME** T n in F

n Til

Mesa de descanso de masa hasta el cabezal rotoestampador compuesto de:

- 1. Un cilindro de tubo sin costura con porta copas con la forma de la galleta montados sobre rodamientos blindados, cilindro de goma extra duro regulable según la presión del mismo, con un motor de 1 HP de corriente alterna, 1400 RPM con su respectivo reductor en baño de aceite, con cinta transportadora de algodón y nylon.
- 2. Sistema de levanta recortes con salida del mismo hacia un costado de la máquina.

# **Horno**

Destinado a la producción de todo tipo de galletas duras y blandas; cuenta con diversos sistemas de horneado que permiten la elección del tipo de horno para el producto ideal, en éste caso para hornear galletas de "Jengibre"

Sus principales características son las siguientes:

- Cuenta con cinco cámaras de cocción, con una medida de cinco metros cada una, construidas de acero unidas, soldadas y atornilladas
- **↓** Control automático de quemadores y regulador de temperatura
- $\overline{\phantom{a}}$  El combustible que requiere es Gas LP o Gas Natural
- $\frac{1}{2}$  Sus dimensiones son de 800 mm de ancho y 25 m de largo

A continuación se esquematiza a grandes rasgos el horno que formará parte del Activo Fijo:

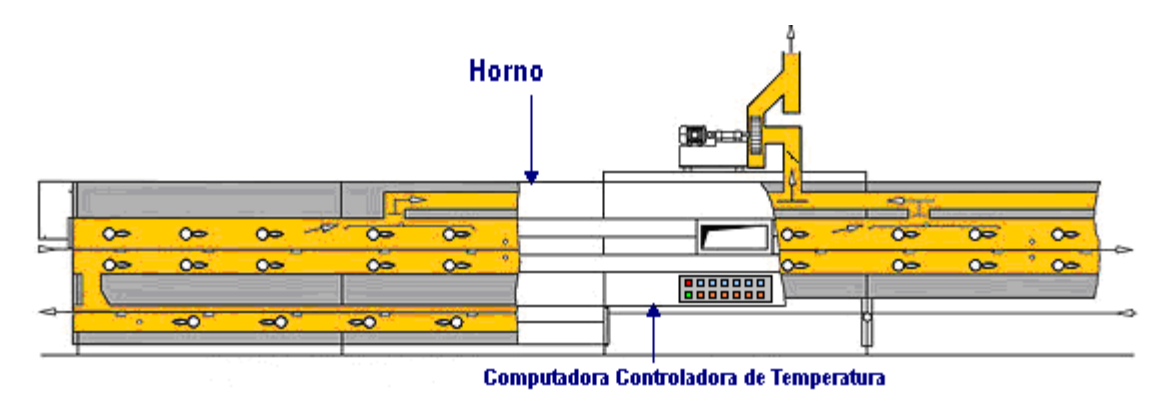

**Figura 5.3. Horno para galletas duras y blandas**

T T n Ti **TILL** n in F

TП

#### **Decoradora**

Es una máquina que permite hacer decoraciones de acuerdo a la galleta que se desea producir, está controlada por una computadora integrada, que permite monitorear y diseñar el decorado adecuado para nuestro producto.

Sus principales componentes se mencionan a continuación:

- $\leftarrow$  Peso de 250 Kilogramos
- $\leftarrow$  Trabaja con una energía de 1.05 kw
- $\frac{1}{2}$  Sus dimensiones son: 2372 x 1229 x 800 mm.
- $\overline{\text{4}}$  Movimiento de inyectores en forma longitudinal y transversal
- **↓** Control de temperatura con regulación por computadora

#### **Túnel de Enfriamiento**

Esta máquina permite bajar la temperatura para que el proceso de la galleta pase a la siguiente fase: la decoración, y posteriormente el empacado, el cuál es el último paso de nuestro proceso productivo.

Sus principales características se describen a continuación:

- Construido por acero inoxidable, con bandas transportadoras en aluminio
- Consola de mando lateral, que permite controlar y regular la temperatura, cantidad y velocidad
- El tipo de enfriamiento es por medio de radiación o convección
- $\pm$  Las dimensiones con las que cuenta son 1000 mm de anchura por 5 m de largo
- Voltaje Trifásico de 110 V

#### **Empacadora**

Máquina envasadora de productos en forma rectangular, como el embalaje de galletas con bandeja.

Sus principales características son las siguientes:

n Til T T n Til n in F

- Equipada con un controlador PLC importado y un motor AC que es añadido a un inversor, permitiendo un ajuste continúo de velocidad para una flexible y durable operación
- Dispositivo de detección fotoeléctrica con marca de color usado para reducir los errores y asegurar que los productos sean altamente calificados

Cuenta con un método de sellado de bolsas a una temperatura de 80°C

Contiene un motor de servo para un mejor rendimiento en el empacado

A continuación se esquematiza la figura de una máquina empacadora:

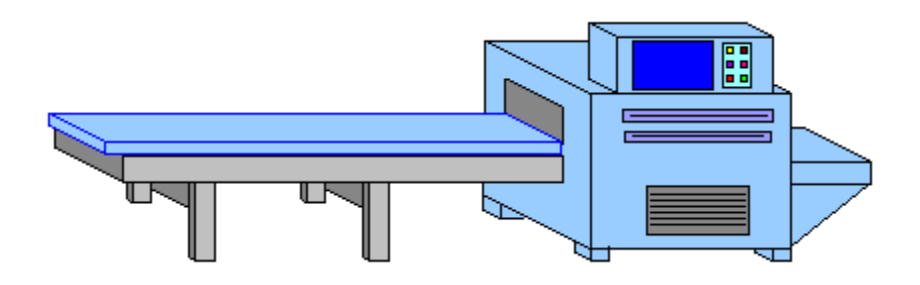

**Figura 5.4. Máquina decoradora**

#### **Proceso de producción de la Galleta de Jengibre**

Este proceso pasa por seis máquinas elaboradoras de galletas y a su vez por diversas fases, mismas que dan como resultado un producto de excelente calidad.

Las fases son las siguientes:

1. Se colocarán las materias primas en la máquina amasadora, las cuales se van a mezclar hasta que la masa tome la consistencia adecuada para continuar a la siguiente fase. Las materias primas que se utilizarán son: azúcar granulada, margarina, huevo, miel de caña, harina de trigo, harina de mijo, jengibre, canela molida, bicarbonato de sodio y sal.

n Til T T T I T T

T

- 2. Una vez mezclados los componentes anteriores, la masa saldrá de manera horizontal por medio de una banda que accederá a la siguiente máquina que es la rotoestamapadora, en dónde se le hará el corte de la figura de la galleta, en este caso "un muñeco de jengibre". La merma que se genere, será depositada en una bandeja para volver a la primera fase.
- 3. Posteriormente, salida la masa con la figura de la galleta ingresará a las cámaras del horno para ser cocinadas a una temperatura controlable desde la computadora que tiene integrada la máquina; el producto saldrá por bandas que permitirán el traslado a la siguiente fase.
- 4. Después se de ser cocida la galleta de Jengibre, pasaremos a la siguiente etapa que consiste en el diseño y decorado del producto, en esta fase se utilizarán materiales como: chocolate u hojuela de avena, entre otros elementos que permitirán realizar una imagen llamativa para el consumidor.
- 5. Decorada la galleta, seguirá el proceso pasando por un túnel de enfriamiento que permitirá el asentar del decorado del producto a base de descenso de temperatura controlada por la computadora integrada a esta máquina.
- 6. En seguida se procederá a ser empacado el producto, para esto se necesitará envolturas diseñas acorde a la galleta y material como propianato de calcio que será el conservador del producto para que no caduque en determinado momento.
- 7. Por último una vez empacada la galleta ingresará al almacén de producto terminado para ser acomodada y finalmente distribuida en nuestros sectores comerciales.

Estas son las siete fases descritas a grandes rasgos de la elaboración de la galleta de "Jengibre" parecen ser sencillas pero son pasos que son automatizados a manera de obtener un producto de calidad.

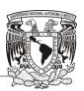

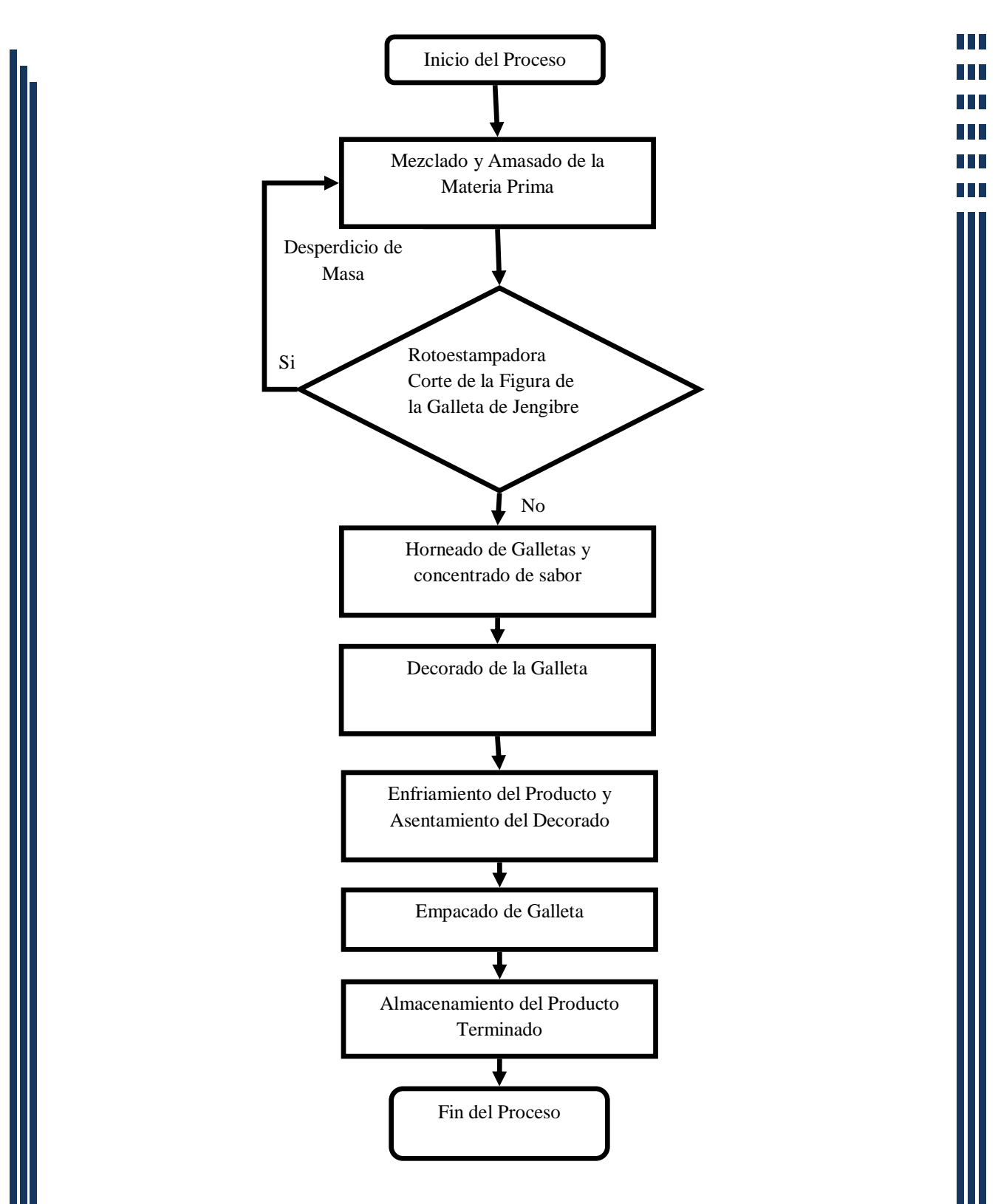

**Figura 5.5. Diagrama de flujo del proceso productivo**

T T

# **Estudio Administrativo y Legal**

# **Misión:**

Ofrecer un producto alimenticio de elevada calidad adicionado de un alto valor nutrimental contribuyendo a la mejora en la calidad de vida de nuestros consumidores. Para lograrlo prepararemos programas y planes orientados fuertemente a la mejora continua y al beneficio de nuestros clientes ya que ellos son nuestra razón de ser.

# **Visión:**

Ser la empresa líder en la producción de galletas satisfaciendo las necesidades alimenticias de la demanda actual.

# **Objetivo General**

Desarrollar un producto atractivo para el consumidor adicionando un valor nutrimental que le permitirá complementar una alimentación balanceada y saludable.

# **Objetivos Específicos**

- **↓** Maximizar el capital contable de la compañía
- Posicionar el producto y la marca en la mente del consumidor
- Innovar en la presentación, imagen y contenido del producto de acuerdo a las necesidades del mercado
- Alcanzar los máximos estándares de calidad posibles en todos nuestros procesos, principalmente en la producción
- Lograr el total de artículos a producir y a vender en los periodos designados
- Hacer que el personal contribuya con la organización para su mejor cuidado y funcionamiento

# **Valores**

- $\leftarrow$  Trabajo en equipo
- Comunicación
- Responsabilidad

THE R

TТ

**上** Liderazgo y Desarrollo

 $\overline{\phantom{a}}$  Enfoque al Cliente

- Seguridad
- Procesos Efectivos
- $\overline{\phantom{a}}$  Respeto
- **Honestidad**

# **Clasificación del Proyecto**

De acuerdo al sector económico al que pertenece el proyecto se encuentra en el sector secundario puesto que se dedica a la transformación de materias primas naturales y procesadas en productos terminados.

# **Organigrama de la empresa**

El siguiente organigrama muestra la estructura organizativa de la empresa y en seguida se describen las funciones principales de cada uno de los puestos.

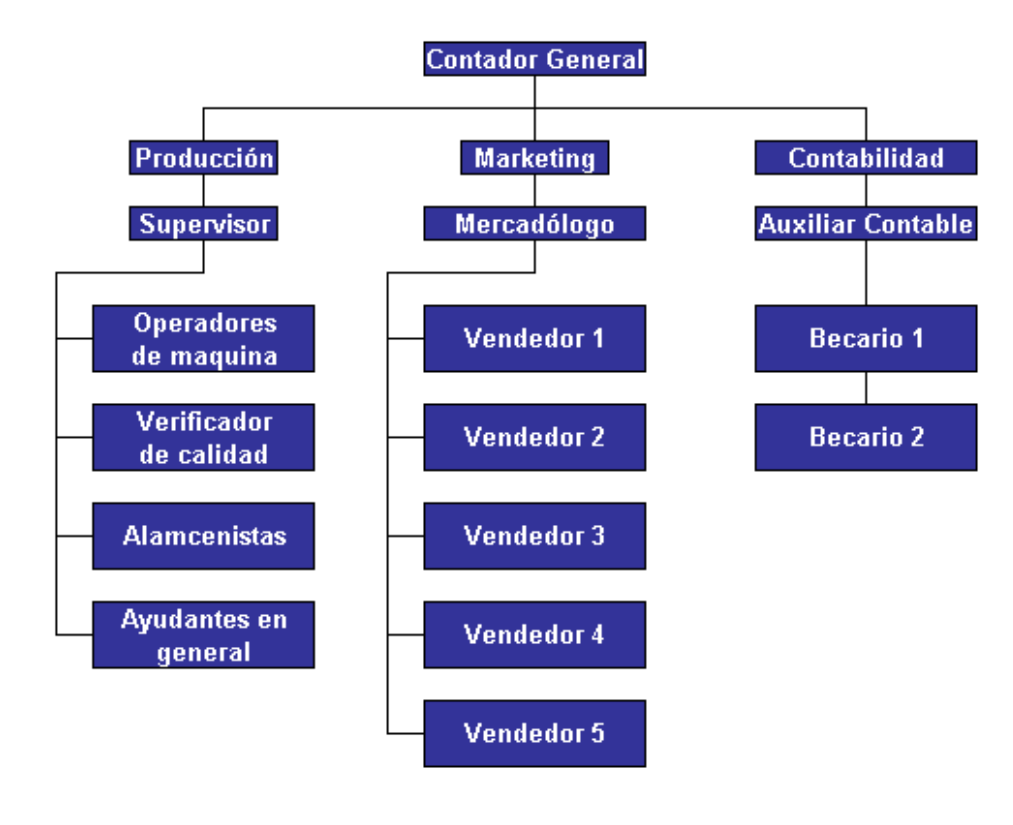

**Figura 5.6. Organigrama de la empresa**

# **Funciones de los niveles jerárquicos**

**Contador General.-** Es el máximo responsable dentro de la estructura organizacional ya que es quien está a cargo de la compañía. Por esta razón, además deberá contar con conocimientos en el manejo de empresas. Sus funciones principales son:

- Planear, organizar, dirigir y controlar los recursos humanos, materiales y financieros de la empresa
- Controlar los ingresos y egresos del negocio para un eficiente uso de los recursos financieros
- Mostrar a los accionistas los resultados anuales en las juntas del Consejo de Administración
- $\pm$  Crear planes y medidas para maximizar el capital contable de los accionistas
- Formular (en caso de ser necesario) adecuaciones a la planeación financiera estratégica
- En coordinación con el departamento de contabilidad, elaborar y presentar las declaraciones fiscales, y del mismo modo, hacer el cálculo y la realización de pagos provisionales por concepto de impuestos y contribuciones ante instancias federales, estatales y municipales

**Supervisor de Producción.-** Es el responsable del área productiva de la empresa y tiene a su cargo a todo el personal que conforma esta área. Sus funciones son:

- Controlar y planear las actividades productivas de la empresa
- Verificar que las actividades en el área se lleven a cabo de acuerdo al proceso establecido
- Crear estrategias y medidas para cumplir con la producción semanal requerida
- $\div$  Se debe encargar de la capacitación del personal de nuevo ingreso
- Resolver problemas que se susciten en el área y en caso de no poder hacerlo, notificar inmediatamente al Contador General.
- $\overline{\phantom{a}}$  Elaborar reportes sobre el avance de la producción de manera semanal

**Operadores de Maquinaria.-** Son personas que controlan y manejan la maquinaria necesaria para la producción de las galletas. Son responsables de:

- Manejar el equipo de producción de manera eficiente y supervisar su funcionalidad
- Realizar y programar el mantenimiento preventivo básico a la maquinaria e informar de ello al supervisor

**Verificador de calidad.-** Su actividad principal consiste en observar durante las partes del proceso que los productos se elaboren conforme a las especificaciones. Sus funciones son:

- Revisar de manera visual que los productos cumplan con las especificaciones técnicas
- Retirar del proceso aquellos productos no conformes y notificar a los operadores de maquinaria cuando existan variaciones significativas en errores de producto

**Almacenistas**: Se encargan de controlar las materias primas y los productos terminados en el área de inventarios.

- Controlar la entrada y salida de materias primas y productos terminados
- Surtir al área de producción los insumos necesarios y requeridos
- $\overline{\phantom{a}}$  Elaborar reportes de existencias y realizar inventarios de manera periódica

**Ayudantes Generales:** Deben apoyar en actividades básicas, como el transporte de materia prima, carga y descarga del equipo de transporte, limpieza, acomodo de productos, entre otros.

**Mercadólogo:** Fundamentalmente debe crear planes y estrategias para cumplir con los objetivos de mercado perseguidos, los cuales se traducen en niveles de ventas.

- Crear estrategia de distribución y venta eficientes, pero que a la vez ayuden en la reducción de costos
- Estar al pendiente de los cambios que pudieran presentarse en el mercado y crear planes de contingencia
- $\overline{\phantom{a}}$  Hacer investigaciones de mercado cuando se requiere
- $\pm$  Exploración para la expansión de la empresa en nuevos mercados
- $\overline{\phantom{a}}$  Cambios en diseño de producto e imagen de los mismos
T I I

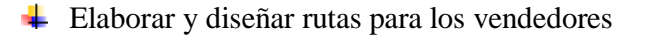

**Vendedores:** En ellos recae la venta y distribución del producto en los diferentes municipios propuestos. Sus funciones son:

- $\overline{\phantom{a}}$  La venta y distribución del producto
- Colaborar con el mercadólogo en la exploración y expansión de la empresa en nuevos nichos

**Auxiliar contable:** Junto con el contador se encargan de la contabilidad administrativa y contable de la empresa.

- Apoyar en la realización de declaraciones anuales y cálculo de pagos provisionales tanto de impuestos, como contribuciones sociales
- $\overline{\phantom{a}}$  Auxiliar en la contabilidad de costos y gastos de la empresa

**Becarios:** Servirán como área de apoyo a la administración de la empresa, pero principalmente participaran en el área de contabilidad.

#### **Tipo de Sociedad Mercantil y Régimen ante la S.H.C.P.**

El artículo 1° de la Ley General de Sociedades Mercantiles señala que: "Habrá sociedad comercial cuando dos o más personas en forma organizada, conforme a uno de los tipos previstos en esta Ley, se obliguen a realizar aportes para aplicarlos a la producción o intercambio de bienes o servicios participando de los beneficios y soportando las pérdidas."

Considerando lo anterior y dado que para la creación de esta se requiere la participación de varios inversores es necesario hacer una constitución como sociedad. Lo más conveniente es crear una sociedad anónima, gracias a los beneficios que otorga esta modalidad entre las que destacan:

- $\ddot{\phantom{1}}$  Limitación de responsabilidad de los socios frente a terceros
- División del capital social en acciones
- Negociabilidad de las participaciones

T T

TT n in F

TП

- Estructura orgánica personal
- Existencia bajo una denominación pública

Según la Secretaría de Hacienda y Crédito Público y dadas las características de inversión y sociedad, la empresa será dada de alta bajo el "Régimen General de Personas Morales". Sus obligaciones principales están contenidas en el artículo 58 de la LISR entre las que destacan:

- Llevar la contabilidad de conformidad con el Código Fiscal de la Federación, su reglamento y el reglamento de esta ley y efectuar los registros en la misma. Cuando se realicen operaciones en moneda extranjera, deberán registrarse al tipo de cambio aplicable en la fecha en que se concierten.
- Presentar en el mes de febrero de cada año ante las oficinas autorizadas, Declaración en la que proporcionen la información de las operaciones efectuadas en el año de calendario anterior, a través de fideicomisos por los que se realicen actividades empresariales en los que intervengan.
- Formular un estado de posición financiera y levantar inventario de existencias a la fecha en que termine el ejercicio, de acuerdo con las disposiciones reglamentarias respectivas.
- $\overline{\phantom{a}}$  Expedir comprobantes por las actividades que realicen y conservar una copia de los mismos a disposición de la Secretaría de Hacienda y Crédito Público.

# **Estudio Financiero**

El siguiente estudio financiero tiene como finalidad determinar si el proyecto de inversión para la creación de una empresa galletera, contará con los recursos necesarios para su implantación, así como definir si el proyecto proporcionará márgenes de rentabilidad y liquidez razonables, a través de la evaluación de los Estados Financieros Proforma.

La inversión inicial estará compuesta por capital aportado y por financiamiento. Los montos se muestran en la siguiente tabla:

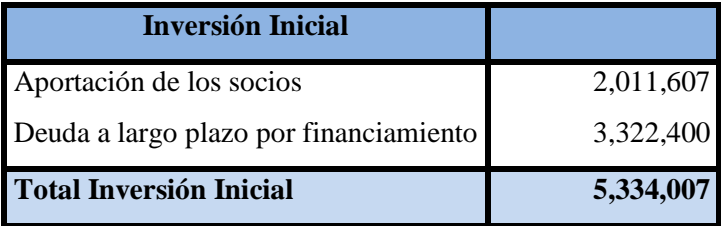

**Tabla 5.14. Composición de la Inversión Inicial del Proyecto**

La empresa utilizará una única fuente de financiamiento por concepto de la compra de maquinaria de producción, la cual se hará a un solo comprador con un pago inicial del 20% y con una tasa de interés del 12%. Se iniciarán operaciones con un saldo en bancos de \$357,643 aportado por los socios para solventar los primeros meses de actividad.

 Los montos de depreciación y amortización utilizados están contenidos en la Ley del Impuesto Sobre la Renta.

La mayoría de las operaciones de la empresa son al contado, exceptuando el pago de la maquinaria, impuestos y contribuciones sociales las cuáles son pagadas en el mes posterior a su generación.

La tasa de descuento utilizada para la evaluación del proyecto es del 12% que es el rendimiento mínimo esperado, derivado del pago de intereses por la deuda a largo plazo adquirida por la compra de maquinaria.

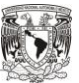

**TITLE** T I T T T T T

n Til

#### **Fuentes de Financiamiento**

La única fuente de financiamiento requerida para el proyecto, es la compra a crédito de la maquinaria y equipo del cual debe darse un anticipo del 20% del monto total, por esta compra se genera un interés por financiamiento del 12% y la deuda es pagada en 36 mensualidades. La siguiente tabla muestra de manera mensual los pagos a proveedores de maquinaria, los subtotales anuales y el costo de financiamiento.

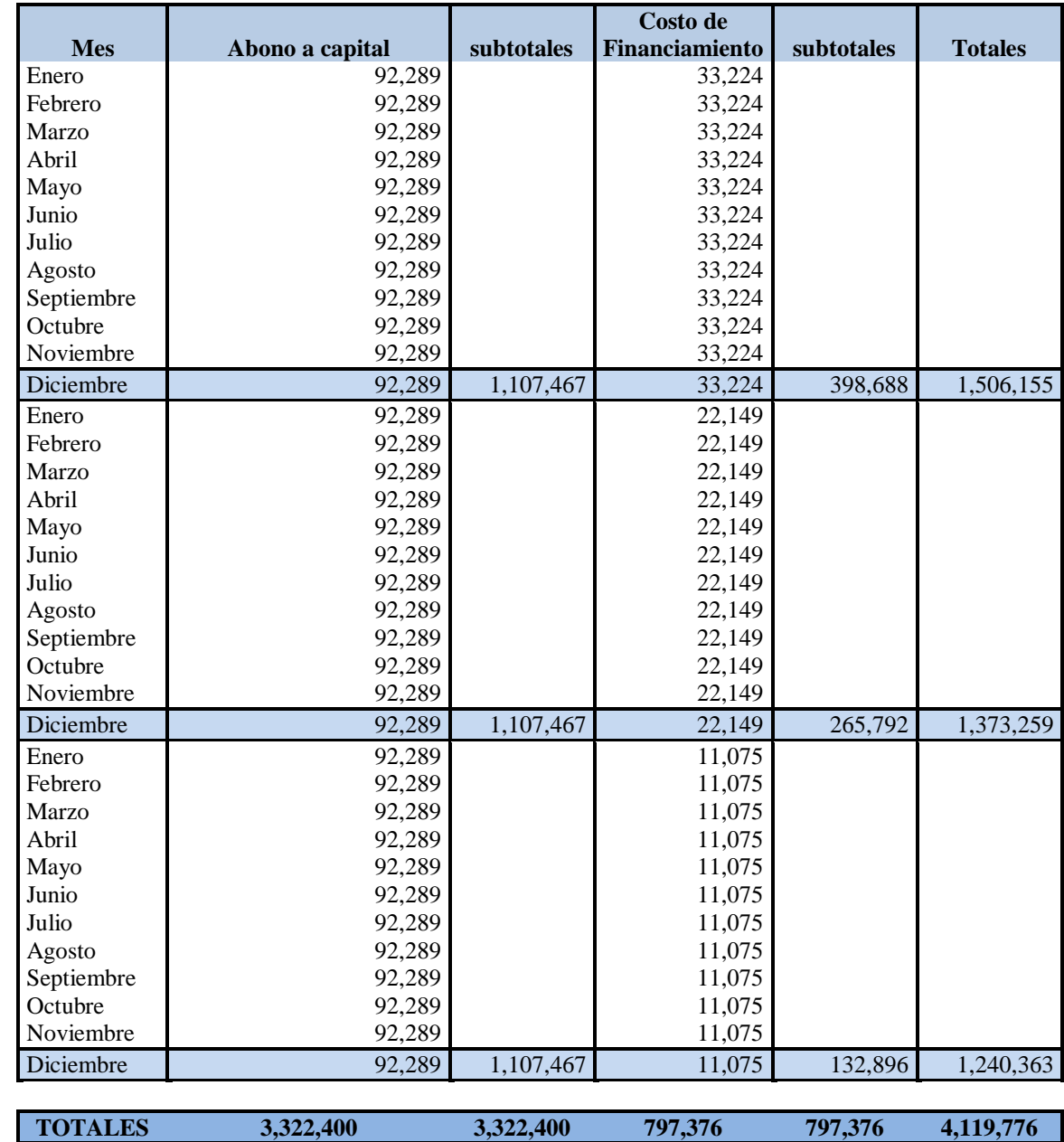

**Tabla 5.15. Financiamiento de la Maquinaria**

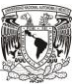

**TITLE** n Ti T T T T T T T T

## **PRESUPUESTOS**

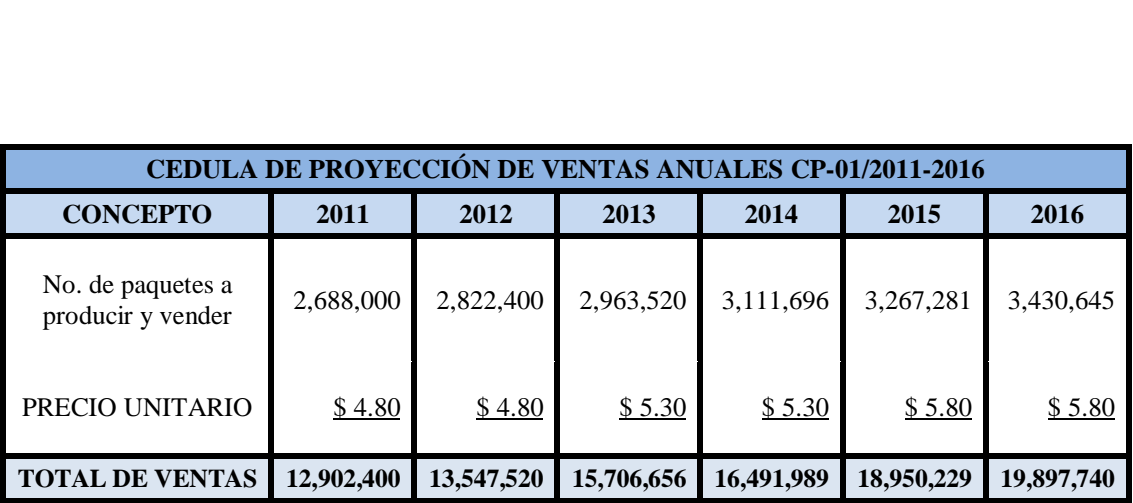

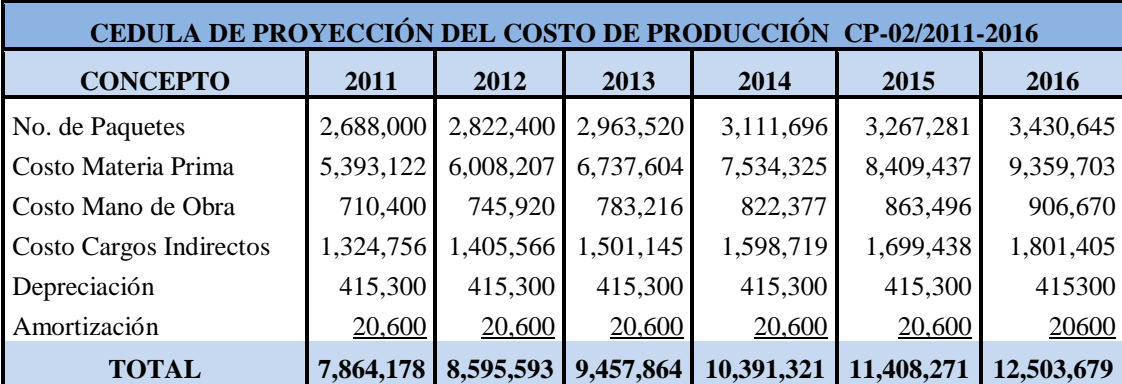

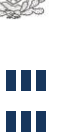

H **TILL** Ш **TIL** 

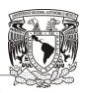

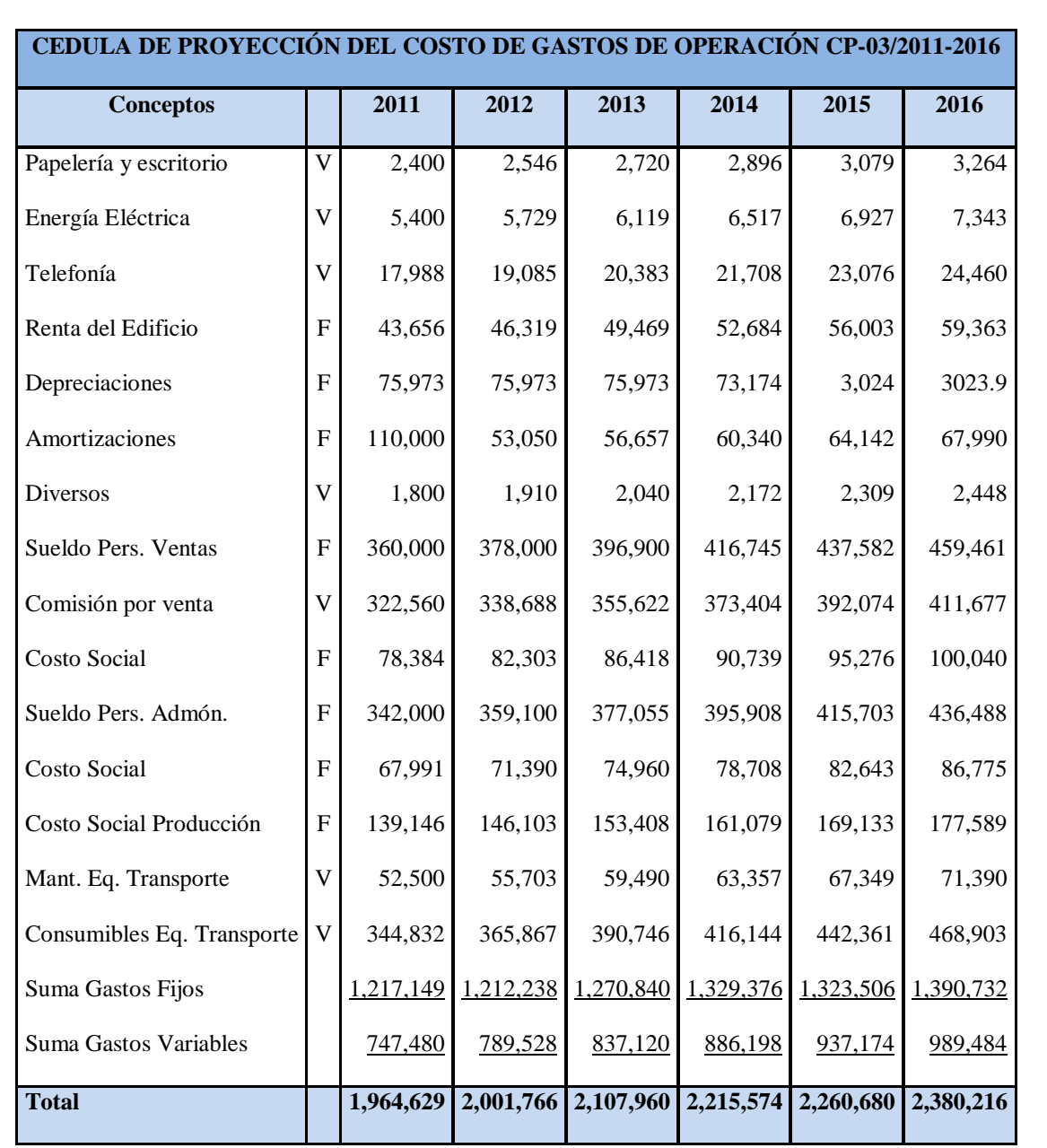

DD D

<u>n dh</u>

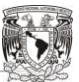

**TIL THE** H I **THE** H. DD D

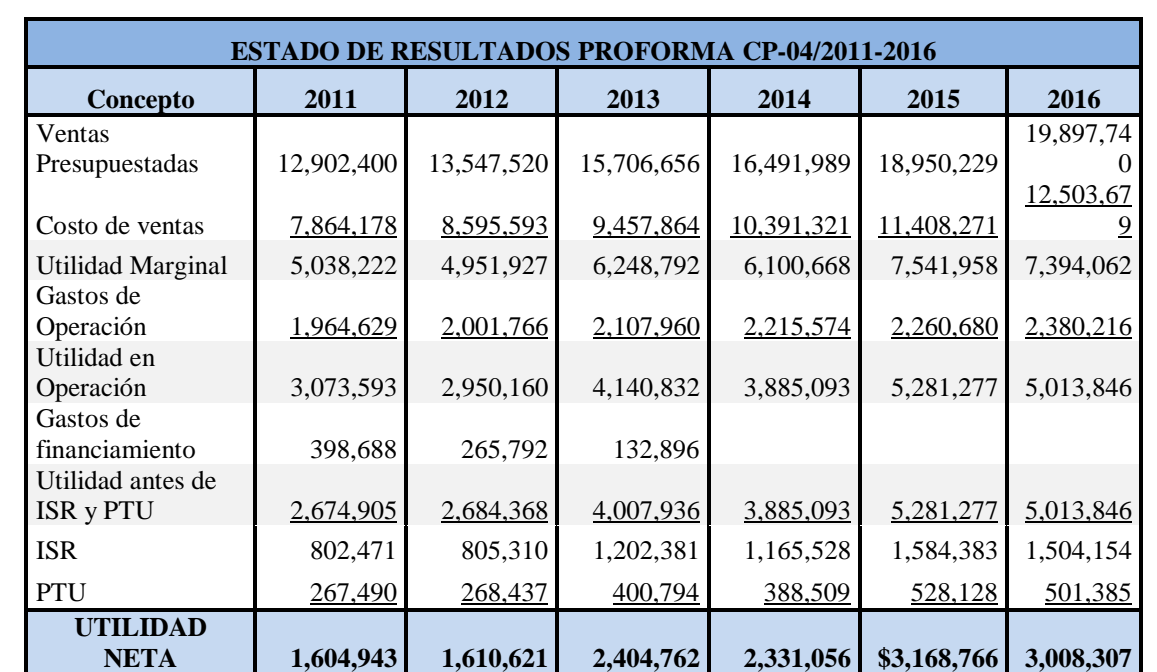

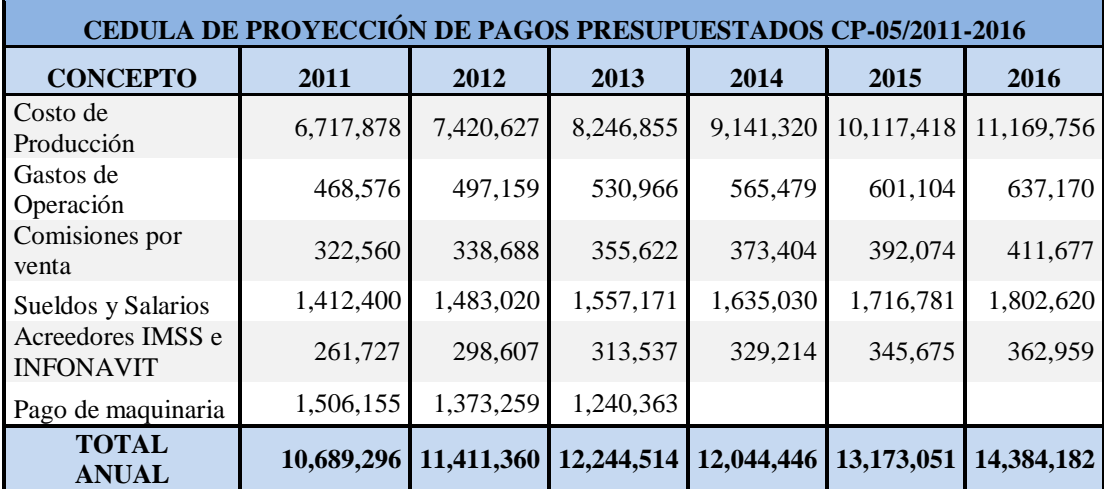

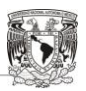

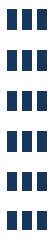

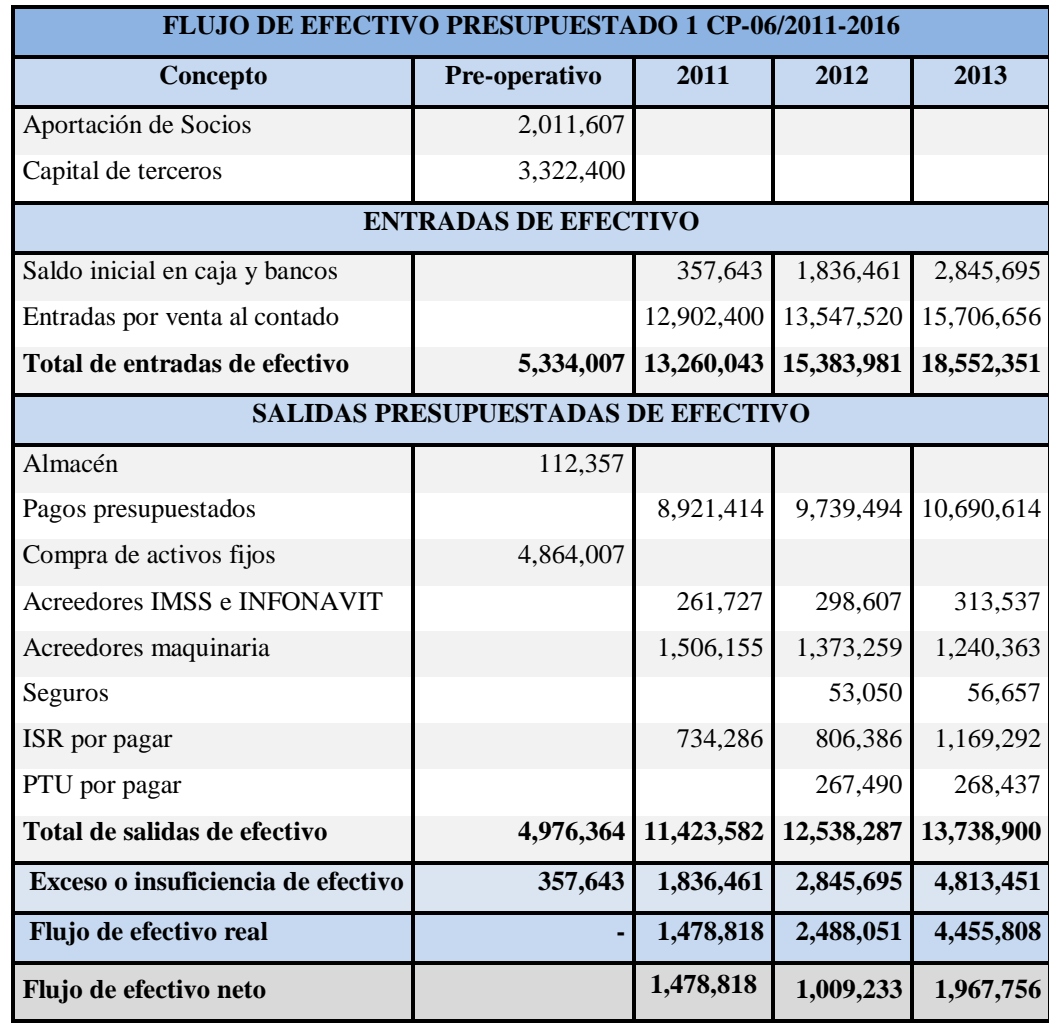

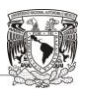

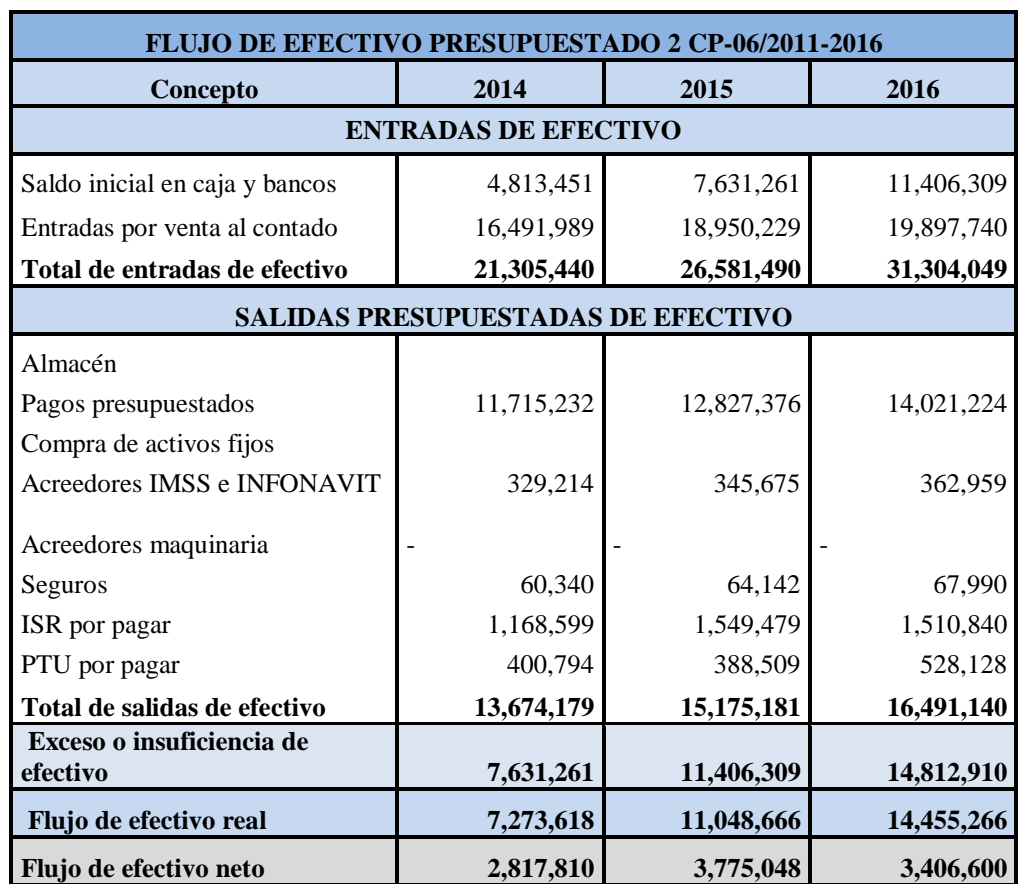

 $2.17$ 

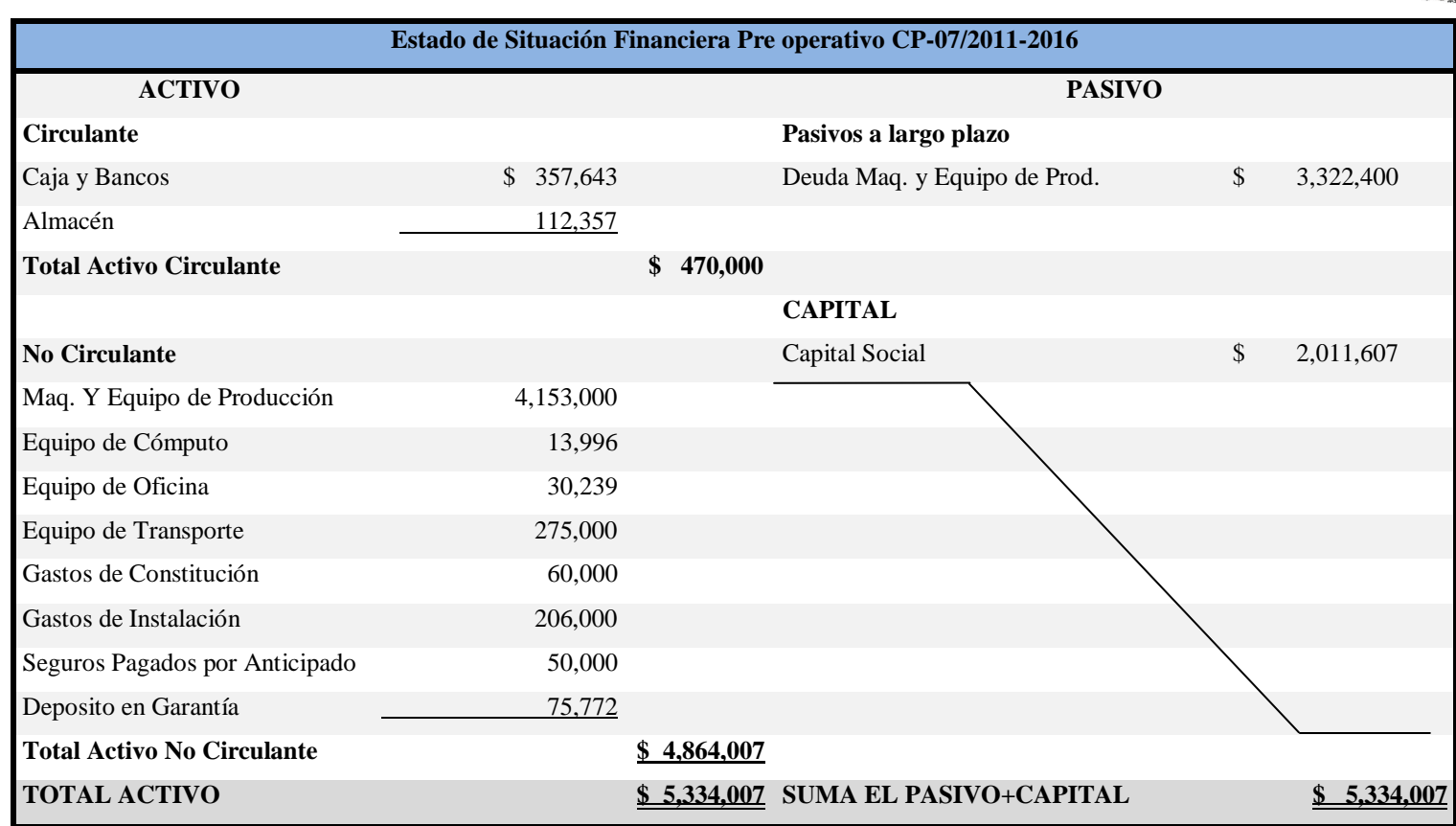

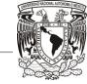

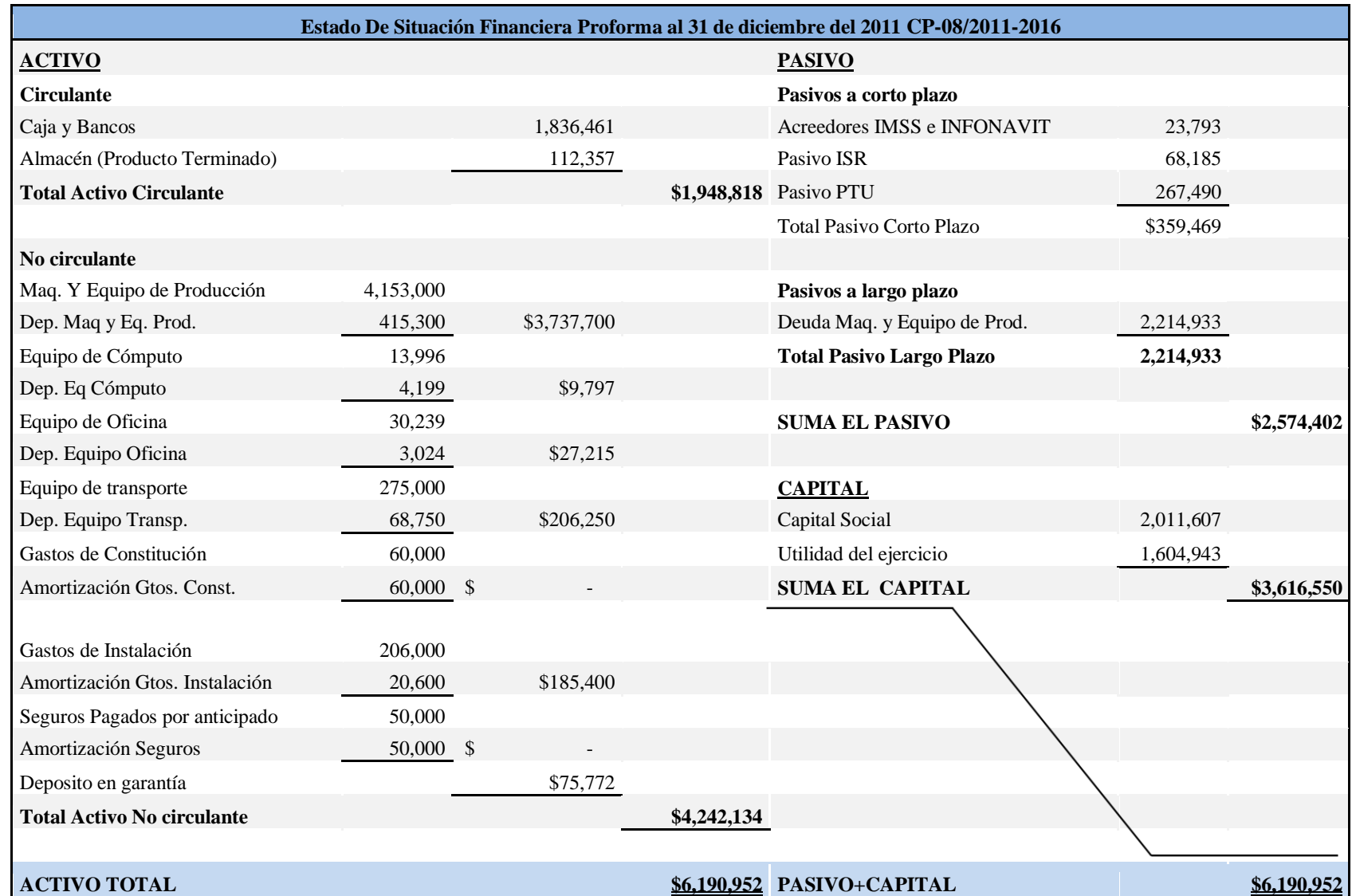

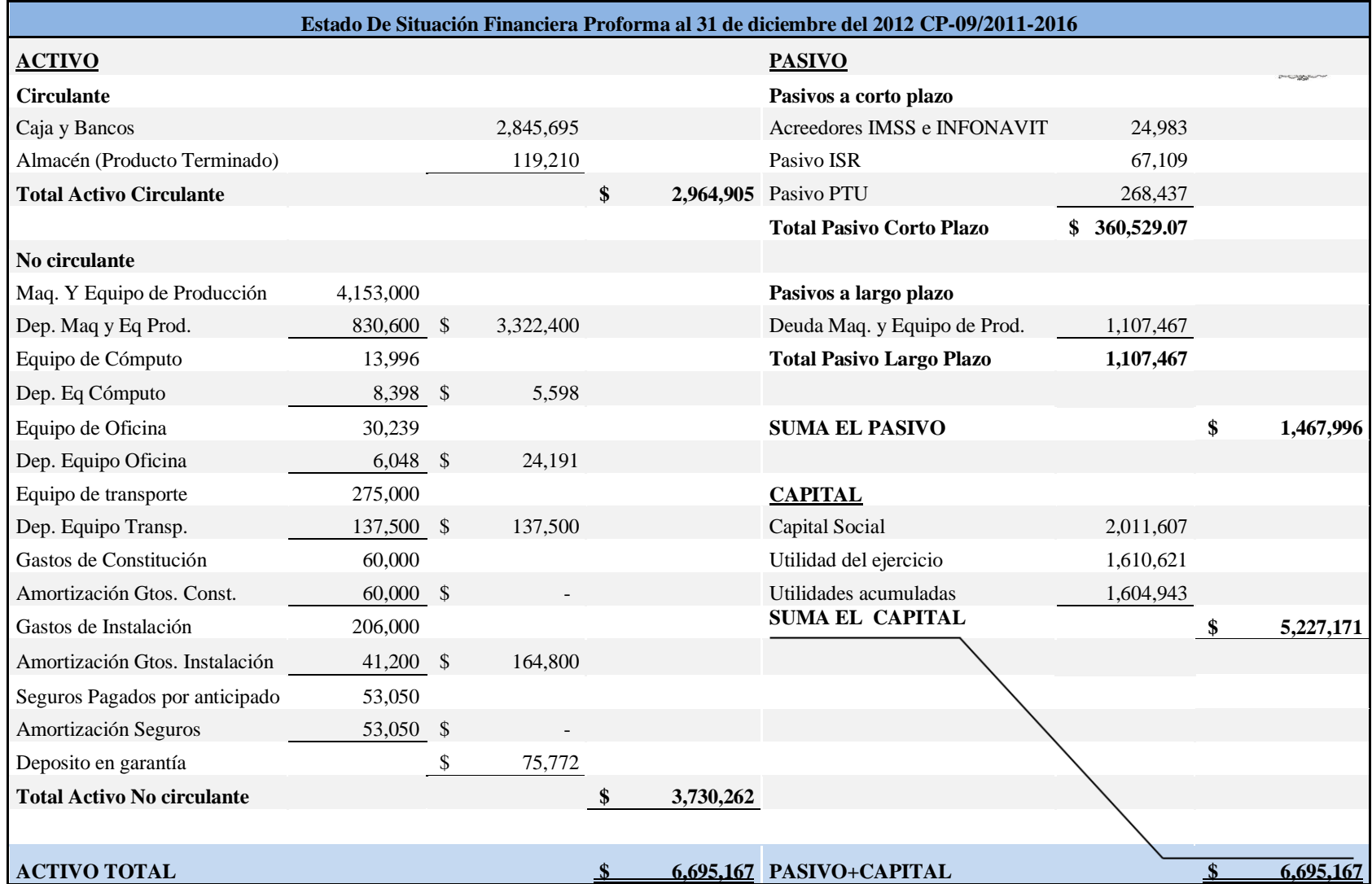

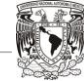

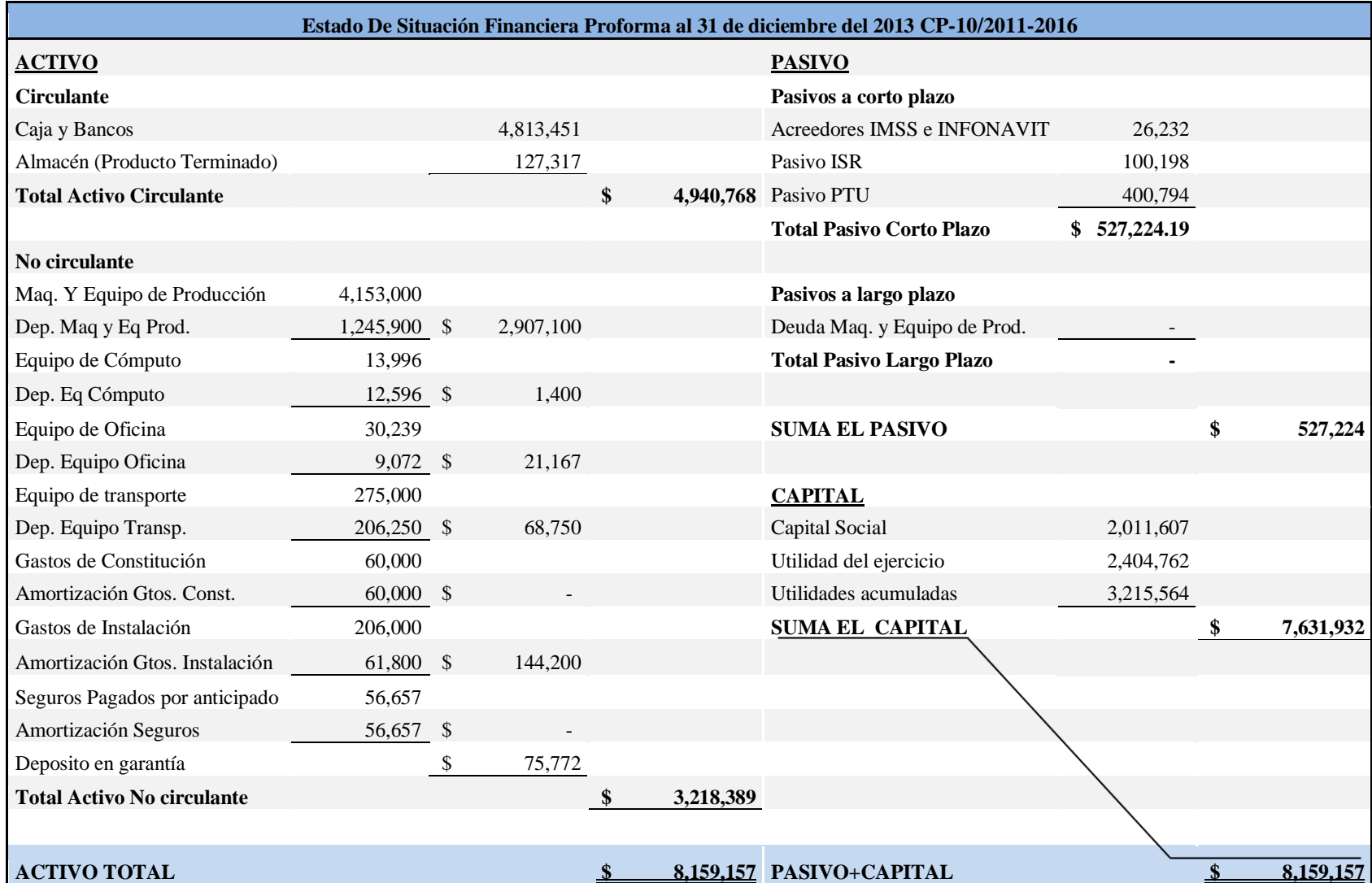

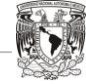

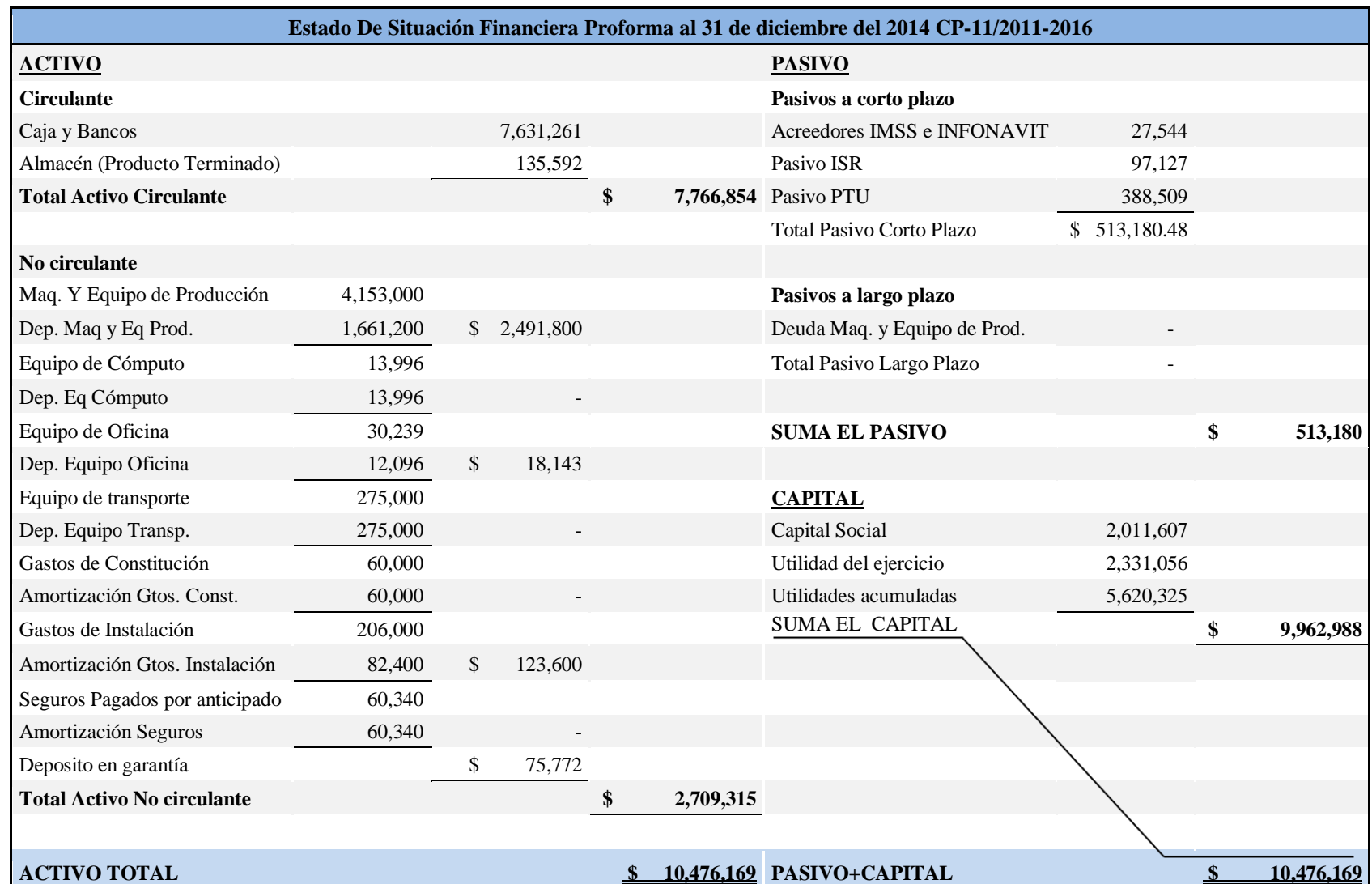

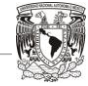

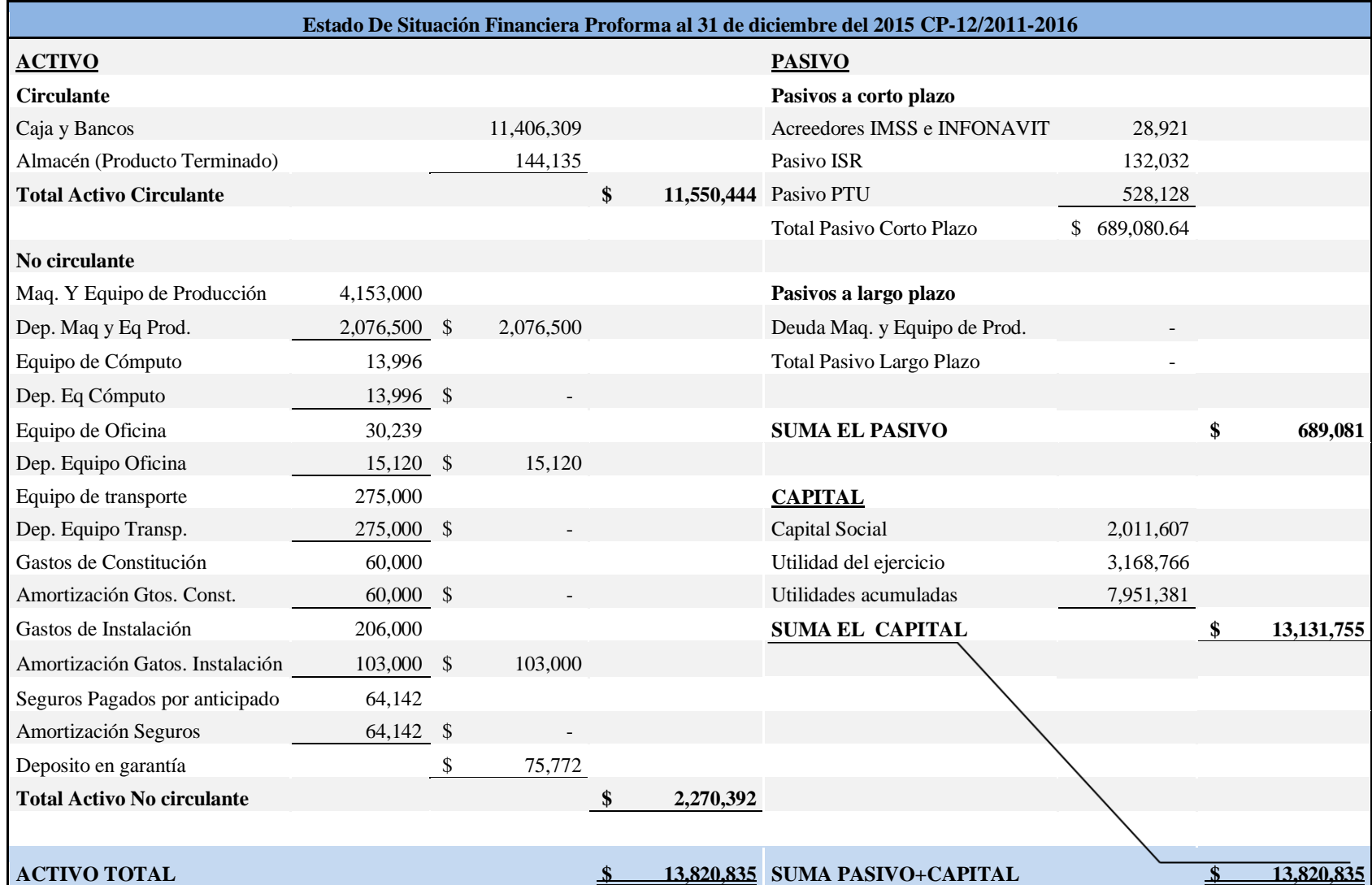

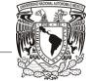

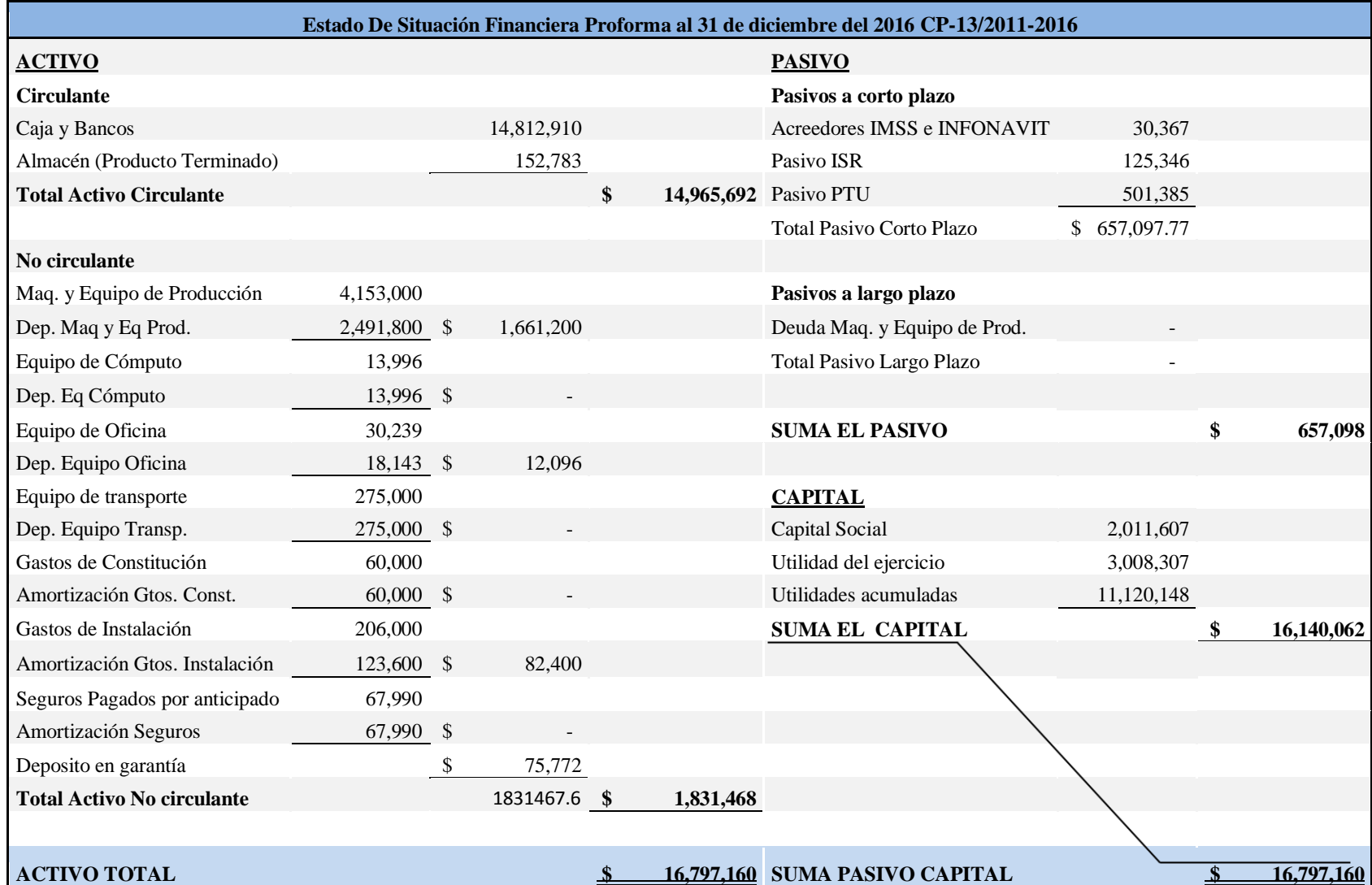

T T T T T I T T

TП

## **Evaluación del Proyecto**

Métodos que no contemplan el valor del dinero en el Tiempo

#### **Periodo de Recuperación de la Inversión por División**

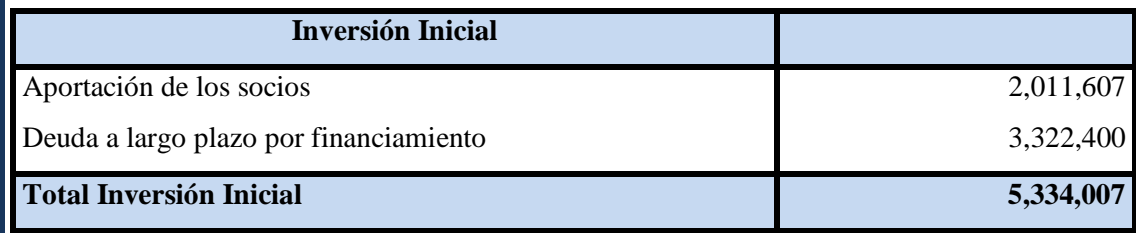

#### **Tabla 5.16. Inversión Inicial**

Las entradas generadas por el proyecto anualmente según el Flujo de Efectivo se muestran a continuación:

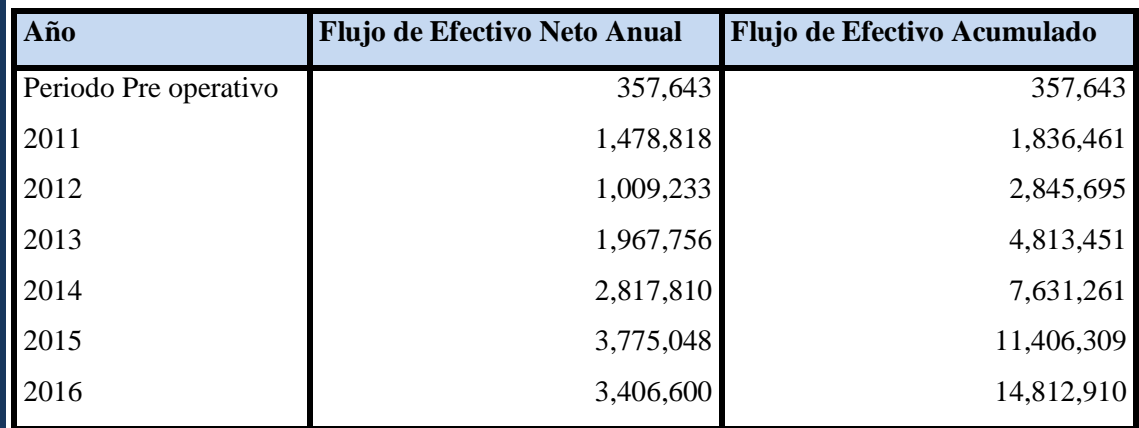

**Tabla 5.17. Entradas de Efectivo generadas por el Proyecto**

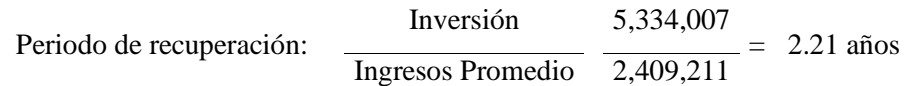

Al hacer la conversión en años y meses los 2.21 años se convierten en 2 años con 2 meses y 16 días, que es el periodo en que se recupera la inversión sin tomar en cuenta el valor del dinero en el tiempo.

**TITLE** T T W THE R

T T

#### **Periodo de Recuperación por Sustracción**

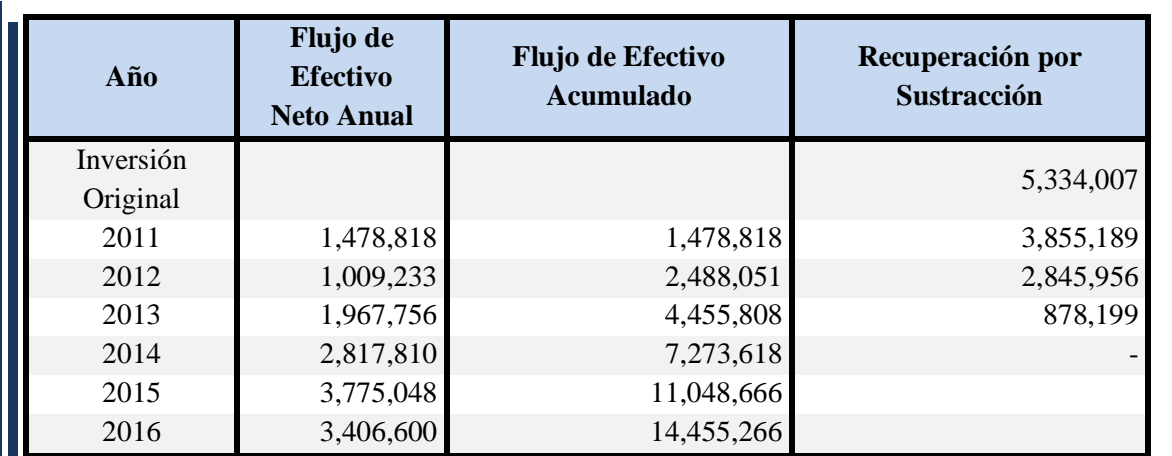

**Tabla 5.18. Recuperación por sustracción**

Se sabe que la inversión es liquidada en el transcurso del 4 año, pero para determinar el tiempo exacto se usa la siguiente regla de tres:

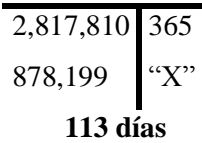

Al convertir esos 113.76 días en meses, y agregando los tres años el periodo de recuperación de la inversión por medio de sustracción es de 3 años con 3 meses y 24 días.

**a) Tasa simple de Rendimiento sobre la Inversión**

TSR= Flujo de efectivo anual Inversión

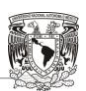

<u>n dh</u> HT.  $\Box$ H. H **TIL** 

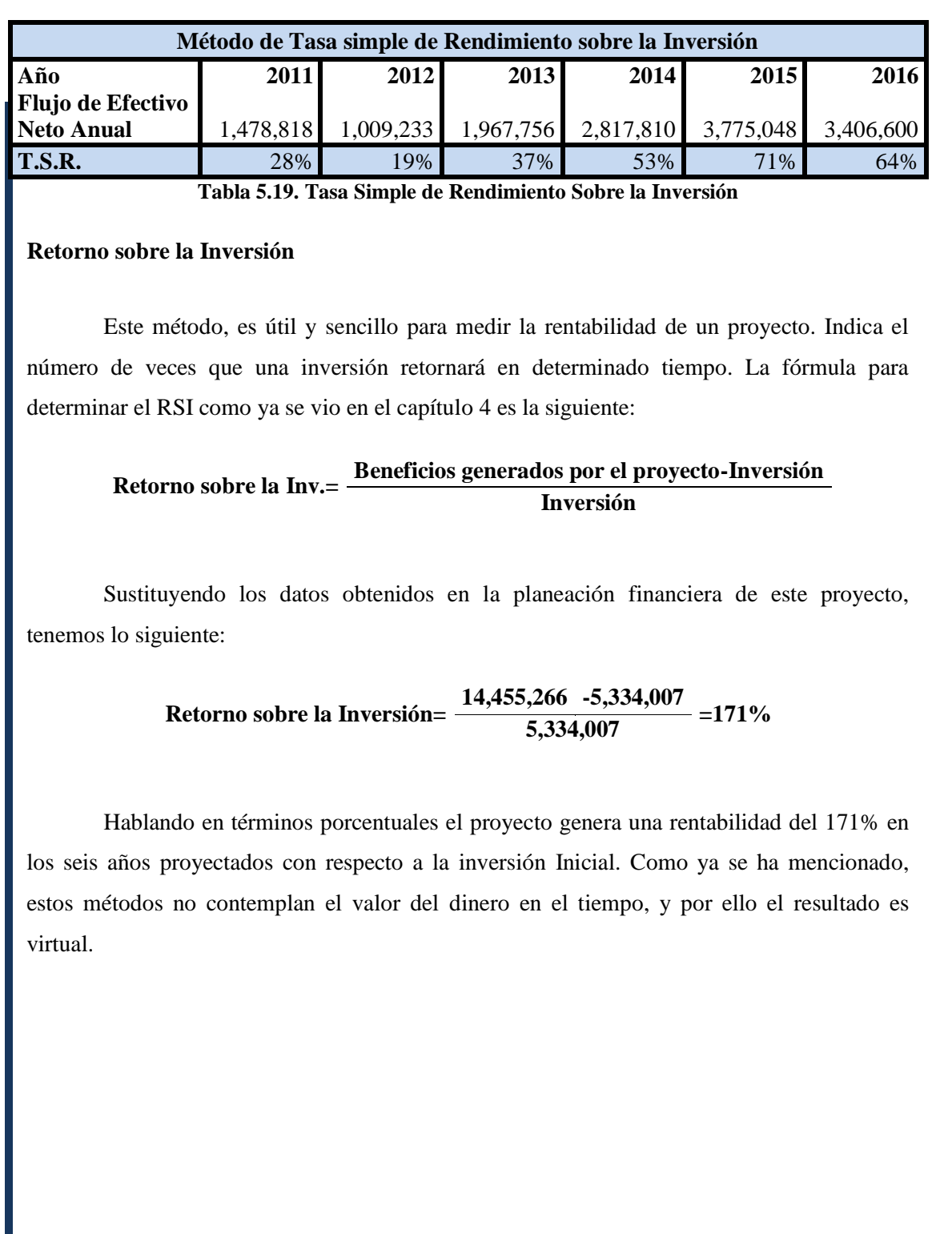

### **Razones de Liquidez**

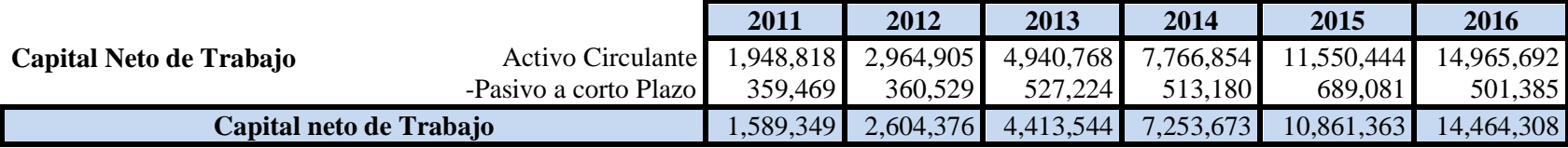

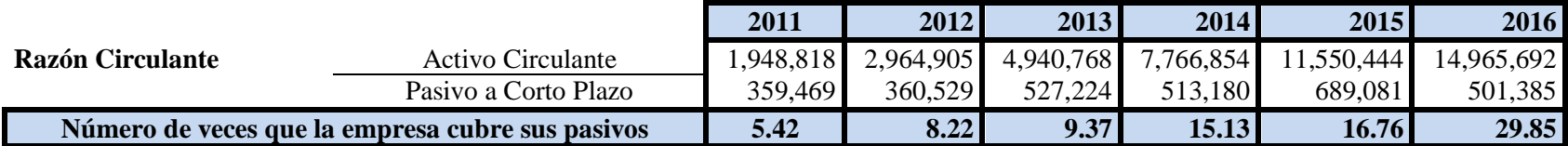

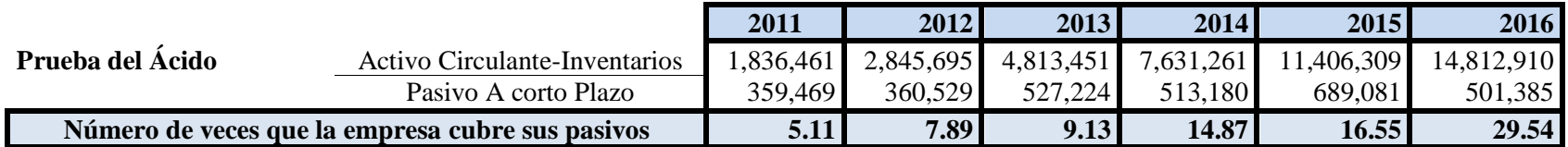

**Tabla 5.20. Razones de Liquidez** 

#### **INTERPRETACIONES**

- **Capital Neto de Trabajo:** La proyección indica que empresa cuenta con una gran cantidad de recursos para efectuar sus operaciones, gracias a que sus pasivos son mínimos en relación con el Activo Circulante.
- **Razón Circulante:** Según los pronósticos la capacidad de la empresa para hacer frente a sus obligaciones es muy buena, ya que inicialmente los A.C. cubren al P.C.P. en 5.42 veces y al finalizar el proyecto es de 29.85. Esto se debe a que la mayoría de las operaciones se realizan al contado, sin embargo, dados estos resultados tan amplios, se sugiere que en el año 2017 se lleve a cabo el reparto de dividendos, o la reinversión de utilidades, de lo contrario el capital implicado se volvería improductivo y afectaría negativamente la rentabilidad de la compañía.
- **Prueba del Ácido:** La empresa resulta ser muy redituable ya que por cada peso de deuda, se tiene en el primer año 5.11 pesos para pagar y 29.54 al 6° año del proyecto. Es importante hacer énfasis en la utilización de este capital inhábil.

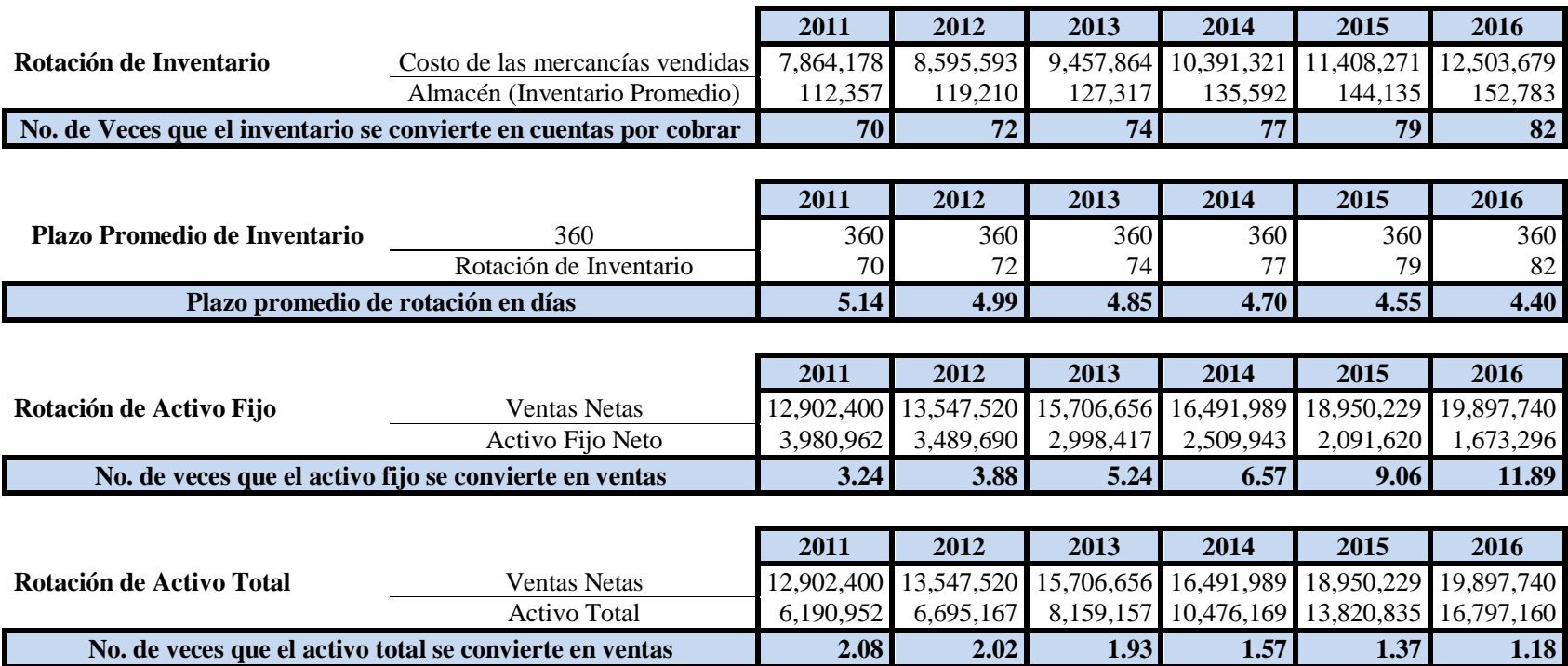

### **Razones de Rotación o Actividad**

**Tabla 5.21. Razones de Rotación**

### **INTERPRETACIÓN DE LAS ROTACIONES**

- **Inventarios:** Se puede observar que el inventario permanece almacenado 4.47 días en promedio, lo cual resulta muy aceptable debido a que se pretende que los productos se muevan constantemente.
- **Activo Fijo:** Por cada peso de inversión en el Activo Fijo se generan 3.24 pesos en el primer año de operación, y para el sexto periodo se generan 11.89, lo que nos indica que el manejo del Activo Fijo es muy eficiente.
- **Activo Total:** Para el primer año, el Activo Total genera 2.08 pesos de ventas, mientras que para el año 2016 aporta 1.18 pesos. Esto se debe a que el Activo Circulante es superior al Activo Fijo.

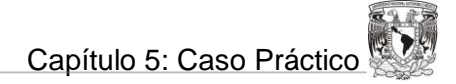

#### **Razones de Endeudamiento**

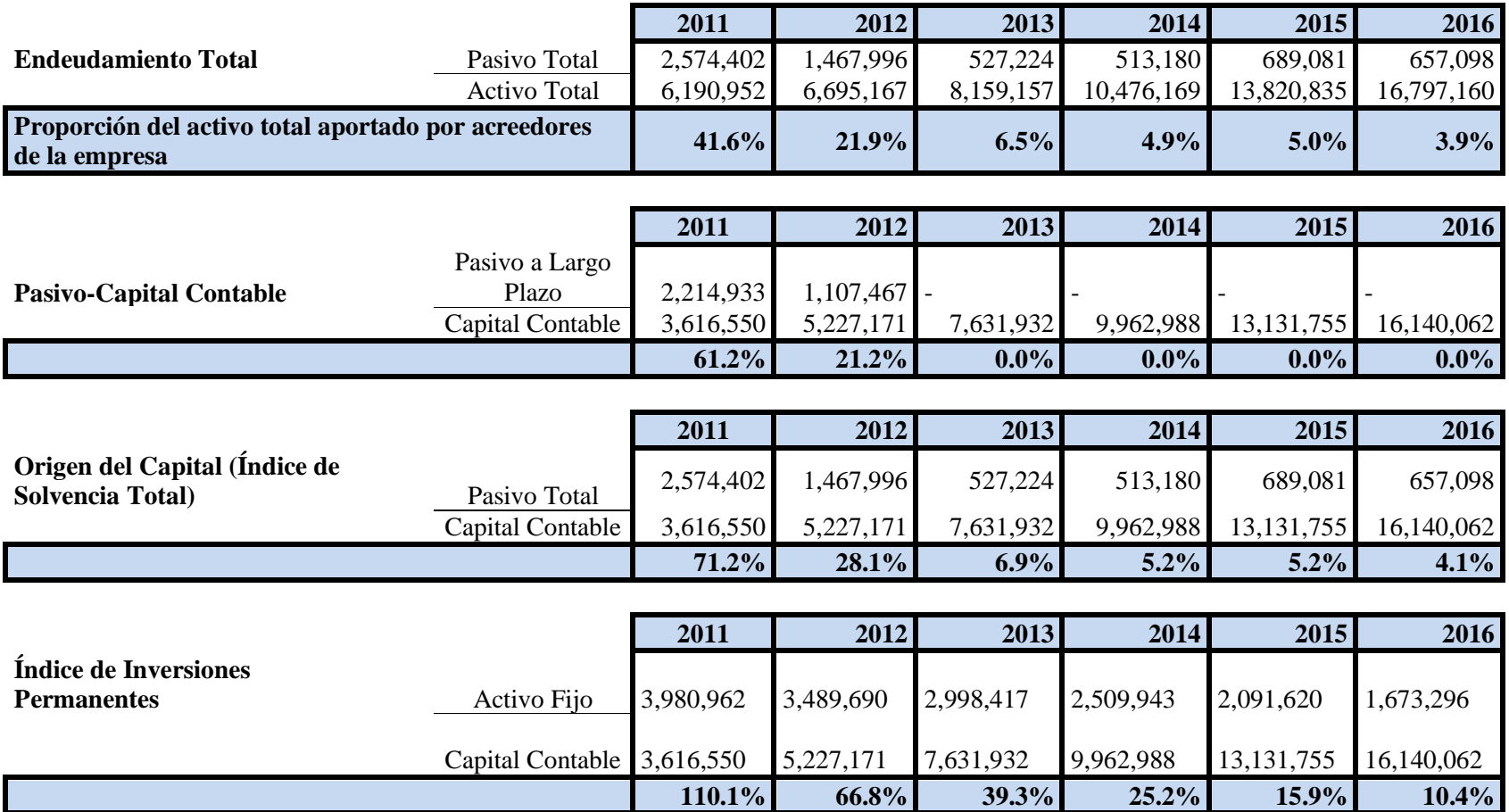

**Tabla 5.22. Razones de Endeudamiento**

## **INTERPRETACIÓN DE LAS RAZONES DE ENDEUDAMIENTO**

- **Endeudamiento Total:** El 41.6% de los activos es financiado con deuda en el primer periodo, 21.9% en el segundo, para los años posteriores las obligaciones con terceros disminuyen considerablemente ya que se cubre el Activo Fijo adquirido en un inicio.
- **Pasivo-Capital Contable:** Los acreedores tienen una participación del 61 centavos por cada peso que los accionistas invierten en la ÷ empresa en el primer periodo de operaciones y 21.2 centavos para el segundo año. No aplica para los periodos subsecuentes ya que la deuda a largo plazo se ha extinguido.
- **Origen del Capital:** Por cada peso aportado por los propietarios de la empresa, los acreedores han aportado 71.2 centavos en el primer año, 28.1 y para los periodos subsecuentes aportan una cantidad mínima ya que la deuda de la Maquinaria ha sido saldada.

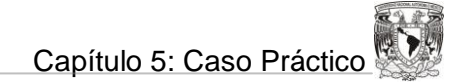

#### **Razones de Rentabilidad**

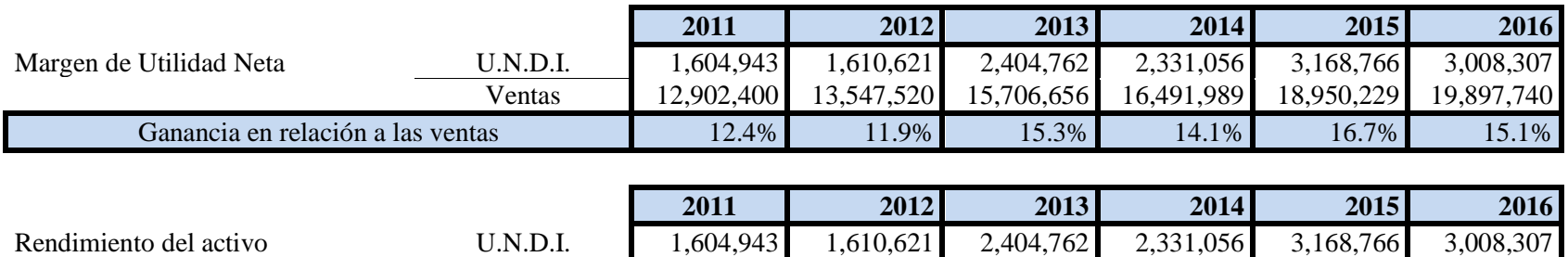

Activo Total 6,190,952 6,695,167 8,159,157 10,476,169 13,820,835 16,797,160 Tasa de rendimiento 25.9% 24.1% 29.5% 22.3% 22.9% 17.9%

**Tabla 5.23. Razones de Rentabilidad**

**\*\*\*\*\*U.N.D.I.- Utilidad Neta Después de Impuestos**

#### **INTERPRETACIÓN DE LAS RAZONES DE RENTABILIDAD**

- $\frac{4}{10}$  **Margen de Utilidad Neta:** En promedio el proyecto genera un beneficio respecto a las ventas y después de impuestos de 14.3%. Dicha contribución se mantiene relativamente estable en los primeros seis años del proyecto.
- **Rendimiento del Activo:** Por cada peso de Activo Total se generan 25.9 centavos para el primer año, y así sucesivamente hasta el ÷ último año en donde se generan 17.9 centavos. Esto se debe a la gran cantidad de Activo Circulante que se mantiene Inactivo.

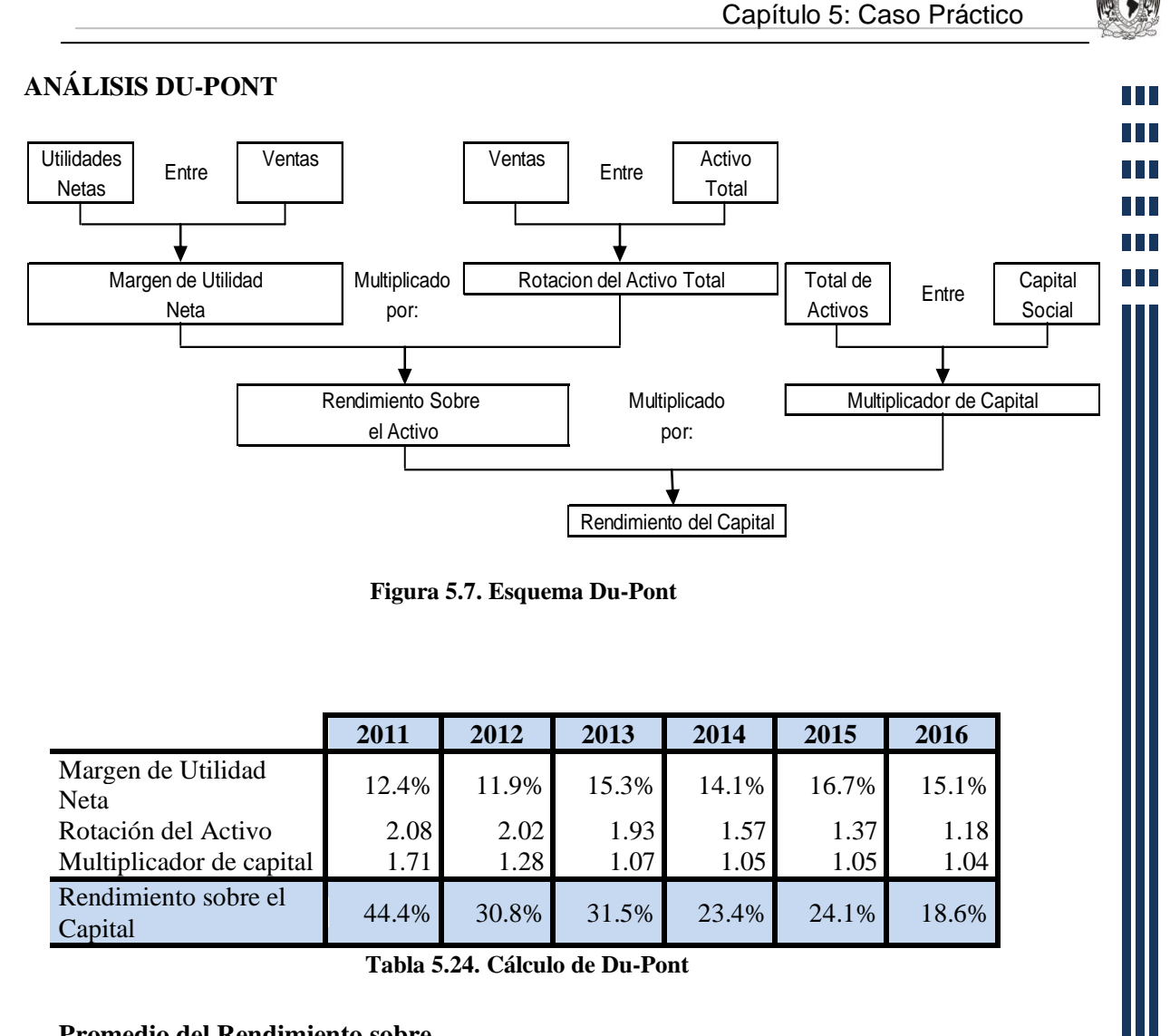

#### **Promedio del Rendimiento sobre el capital 28.8%**

El rendimiento sobre el capital promedio es del 28.8% que comparado con empresas del sector galletero es superior en 4.8% lo cual implica un eficiente uso tanto de los activos como del capital propio y de terceros. Del mismo modo, es superior a la tasa del 12% exigida por la empresa, aunque es recomendable hacer uso del excedente de activo circulante para que el rendimiento sea aún mayor.

**TITLE** H. ПT T TITLE

T

## **VALOR ECONÓMICO AGREGADO**

### **1.-Determinación del Costo Ponderado de Capital Promedio**

Determinación del Costo Porcentual de Financiamiento Externo:

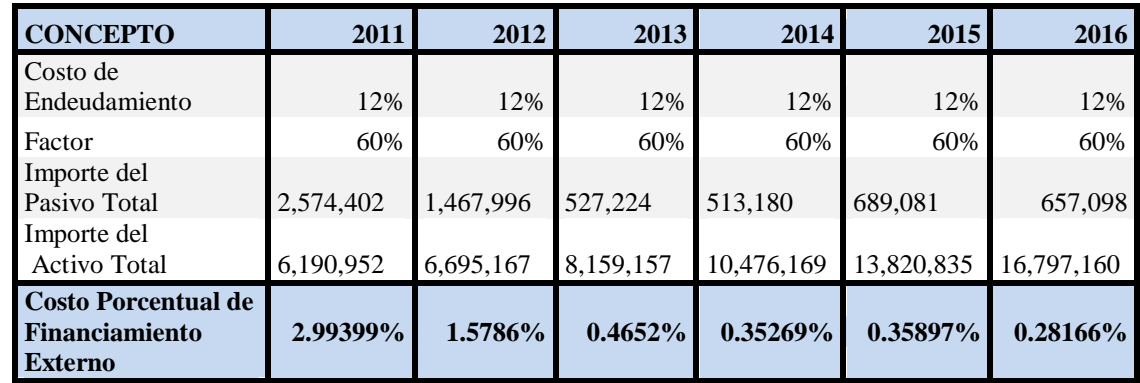

**Tabla 5.25. Cálculo de Costo Porcentual del Financiamiento Externo**

Determinación del Costo Porcentual de Financiamiento Interno:

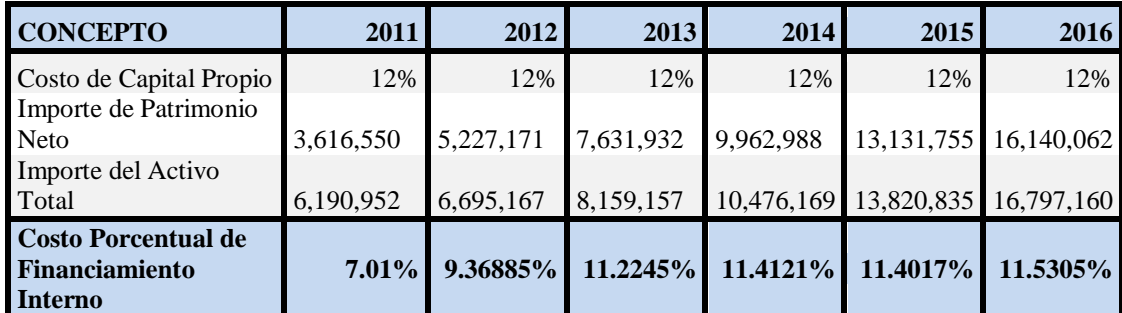

**Tabla 5.26. Cálculo de Costo Porcentual del Financiamiento Interno**

**TITLE** 

T I

T

Costo Ponderado de Capital Promedio (WACC):

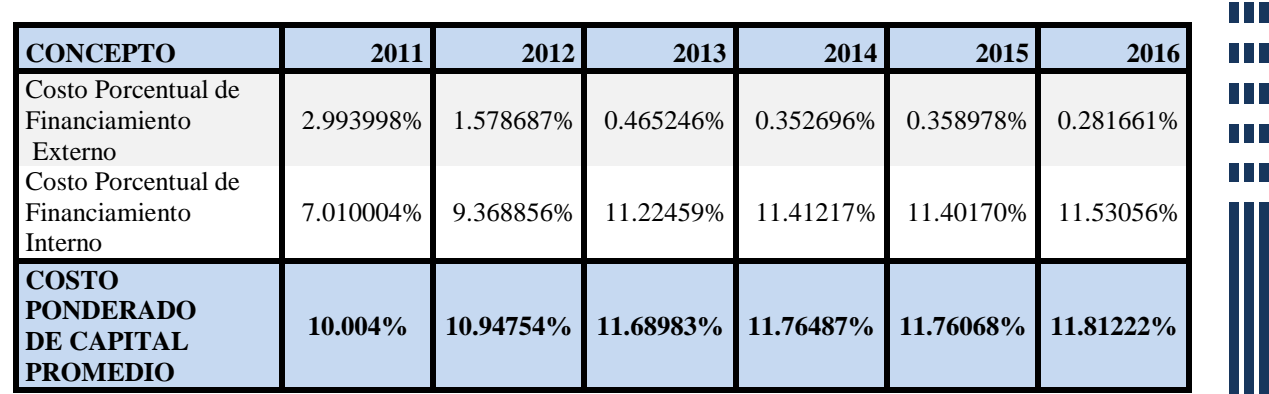

**Tabla 5.27. Cálculo del WACC**

#### **2.- Determinación de la Inversión Neta y el Costo de Capital**

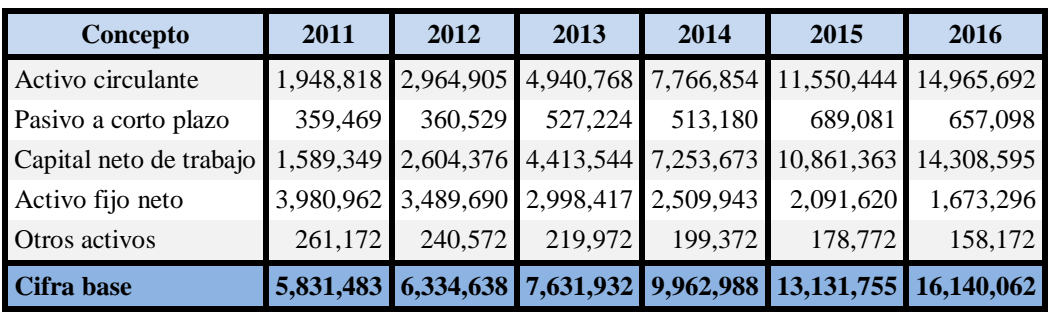

**Tabla 5.28. Inversión Neta y Costo de Capital**

#### **3.- Determinación del EVA**

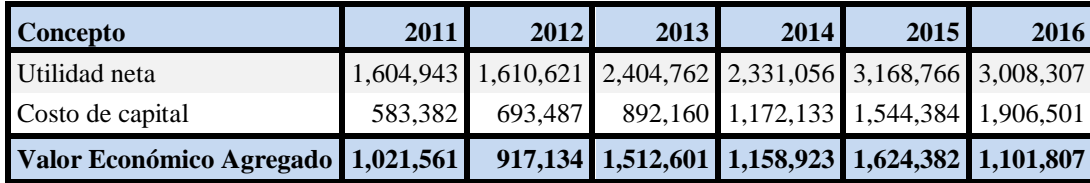

**Tabla 5.29. Determinación del E.V.A.**

Como puede observarse, el proyecto además de cubrir con el costo ponderado promedio de capital, aporta valor agregado a los accionistas superior a un millón de pesos casi todos los años proyectados.

Esto quiere decir, que aparte de cubrir con el costo de cada uno de los elementos que conforma la estructura de capital, genera un beneficio para la empresa, y hace que invertir en este proyecto de inversión, resulte aún más atractivo.

**TITLE** n Ti T T TT n Ti **TITLE** 

### Métodos que contemplan el Valor del Dinero en el Tiempo

## **MÉTODO DE VALOR PRESENTE**

En el caso de la esta empresa galletera se va a tomar como rendimiento mínimo esperado la tasa del 12%, ya que representa los intereses generados por la compra de la maquinaria. No se toma la inflación ya que con anterioridad se llevo a cabo una proyección del costo de la materia prima contemplando el porcentaje en el alza de precios para los próximos años.

#### **Valor presente de la Inversión Inicial**

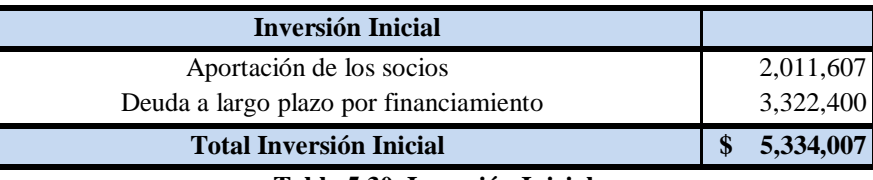

**Tabla 5.30. Inversión Inicial**

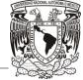

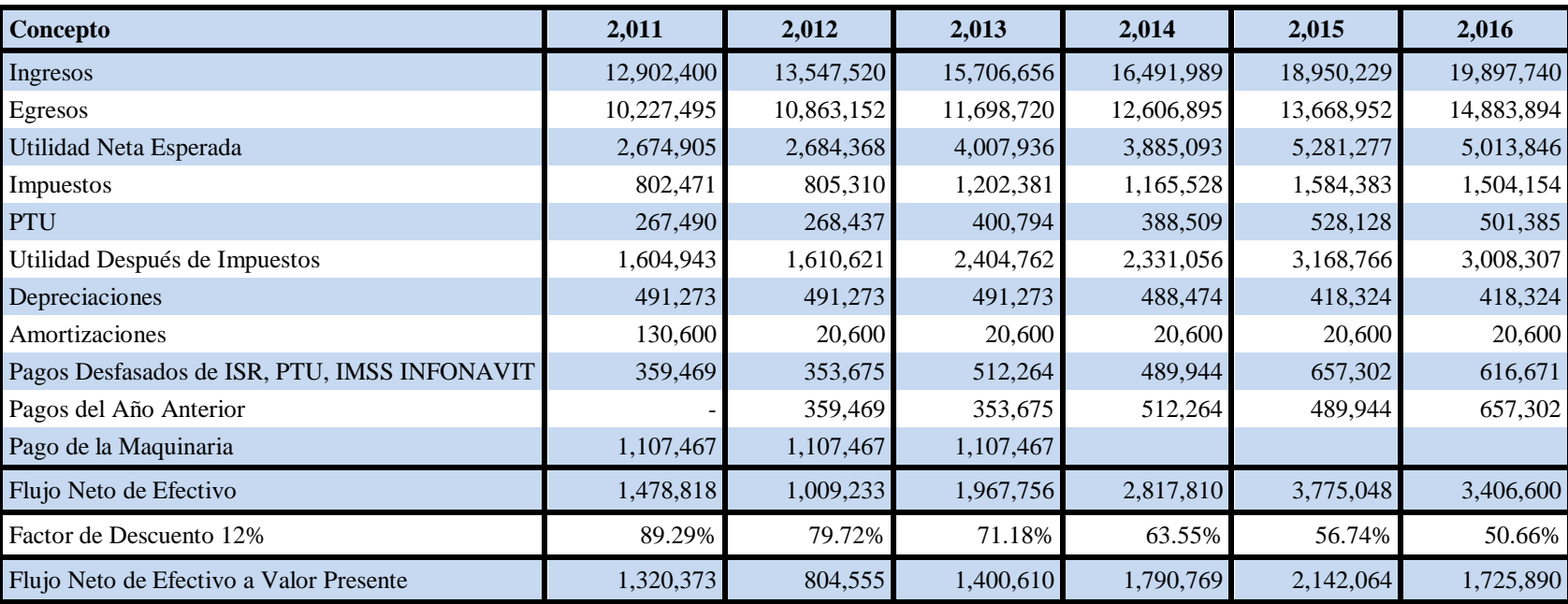

## **Valor presente de los Flujos de Efectivo a una Tasa de Descuento del 12%**

**Tabla 5.31. Valor Presente de los Flujos de Efectivo**

#### **Determinación del valor presente Neto.**

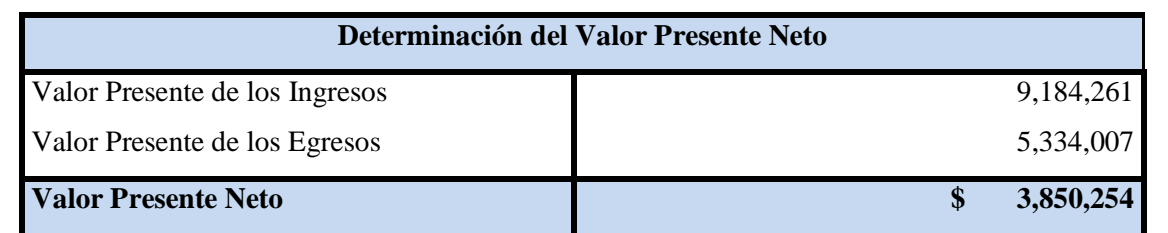

#### **Tabla 5.32. Valor Presente Neto**

El método de valor Presente Neto Arroja un resultado muy alentador ya que los ingresos totales generados ascienden a \$9,184,261 y al restarle la inversión inicial tenemos un resultado de \$3,850,254, que puede ser considerado como el beneficio neto para la empresa.

#### **TASA INTERNA DE RETORNO**

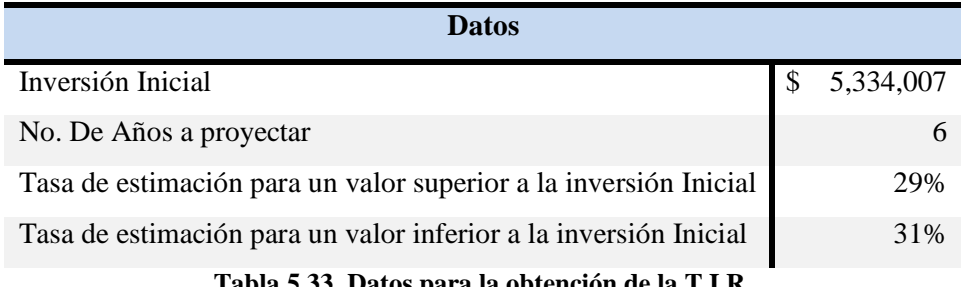

**Tabla 5.33. Datos para la obtención de la T.I.R.** 

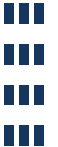

T T **TITLE** 

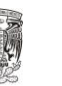

**THE** H. H **TILL** H **TIL** 

### **Valor Superior a la Inversión Inicial**

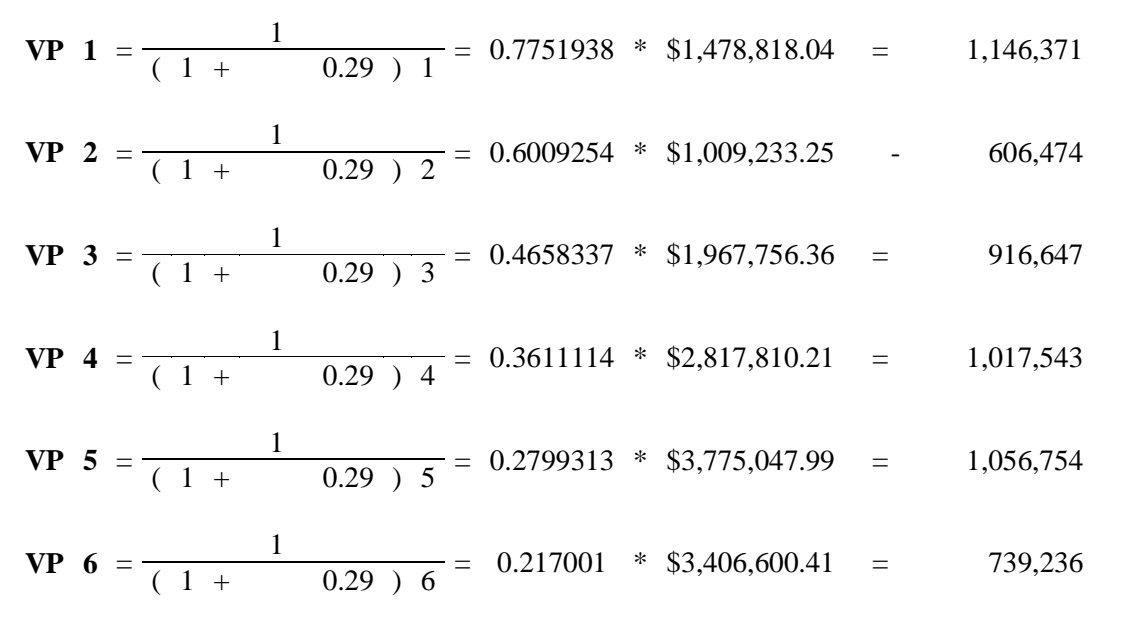

## 5,483,025

#### **Valor Inferior a la Inversión Inicial**

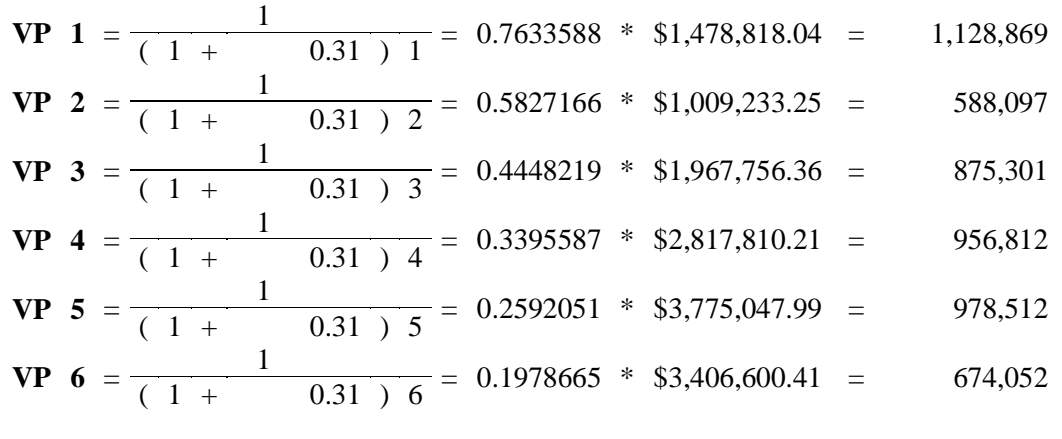

### 5,201,642

**TITL** T T I I I **TILL** ПT **TITLE** 

#### **Interpolación**

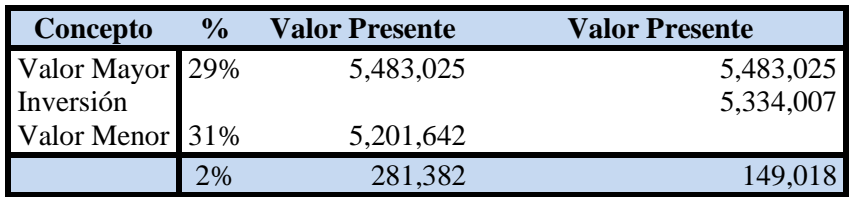

**Tabla 5.34. Interpolación T.I.R.** 

$$
TIR = \frac{149,018}{281,382} * 2\% + 29\% = 30.06\%
$$

#### **Comprobación**

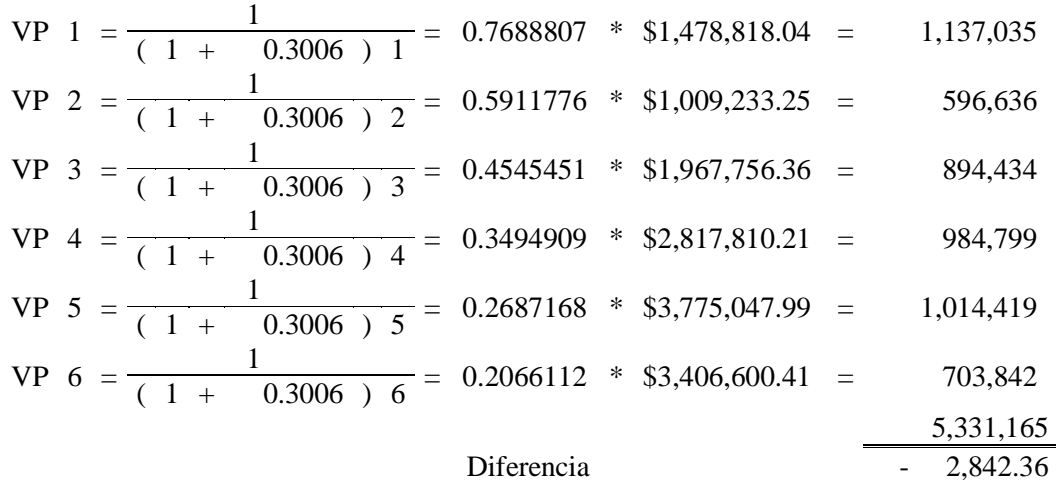

La tasa de descuento a la que los flujos de efectivo se igualan con la inversión inicial es aproximadamente del 30.06%, que es superior al 12% que se espera genere el proyecto, por lo que a través del la T.I.R. es proyecto es aceptable.

**TITLE** n T T T **TITLE** Ш n Til

#### **Método de costo beneficio**

Permite conocer en términos porcentuales el beneficio que brinda un proyecto ante el monto de su inversión.

Al aplicar dicho método al proyecto se tiene el siguiente resultado:

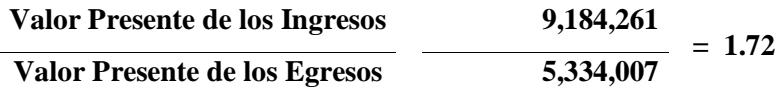

Este análisis nos dice que la inversión inicial se cubre en 1.72 veces, es decir se cubren los 5'334,007 y queda un beneficio neto del 72 % respecto a la inversión inicial.

#### **Método Estadístico**

Para la aplicación del método estadístico se ha construido la siguiente tabla de distribución:

**INGRESO PROMEDIO ANUAL A VALOR PRESENTE** 1,530,710

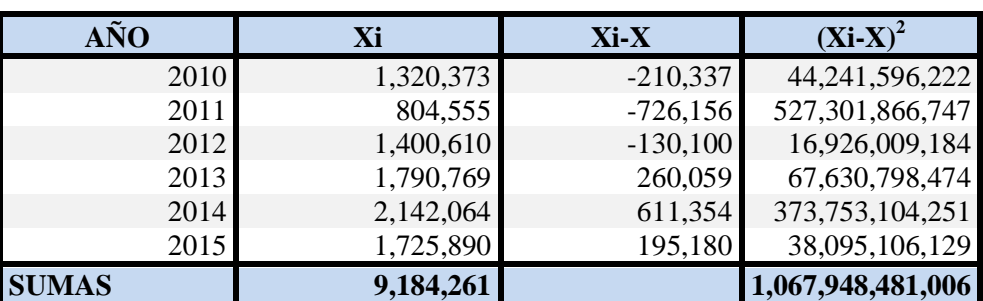

**Tabla 5.35. Tabla de Distribución de Frecuencias**

- **Xi**= Flujo de Efectivo anual a valor presente.
- **X=** Promedio de los Flujos de Efectivo.
- **<sup>↓</sup> n=** No. De Años de vida del proyecto.

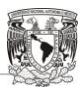

THE R

**The Co** 

**Aplicación de la Formula de la Desviación Estándar**

$$
\sigma = \sqrt{\frac{\sum (Xi - x)^2}{n}} \qquad \qquad \sigma = \sqrt{\frac{1,067,948,481,006}{6}}
$$

 $\sigma = 421,890$ 

Por lo tanto el coeficiente de variación es:

**Coeficiente de Variación DE 421,890 27.56% X 1,530,710**

En base a los resultados obtenidos el promedio de separación de los flujos de efectivo con respecto a la media es de \$ 421,890, lo cual indica que el proyecto de inversión puede experimentar una variación del 27.56% anual sobre los resultados proyectados.

#### **MÉTODO DE EQUIVALENTES DE CERTIDUMBRE**

Se asignan al proyecto los siguientes equivalentes de certeza, contemplando que por circunstancias ajenas a la empresa como competencia, fenómenos económicos, o disminución de la demanda del producto los ingresos estimados pudieran verse afectados.

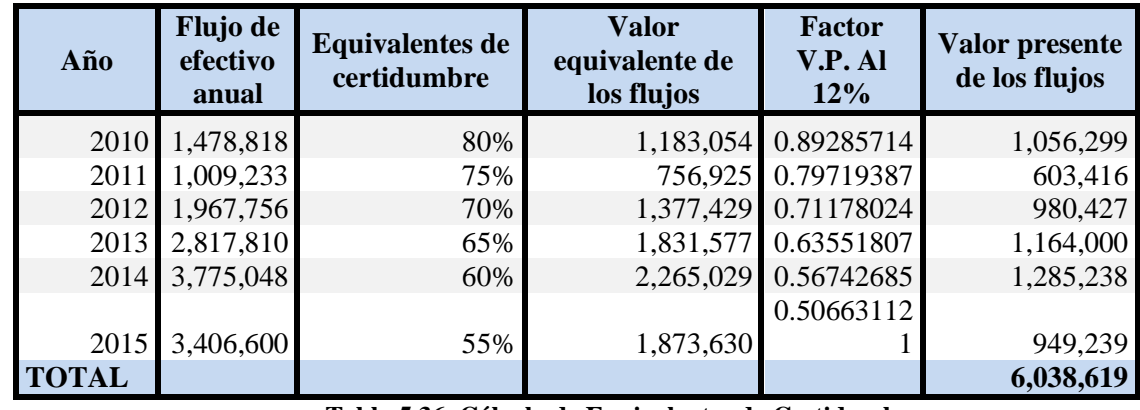

**Tabla 5.36. Cálculo de Equivalentes de Certidumbre**

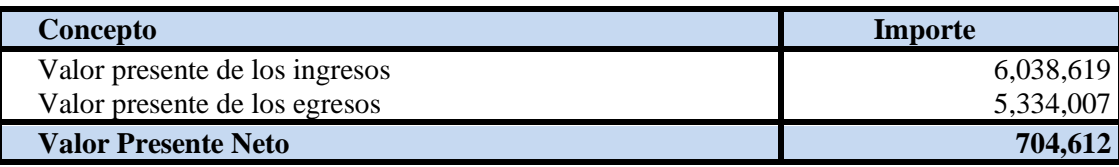

**Tabla 5.37. V.P.N. con Equivalentes de Certidumbre**
TП T T I I I **TITLE** T **TITLE** 

Si sucediera que en primer año tan sólo se obtuviera el 80% de lo presupuestado inicialmente y hubiese un decremento del 5% anual durante la vida del proyecto aún así este sería rentable.

#### **Análisis De Sensibilidad**

El factor que se sensibilizará es el monto de las ventas, el cual está influenciado por la competencia y la demanda del producto.

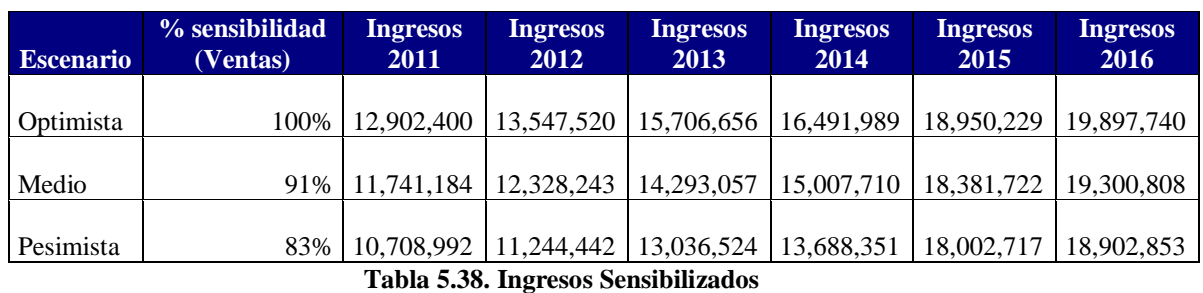

Ahora se presentaran los 3 escenarios con distintos niveles de ventas y posterior a ello, se determinara el valor presente neto de cada uno.

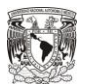

# **Escenario Optimista**

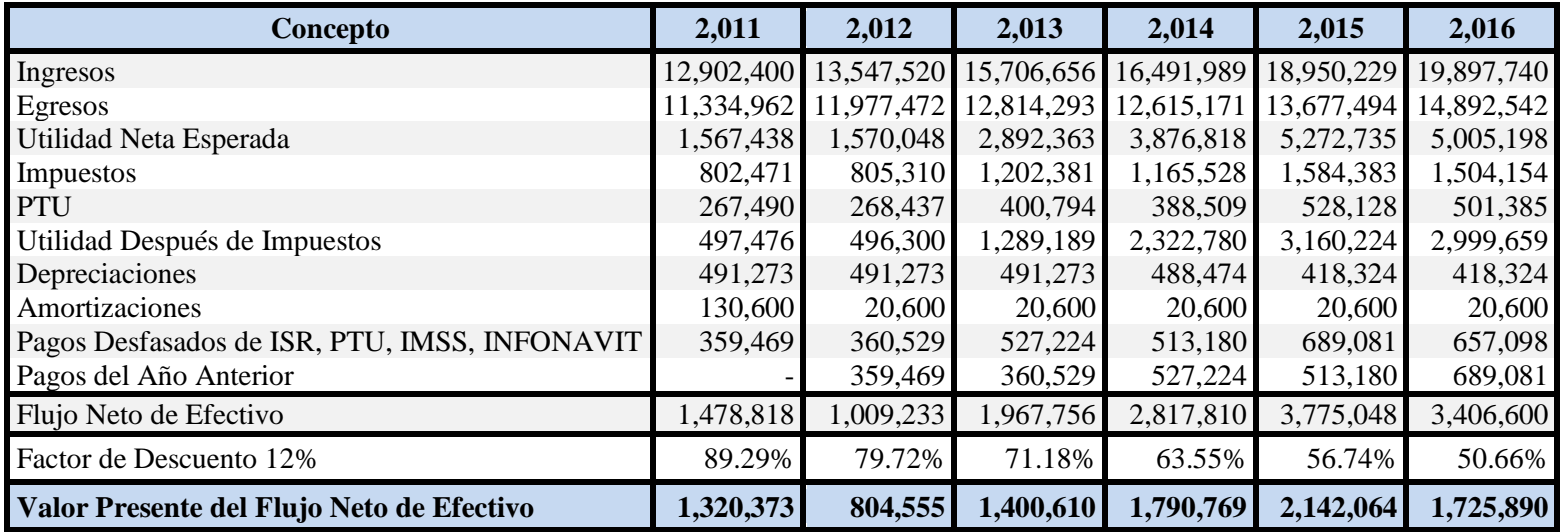

**Tabla 5.39. Escenario Optimista**

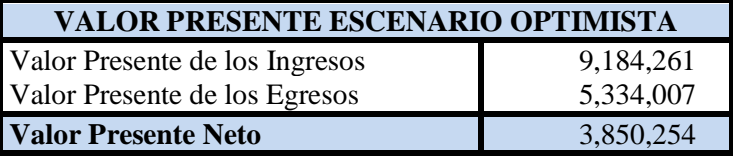

**Tabla 5.40. V.P.N. Escenario Optimista**

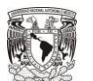

## **Escenario Medio**

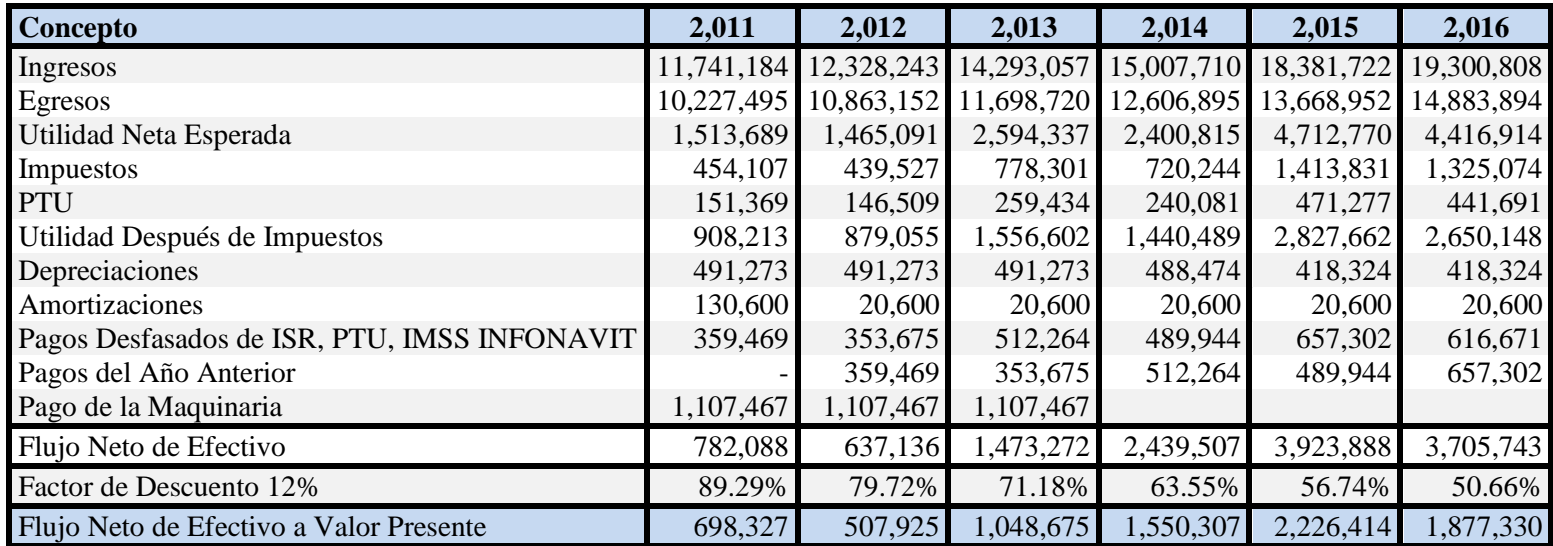

**Tabla 5.41. Escenario Medio**

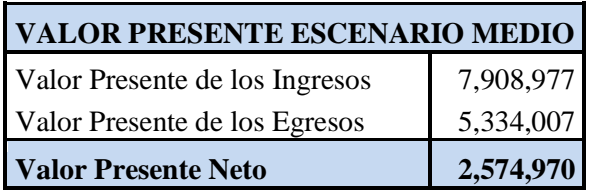

**Tabla 5.42. V.P.N. Escenario Medio**

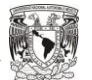

#### **Escenario Pesimista**

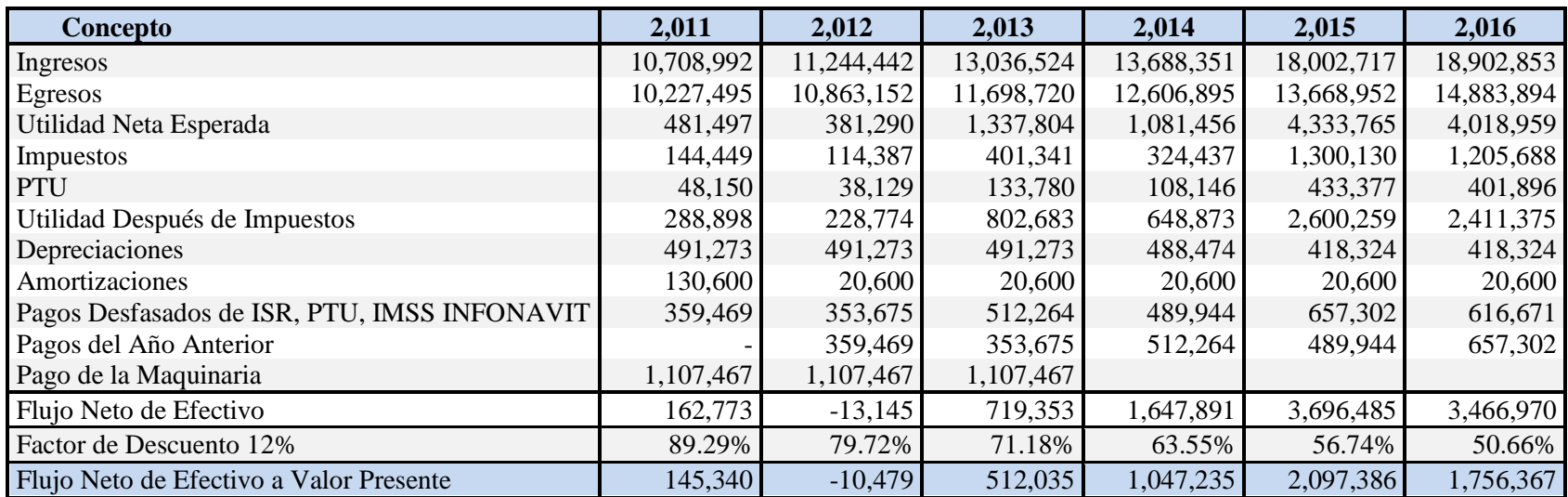

**Tabla 5.43. V.P.N. Escenario Pesimista**

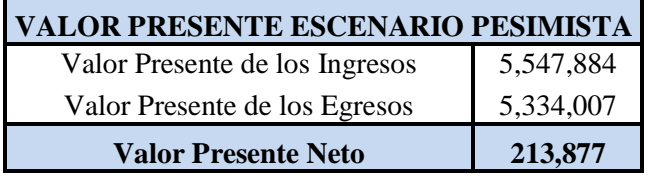

**Tabla 5.44. V.P.N. Escenario Pesimista**

THE R T I T T T T T T **TITLE** 

Como ya se menciono, el factor que se sensibilizó fue el nivel de ventas, considerando el nivel de competencia o algún fenómeno ajeno a la empresa.

Los tres escenarios muestran los diversos resultados que se tendrían si variaran los niveles de venta, y aún con un nivel de ventas del 83% el proyecto cubriría sus costos, pero no resultaría tan rentable como los otros dos escenarios. Lo ideal para el proyecto, es que las ventas del producto, se encuentren entre el 90% y 100% para que sea factible financieramente.

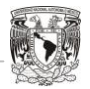

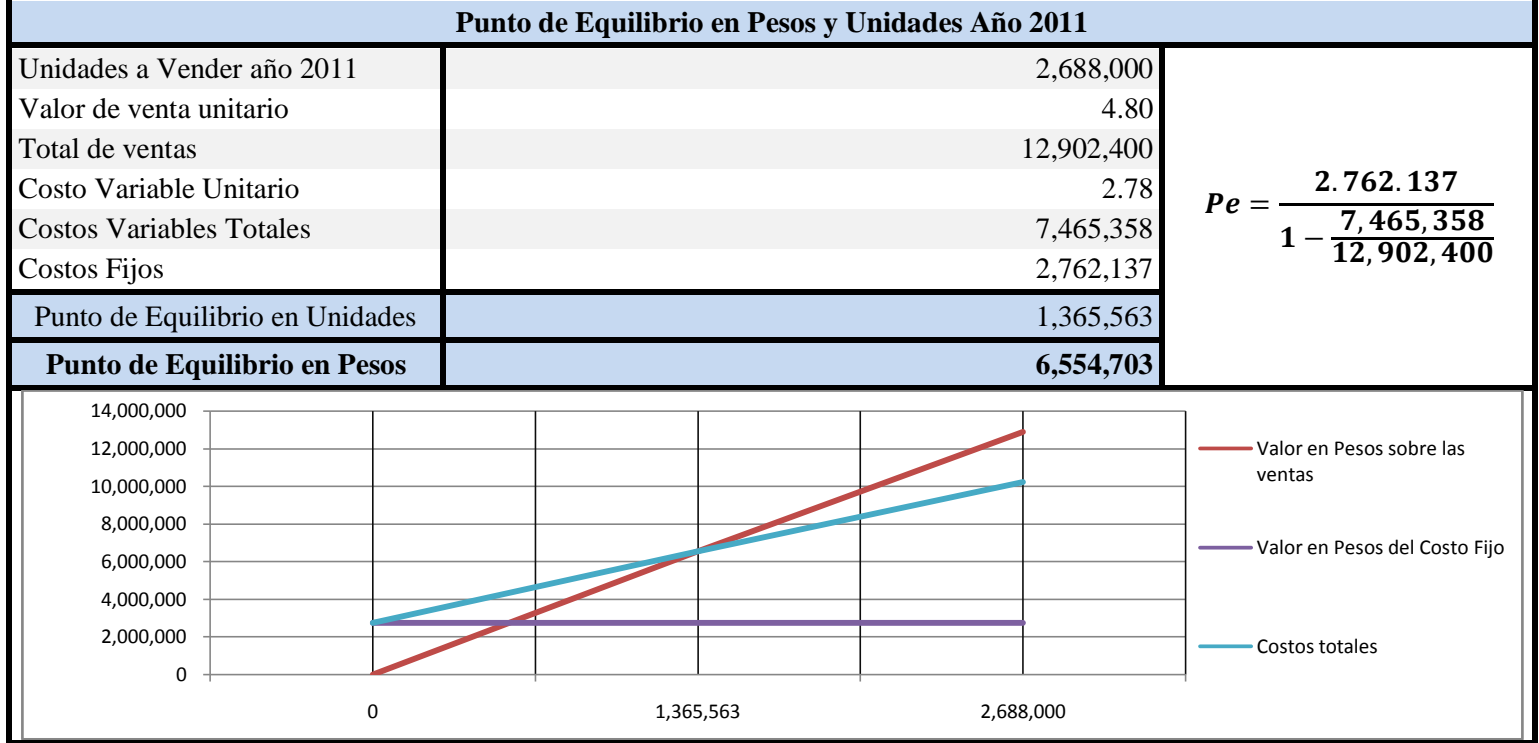

**Figura 5.8. Cálculo y gráfico del Punto de Equilibrio Año 2011**

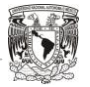

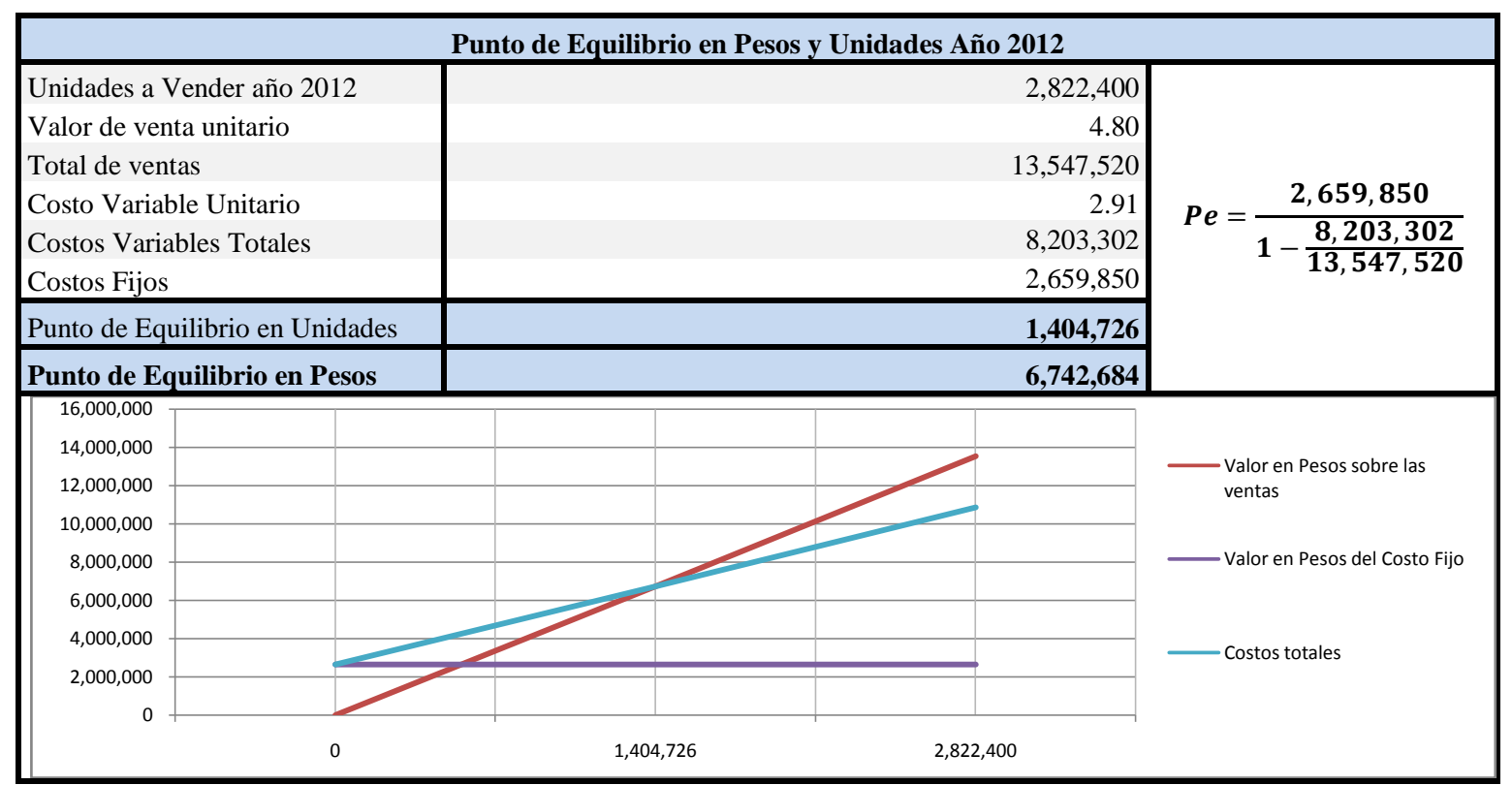

**Figura 5.9. Cálculo y gráfico del Punto de Equilibrio Año 2012**

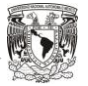

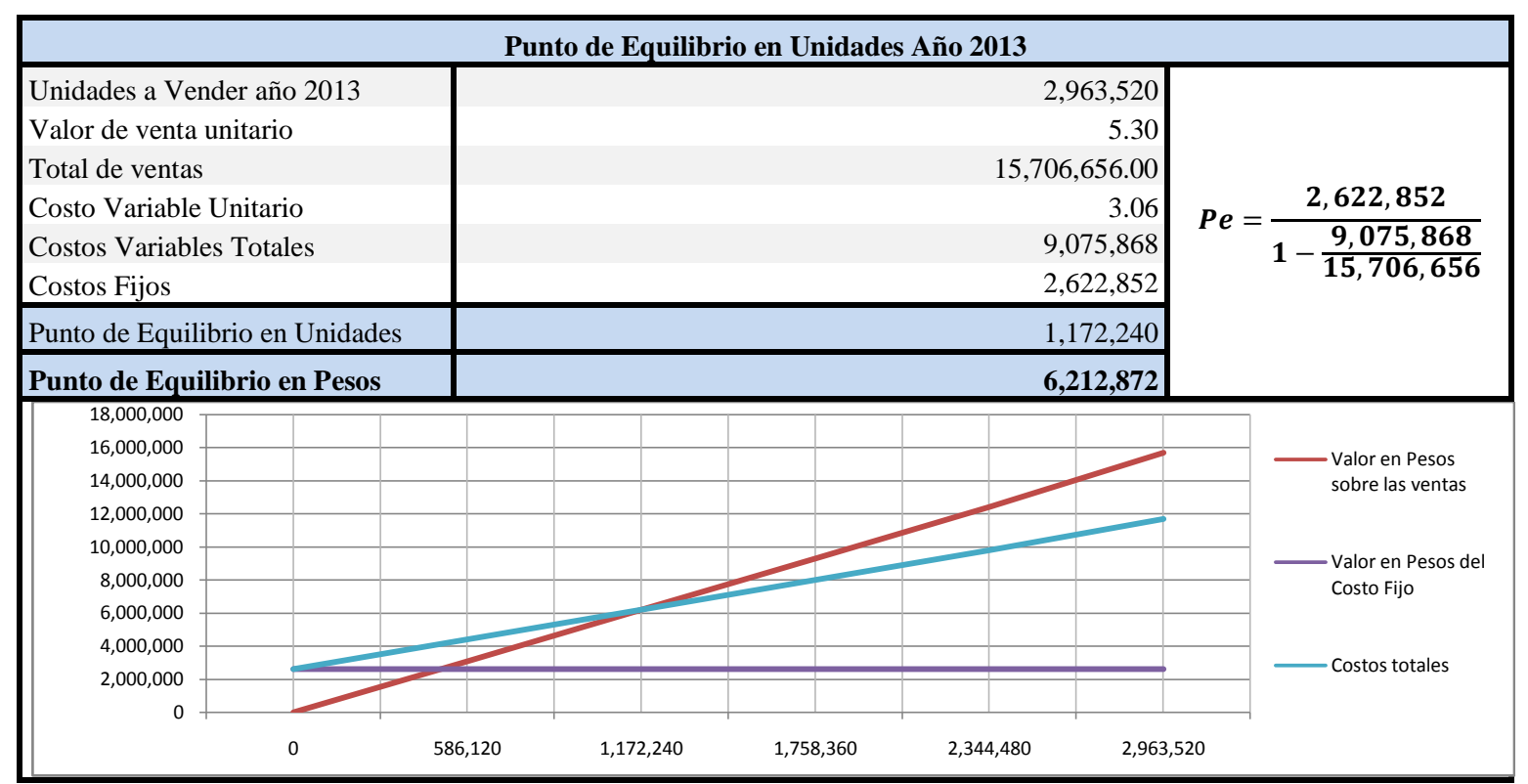

**Punto de Equilibrio**

**Figura 5.10. Cálculo y gráfico del Punto de Equilibrio Año 2013**

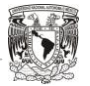

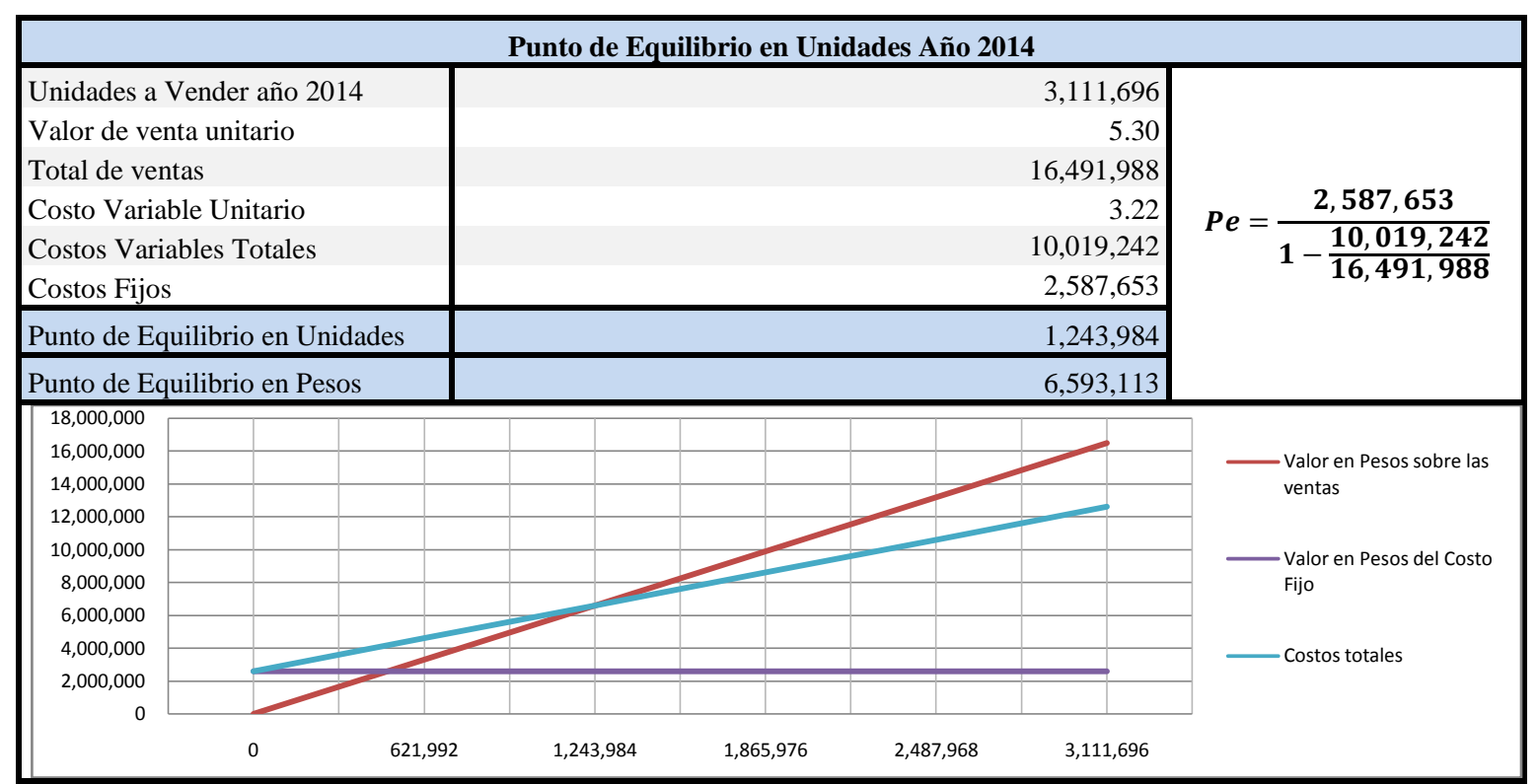

**Figura 5.11. Cálculo y gráfico del Punto de Equilibrio Año 2014**

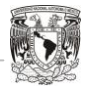

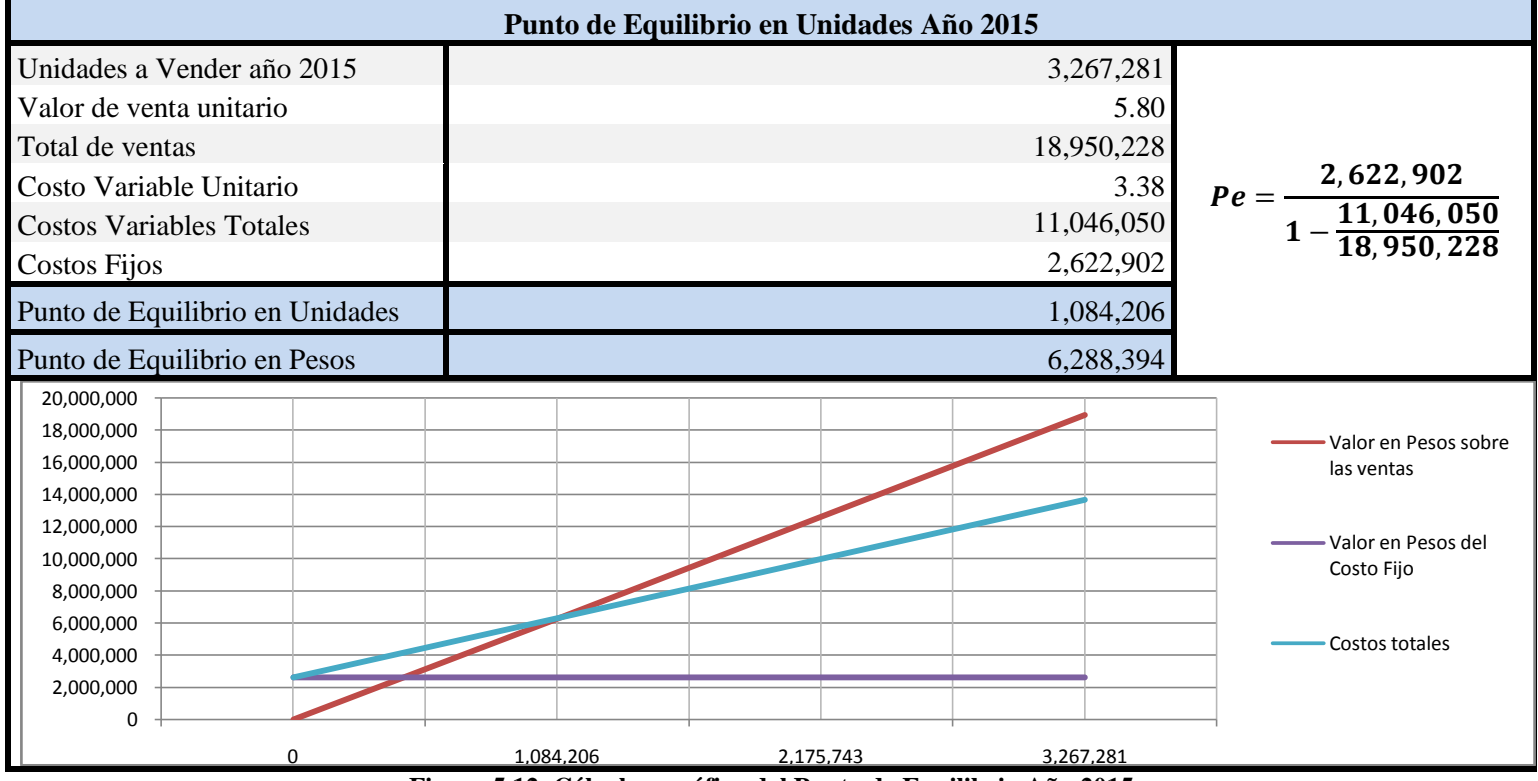

**Figura 5.12. Cálculo y gráfico del Punto de Equilibrio Año 2015**

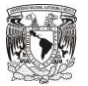

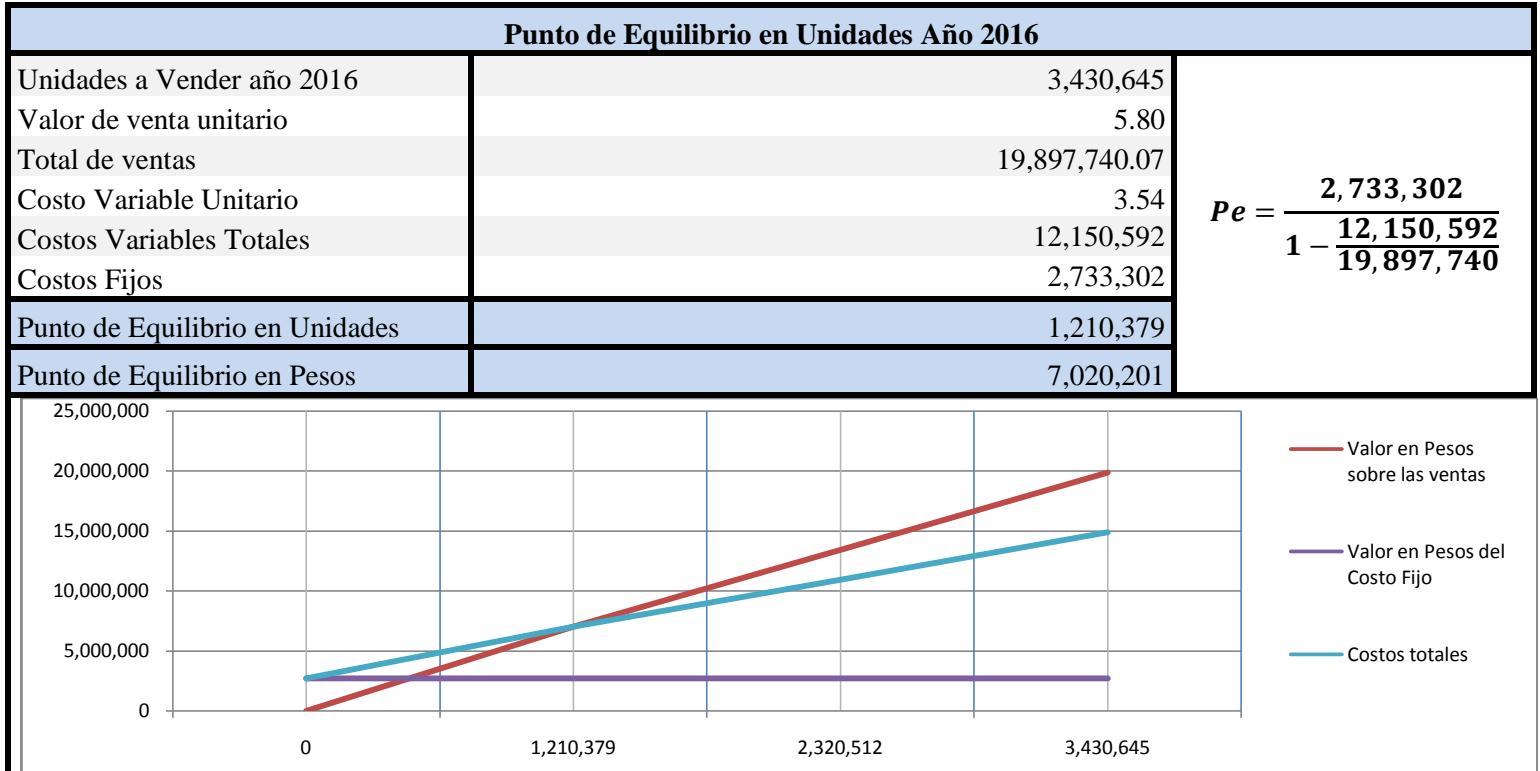

**Figura 5.13. Cálculo y gráfico del Punto de Equilibrio Año 2016**

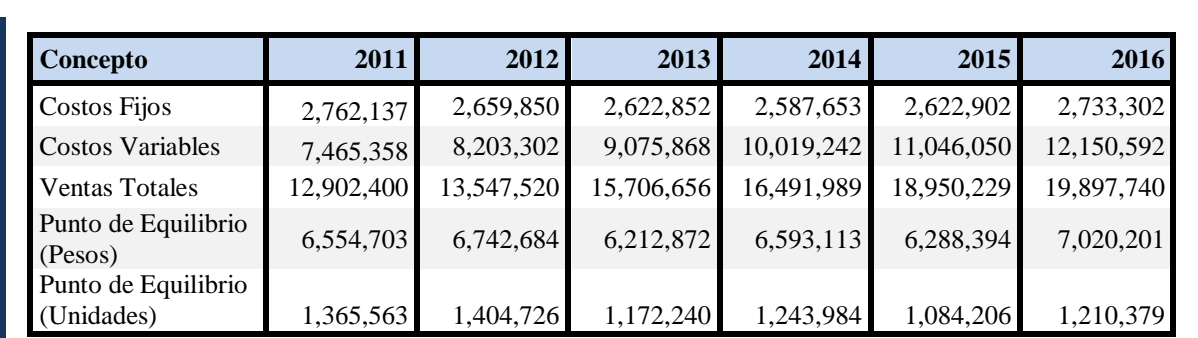

Concentrado del Punto de Equilibrio

**Tabla 5.45. Resumen Punto de Equilibrio**

La tabla anterior muestra los aspectos básicos del cálculo del Punto de Equilibrio para los seis años, con la finalidad de tener en cuenta los niveles de producción y venta mínimos con los que debe contar la empresa, para no obtener pérdidas y determinar a partir de qué punto, empiezan a obtener ganancias.

**TILL** T m

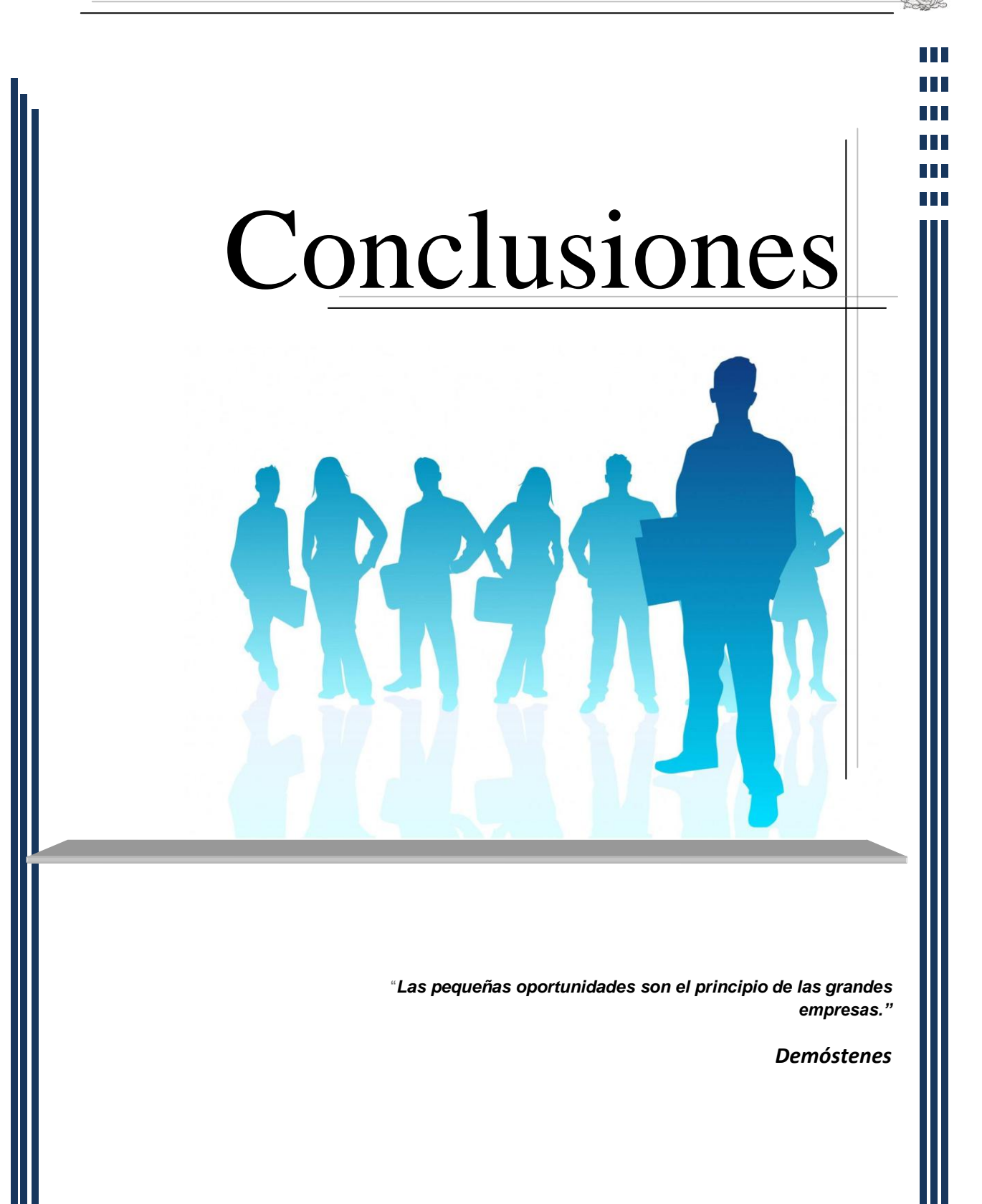

n Ti T

Como se ha mencionado, el estudio de proyectos de inversión es una herramienta fundamental que permite determinar si una inversión tendrá el éxito deseado antes de llevarla a cabo. La formulación de Proyectos de Inversión tiene como finalidad planear la manera más idónea en que deben utilizarse los recursos de los inversionistas, para maximizar en mayor medida posible su capital.

El entorno económico en el que actualmente se desarrollan las empresas, es muy competitivo y cambiante, por lo que no pueden adentrarse en llevar a cabo proyectos, sin antes planearlos y detallarlos adecuadamente tomando en cuenta todas las variables que influyen directamente en ellos. De no hacerlo, los rendimientos pueden ser mucho menores a lo que se espera y en determinado caso, se pueden obtener pérdidas importantes.

Como se ha visto, en el desarrollo del caso práctico, se pretende introducir un producto que contribuya a la salud, pero que a la vez sea atractivo para el consumidor, y su posición permanezca vigente ante el mercado.

El estudio de mercado, refleja que el producto a lanzar cuenta con un amplio mercado potencial y real, y que podría tener una gran aceptación por parte de los consumidores. Del mismo modo, el mercado de la empresa se puede expandir con la finalidad de obtener mejores resultados o en su caso, lograr el 100% de ventas propuestas inicialmente. Con lo que respecta a la parte técnica, el lugar de localización de la planta lo hace viable, ya que el mercado se encuentra a una distancia mínima, y se cuenta con varias vías de acceso y comunicación. Por ser una planta de tipo automática requiere una inversión hasta cierto punto elevada, pero que en el largo plazo reduce costos en cuanto a mano de obra y desperdicios, lo que hace que el equipo contribuya de manera importante en la generación de utilidades.

Administrativamente hablando, la empresa iniciará con lo mínimo necesario para su operación, empleando siempre una política de austeridad, aún si se cuenta grandes excedentes de efectivo. La estructura organizacional es pequeña, pero que alcanza a cubrir todas las actividades de la empresa. Como se vio en el estudio administrativo legal, la compañía será dada de alta en el régimen general de personas morales, por lo que el proyecto contempla los porcentajes actualizados para impuestos y contribuciones.

T I T T n T TT TT

El impacto ecológico que pudiera tener la empresa al ambiente, es mínimo debido a que el proyecto se encuentra dentro de una zona industrial ya impactada y destinada a las operaciones industriales.

En lo que respecta a lo financiero, se requiere de un crédito para la compra de maquinaria a pagar en 3 años, y de acuerdo a la planeación presupuestal, la empresa puede hacer frente a dicha obligación.

La evaluación financiera se ha hecho a través de dos tipos de métodos: Los que contempla el valor del dinero en el tiempo, y los que no lo hacen.

A través de los primeros, la evaluación se recupera en aproximadamente 3 años, con tres meses y 24 días, y el rendimiento sobre la inversión es del 171%, lo cual es muy alentador, y es muy bueno para los inversionistas.

El proyecto es generador de un importante valor agregado para los accionistas, ya que cubre su costo ponderado de capital y genera beneficios extra. Esto hace que se convierta en una opción aún más atractiva para los posibles accionistas.

En cuanto a los métodos que sí contemplan el valor del dinero en el tiempo, se tiene que con una tasa de descuento del 12% que representa los intereses por el pago de la maquinaria, se obtiene un valor presente neto de \$3'850,254, lo que representa un beneficio del 72% respecto a la inversión inicial. La Tasa Interna de Retorno que arroja el proyecto es del 30.06%, que es superior al rendimiento mínimo esperado por la empresa.

En el caso de que la empresa no obtuviera los flujos pronosticados inicialmente, obteniendo el 80% de ellos y si hubiese una reducción del 5% anual, de tal forma que en el sexto año solo se logre el 66% del flujo pronosticado, aún así el proyecto sería rentable y cubriría la inversión Inicial.

Por su parte el análisis de sensibilidad nos indica que si sólo se lograrán el 81% de las ventas, la recuperación de la inversión se lograría, pero lo ideal es que los niveles de venta sean superiores al 90% para obtener buenos rendimientos.

UL L TT TT T T T TГ

De acuerdo a todos estos resultados, se puede decir que si el proyecto de inversión se efectuara sería exitoso, ya que los estudios que conforman el proyecto y la planeación financiera mostrada en las páginas anteriores lo respaldan.

Del mismo modo, hemos comprobado la hipótesis planteada inicialmente: Al aplicar herramientas de evaluación a un Proyecto de Inversión de la creación de una empresa galletera, se determinará si dicho plan es viable financieramente. Esto se debe a que cuando un proyecto de inversión es elaborado y evaluado a través de diversas técnicas de evaluación que contemplan el tiempo, el riesgo asociado a ellos, su grado de sensibilidad ante factores no controlables por la organización y a la relación costo-volumen-utilidad, se cuenta con herramientas que sustentan su factibilidad tanto operativa como financiera.

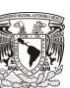

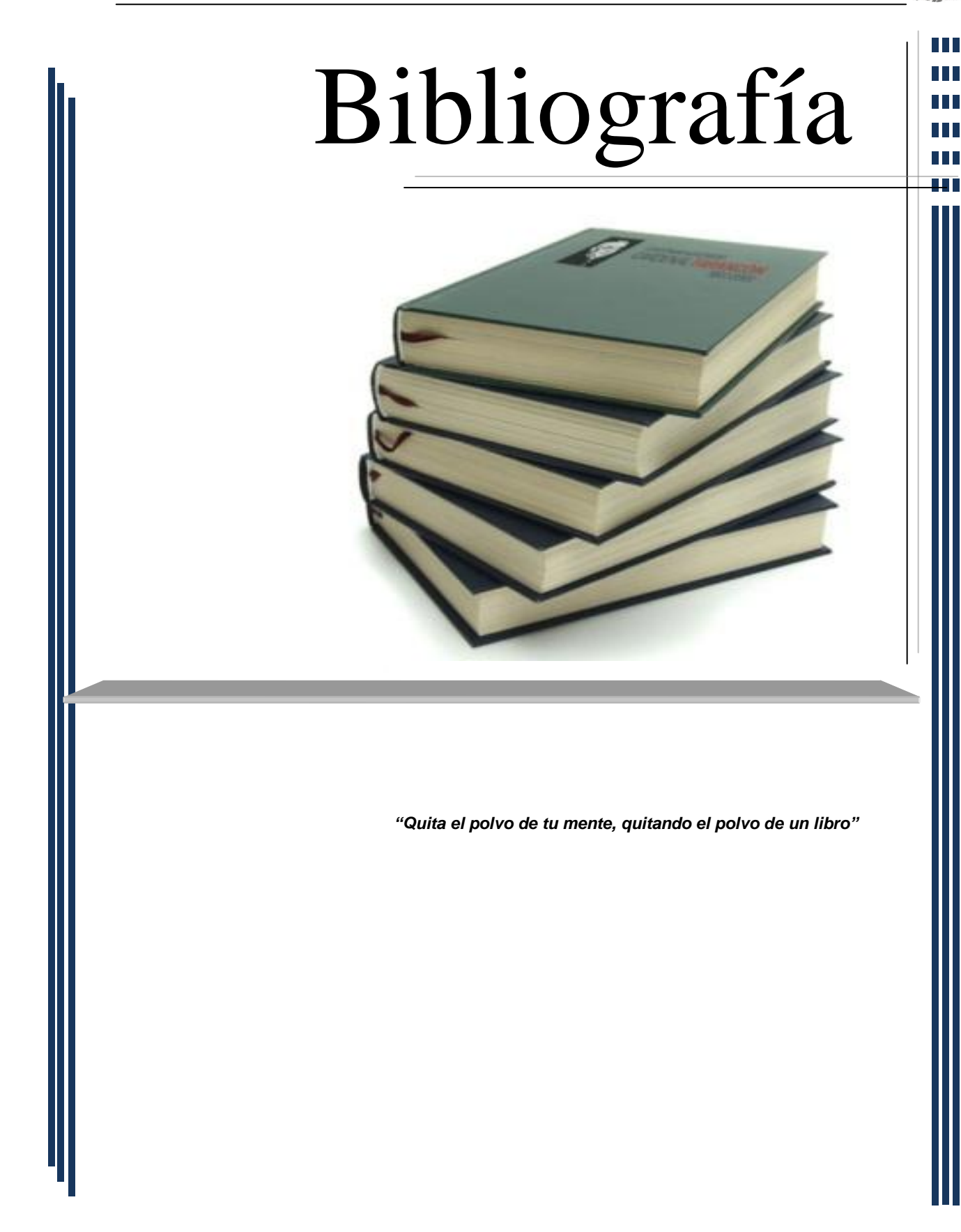

## **Textos**

- AGUIRRE, Juan Antonio. Introducción a la Evaluación económica y financiera de inversiones. Costa Rica. Editorial Instituto Americano de cooperación para la agricultura. 1981.
- AMAT, Oriol y Soldevilla Pilar. Contabilidad y Gestión de Costes. Editorial Profit. España. 2010.
- BURBANO Ruíz, Jorge E. y Ortiz Gómez, Alberto. Presupuestos. Enfoque moderno de planeación y control de recursos. Editorial McGraw-Hill. Colombia. 2000.
- CHIAVENATO, Idalberto. Introducción a la Teoría General de la Administración. Editorial McGraw-Hill Interamericana. México. 2007.
- GERONÉS, Eva Clara y Salazar Poot, Lucio. Guía para la formulación y evaluación de proyectos de inversión, Nacional Financiera. México. 1995.
- GITMAN J., Lawrence. Principios de Administración Financiera. Editorial Pearson Education. México. 2003.
- HAYME Levi, Luis. Planeación Financiera en la empresa moderna. Ediciones Fiscales ISEF. México. 2001.
- HERRERA, Fabio; Velasco, Cecilia; Denen, Hetty; Radulovich, Ricardo. Fundamentos de Análisis Económico Editorial Catie. Costa Rica. 1994.
- HUERTA Ríos, Ernestina y Siu Villanueva Carlos. Análisis y Evaluación de Proyectos de Inversión para bienes de Capital. Editorial Instituto Mexicano de Contadores Públicos, México. 2000.
- LAVOLPE, Antonio; M. Capasso, Carmelo; R. Smolje, Alejandro. La gestión Presupuestaria, Editorial Macchi. España. 2001.
- MALHOTRA, Naresh K. Investigación de Mercados un enfoque aplicado. Editorial Pearson Education. México. 2004.
- MÉNDEZ Morales, José Silvestre. Economía y empresa. Editorial McGraw-Hill Interamericana. México. 2002.

T T **TILL** T T T T TT TГ

 $\Box$ **TILL** T T T I I T T T T

- MORALES Castro, José Antonio y Morales Castro, Arturo. Proyectos de Inversión en la práctica. Editorial Gasca Sicco. México. 2004.
- R. EMERY Douglas. Fundamentos de Administración Financiera. Editorial Pearson Education. México. 2000.
- REYES Ponce, Agustín. Administración de Empresas Teoría y Práctica, Primera Parte. Editorial Limusa. México. 1976.
- SAPAG Chain, Nassir y Sapag Chain Reinaldo. Preparación y Evaluación de Proyectos de Inversión. Editorial McGraw-Hill Interamericana. México. 1989.
- VAN Horne, James y Wachowicz, Jhon Jr. Fundamentos de Administración Financiera. Editorial Pearson Education. México. 2002.

# **Leyes, Códigos Y Reglamentos**

- Código Fiscal de la Federación
- Ley General de Equilibro Ecológico Y Protección Al Ambiente
- Ley General de Sociedades Mercantiles
- Ley de Impuesto Sobre la Renta

## **Apuntes**

LÓPEZ Marín, Jorge, Apuntes de Evaluación de las Inversiones, 2009.